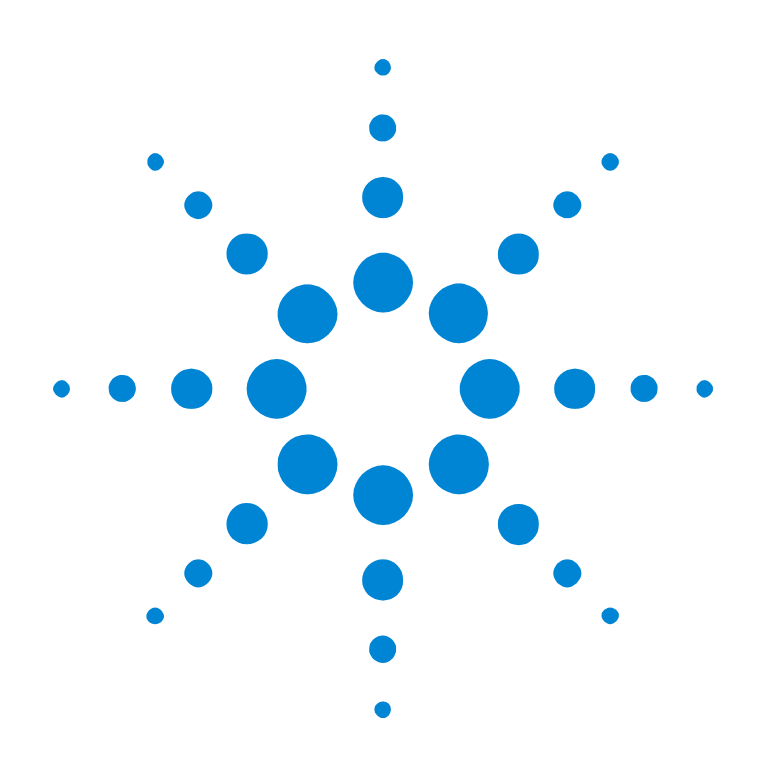

# Agilent E2929A/B Opt. 320 C-API/PPR

# **Programming Reference**

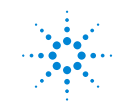

**Agilent Technologies** 

#### **Important Notice**

All information in this document is valid for both Agilent E2929A and Agilent E2929B testcards.

#### **Copyright**

© 2000, 2001 Agilent Technologies. All rights reserved.

No part of this manual may be reproduced in any form or by any means (including electronic storage and retrieval or translation into a foreign language) without prior agreement and written consent from Agilent Technologies Inc. as governed by United States and international copyright laws.

Author: Anja Schauer, t3 medien GmbH

#### **Notice**

The material contained in this document is subject to change without notice. Agilent Technologies makes no warranty of any kind with regard to this material, including, but not limited to, the implied warranties of merchantability and fitness for a particular purpose. Agilent Technologies shall not be liable for errors contained herein or for incidental or consequential damages in connection with the furnishing, performance, or use of this material.

# **Contents**

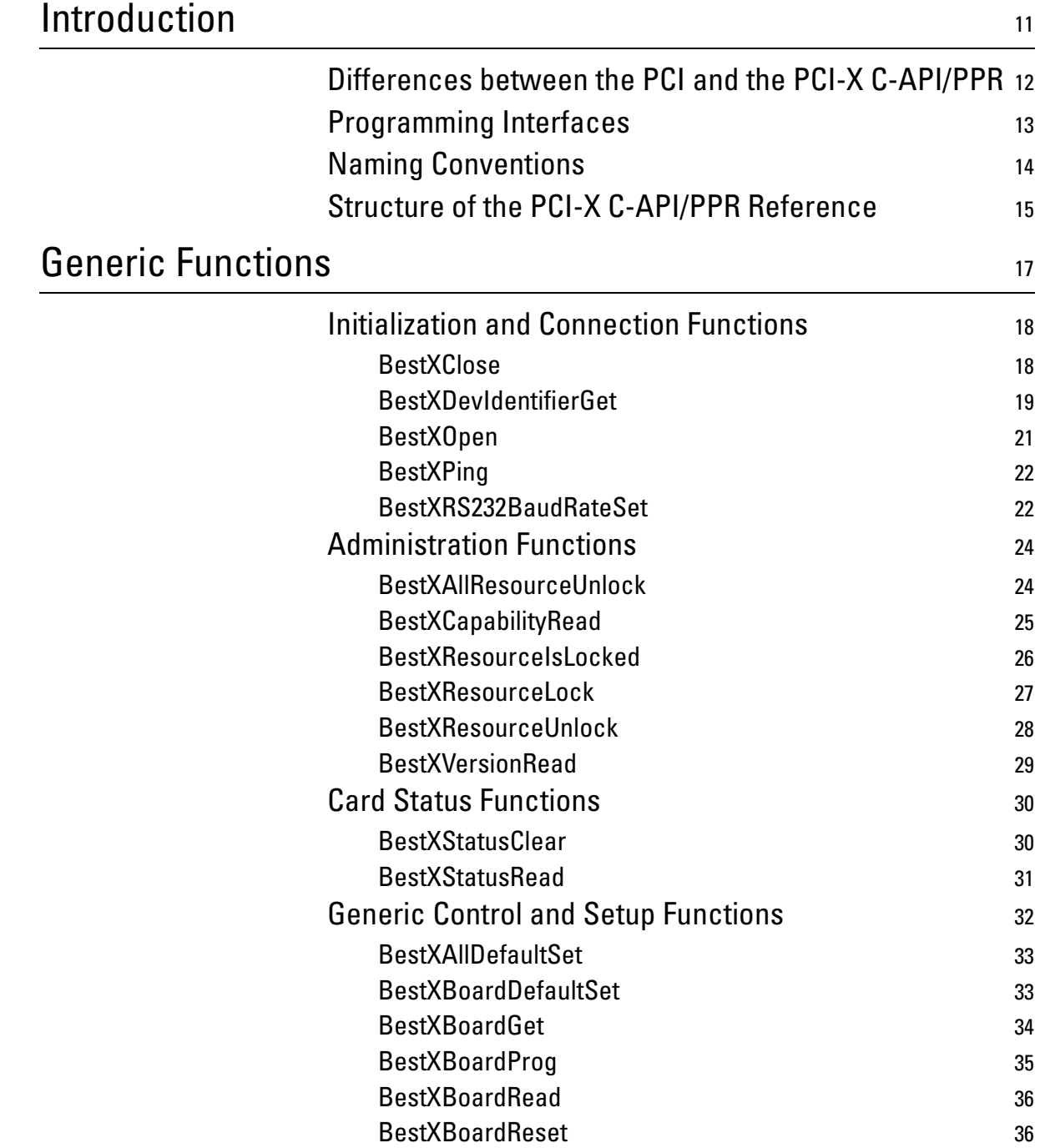

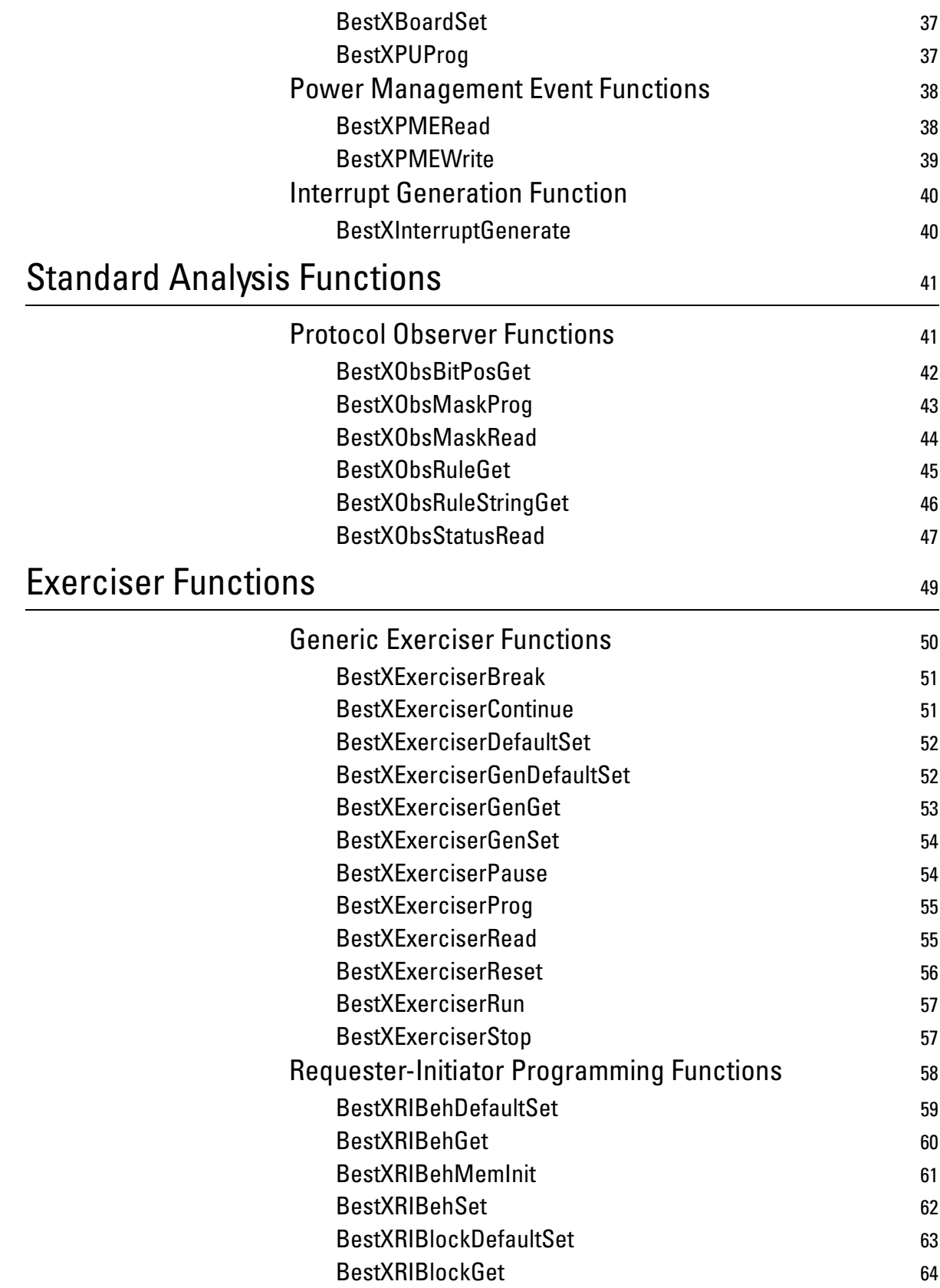

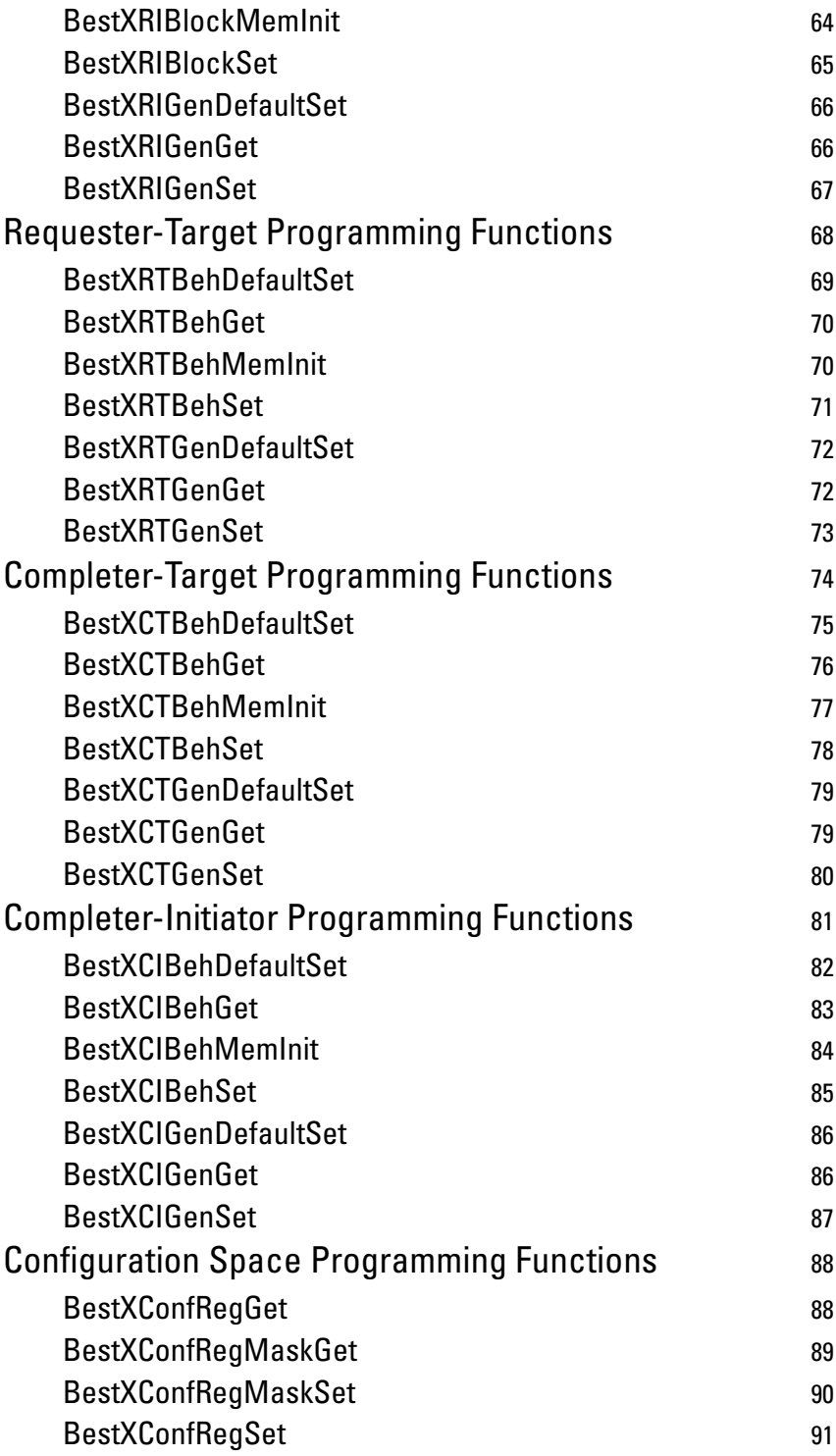

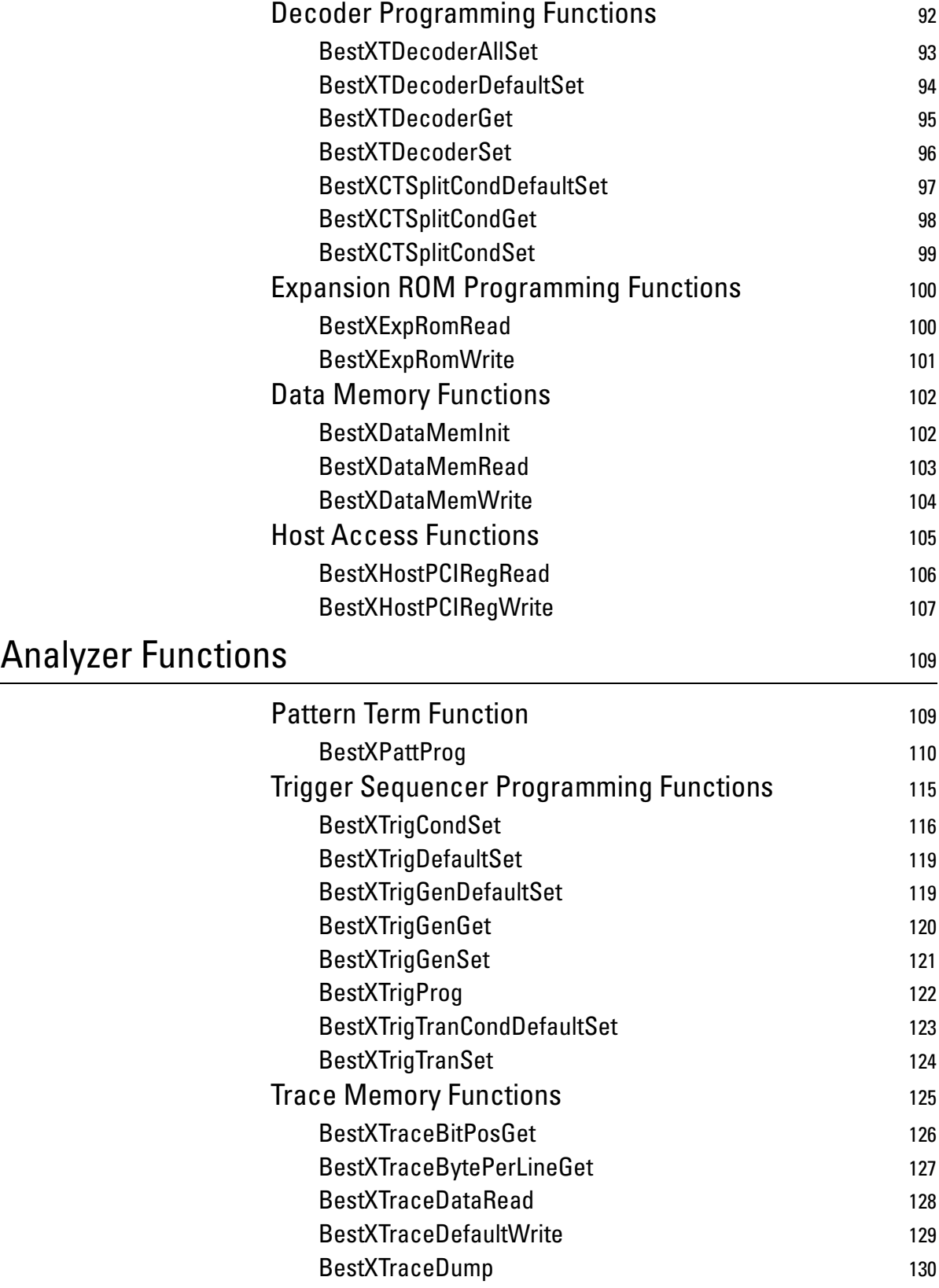

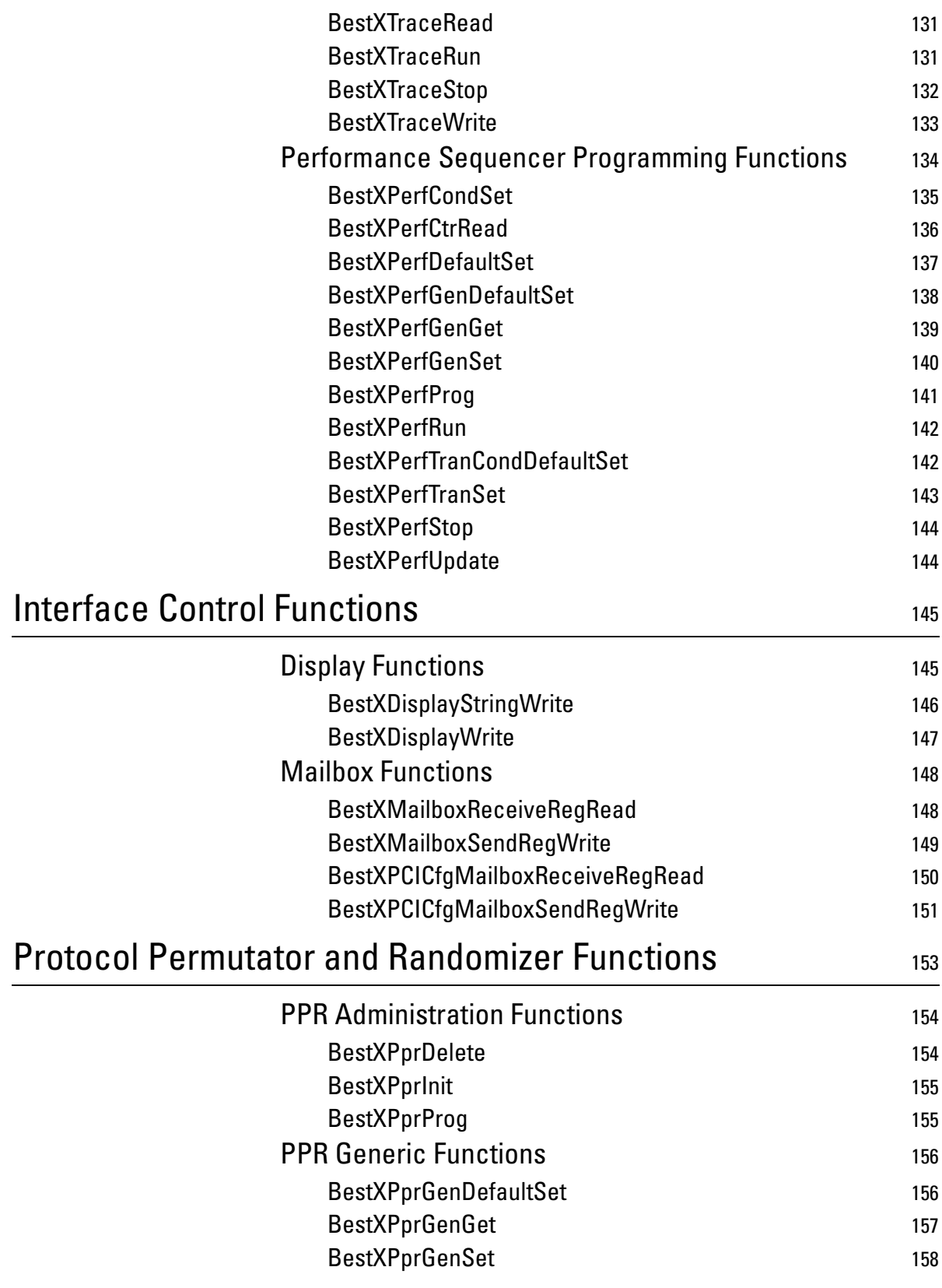

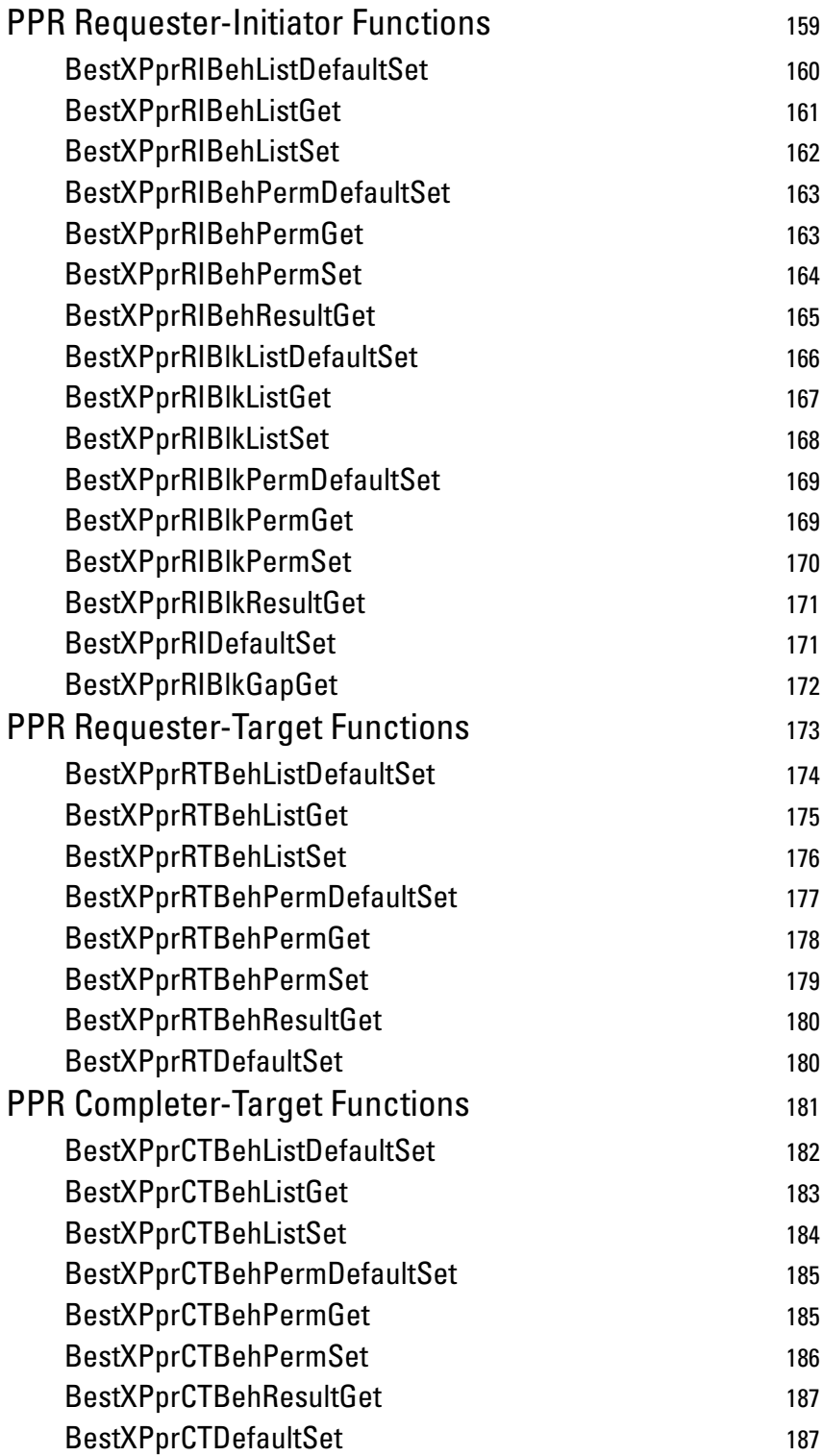

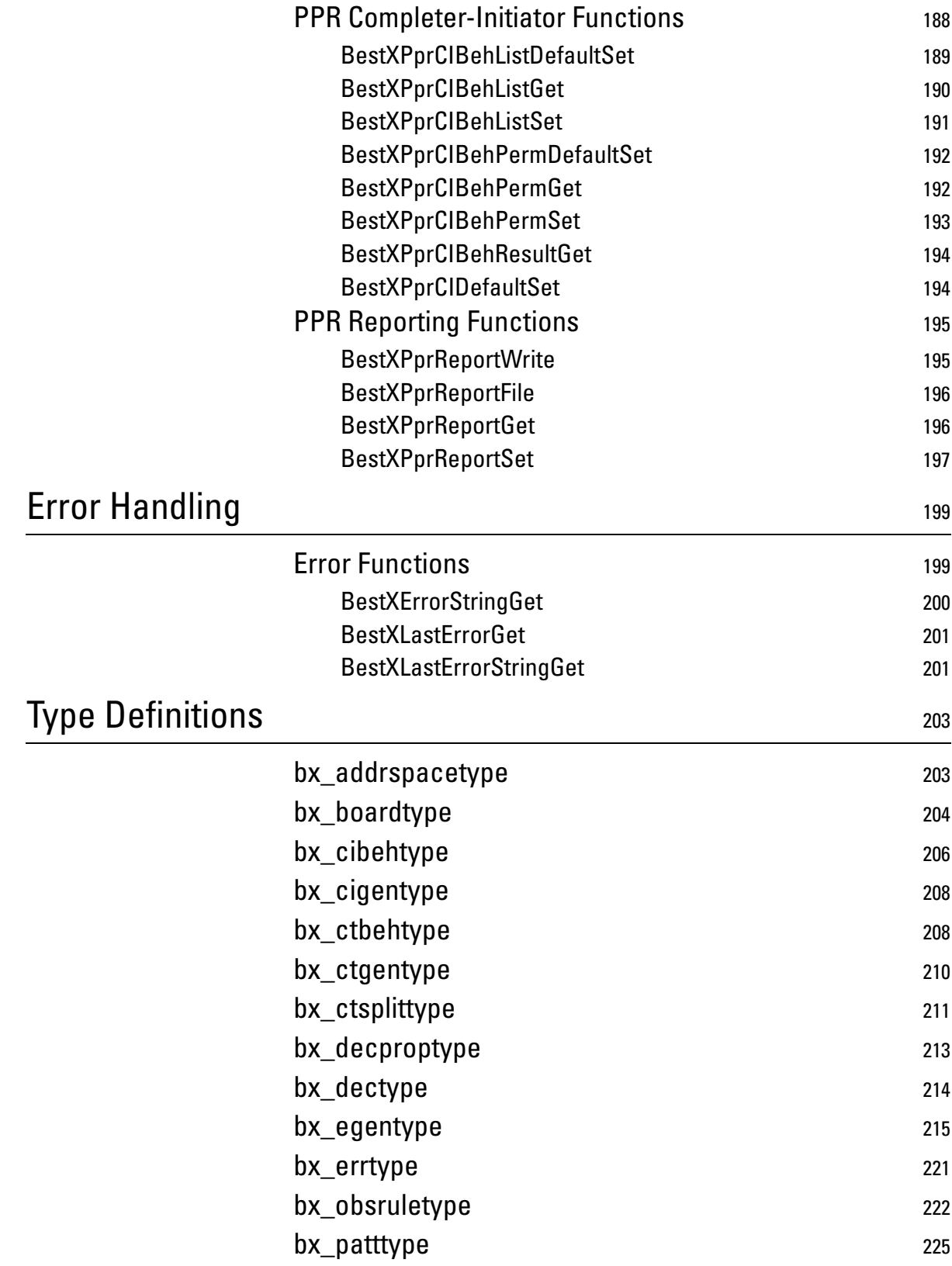

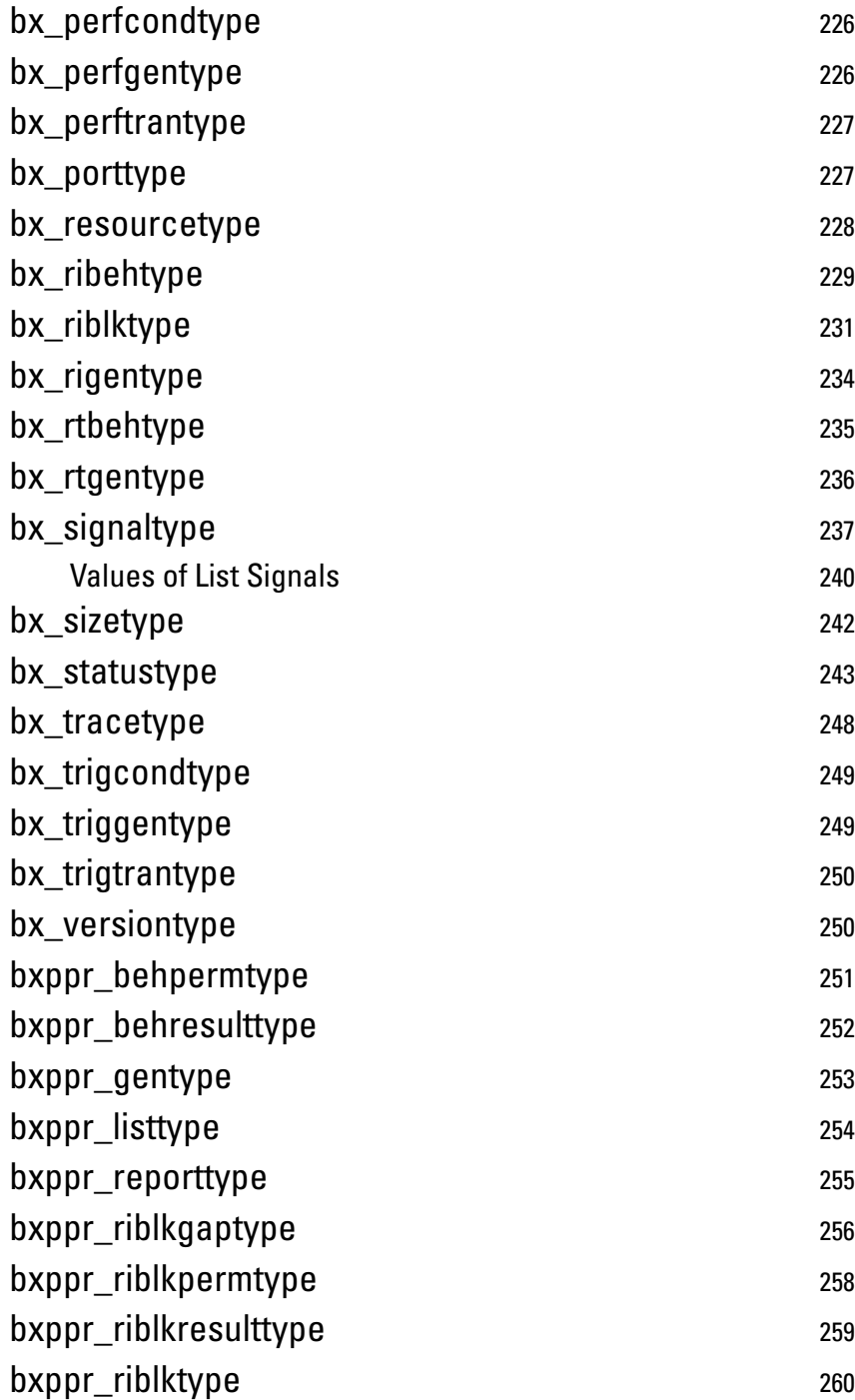

# <span id="page-10-0"></span>Introduction

The C-API/PPR Reference describes all C functions, types and definitions of the application programming interface of the Agilent PCI-X testcard. It also provides the commands and abbreviations that are used in the command line interface (CLI) of the graphical user interface (GUI).

To develop C programs or to use the command line interface, you should have good background knowledge of the Agilent PCI-X testcard and the programming models.

This introduction contains the following sections:

- *["Differences between the PCI and the PCI-X C-API/PPR" on page 12](#page-11-0)* highlights the programming differences between PCI and PCI-X testcards. This is useful if you are already familiar with programming Agilent PCI testcards.
- *["Programming Interfaces" on page 13](#page-12-0)* introduces two ways of programming the PCI-X testcard. These are C-API and CLI.
- *["Naming Conventions" on page 14](#page-13-0)* introduces a consistent approach taking to naming constants, types, and functions. This is needed when documenting C functions.
- *["Structure of the PCI-X C-API/PPR Reference" on page 15](#page-14-0)* introduces the structure of this reference and the structures of individual sections.

# <span id="page-11-0"></span>**Differences between the PCI and the PCI-X C-API/PPR**

This section reviews the major differences between PCI and PCI-X testcard programming.

#### **Getting Status Information** Status information can be obtained by using the single function call BestXStatusRead. This function allows you to read the board status, the exerciser status, the observer status and the trace memory status.

**Changes in Terminology for the Exerciser**

The PCI-X Specification introduces the following changes in terminology:

- "Attributes" has been renamed to "behavior" to avoid confusion with the PCI-X attribute phase.
- "Master" has been renamed to "Initiator".

The exerciser now consists of initiator and target.

Because PCI-X allows you to perform split transactions, initiator and target have been subdivided. The changes are shown in the following figure:

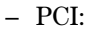

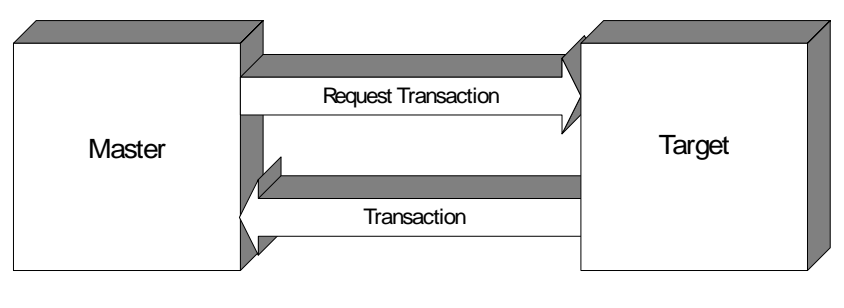

– PCI-X:

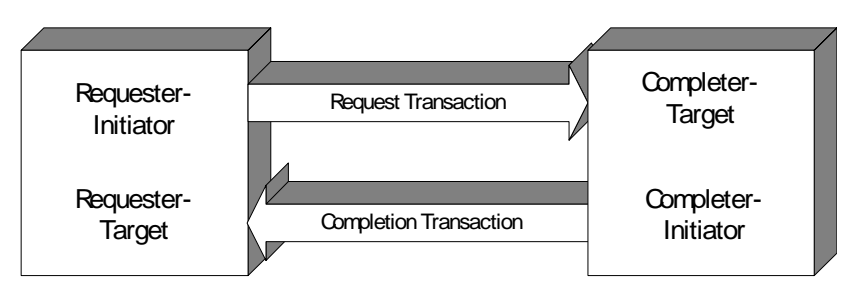

**Programming an Exerciser Memory** A major difference between PCI testcard programming and PCI-X testcard programming is in reading and writing to the types of exerciser memory:

- With the **PCI** C-API, you read and write to the memory by using a preparation register, which can hold all properties for one memory line.
- With the **PCI-X** C-API, you read and write to the memory directly. The properties for one line can be read and written by using a single function call.

**Programming the Protocol Permutator and Randomizer** There are several changes compared with PPR programming for PCI testcards:

- A PPR session can be opened per testcard (per handle).
- Block permutation can also be performed for I/O accesses.
- All BestPprxxxGenerate functions are merged into BestXPprProg, which writes all current settings to the card.
- Only parts that are programmed to the testcard will appear in the report.
- Gap information can be retrieved and used for user-defined testing.

# <span id="page-12-0"></span>**Programming Interfaces**

You have two possibilities to program the Agilent PCI-X testcard:

**C-API** The application programming interface allows you control of the testcard by means of C function calls.

**CLI** The Command Line Interface provides a means of using the function calls directly from the command line of the graphical user interface (GUI). No C compiler is needed. This interface is used for simple interactive testing.

# <span id="page-13-0"></span>**Naming Conventions**

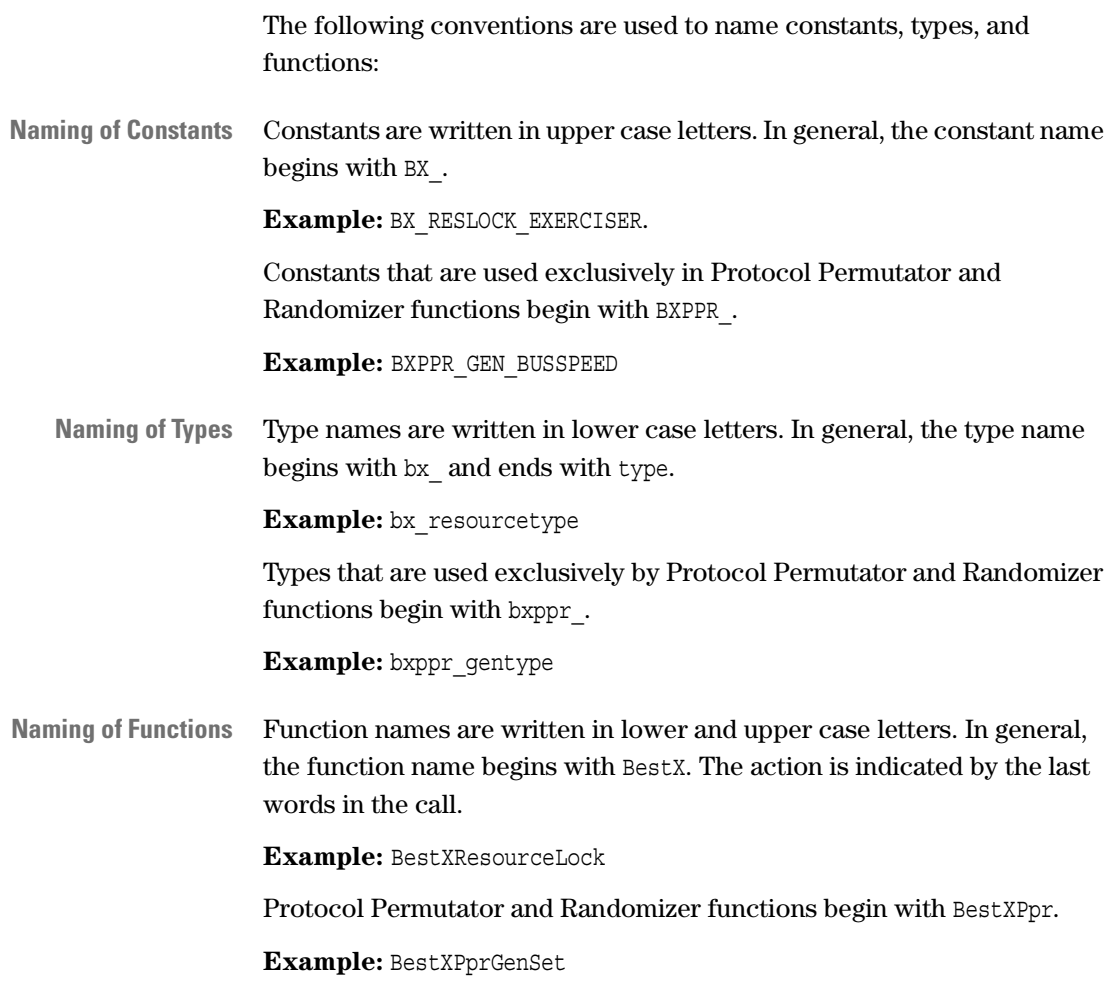

## <span id="page-14-0"></span>**Structure of the PCI-X C-API/PPR Reference**

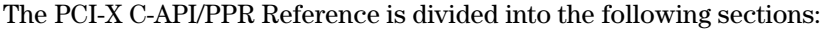

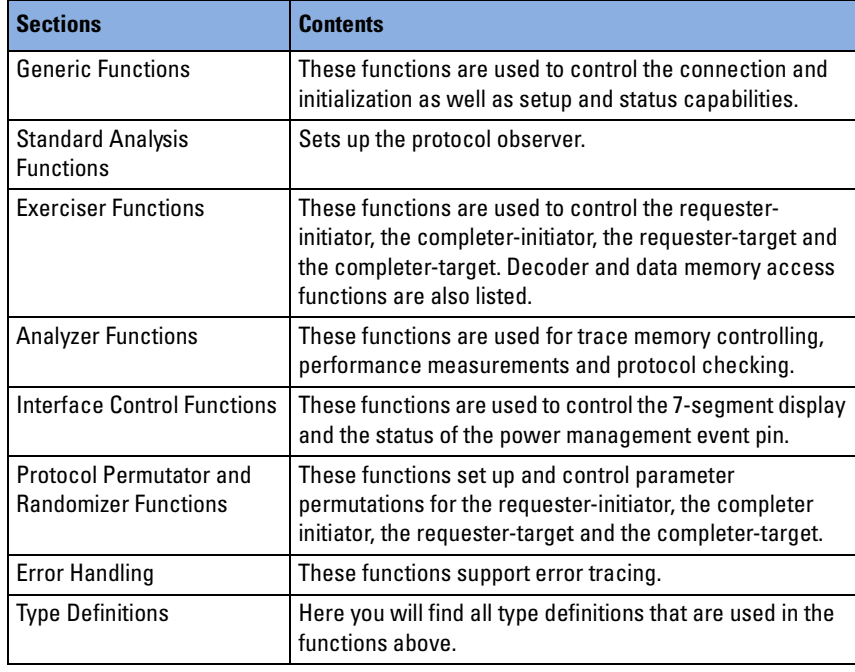

**Functions** All sections except the type definition section are subdivided according to theme. Every group starts with an overview of the functions in logical order, followed by the full description of the functions in alphabetical order.

#### **Type Definitions** The type definitions section is not grouped according to subjects. All available type definitions are listed in alphabetical order.

# <span id="page-16-1"></span><span id="page-16-0"></span>Generic Functions

#### The PCI-X generic functions are divided as follows:

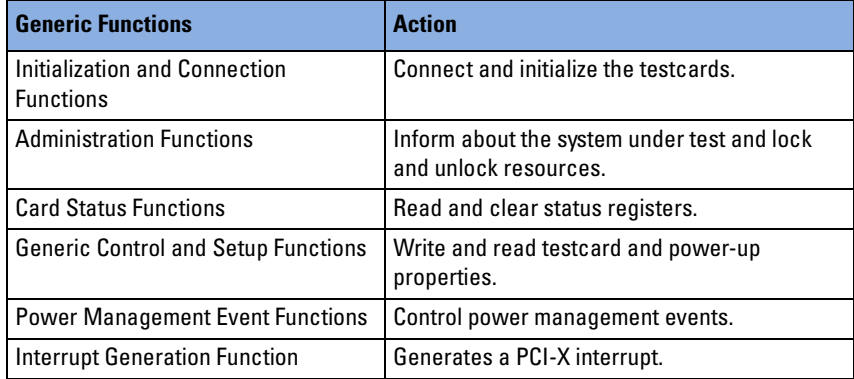

# <span id="page-17-0"></span>**Initialization and Connection Functions**

The following functions are used for connection and initialization:

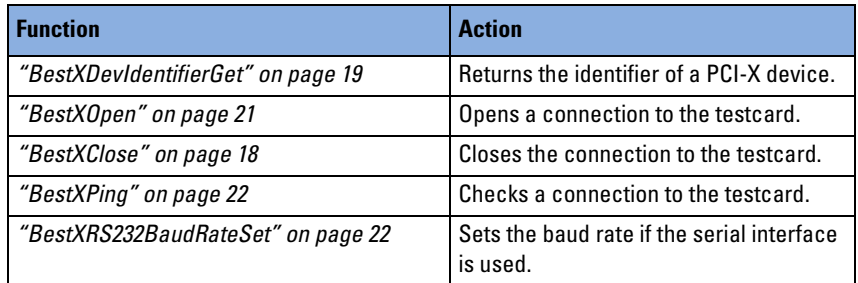

#### <span id="page-17-1"></span>**BestXClose**

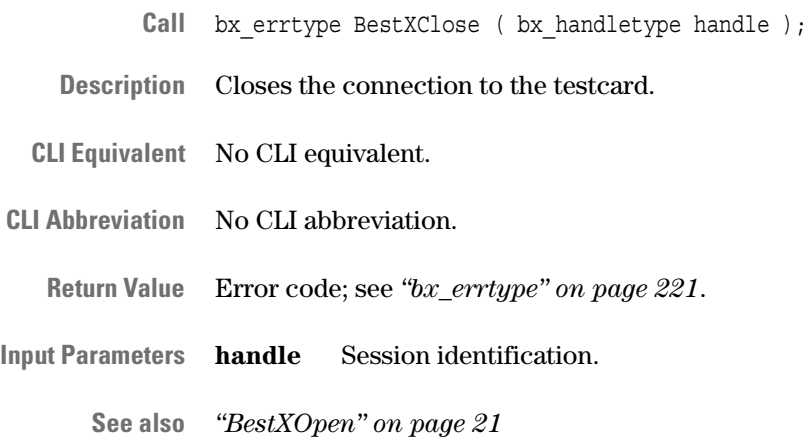

#### <span id="page-18-0"></span>**BestXDevIdentifierGet**

- Call bx errtype BestXDevIdentifierGet( bx int32 vendor id, bx\_int32 device\_id, bx\_int32 number, bx int32 \*devid );
- **Description** Used if the PCI-X port is applied to in-system analysis (when the software is running on the system under test). The function returns the device identifier of the testcard on the PCI-X bus. The returned device identifier can be used as port number for BestXOpen.
	- **NOTE** This function can only be used in systems with standard BIOS. For other systems, you must build the device identifier. See *["Device Identifier](#page-19-0)  [Format" on page 20](#page-19-0)*.
- **CLI Equivalent** BestXDevIdentifierGet vendor\_id=<vendor\_id> device\_id=<device\_id> number=<number> CLI Abbreviation devidentifierget vendor=<vendor id> dev=<device id> n=<number>
- **Return Value** Error code; see *["bx\\_errtype" on page 221](#page-220-1)*.
- **Input Parameters vendor id** Vendor ID of the testcard (default =  $15BC(h)$ ).

**device\_id** Device ID (vendor dependent) for the testcard (for example, 2929\h).

**number** Index to distinguish between different testcards in one system. The first testcard has index "0", the second "1", and so forth.

**Output Parameters devid** Device identifier within the system. This is the device number used to access the testcard's configuration space (for example, in *["BestXOpen" on page 21](#page-20-0)*).

**See also** –

#### <span id="page-19-0"></span>**Device Identifier Format**

Usually you will not need the device identifier format, because you only need to pass the device identifier returned by BestXDevIdentifierGet to the BestXOpen call.

The function can only be used in systems with standard BIOS. For other systems, you must build the device identifier according to the following format rules:

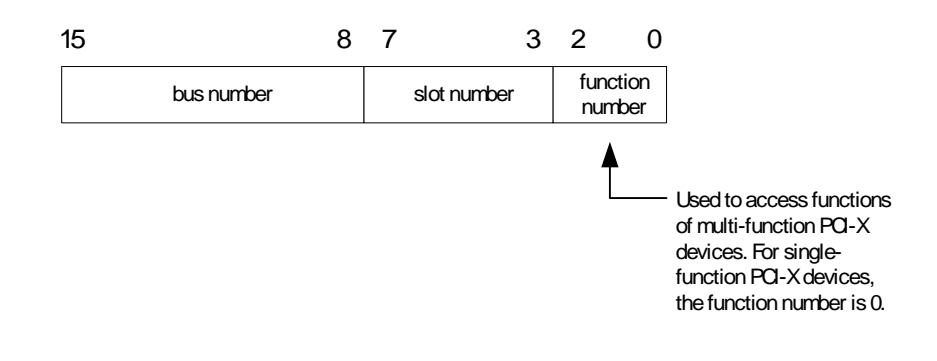

#### <span id="page-20-0"></span>**BestXOpen**

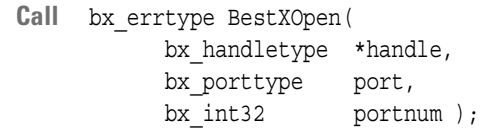

**Description** Opens and checks the connection to the PCI-X testcard and initializes the internal structures and variables for the control port.

> This function must be called before calling any other function. It returns a handle for the session, which is used by all subsequent C-API functions. The handle identifies each testcard and declares the control port for the session (for example, the PCI-X connection).

You can open multiple sessions for one testcard (for example, one Fast Host Interface session and one PCI-X session).

NOTE You cannot open multiple sessions to the same port simultaneously.

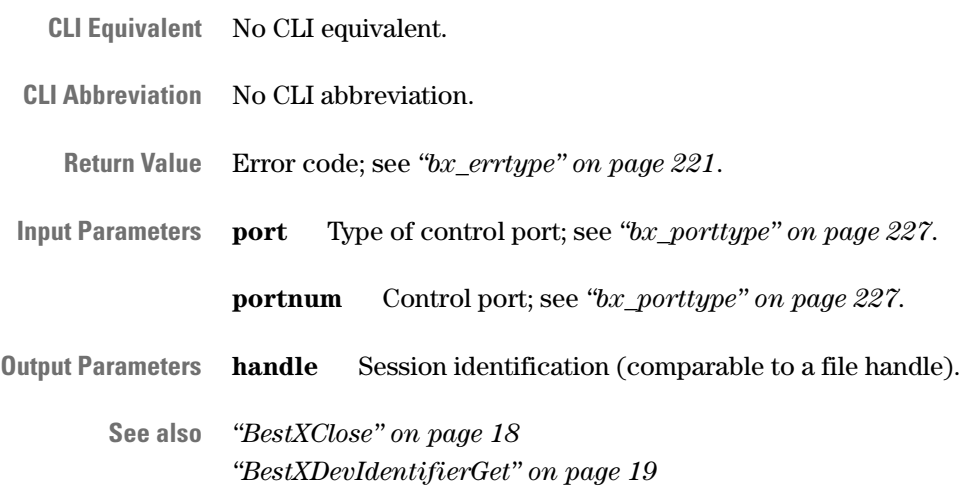

## <span id="page-21-0"></span>**BestXPing**

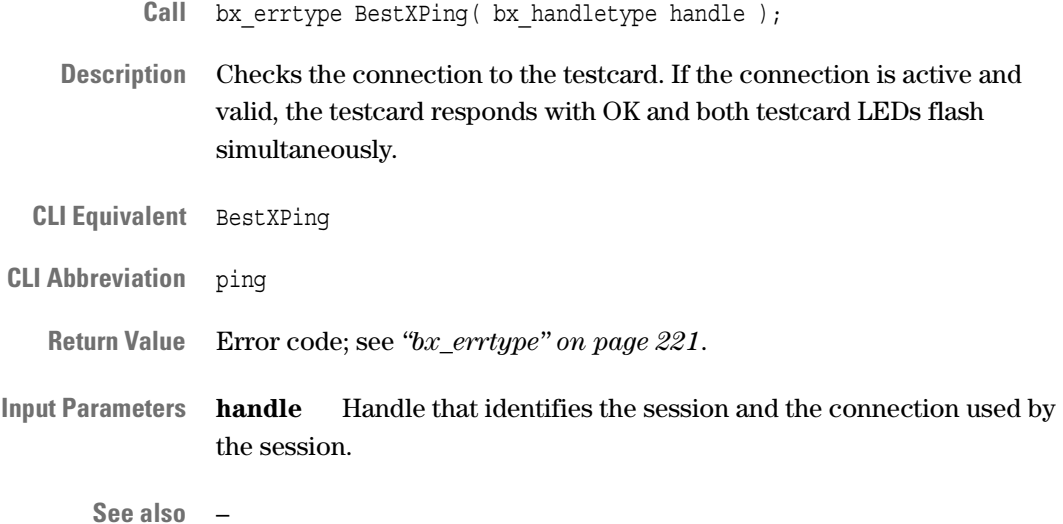

### <span id="page-21-1"></span>**BestXRS232BaudRateSet**

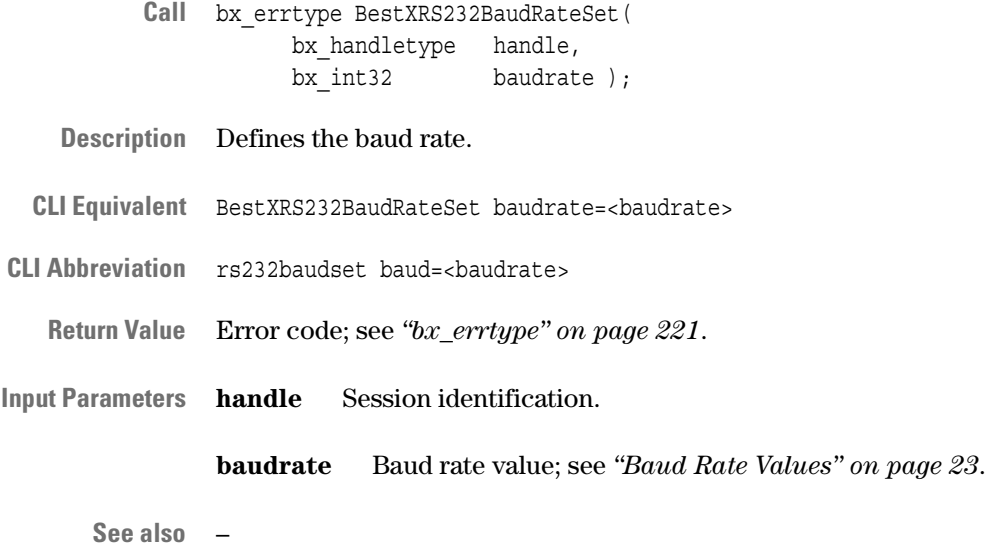

#### <span id="page-22-0"></span>**Baud Rate Values**

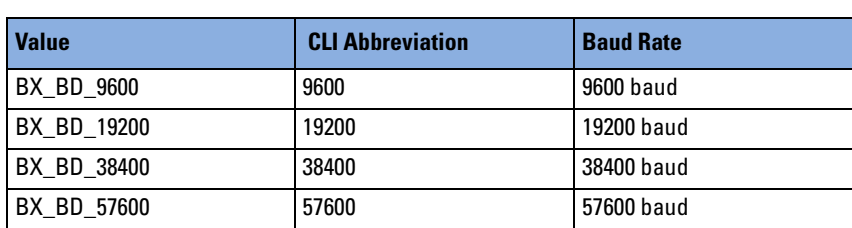

# <span id="page-23-0"></span>**Administration Functions**

The following functions are used to get information about the system under test and to lock and unlock resources:

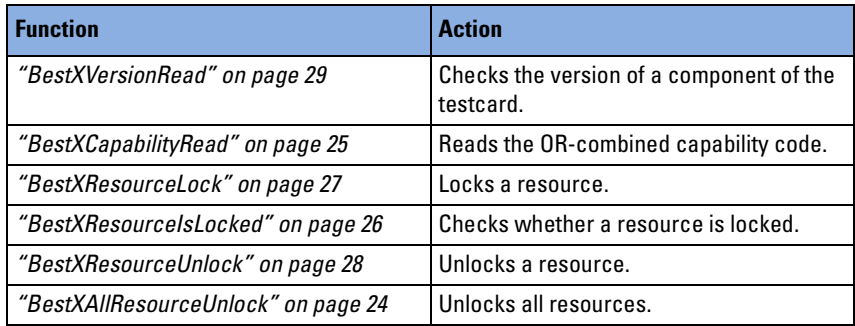

#### <span id="page-23-1"></span>**BestXAllResourceUnlock**

- Call bx errtype BestXAllResourceUnlock( bx handletype handle );
- **Description** Unlocks all locked resources (resets the internal counter incremented by each BestXResourceLock call). This function can be used to re-establish communication if the program hangs. If, for example, one controlling port hangs, you can regain control of the testcard without toggling the power.
- **CLI Equivalent** BestXAllResourceUnlock
- **CLI Abbreviation** allresunlock

**Return Value** Error code; see *["bx\\_errtype" on page 221](#page-220-1)*.

**Input Parameters handle** Session identification.

**See also** *["BestXResourceUnlock" on page 28](#page-27-0) ["BestXResourceIsLocked" on page 26](#page-25-0) ["BestXResourceLock" on page 27](#page-26-0)*

#### <span id="page-24-0"></span>**BestXCapabilityRead**

- Call bx errtype BestXCapabilityRead( bx\_handletype handle, bx  $int32$  \*capa code );
- **Description** Reads the OR-combined capability codes.
- **CLI Equivalent** BestXCapabilityRead
- **CLI Abbreviation** caparead
	- **Return Value** Error code; see *["bx\\_errtype" on page 221](#page-220-1)*.
- **Input Parameters handle** Session identification.
- **Output Parameters capa\_code** Value of the OR-combined capability codes as listed in the following table.

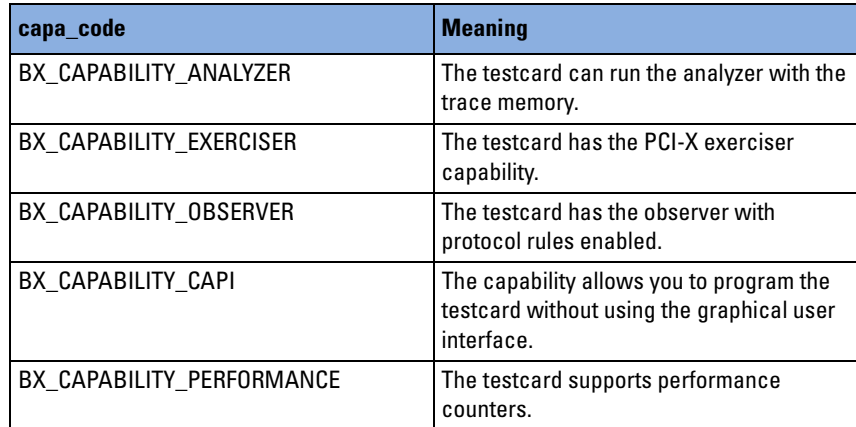

**See also** –

## <span id="page-25-0"></span>**BestXResourceIsLocked**

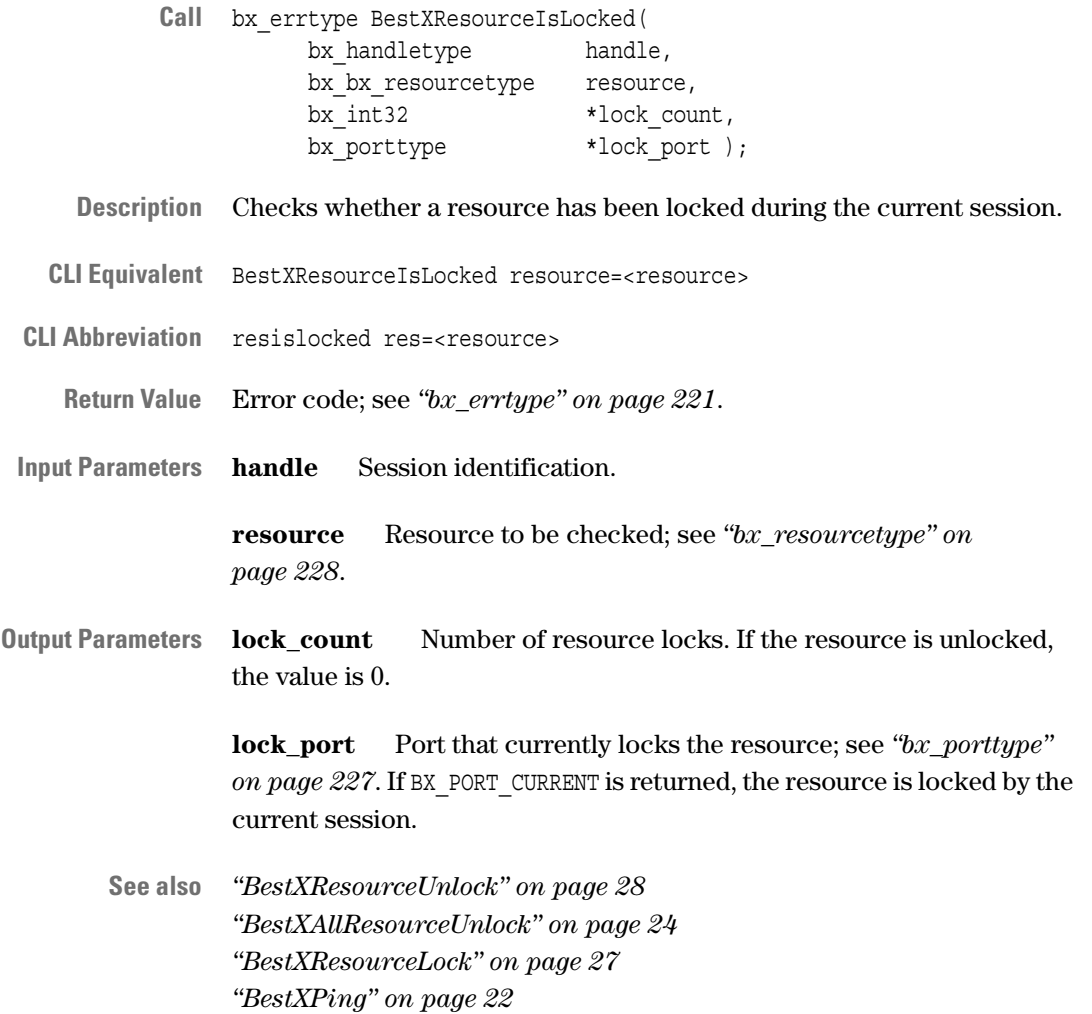

### <span id="page-26-0"></span>**BestXResourceLock**

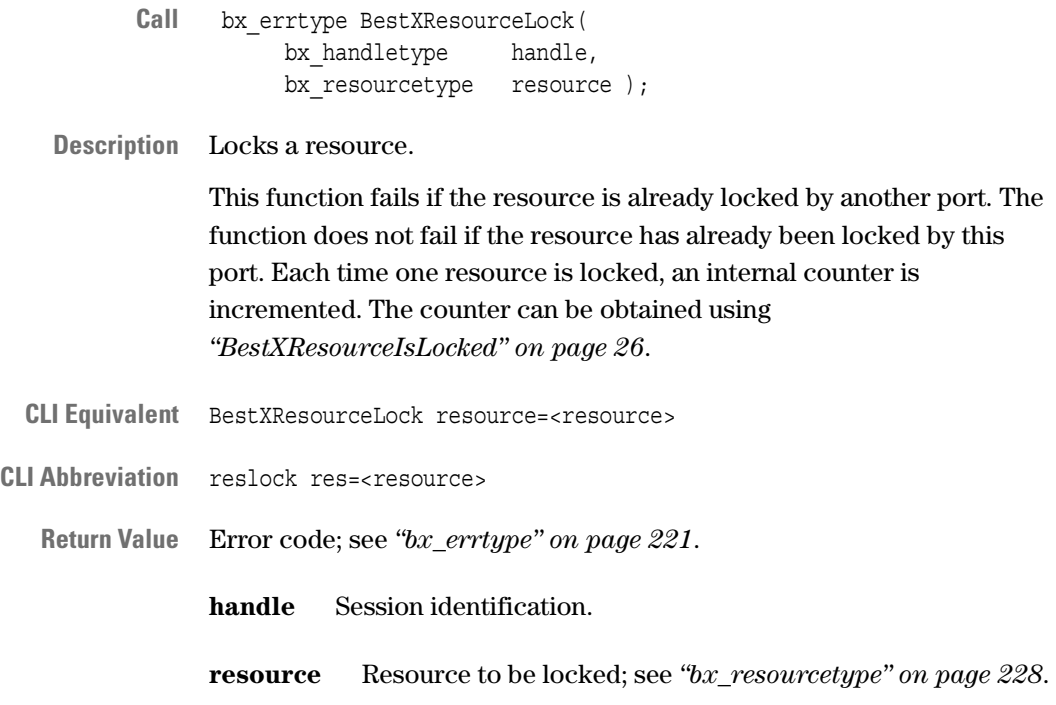

**See also** *["BestXResourceUnlock" on page 28](#page-27-0) ["BestXAllResourceUnlock" on page 24](#page-23-1)*

#### <span id="page-27-0"></span>**BestXResourceUnlock**

- Call bx errtype BestXResourceUnlock( bx\_handletype handle,  $bx$  resourcetype resource );
- **Description** Removes one resource lock.

The internal counter is decremented. If the counter is at 0, the resource is unlocked.

- **CLI Equivalent** BestXResourceUnlock resource=<resource>
- **CLI Abbreviation** resunlock res=<resource>
	- **Return Value** Error code; see *["bx\\_errtype" on page 221](#page-220-1)*.
- **Input Parameters handle** Session identification.

**resource** Resource to be unlocked; see *["bx\\_resourcetype" on](#page-227-1)  [page 228](#page-227-1)*.

**See also** *["BestXResourceIsLocked" on page 26](#page-25-0) ["BestXResourceLock" on page 27](#page-26-0) ["BestXAllResourceUnlock" on page 24](#page-23-1)*

#### <span id="page-28-0"></span>**BestXVersionRead**

- Call bx errtype BestXVersionRead ( bx handletype handle, bx\_versiontype prop bx\_charptrtype \*string );
- **Description** Reads the version/date information stored on the EEPROMs of the testcards. This information is needed to check consistency between the firmware/HW and the C-API code.
- **CLI Equivalent** BestXVersionRead prop=<prop>
- **CLI Abbreviation** versionread prop=<prop>
	- **Return Value** Error code; see *["bx\\_errtype" on page 221](#page-220-1)*.
- **Input Parameters handle** Session identification.
	- **prop** Version property to be read; see *["bx\\_versiontype" on page 250](#page-249-2)*.
- **Output Parameters string** Version or date string. This string is statically allocated and is overwritten each time this function is called.
	- **See also** *["bx\\_versiontype" on page 250](#page-249-2)*

# <span id="page-29-0"></span>**Card Status Functions**

The following functions are used to access status register contents:

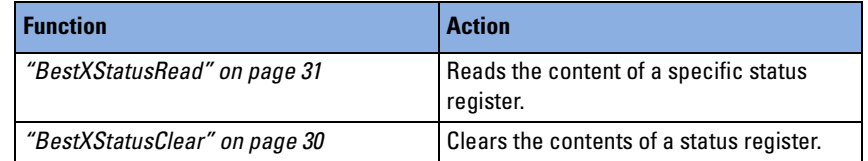

#### <span id="page-29-1"></span>**BestXStatusClear**

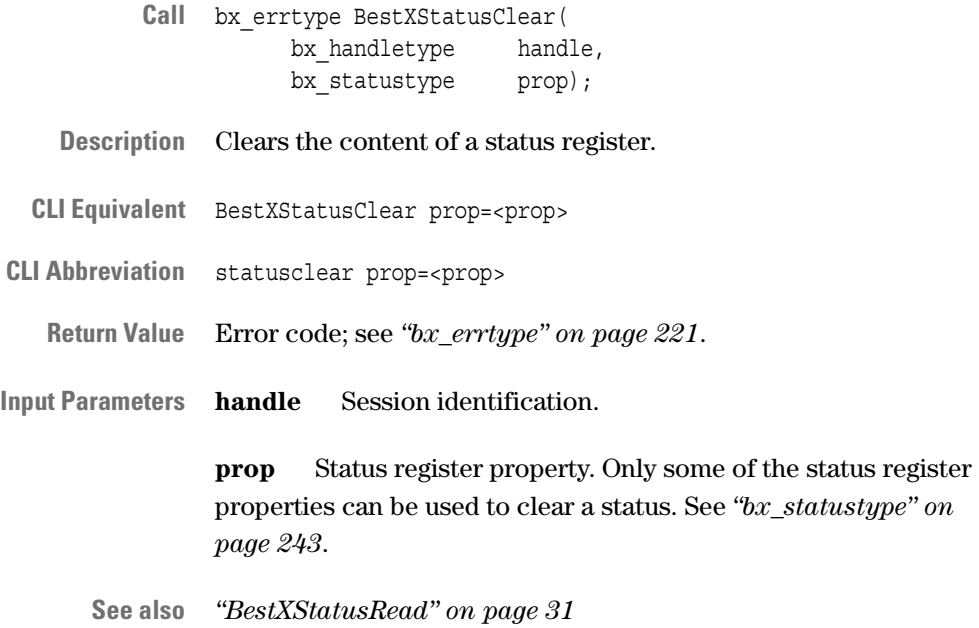

### <span id="page-30-0"></span>**BestXStatusRead**

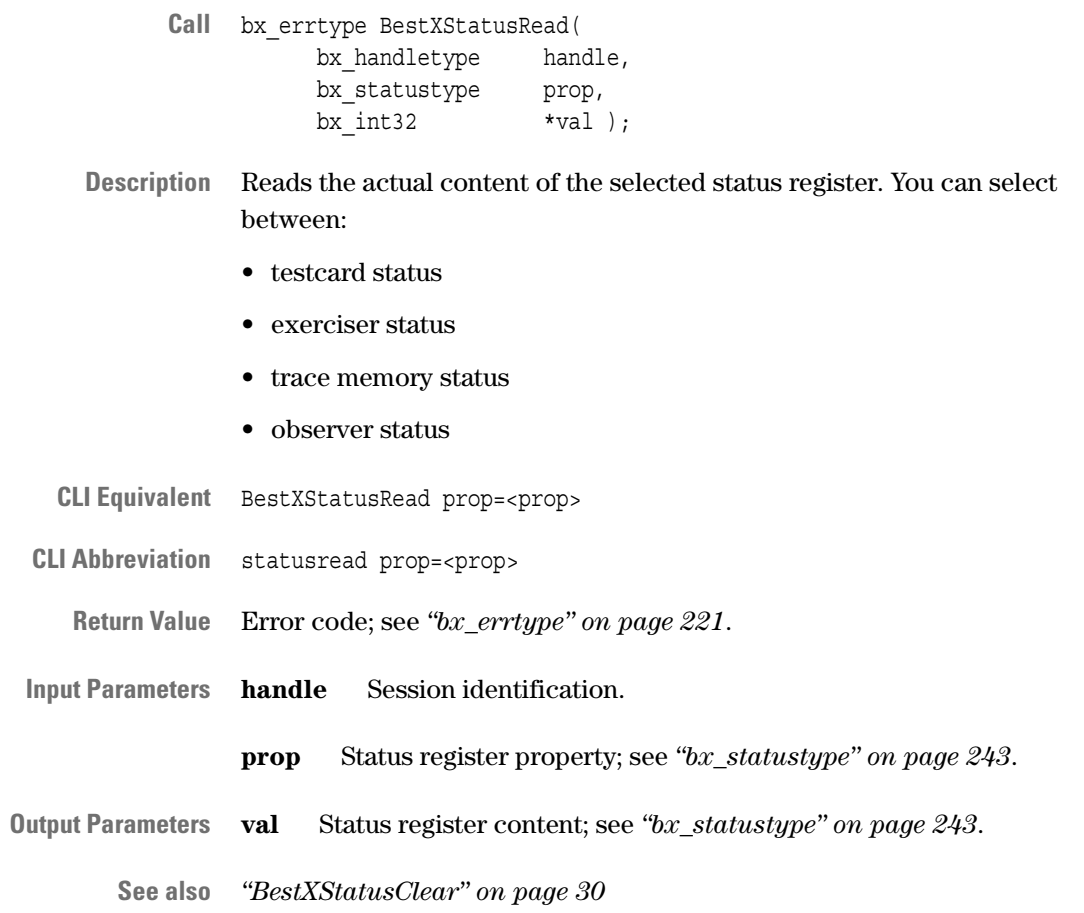

# <span id="page-31-0"></span>**Generic Control and Setup Functions**

The following functions are used to write and read testcard and powerup properties:

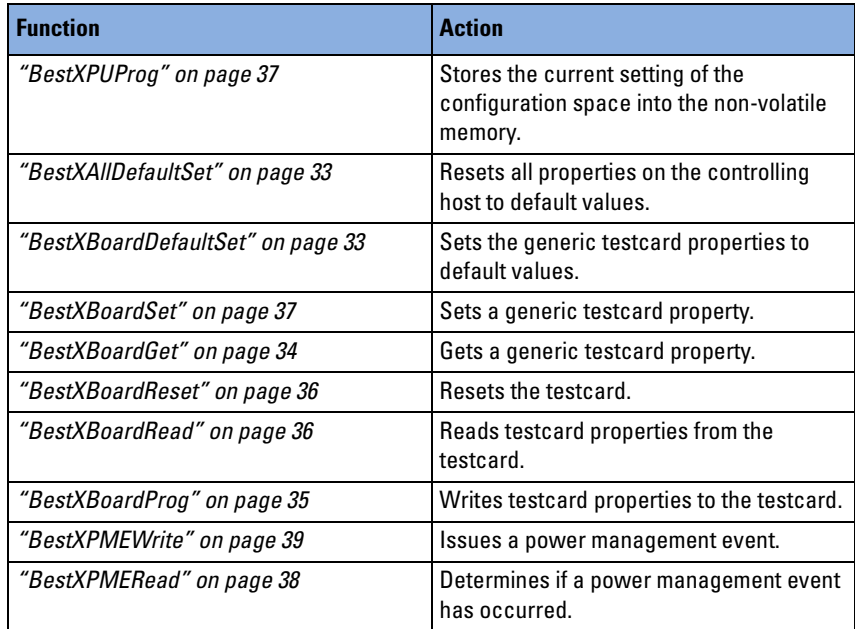

### <span id="page-32-0"></span>**BestXAllDefaultSet**

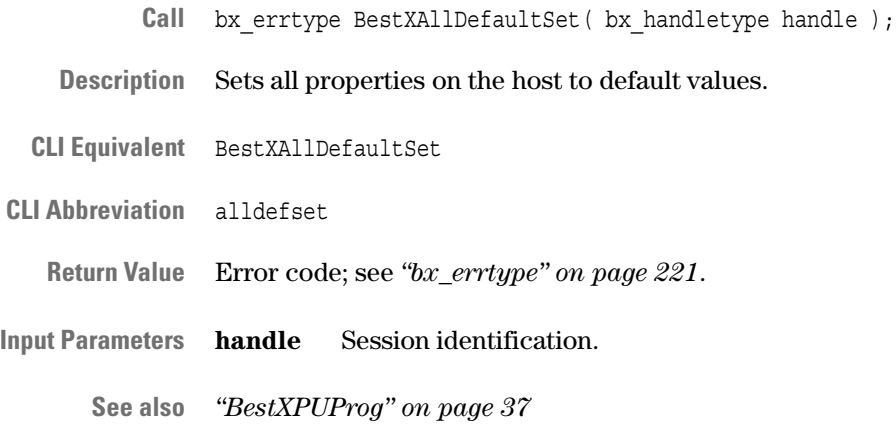

## <span id="page-32-1"></span>**BestXBoardDefaultSet**

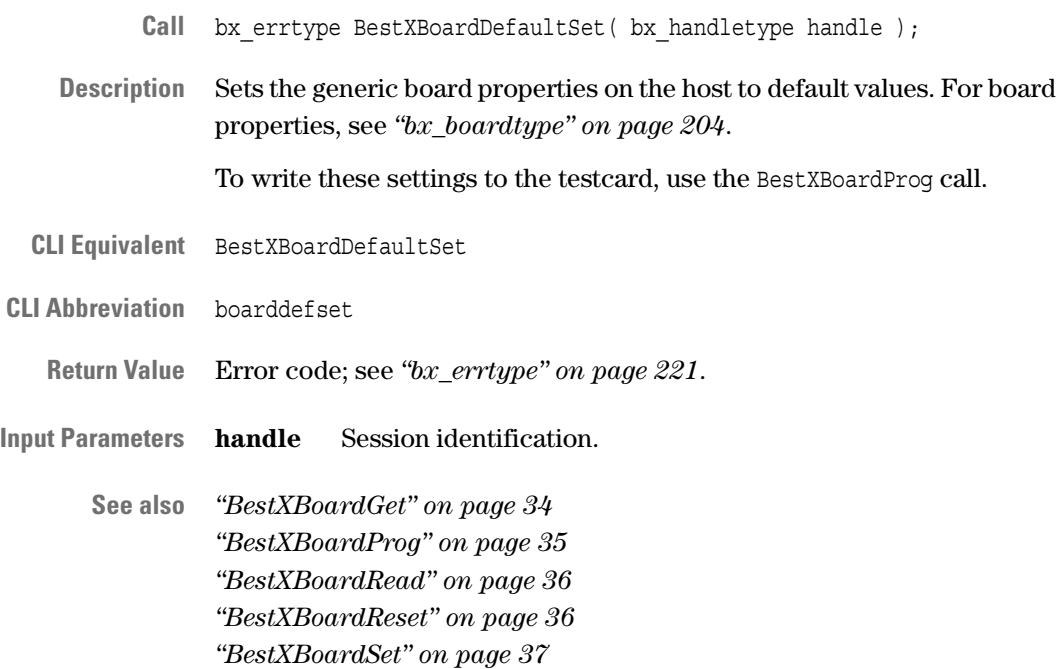

## <span id="page-33-0"></span>**BestXBoardGet**

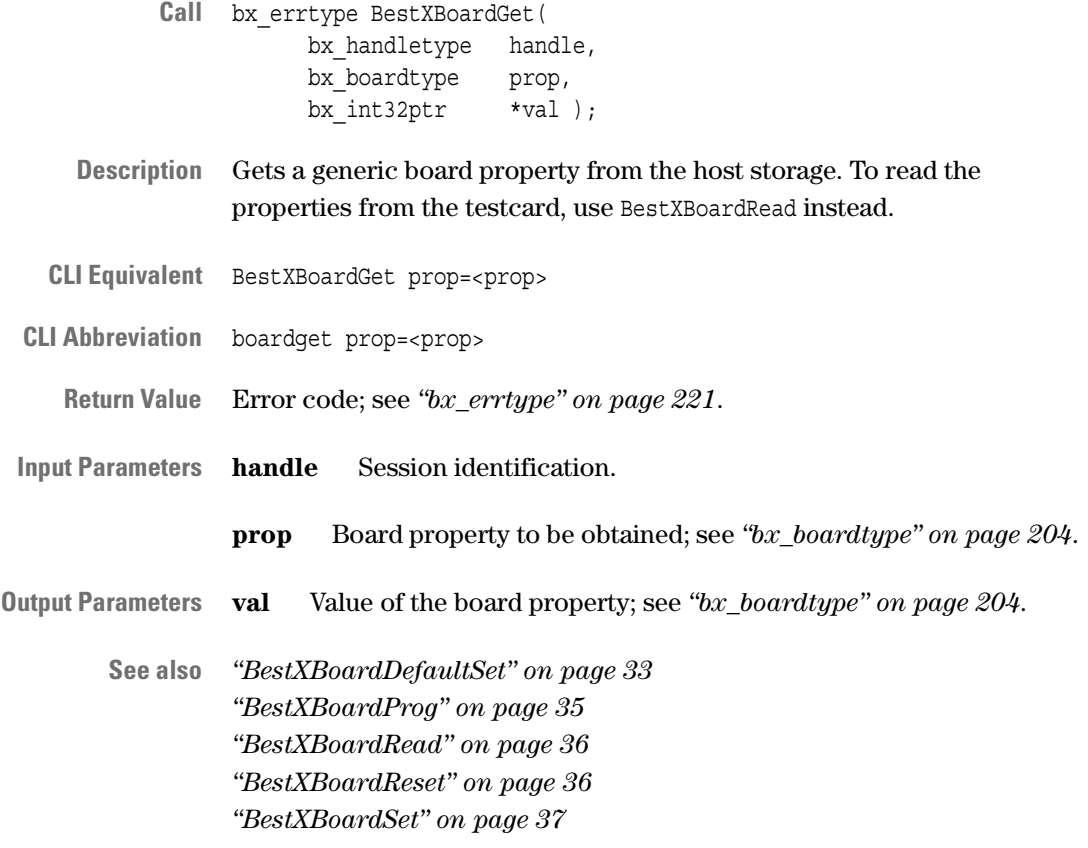

## <span id="page-34-0"></span>**BestXBoardProg**

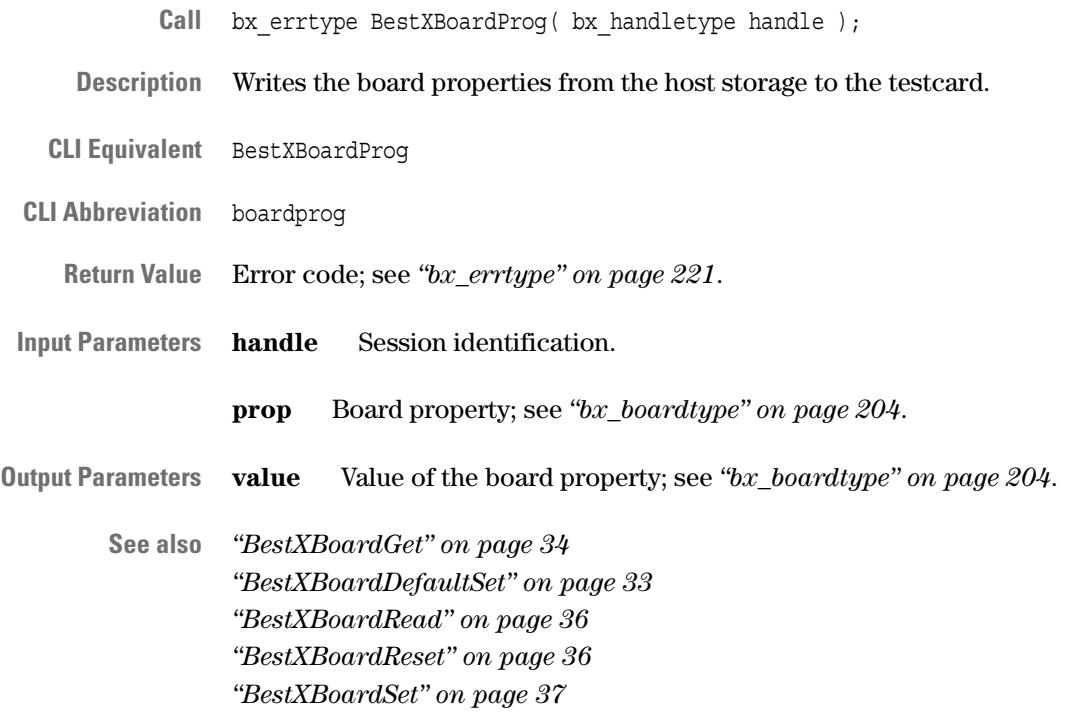

#### <span id="page-35-0"></span>**BestXBoardRead**

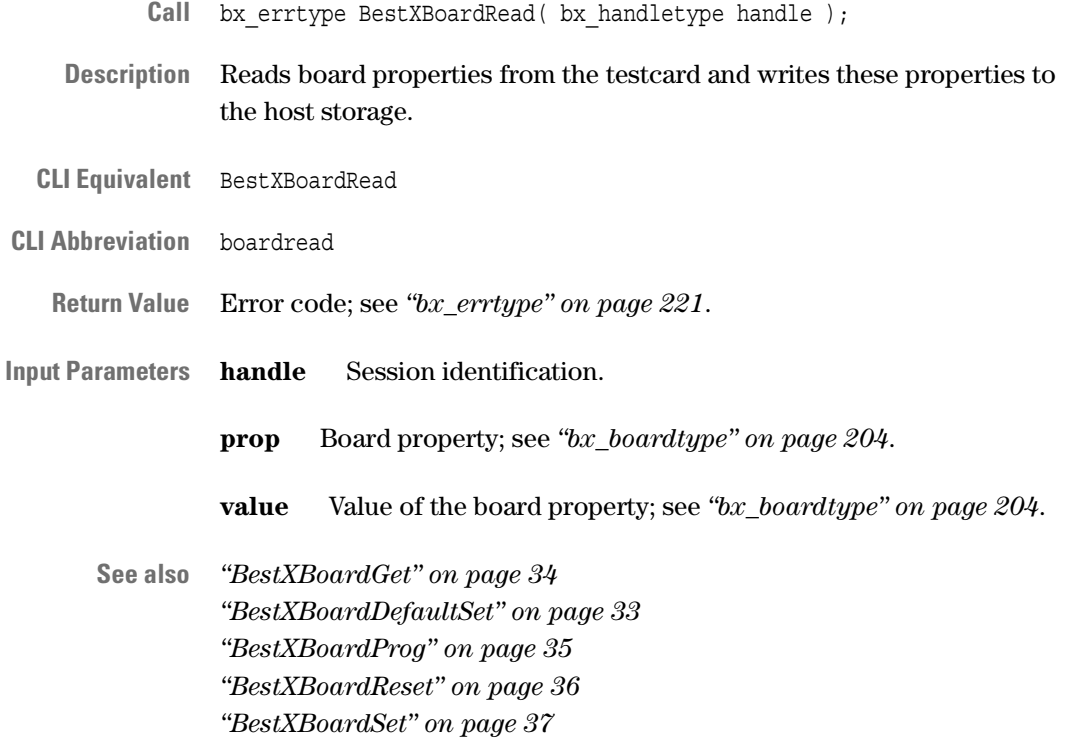

#### <span id="page-35-1"></span>**BestXBoardReset**

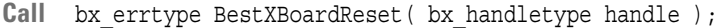

- **Description** Resets the testcard.
- **CLI Equivalent** BestXBoardReset
- **CLI Abbreviation** boardreset
	- **Return Value** Error code; see *["bx\\_errtype" on page 221](#page-220-1)*.
- **Input Parameters handle** Session identification.

**See also** *["BestXBoardGet" on page 34](#page-33-0) ["BestXBoardDefaultSet" on page 33](#page-32-1) ["BestXBoardProg" on page 35](#page-34-0) ["BestXBoardRead" on page 36](#page-35-0) ["BestXBoardSet" on page 37](#page-36-0)*
#### **BestXBoardSet**

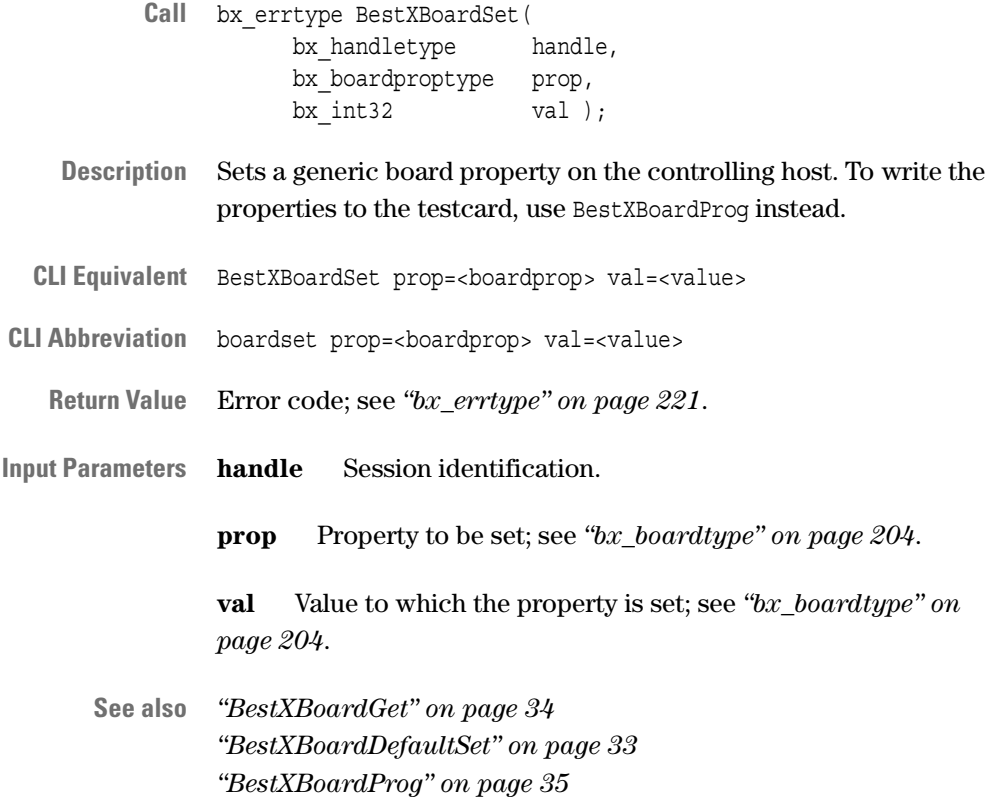

# **BestXPUProg**

*["BestXBoardRead" on page 36](#page-35-0) ["BestXBoardReset" on page 36](#page-35-1)*

Call bx errtype BestXPUProg( bx handletype handle );

**Description** Writes the current settings of the configuration space including decoder settings to the non-volatile memory. The new settings are activated after the next power up.

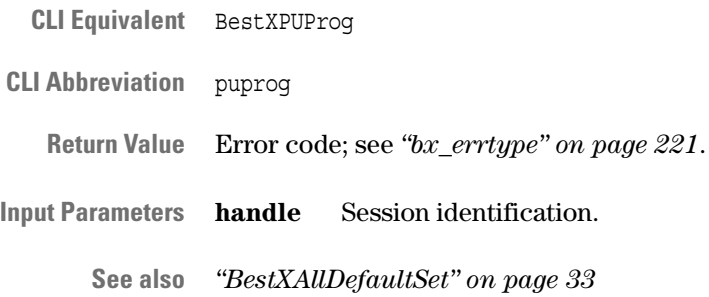

# **Power Management Event Functions**

The following functions are used to supervise power management events:

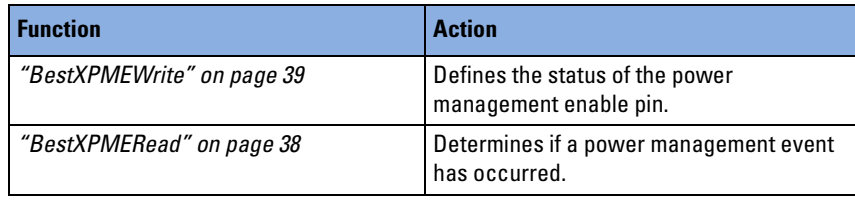

#### <span id="page-37-0"></span>**BestXPMERead**

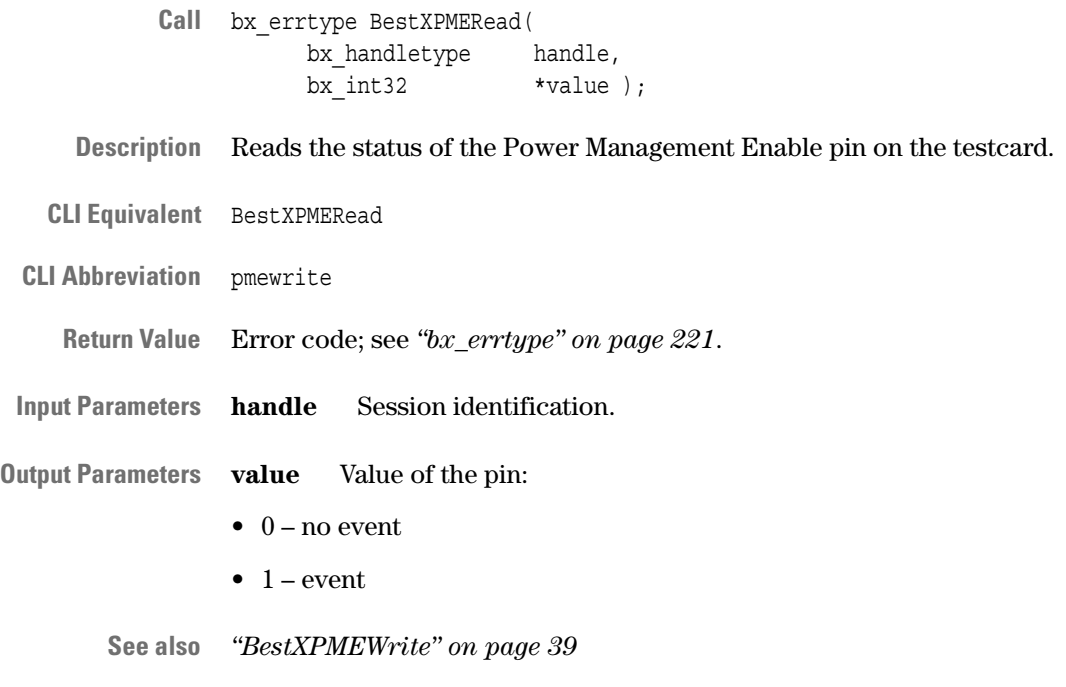

#### <span id="page-38-0"></span>**BestXPMEWrite**

- **Call** bx\_errtype BestXPMEWrite( bx handletype handle, bx  $int32$  value  $)$ ;
- **Description** Writes the value of the Power Management Enable pin to the testcard.

**CLI Equivalent** BestXPMEWrite value=<value>

**CLI Abbreviation** pmewrite val=<val>

**Return Value** Error code; see *["bx\\_errtype" on page 221](#page-220-0)*.

**Input Parameters handle** Session identification.

**value** Value of the pin:

- $\bullet$  0 clears the event
- $\bullet$  1 sets the event

**See also** *["BestXPMERead" on page 38](#page-37-0)*

# **Interrupt Generation Function**

The following function is used to generate a PCI-X interrupt:

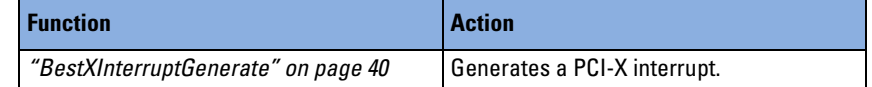

#### <span id="page-39-0"></span>**BestXInterruptGenerate**

- Call bx errtype BestXInterruptGenerate( bx\_handletype handle, bx int32 intr );
- **Description** Sets the specified PCI-X interrupt request pins INTA# … INTD#.

To reset the interrupt, clear the corresponding status bit in the status register with *["BestXStatusClear" on page 30](#page-29-0)*.

- **CLI Equivalent** BestXInterruptGenerate intr=<intr>
- **CLI Abbreviation** interruptgenerate intr=<intr>
	- **Return Value** Error code; see *["bx\\_errtype" on page 221](#page-220-0)*.
- **Input Parameters handle** Session identification.

**interrupt** Interrupt to be generated. See the table below.

Multiple interrupts can be set by OR-combining the interrupt values, for example, interrupt=BX\_INTA | BX\_INTC.

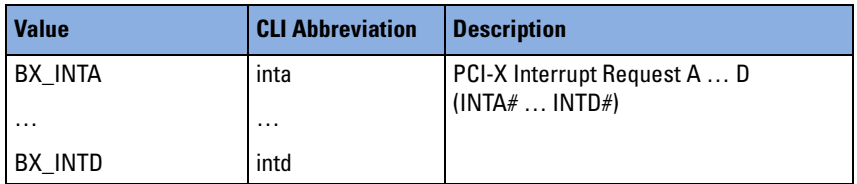

**See also** –

# Standard Analysis Functions

The application programming interface of the testcard provides functions to set up the protocol observer.

These functions can be used to mask individual protocol rules and to report all the protocol rule violations that occurred.

# **Protocol Observer Functions**

The following functions are used for programming the protocol observer:

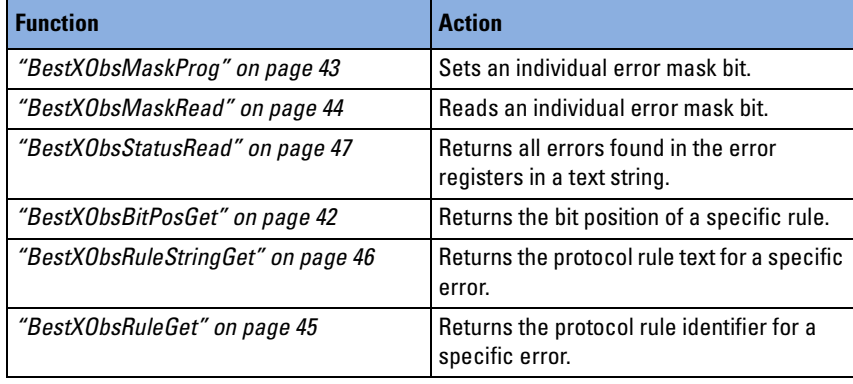

#### <span id="page-41-0"></span>**BestXObsBitPosGet**

- Call bx errtype BestXObsBitPosGet( bx\_handletype handle bx\_obsruletype rule, bx int32 \*bitpos );
- **Description** Gets the bit position of the specified observer rule.

**CLI Equivalent** BestXObsBitPosGet rule=<rule>

**CLI Abbreviation** obsbitposget rule=<rule>

**Return Value** Error code; see *["bx\\_errtype" on page 221](#page-220-0)*.

**Input Parameters handle** Session identification.

**rule** Identifier of the observer rule; see *["bx\\_obsruletype" on page 222](#page-221-0)*.

- **Output Parameters bitpos** Bit position in one of the error registers that specifies the rule. The range is 0 … 52.
	- **See also** *["BestXObsRuleGet" on page 45](#page-44-0)*

#### <span id="page-42-0"></span>**BestXObsMaskProg**

- **Call** bx\_errtype BestXObsMaskProg( bx handletype handle, bx\_obsruletype rule, bx  $int32$  val  $);$
- **Description** Masks protocol rules so that their violations are not indicated in the observer error register.
	- **NOTE** Violations of masked rules are not totally ignored; the rule violation is indicated in the accumulated error register.
- **CLI Equivalent** BestXObsMaskProg rule=<rule> val=<val>
- **CLI Abbreviation** obsmaskprog rule=<rule> val=<val
	- **Return Value** Error code; see *["bx\\_errtype" on page 221](#page-220-0)*.
- **Input Parameters handle** Session identification.
	- **rule** Protocol rule to be masked; see *["bx\\_obsruletype" on page 222](#page-221-0)*.
	- **value** Value to be entered in the mask:
	- 0 rule not masked (enabled)
	- 1 rule masked (disabled)
	- **See also** *["BestXObsMaskRead" on page 44](#page-43-0)*

#### <span id="page-43-0"></span>**BestXObsMaskRead**

- **Call** bx\_errtype BestXObsMaskRead( bx handletype handle, bx\_obsruletype rule, bx int32  $*val$  );
- **Description** Reads the rule mask of the specified rule from the testcard.

**CLI Equivalent** BestXObsMaskRead rule=<rule>

**CLI Abbreviation** obsmaskread rule=<rule>

**Return Value** Error code; see *["bx\\_errtype" on page 221](#page-220-0)*.

**Input Parameters handle** Session identification.

**rule** Protocol rule identifier; see *["bx\\_obsruletype" on page 222](#page-221-0)*.

- **Output Parameters val** Value of the mask bit:
	- 0 (default) rule not masked (enabled)
	- 1 rule masked (disabled)
	- **See also** *["BestXObsMaskProg" on page 43](#page-42-0)*

#### <span id="page-44-0"></span>**BestXObsRuleGet**

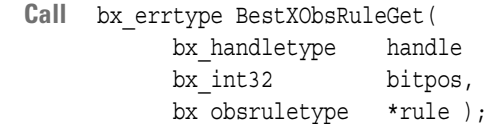

**Description** Gets the rule identifier specified by the given bit position.

**CLI Equivalent** BestXObsRuleGet bitpos=<bitpos>

**CLI Abbreviation** obsruleget bitpos=<bitpos>

**Return Value** Error code; see *["bx\\_errtype" on page 221](#page-220-0)*.

**Input Parameters handle** Session identification.

**bitpos** Bit position specifying the rule in one of the error registers.

**Output Parameters rule** Identifier of the observer rule; see *["bx\\_obsruletype" on page 222](#page-221-0)*.

**See also** *["BestXObsBitPosGet" on page 42](#page-41-0)*

#### <span id="page-45-0"></span>**BestXObsRuleStringGet**

- Call bx errtype BestXObsRuleStringGet( bx handletype handle, bx\_obsruletype rule, bx charptrtype \*errortext );
- **Description** Returns a text string that describes the rule as specified by the bit position of rule violation in one of the observer error registers (first error or accumulated error registers).

You can query the bit positions of violated rule(s) by using the BestXObsBitPosGet call.

#### **Example**:

If rule 13 violation is indicated by one of the error registers and you call this function with this value, the function will return the rule: "IRDY# must be asserted two clocks after the attribute phase".

- **CLI Equivalent** BestXObsRuleStringGet rule=<rule>
- **CLI Abbreviation** obsrulestringget rule=<rule>

**Return Value** Error code; see *["bx\\_errtype" on page 221](#page-220-0)*.

**Input Parameters handle** Session identification.

**rule** Bit position that specifies the rule; see *["bx\\_obsruletype" on](#page-221-0)  [page 222](#page-221-0)*.

**Output Parameters errortext** Text string that describes the rule.

**See also** *["BestXObsRuleGet" on page 45](#page-44-0)*

#### <span id="page-46-0"></span>**BestXObsStatusRead**

- Call bx errtype BestXObsStatusRead( bx handletype handle, bx charptrtype \*errortext );
- **Description** Returns a text string containing all errors that were found in the first error register and the accumulated error registers. A combined error report string will be generated for this purpose.
- **CLI Equivalent** BestXObsStatusRead
- **CLI Abbreviation** obsstatusread
	- **Return Value** Error code; see *["bx\\_errtype" on page 221](#page-220-0)*.
- **Input Parameters handle** Session identification.
- **Output Parameters errortext** Error report string that contains all rule violations. For the list of rules, see *["bx\\_obsruletype" on page 222](#page-221-0)*.

**See also** –

# Exerciser Functions

**Exerciser Functions Action** [Generic Exerciser Functions](#page-49-0) Prepare for exerciser programming. [Requester-Initiator Programming](#page-57-0)  [Functions](#page-57-0) Set and get requester-initiator properties (generic, block and behavior properties). [Requester-Target Programming](#page-67-0)  [Functions](#page-67-0) Set and get requester-target properties (generic and behavior properties). [Completer-Target Programming](#page-73-0)  [Functions](#page-73-0) Set and get completer-target properties (generic and behavior properties). [Completer-Initiator Programming](#page-80-0)  [Functions](#page-80-0) Set and get completer-initiator properties (generic and behavior properties). [Configuration Space Programming](#page-87-0)  [Functions](#page-87-0) Set and get configuration space register and configuration space mask register. [Decoder Programming Functions](#page-91-0)  $\left| \right.$  Set and get target and split decoder properties. [Expansion ROM Programming](#page-99-0)  [Functions](#page-99-0) Write and read data to the expansion ROM. [Data Memory Functions](#page-101-0) **Write and read the data memory.** [Host Access Functions](#page-104-0) Set and get registers on the PCI-X bus.

The PCI-X exerciser functions are divided as follows:

# <span id="page-49-0"></span>**Generic Exerciser Functions**

The following functions are used to prepare for exerciser programming:

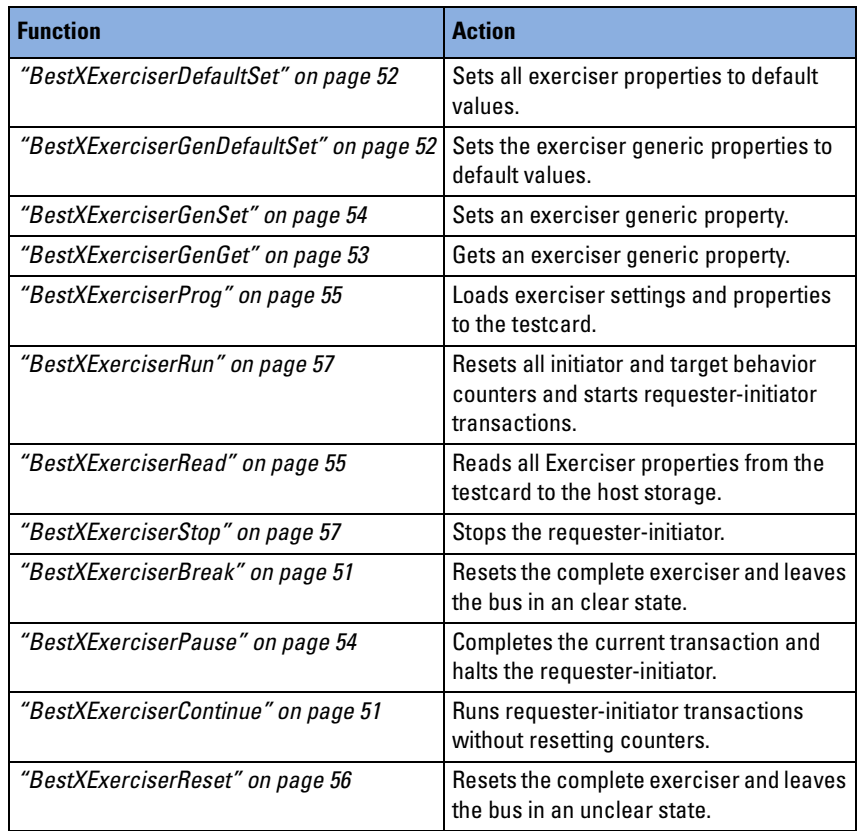

#### <span id="page-50-0"></span>**BestXExerciserBreak**

- Call bx errtype BestXExerciserBreak( bx handletype handle );
- **Description** Completes the current transaction, disables the target and resets the complete exerciser afterwards. The function leaves the bus in a clear state.
- **CLI Equivalent** BestXExerciserBreak
- **CLI Abbreviation** ebreak
	- **Return Value** Error code; see *["bx\\_errtype" on page 221](#page-220-0)*.

**Input Parameters handle** Session identification.

**See also** *["BestXExerciserReset" on page 56](#page-55-0)*

#### <span id="page-50-1"></span>**BestXExerciserContinue**

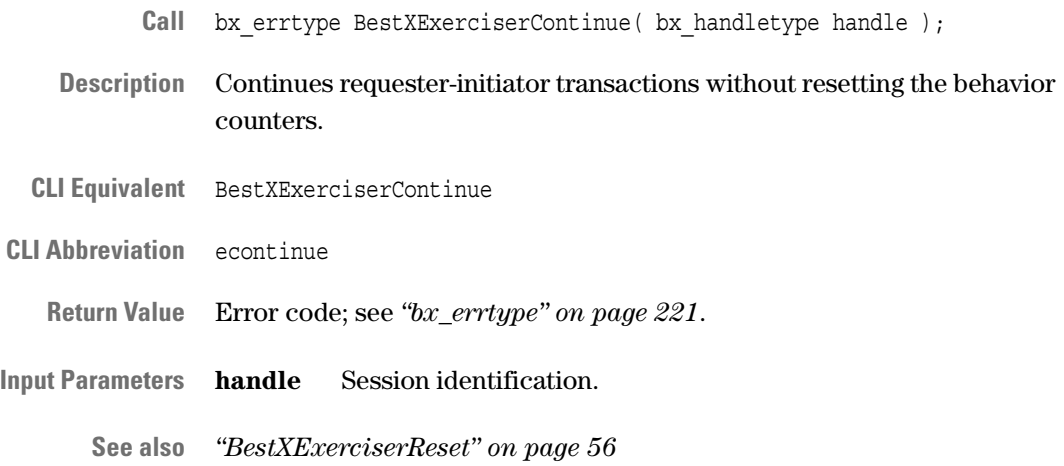

#### <span id="page-51-1"></span>**BestXExerciserDefaultSet**

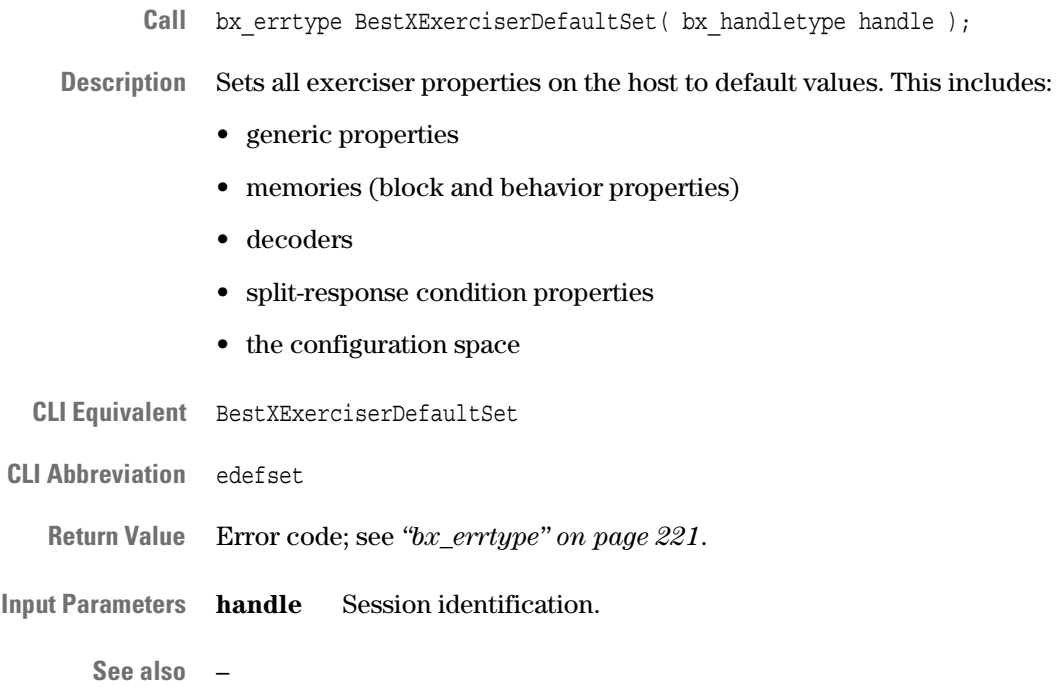

#### <span id="page-51-0"></span>**BestXExerciserGenDefaultSet**

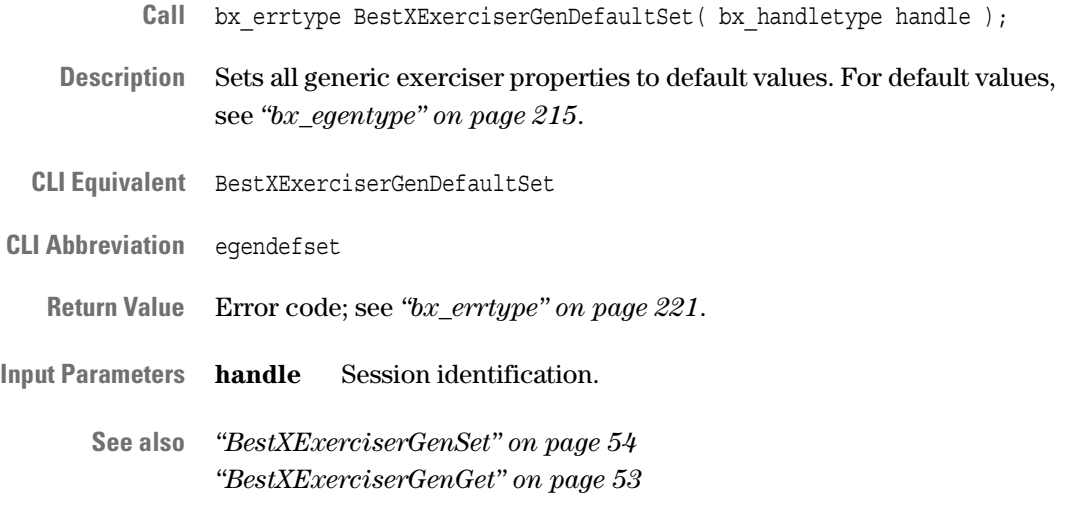

#### <span id="page-52-0"></span>**BestXExerciserGenGet**

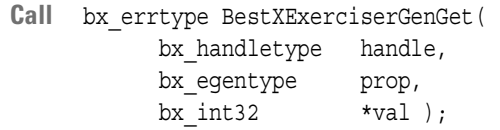

**Description** Gets a generic exerciser property from the host storage.

**CLI Equivalent** BestXExerciserGenGet prop=<prop>

**CLI Abbreviation** egenget prop=<prop>

**Return Value** Error code; see *["bx\\_errtype" on page 221](#page-220-0)*.

**Input Parameters handle** Session identification.

**prop** Exerciser property to be obtained; see *["bx\\_egentype" on](#page-214-0)  [page 215](#page-214-0)*.

- **Output Parameters val** Value of the exerciser property; see *["bx\\_egentype" on page 215](#page-214-0)*.
	- **See also** *["BestXExerciserGenSet" on page 54](#page-53-0) ["BestXExerciserGenDefaultSet" on page 52](#page-51-0) ["BestXExerciserProg" on page 55](#page-54-0)*

#### <span id="page-53-0"></span>**BestXExerciserGenSet**

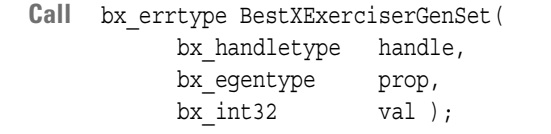

- **Description** Sets a generic exerciser property on the host storage. To write the property to the testcard, use the BestXExerciserProg call.
- **CLI Equivalent** BestXExerciserGenSet prop=<prop> val=<val>

**CLI Abbreviation** egenset prop=<prop> val=<val>

**Return Value** Error code; see *["bx\\_errtype" on page 221](#page-220-0)*.

**Input Parameters handle** Session identification.

**prop** Exerciser property to be set; see *["bx\\_egentype" on page 215](#page-214-0)*.

**val** Value to which the exerciser property is set; see *["bx\\_egentype" on](#page-214-0)  [page 215](#page-214-0)*.

**See also** *["BestXExerciserProg" on page 55](#page-54-0) ["BestXExerciserGenGet" on page 53](#page-52-0) ["BestXExerciserGenDefaultSet" on page 52](#page-51-0)*

#### <span id="page-53-1"></span>**BestXExerciserPause**

- **Call** bx\_errtype BestXExerciserPause( bx\_handletype handle );
- **Description** Completes the current transaction and halts the requester-initiator. The behavior counters are not reset.
- **CLI Equivalent** BestXExerciserPause
- **CLI Abbreviation** epause
	- **Return Value** Error code; see *["bx\\_errtype" on page 221](#page-220-0)*.
- **Input Parameters handle** Session identification.

**See also** *["BestXExerciserContinue" on page 51](#page-50-1)*

### <span id="page-54-0"></span>**BestXExerciserProg**

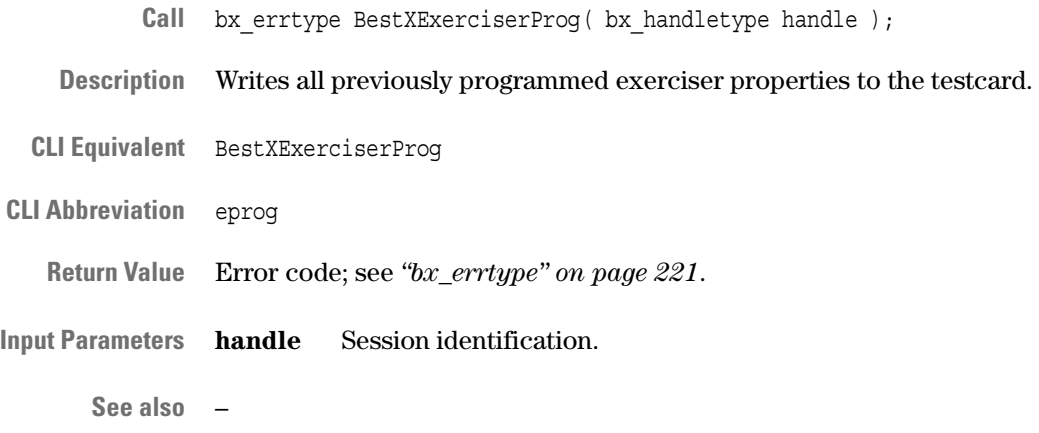

#### <span id="page-54-1"></span>**BestXExerciserRead**

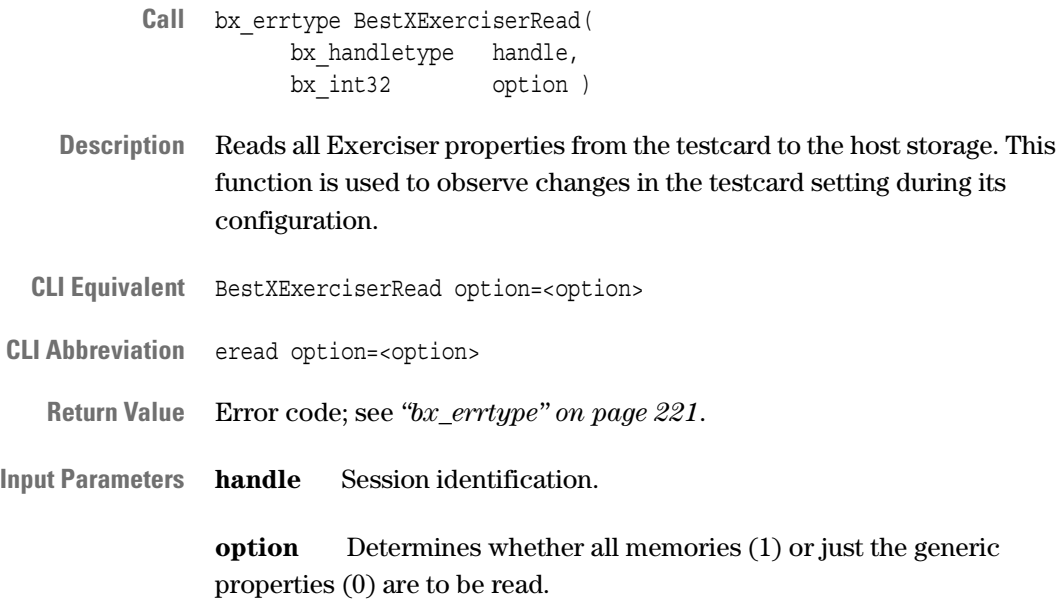

**See also** *["BestXExerciserProg" on page 55](#page-54-0)*

#### <span id="page-55-0"></span>**BestXExerciserReset**

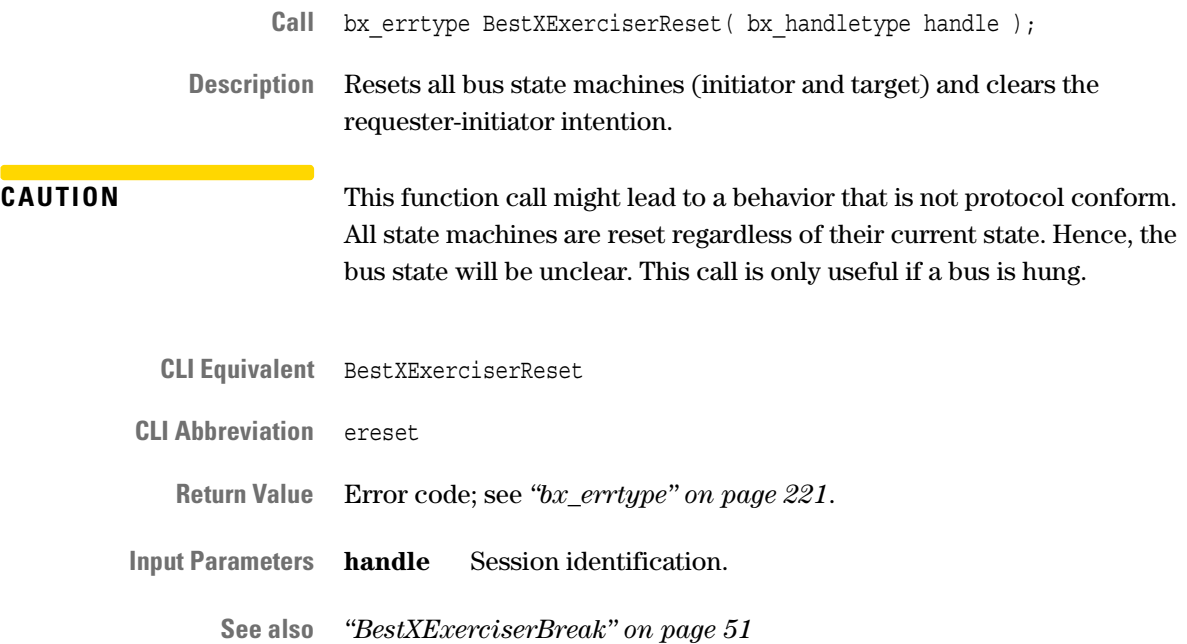

#### <span id="page-56-0"></span>**BestXExerciserRun**

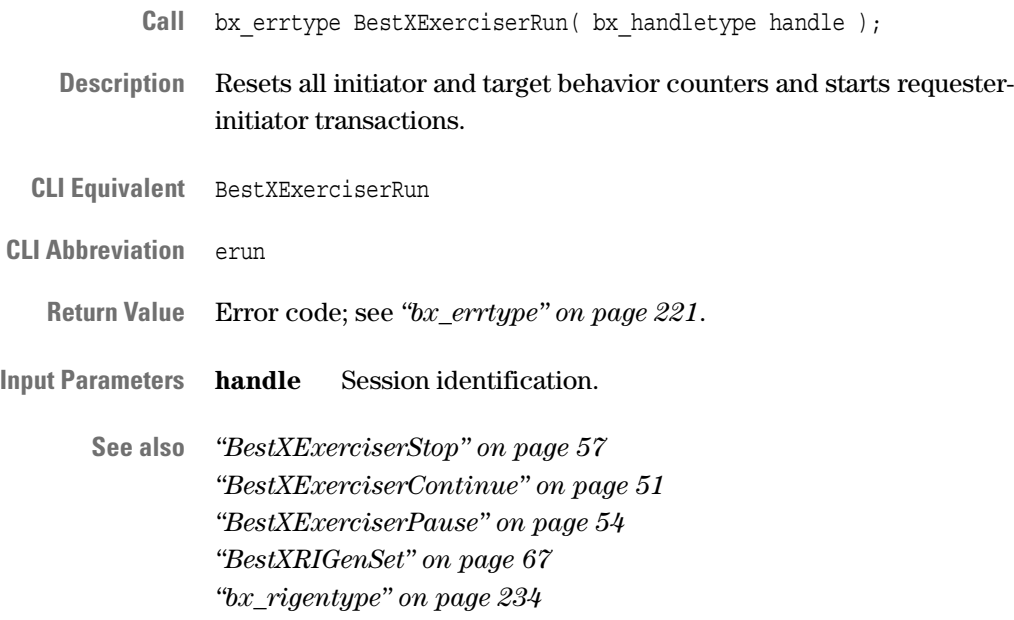

### <span id="page-56-1"></span>**BestXExerciserStop**

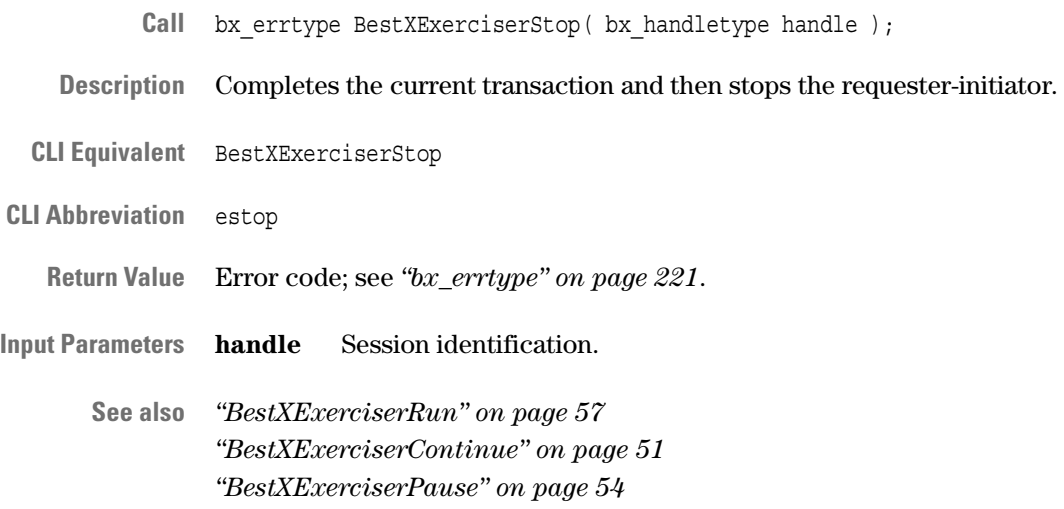

### <span id="page-57-0"></span>**Requester-Initiator Programming Functions**

The following functions are used to read and write generic properties, block properties and behavior properties for the requester-initiator:

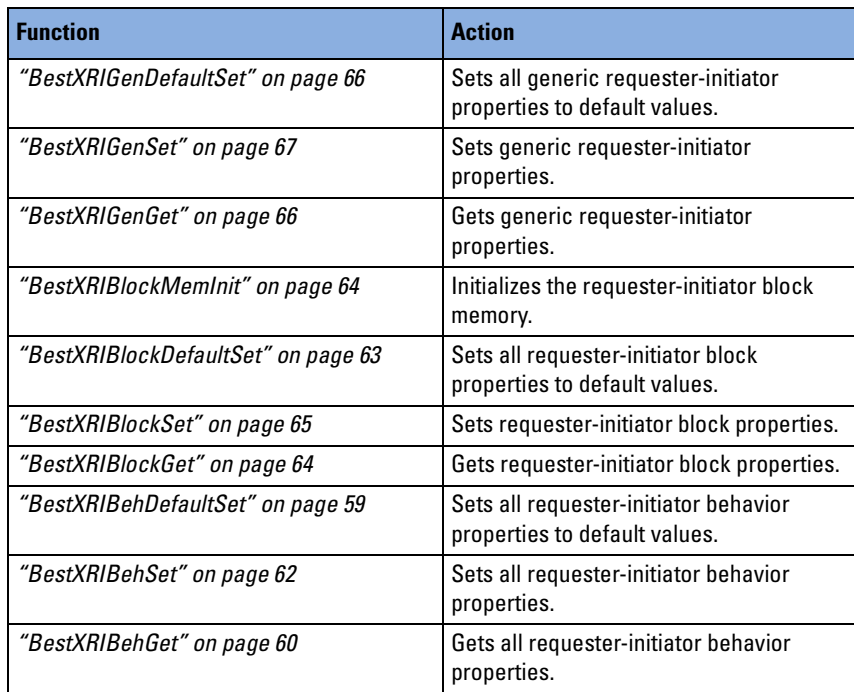

#### <span id="page-58-0"></span>**BestXRIBehDefaultSet**

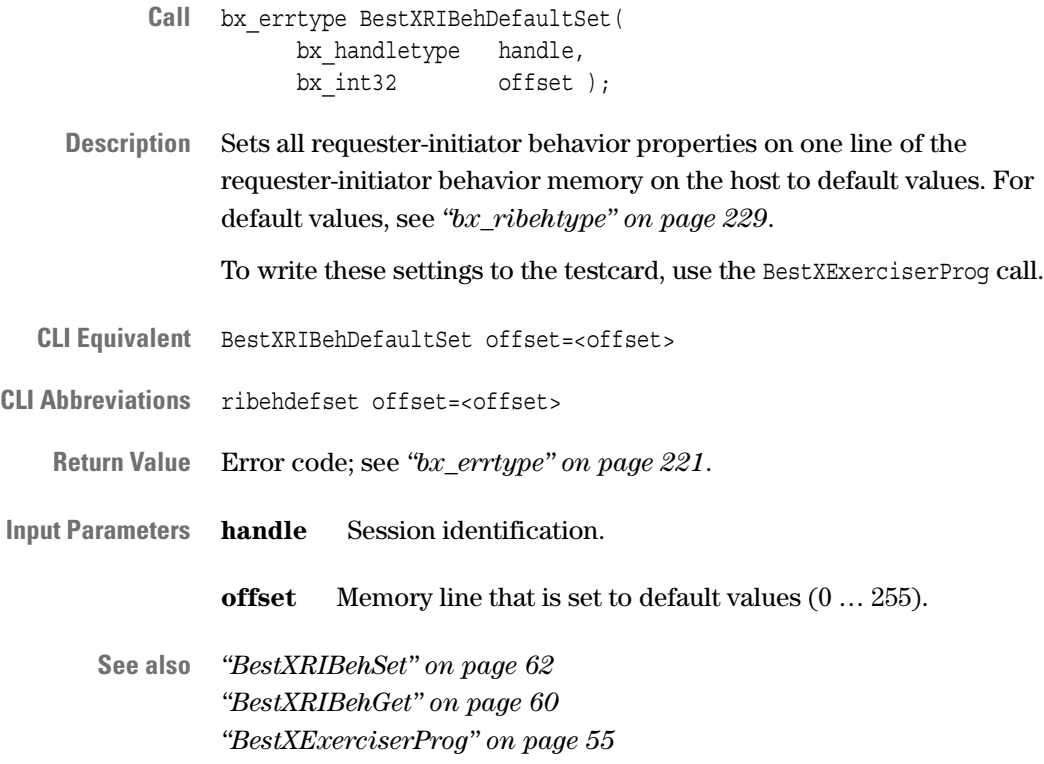

#### <span id="page-59-0"></span>**BestXRIBehGet**

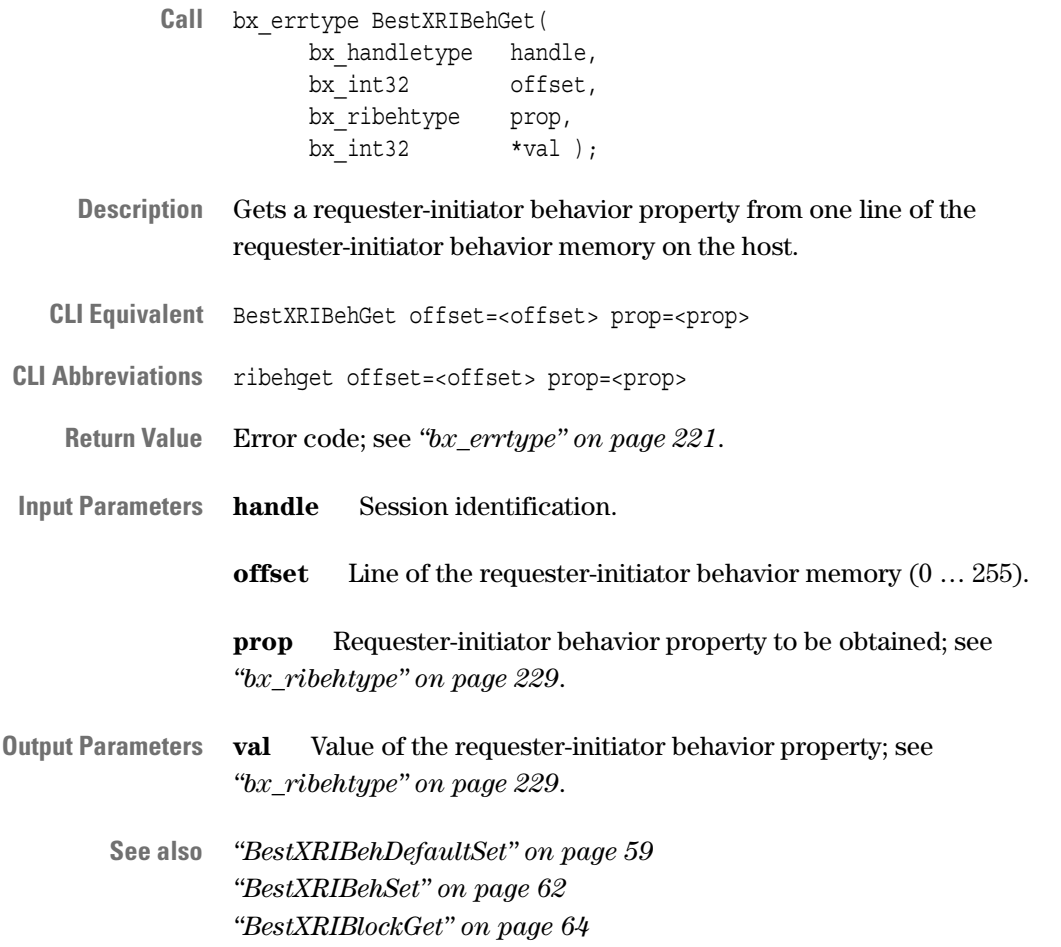

#### <span id="page-60-0"></span>**BestXRIBehMemInit**

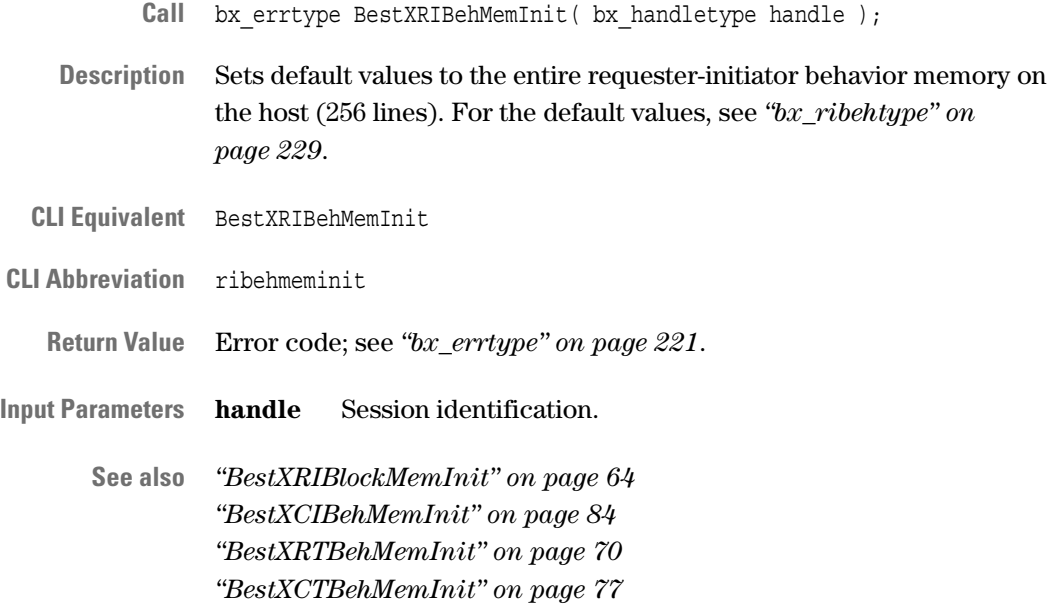

#### <span id="page-61-0"></span>**BestXRIBehSet**

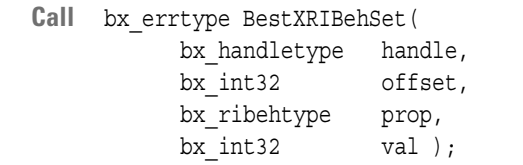

**Description** Sets a requester-initiator behavior property on one line of the requesterinitiator behavior memory on the host. To write the property to the testcard, use the BestXExerciserProg call.

**CLI Equivalent** BestXRIBehSet offset=<offset> prop=<prop> val=<val>

- **CLI Abbreviations** ribehset offset=<offset> prop=<prop> val=<val>
	- **Return Value** Error code; see *["bx\\_errtype" on page 221](#page-220-0)*.

**Input Parameters handle** Session identification.

**offset** Line of the requester-initiator behavior memory (0 … 255).

**prop** Requester-initiator behavior property to be set; see *["bx\\_ribehtype" on page 229](#page-228-0)*.

**val** Value of the requester-initiator behavior property to be set; see *["bx\\_ribehtype" on page 229](#page-228-0)*.

**See also** *["BestXRIBehDefaultSet" on page 59](#page-58-0) ["BestXRIBehGet" on page 60](#page-59-0) ["BestXRIBlockSet" on page 65](#page-64-0)*

#### <span id="page-62-0"></span>**BestXRIBlockDefaultSet**

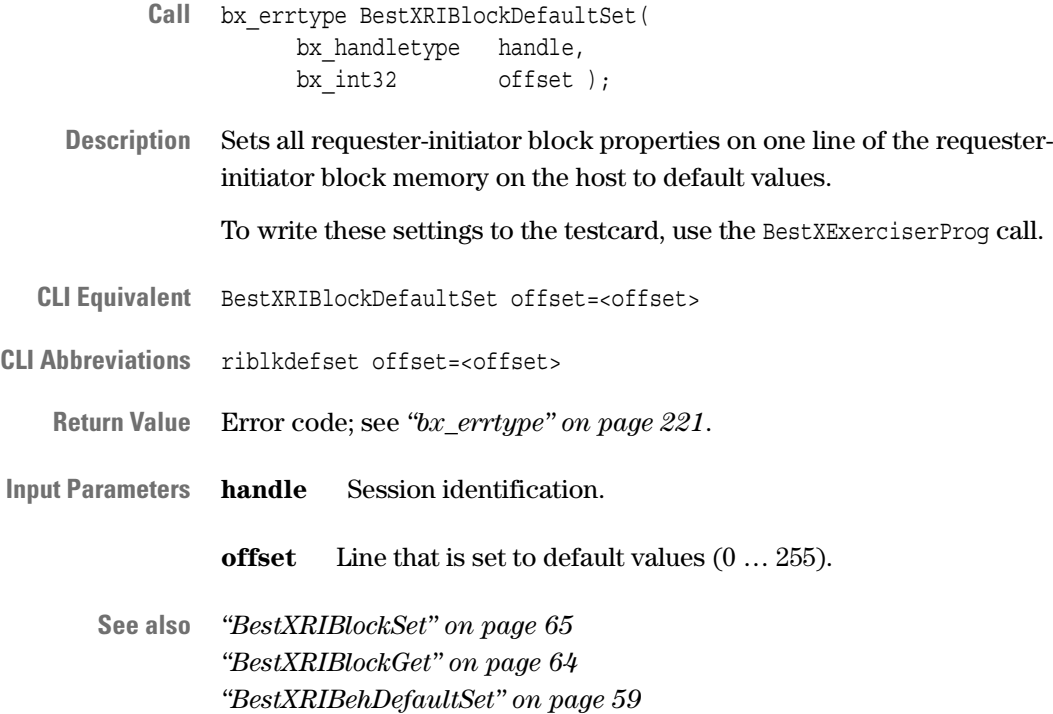

#### <span id="page-63-1"></span>**BestXRIBlockGet**

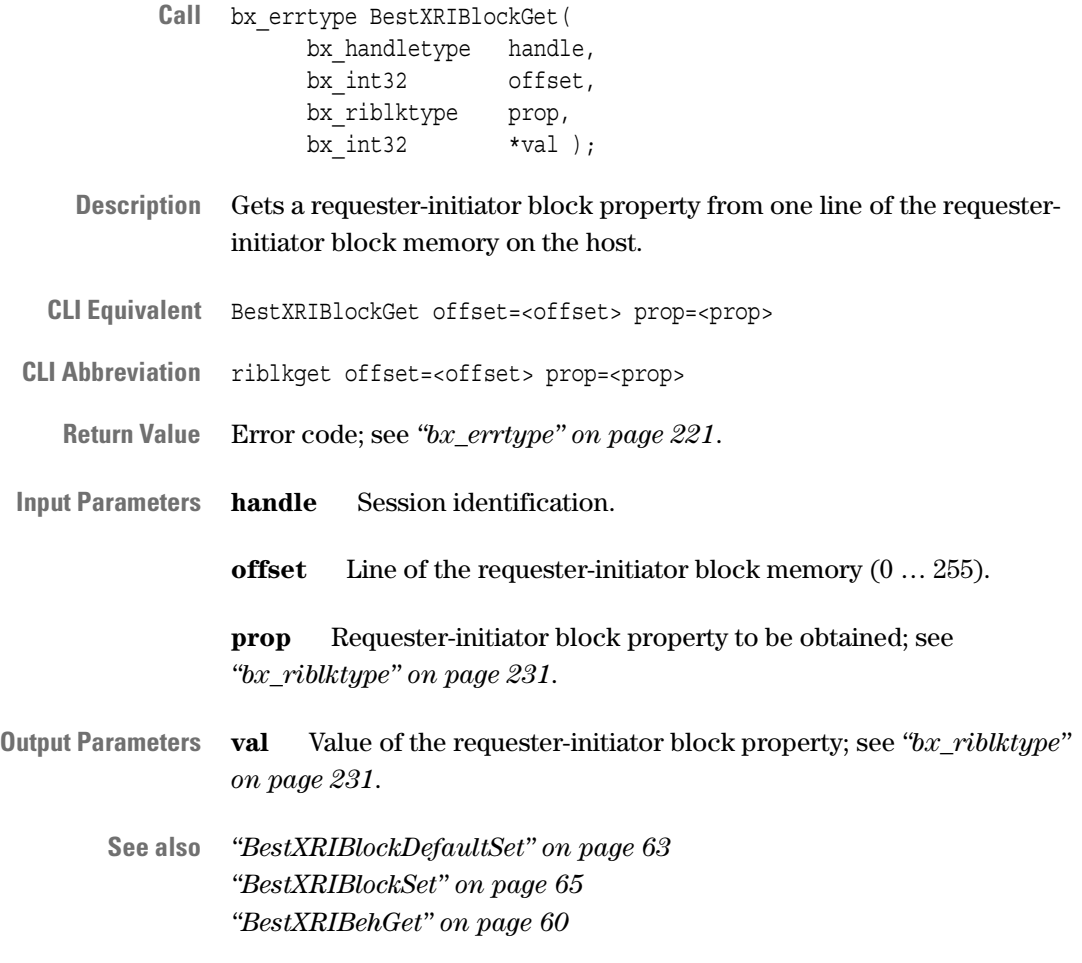

#### <span id="page-63-0"></span>**BestXRIBlockMemInit**

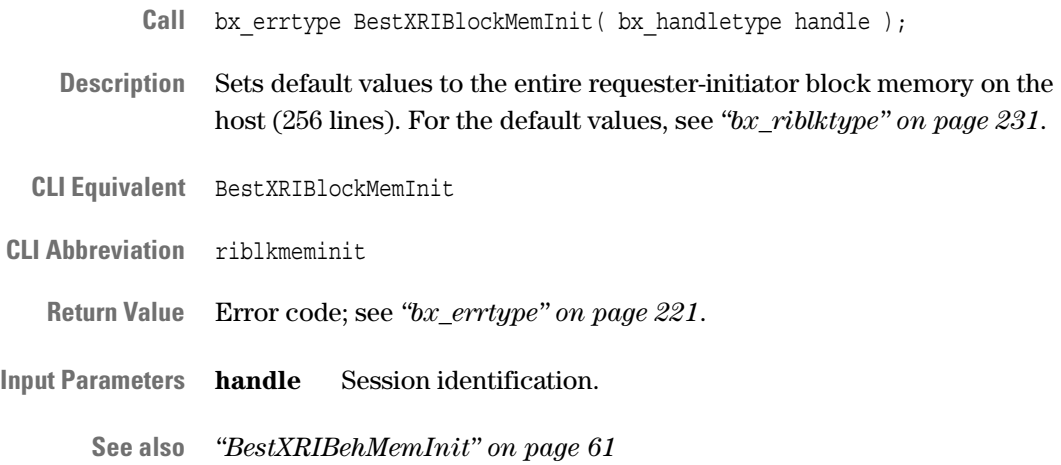

64 Agilent E2929A/B Opt. 320 C-API/PPR Reference, August 2002

#### <span id="page-64-0"></span>**BestXRIBlockSet**

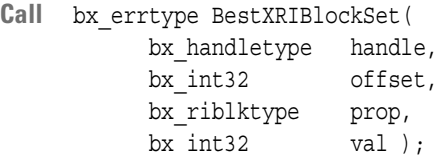

- **Description** Sets a requester-initiator block property on one line of the requesterinitiator block memory on the host. To write the property to the testcard, use the BestXExerciserProg call.
- **CLI Equivalent** BestXRIBlockSet offset=<offset> prop=<prop> val=<val>
- **CLI Abbreviation** riblkset offset=<offset> prop=<prop> val=<val>
	- **Return Value** Error code; see *["bx\\_errtype" on page 221](#page-220-0)*.
- **Input Parameters handle** Session identification.

**offset** Line of the requester-initiator block memory (0 … 255).

**prop** Requester-initiator block property to be set; see *["bx\\_riblktype"](#page-230-0)  [on page 231](#page-230-0)*.

**val** Value of the requester-initiator block property to be set; see *["bx\\_riblktype" on page 231](#page-230-0)*.

**See also** *["BestXRIBlockDefaultSet" on page 63](#page-62-0) ["BestXRIBlockGet" on page 64](#page-63-1) ["BestXRIBehSet" on page 62](#page-61-0) ["BestXExerciserProg" on page 55](#page-54-0)*

#### <span id="page-65-0"></span>**BestXRIGenDefaultSet**

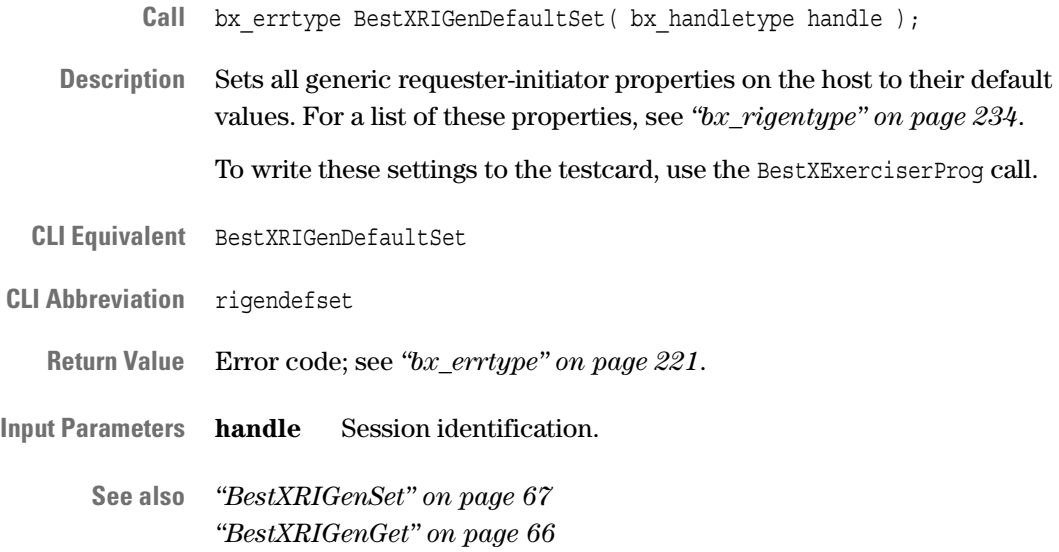

#### <span id="page-65-1"></span>**BestXRIGenGet**

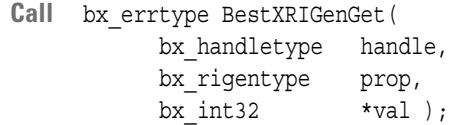

- **Description** Gets the value of a generic requester-initiator property from the host.
- **CLI Equivalent** BestXRIGenGet prop=<prop>
- **CLI Abbreviation** rigenget prop=<prop>

**Return Value** Error code; see *["bx\\_errtype" on page 221](#page-220-0)*.

**Input Parameters handle** Session identification.

- **prop** Property to be obtained; see *["bx\\_rigentype" on page 234](#page-233-0)*.
- **Output Parameters val** Property value; see *["bx\\_rigentype" on page 234](#page-233-0)*.
	- **See also** *["BestXRIGenDefaultSet" on page 66](#page-65-0) ["BestXRIGenSet" on page 67](#page-66-0)*

#### <span id="page-66-0"></span>**BestXRIGenSet**

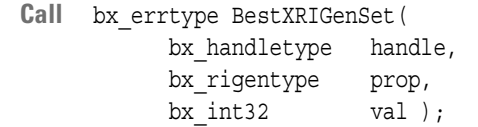

**Description** Sets the value of a generic requester-initiator property on the host. Generic requester-initiator properties are valid during a requesterinitiator run. To write the property to the testcard, use the BestXExerciserProg call.

**CLI Equivalent** BestXRIGenSet prop=<prop> val=<val>

- CLI Abbreviation rigenset prop=<prop> val=<val>
	- **Return Value** Error code; see *["bx\\_errtype" on page 221](#page-220-0)*.
- **Input Parameters handle** Session identification.

**prop** Property to be set; see *["bx\\_rigentype" on page 234](#page-233-0)*.

**val** Value to which the property is set; see *["bx\\_rigentype" on](#page-233-0)  [page 234](#page-233-0)*.

**See also** *["BestXRIGenDefaultSet" on page 66](#page-65-0) ["BestXRIGenGet" on page 66](#page-65-1) ["BestXExerciserProg" on page 55](#page-54-0)*

# <span id="page-67-0"></span>**Requester-Target Programming Functions**

The following functions are used to read and write generic properties and behavior properties for the requester-target:

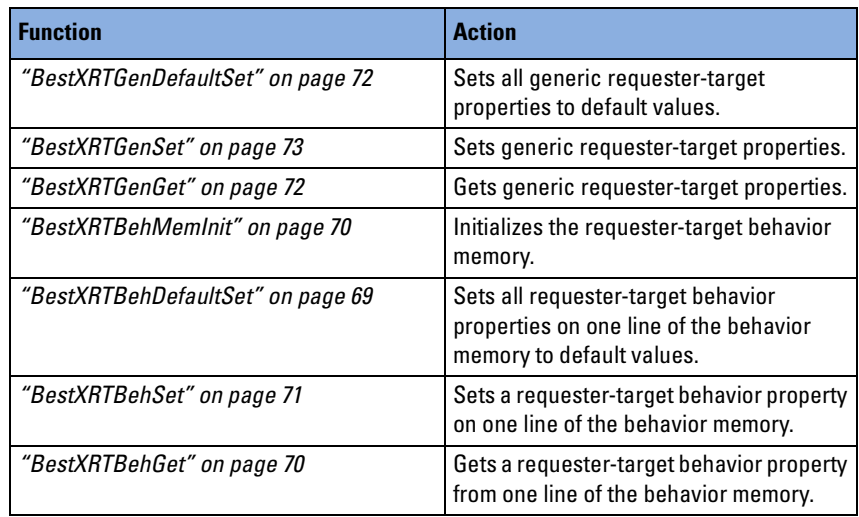

#### <span id="page-68-0"></span>**BestXRTBehDefaultSet**

- **Call** bx\_errtype BestXRTBehDefaultSet( bx\_handletype handle, bx  $int32$  offset );
- **Description** Sets all requester-target behavior properties on one line of the requestertarget behavior memory on the host to default values. For default values, see *["bx\\_rtbehtype" on page 235](#page-234-0)*.

To write these settings to the testcard, use the BestXExerciserProg call.

**CLI Equivalent** BestXRTBehDefaultSet offset=<offset>

**CLI Abbreviation** rtbehdefset offset=<offset>

**Return Value** Error code; see *["bx\\_errtype" on page 221](#page-220-0)*.

**Input Parameters handle** Session identification.

**offset** Behavior line that is set to default values  $(0 \dots 255)$ .

**See also** *["BestXRTBehSet" on page 71](#page-70-0) ["BestXRTBehGet" on page 70](#page-69-1) ["BestXExerciserProg" on page 55](#page-54-0)*

#### <span id="page-69-1"></span>**BestXRTBehGet**

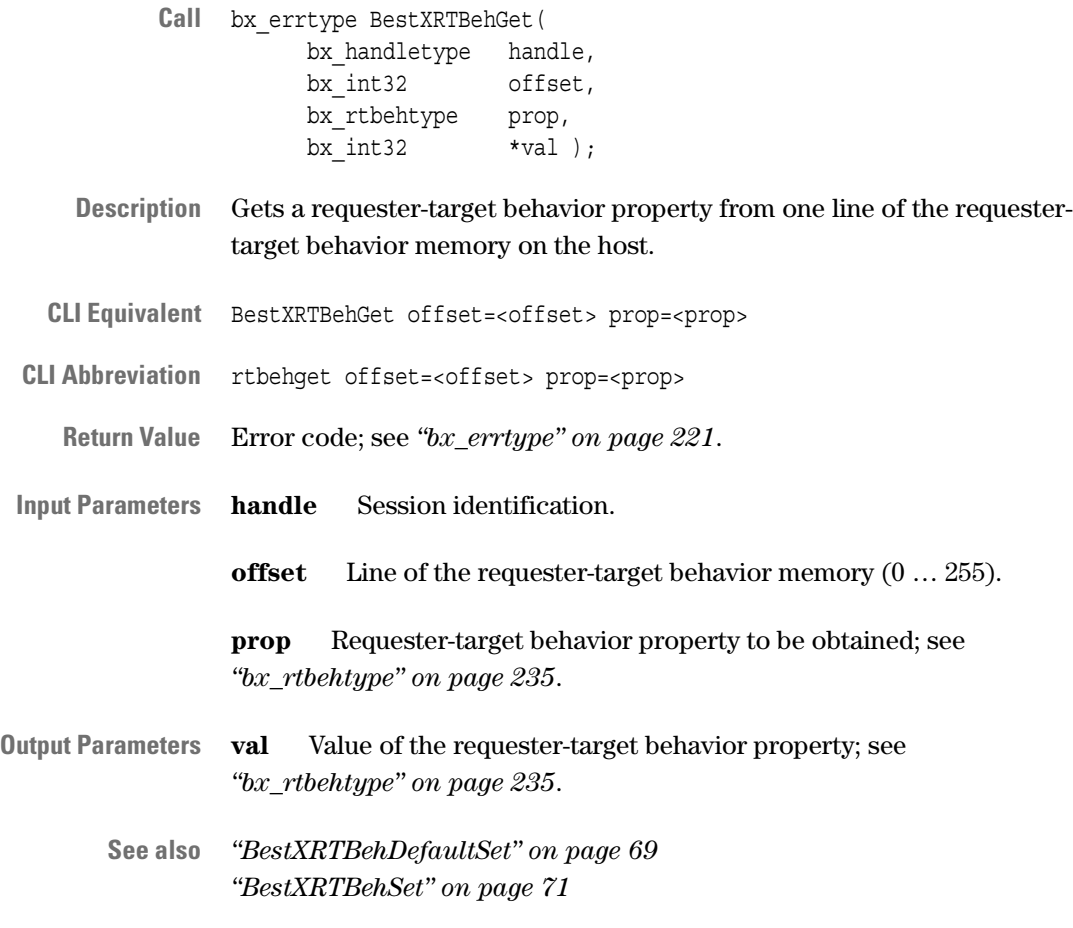

#### <span id="page-69-0"></span>**BestXRTBehMemInit**

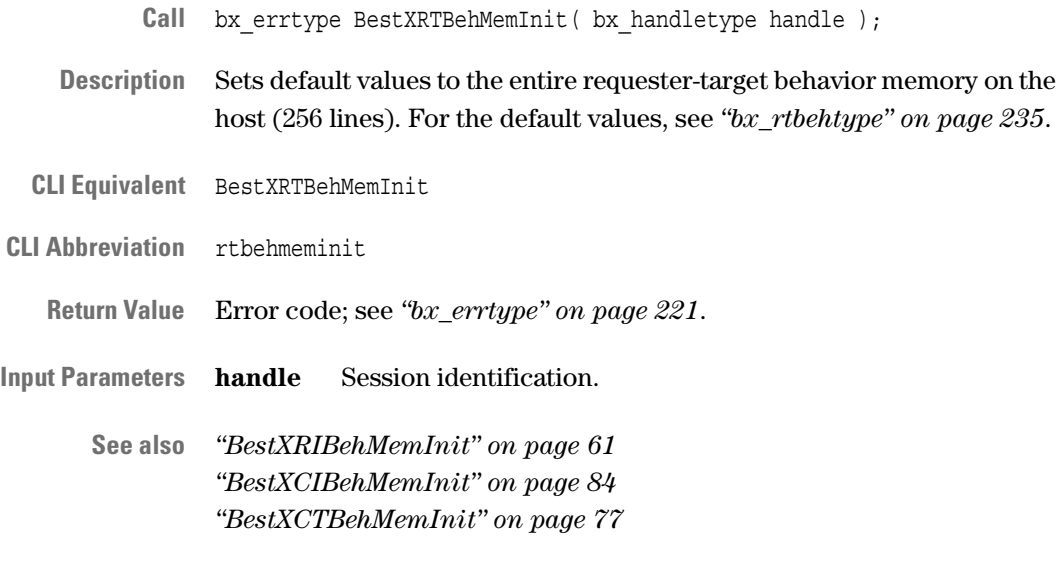

70 Agilent E2929A/B Opt. 320 C-API/PPR Reference, August 2002

#### <span id="page-70-0"></span>**BestXRTBehSet**

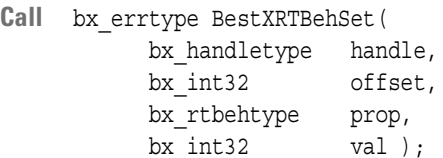

**Description** Sets a requester-target behavior property on one line of the requestertarget behavior memory on the host. To write the property to the testcard, use the BestXExerciserProg call.

CLI Equivalent BestXRTBehSet offset=<offset> prop=<prop> val=<val>

- **CLI Abbreviation** rtbehset offset=<offset> prop=<prop> val=<val>
	- **Return Value** Error code; see *["bx\\_errtype" on page 221](#page-220-0)*.
- **Input Parameters handle** Session identification.

**offset** Line of the requester-target behavior memory (0 … 255).

**prop** Requester-target behavior property to be set; see *["bx\\_rtbehtype"](#page-234-0)  [on page 235](#page-234-0)*.

**val** Value of the requester-target behavior property to be set; see *["bx\\_rtbehtype" on page 235](#page-234-0)*.

**See also** *["BestXRTBehDefaultSet" on page 69](#page-68-0) ["BestXRTBehGet" on page 70](#page-69-1) ["BestXExerciserProg" on page 55](#page-54-0)*

#### <span id="page-71-0"></span>**BestXRTGenDefaultSet**

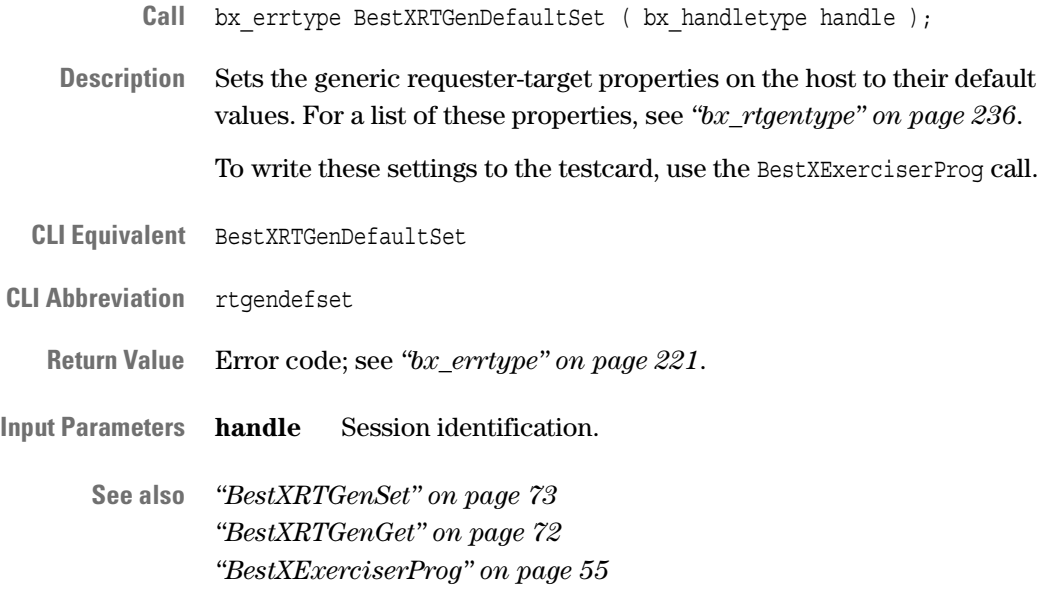

#### <span id="page-71-1"></span>**BestXRTGenGet**

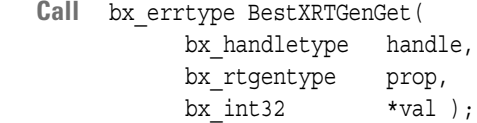

**Description** Gets a generic requester-target property from the host.

**CLI Equivalent** BestXRTGenGet prop=<prop>

**CLI Abbreviation** rtgenget prop=<prop>

**Return Value** Error code; see *["bx\\_errtype" on page 221](#page-220-0)*.

**Input Parameters handle** Session identification.

- **prop** Property to be obtained; see *["bx\\_rtgentype" on page 236](#page-235-0)*.
- **Output Parameters val** Property value; see *["bx\\_rtgentype" on page 236](#page-235-0)*.

**See also** *["BestXRTGenDefaultSet" on page 72](#page-71-0) ["BestXRTGenSet" on page 73](#page-72-0)*
## **BestXRTGenSet**

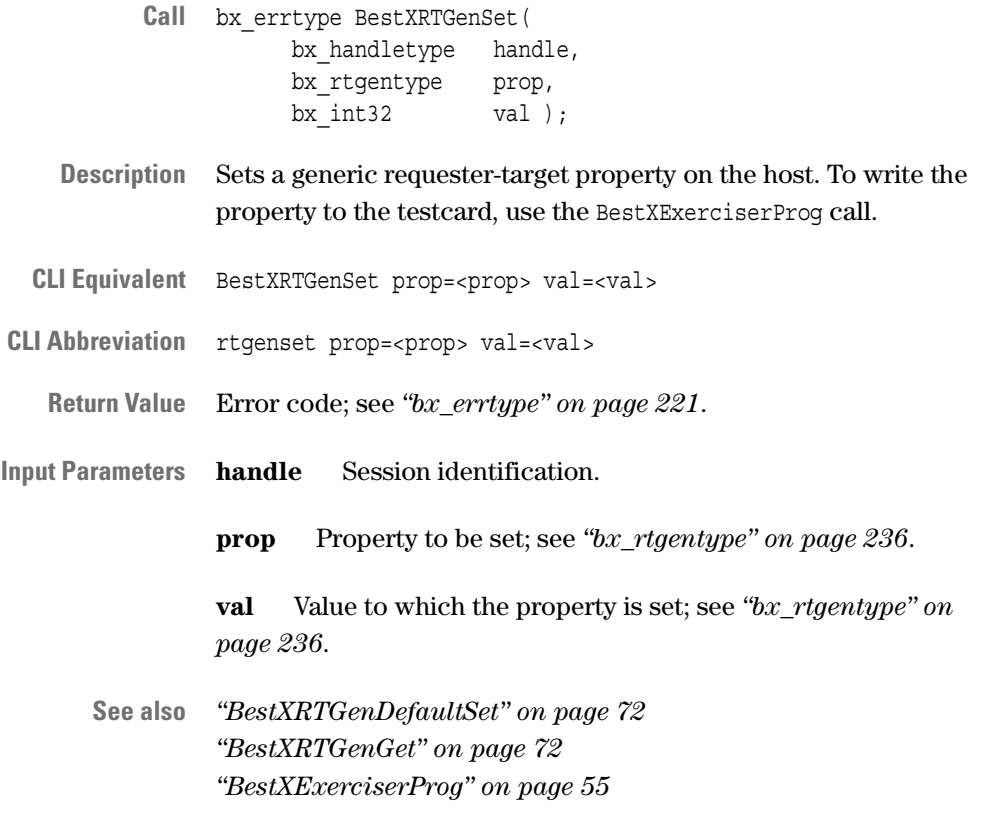

# **Completer-Target Programming Functions**

The following functions are used to read and write generic properties and behavior properties for the completer-target:

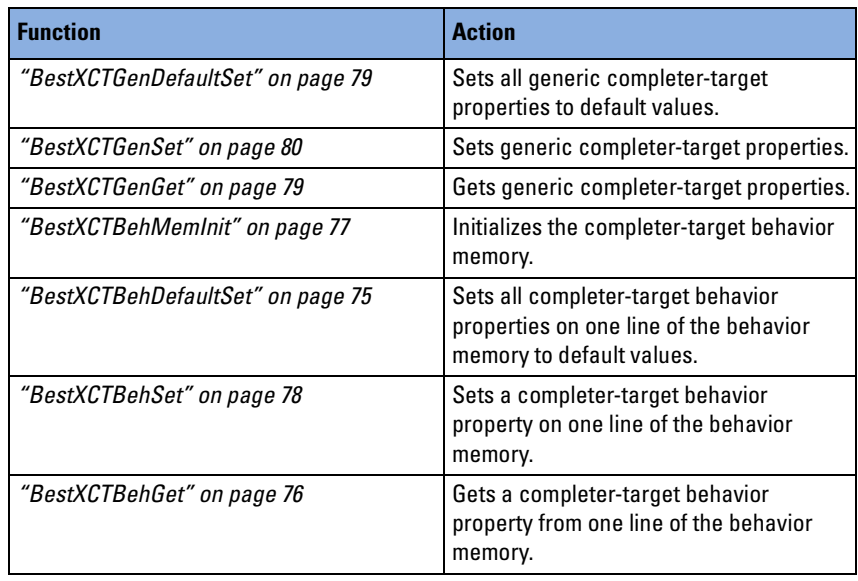

## <span id="page-74-0"></span>**BestXCTBehDefaultSet**

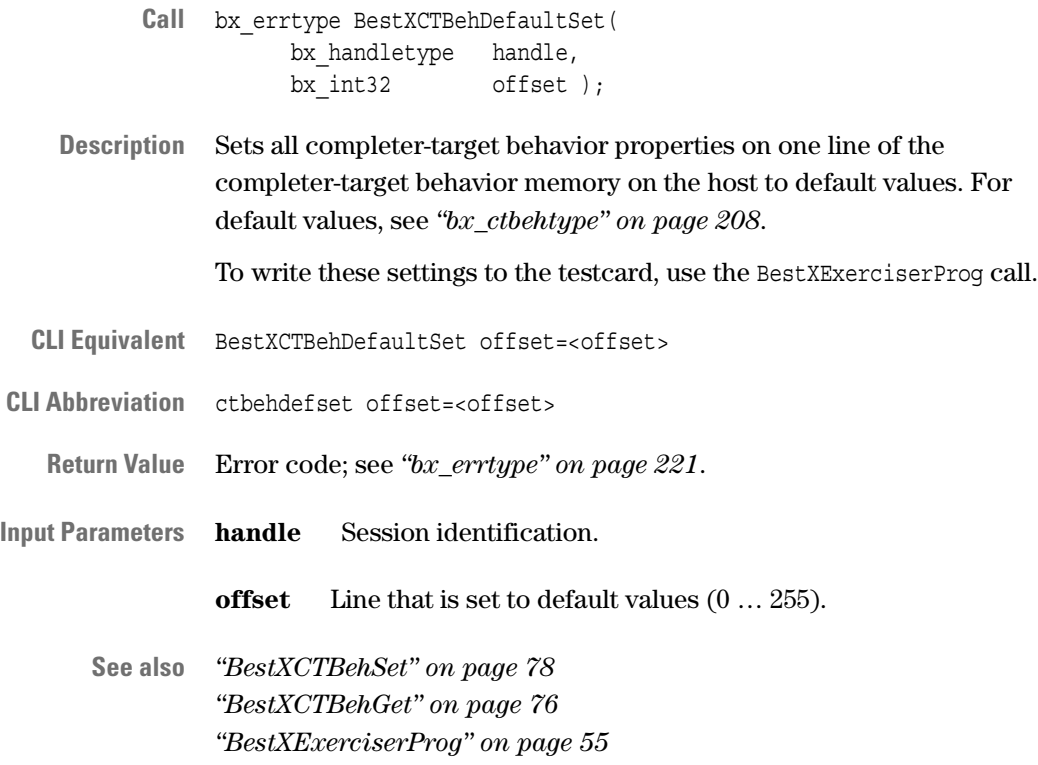

# <span id="page-75-0"></span>**BestXCTBehGet**

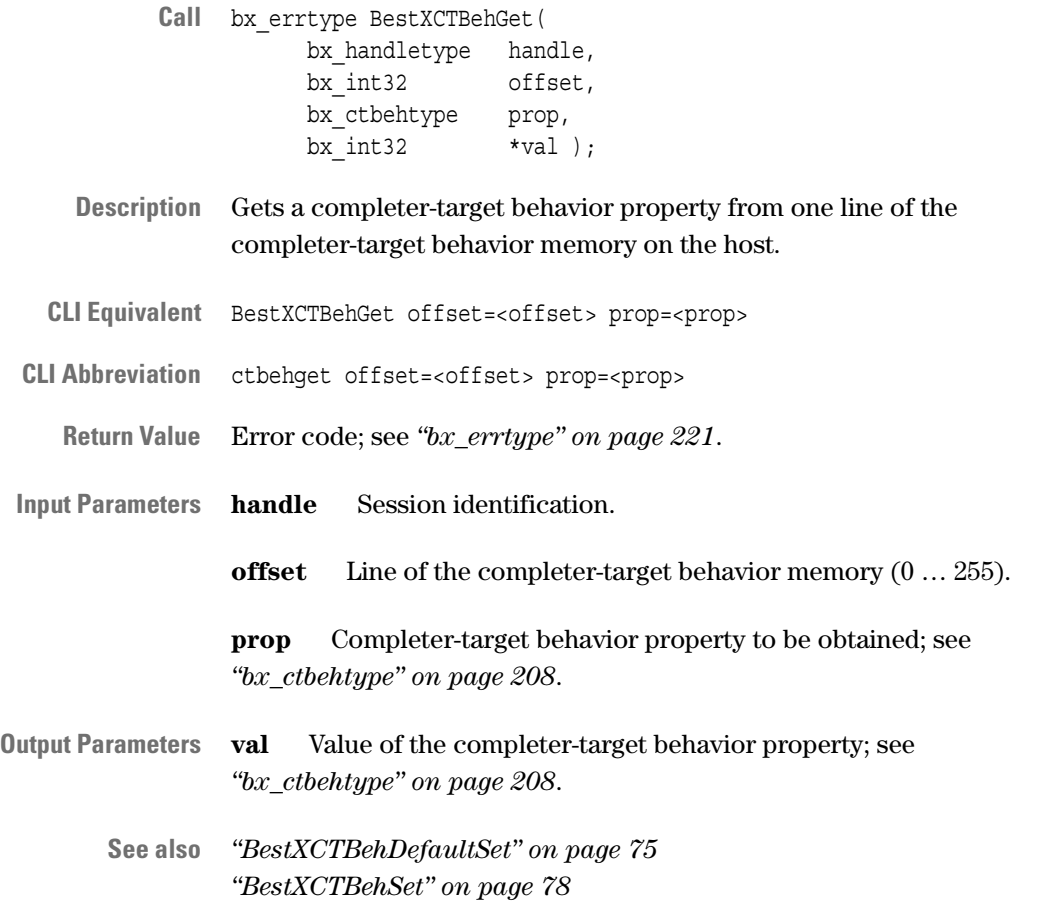

## <span id="page-76-0"></span>**BestXCTBehMemInit**

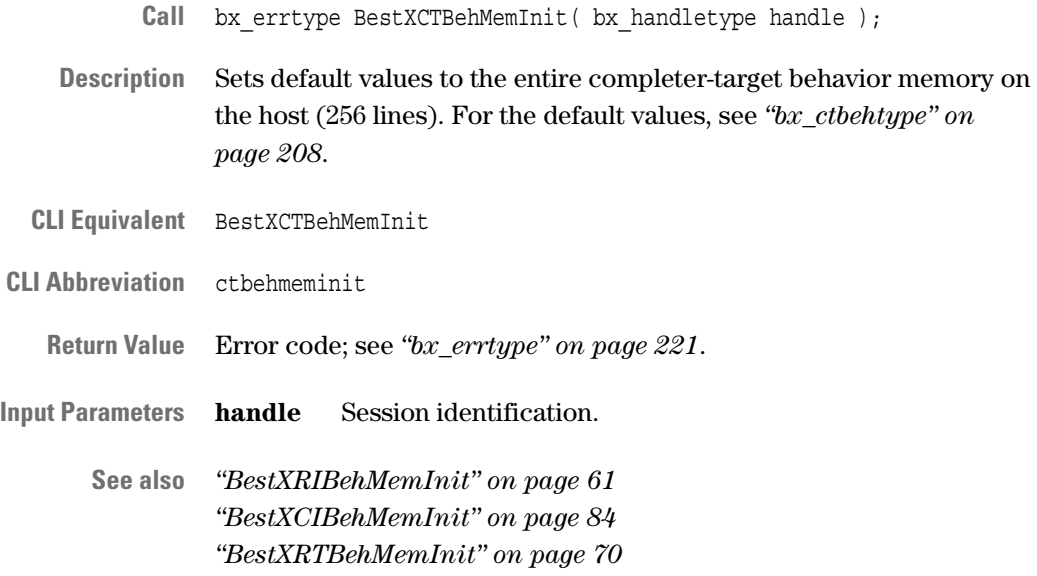

### <span id="page-77-0"></span>**BestXCTBehSet**

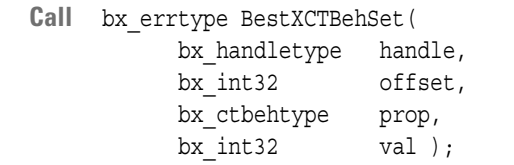

**Description** Sets a completer-target behavior property on one line of the completertarget behavior memory on the host. To write the property to the testcard, use the BestXExerciserProg call.

**CLI Equivalent** BestXCTBehSet offset=<offset> prop=<prop> val=<val>

- **CLI Abbreviation** ctbehset offset=<offset> prop=<prop> val=<val>
	- **Return Value** Error code; see *["bx\\_errtype" on page 221](#page-220-0)*.

**Input Parameters handle** Session identification.

**offset** Line of the completer-target behavior memory (0 … 255).

**prop** Completer-target behavior property to be set; see *["bx\\_ctbehtype" on page 208](#page-207-0)*.

**val** Value of the completer-target behavior property to be set; see *["bx\\_ctbehtype" on page 208](#page-207-0)*.

**See also** *["BestXCTBehDefaultSet" on page 75](#page-74-0) ["BestXCTBehGet" on page 76](#page-75-0) ["BestXExerciserProg" on page 55](#page-54-0)*

### <span id="page-78-0"></span>**BestXCTGenDefaultSet**

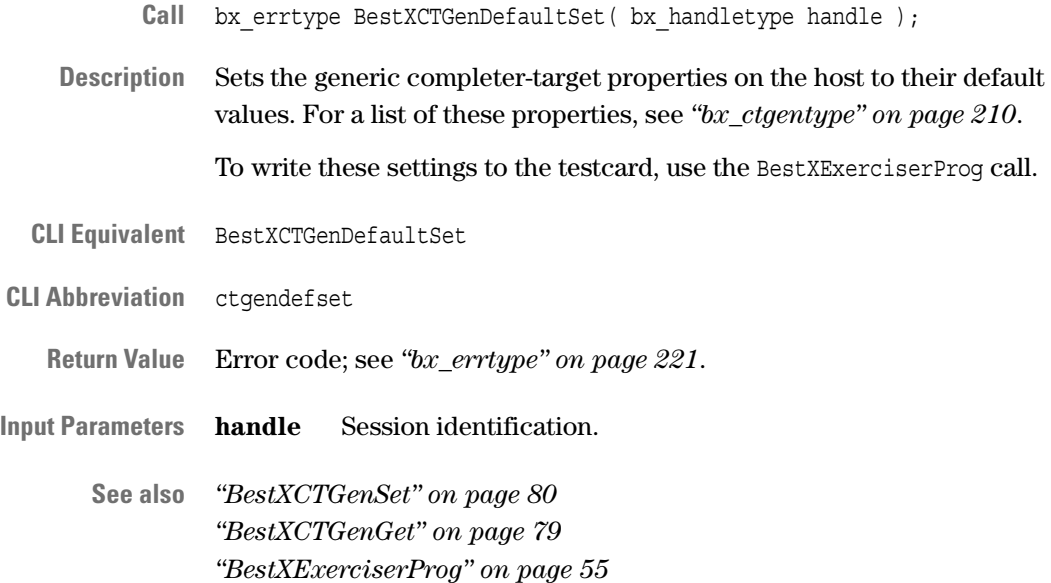

### <span id="page-78-1"></span>**BestXCTGenGet**

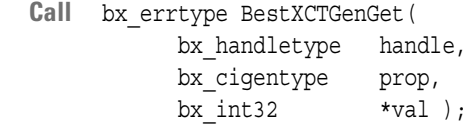

**Description** Gets a generic completer-target property from the host.

**CLI Equivalent** BestXCTGenGet prop=<prop>

**CLI Abbreviation** ctgenget prop=<prop>

**Return Value** Error code; see *["bx\\_errtype" on page 221](#page-220-0)*.

**Input Parameters handle** Session identification.

- **prop** Property to be obtained; see *["bx\\_ctgentype" on page 210](#page-209-0)*.
- **Output Parameters val** Property value; see *["bx\\_ctgentype" on page 210](#page-209-0)*.

**See also** *["BestXCTGenDefaultSet" on page 79](#page-78-0) ["BestXCTGenSet" on page 80](#page-79-0)*

# <span id="page-79-0"></span>**BestXCTGenSet**

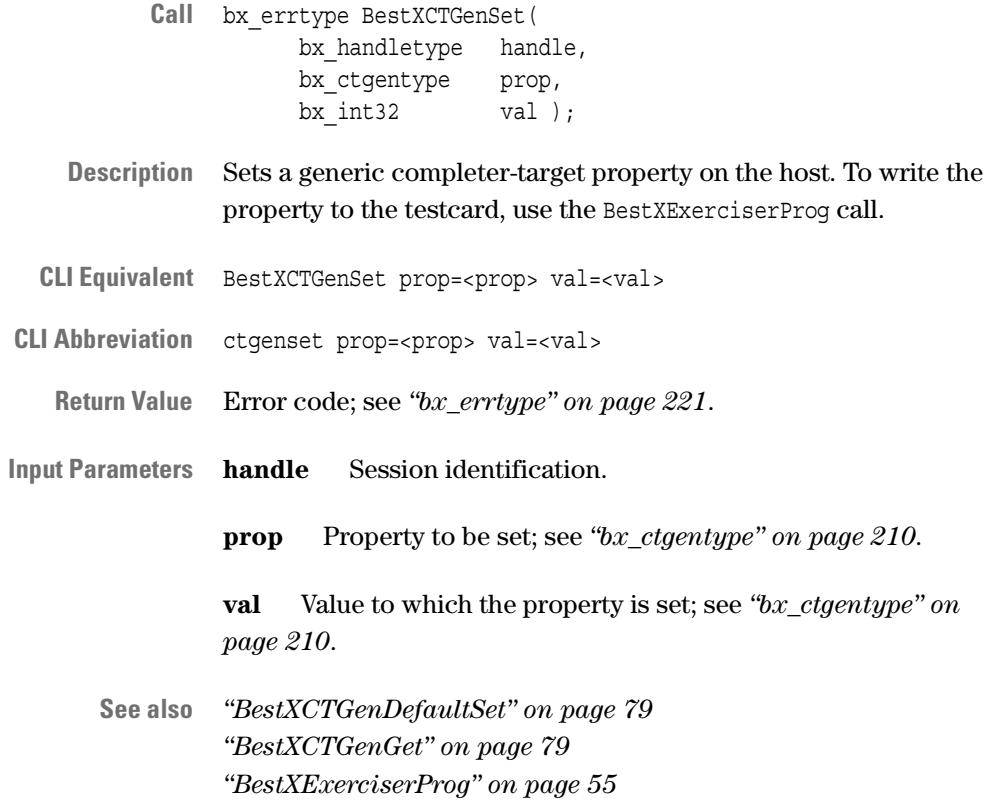

# **Completer-Initiator Programming Functions**

The following functions are used to read and write generic properties and behavior properties for the completer-initiator:

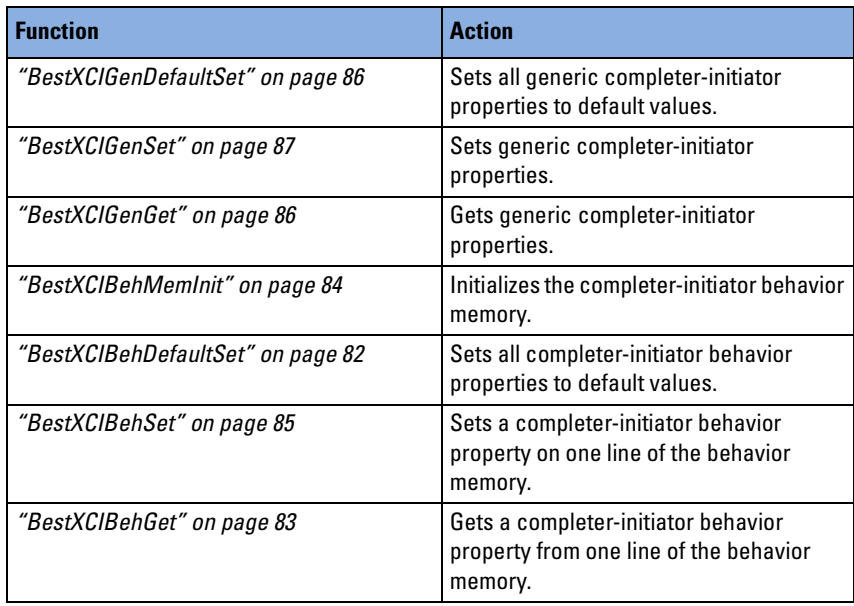

# <span id="page-81-0"></span>**BestXCIBehDefaultSet**

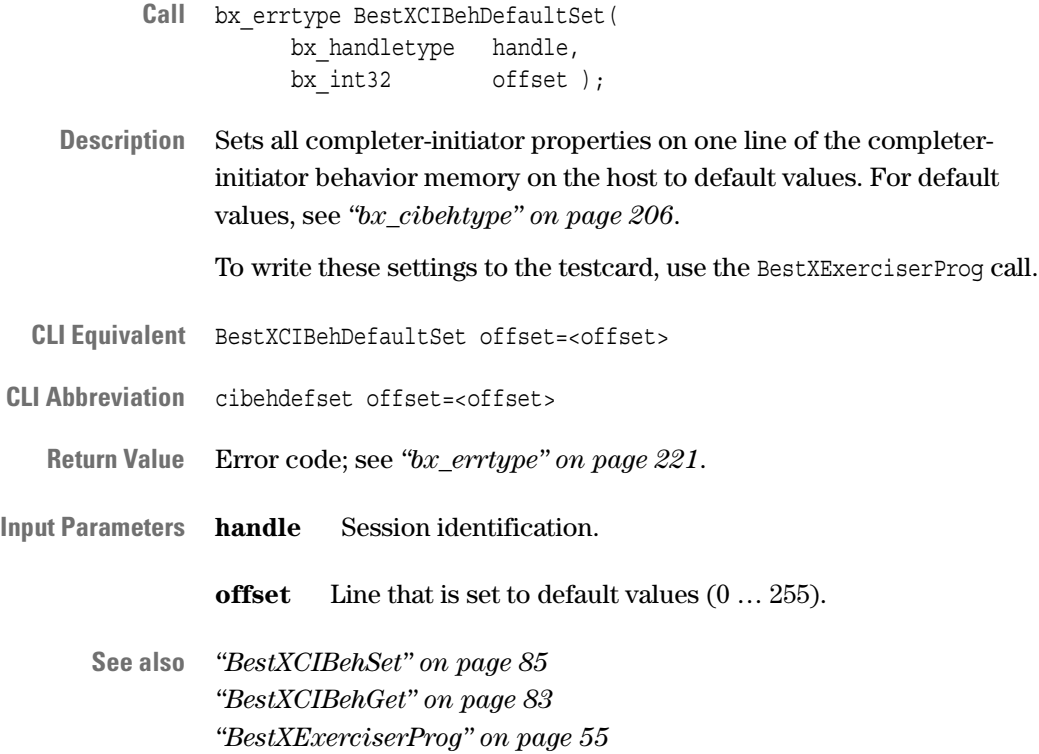

## <span id="page-82-0"></span>**BestXCIBehGet**

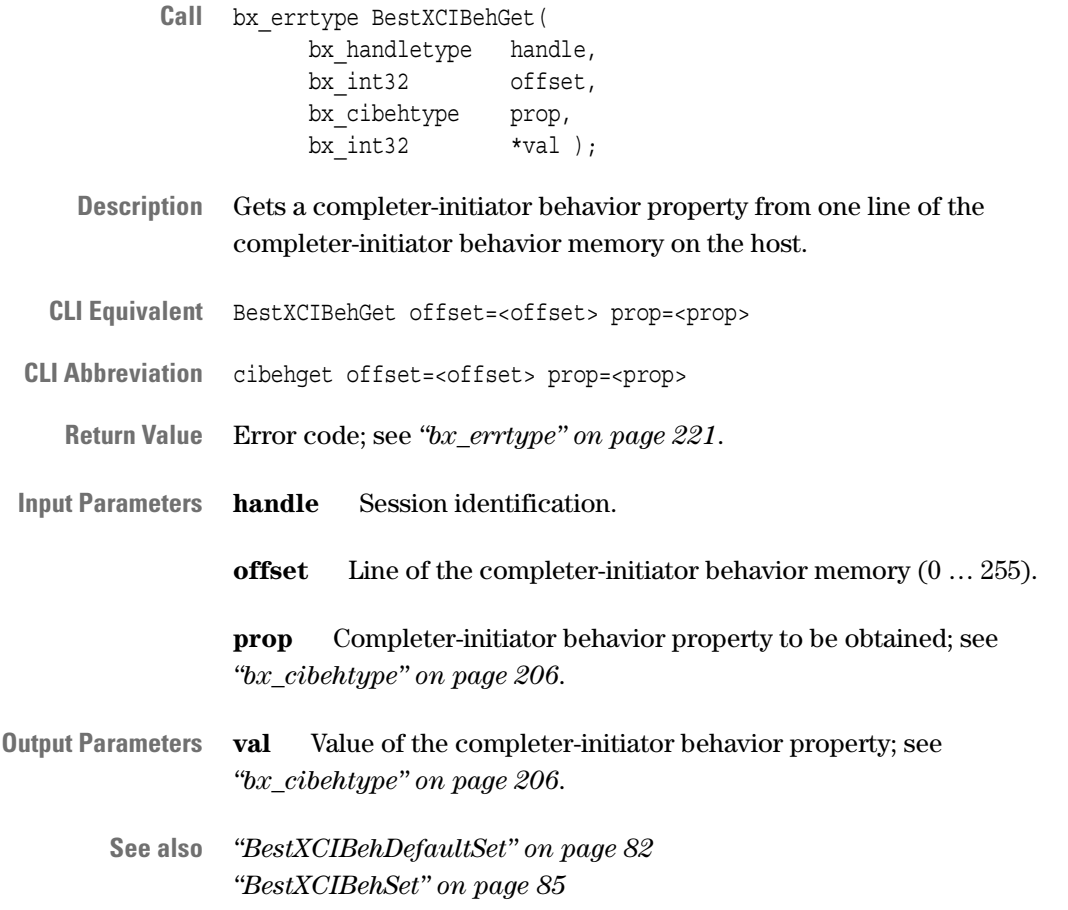

# <span id="page-83-0"></span>**BestXCIBehMemInit**

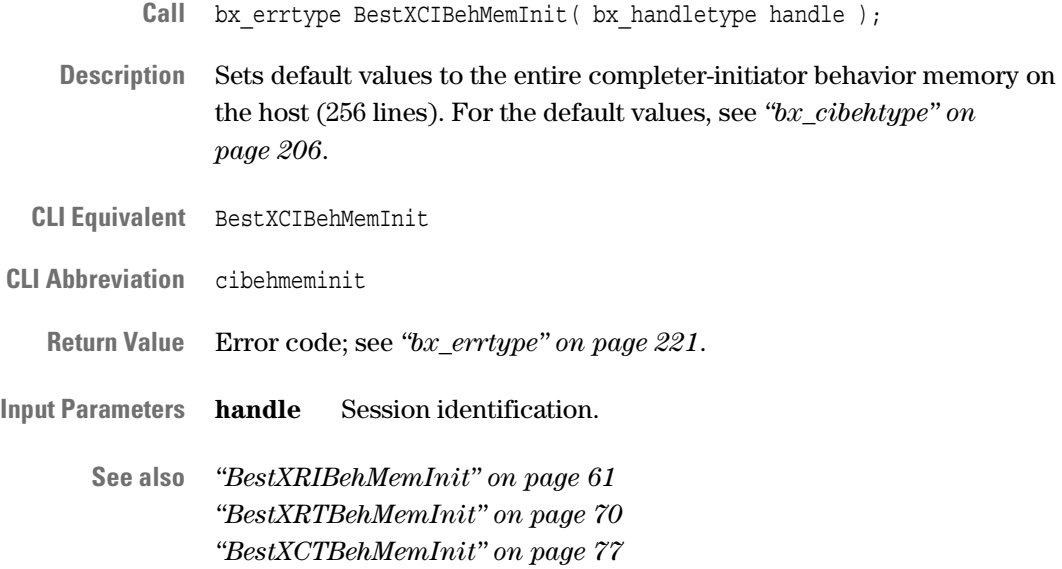

### <span id="page-84-0"></span>**BestXCIBehSet**

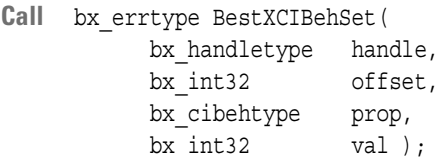

**Description** Sets a completer-initiator behavior property on one line of the completerinitiator behavior memory on the host. To write the property to the testcard, use the BestXExerciserProg call.

CLI Equivalent BestXCIBehSet offset=<offset> prop=<prop> val=<val>

- **CLI Abbreviation** cibehset offset=<offset> prop=<prop> val=<val>
	- **Return Value** Error code; see *["bx\\_errtype" on page 221](#page-220-0)*.

**Input Parameters handle** Session identification.

**offset** Line of the completer-initiator behavior memory (0 … 255).

**prop** Completer-initiator behavior property to be set; see *["bx\\_cibehtype" on page 206](#page-205-0)*.

**val** Value of the completer-initiator behavior property to be set; see *["bx\\_cibehtype" on page 206](#page-205-0)*.

**See also** *["BestXCIBehDefaultSet" on page 82](#page-81-0) ["BestXCIBehGet" on page 83](#page-82-0) ["BestXExerciserProg" on page 55](#page-54-0)*

### <span id="page-85-0"></span>**BestXCIGenDefaultSet**

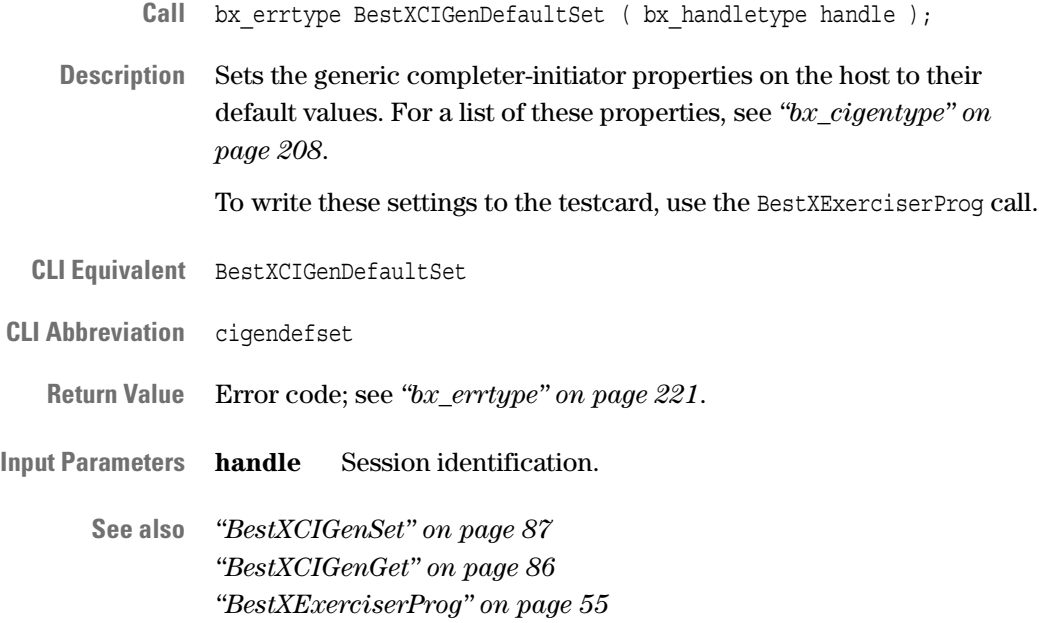

### <span id="page-85-1"></span>**BestXCIGenGet**

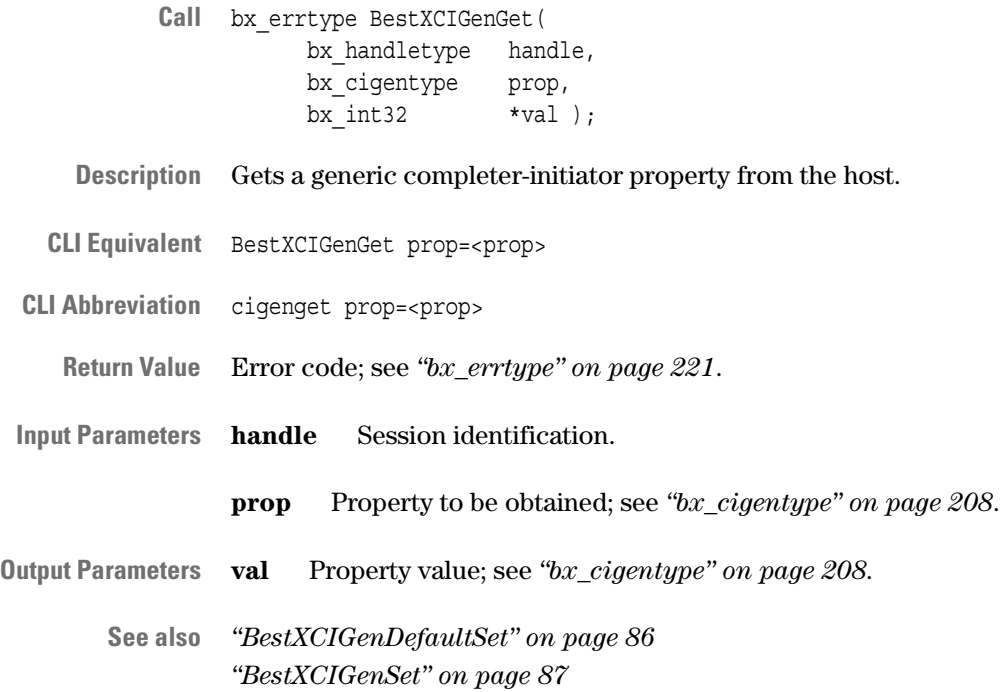

## <span id="page-86-0"></span>**BestXCIGenSet**

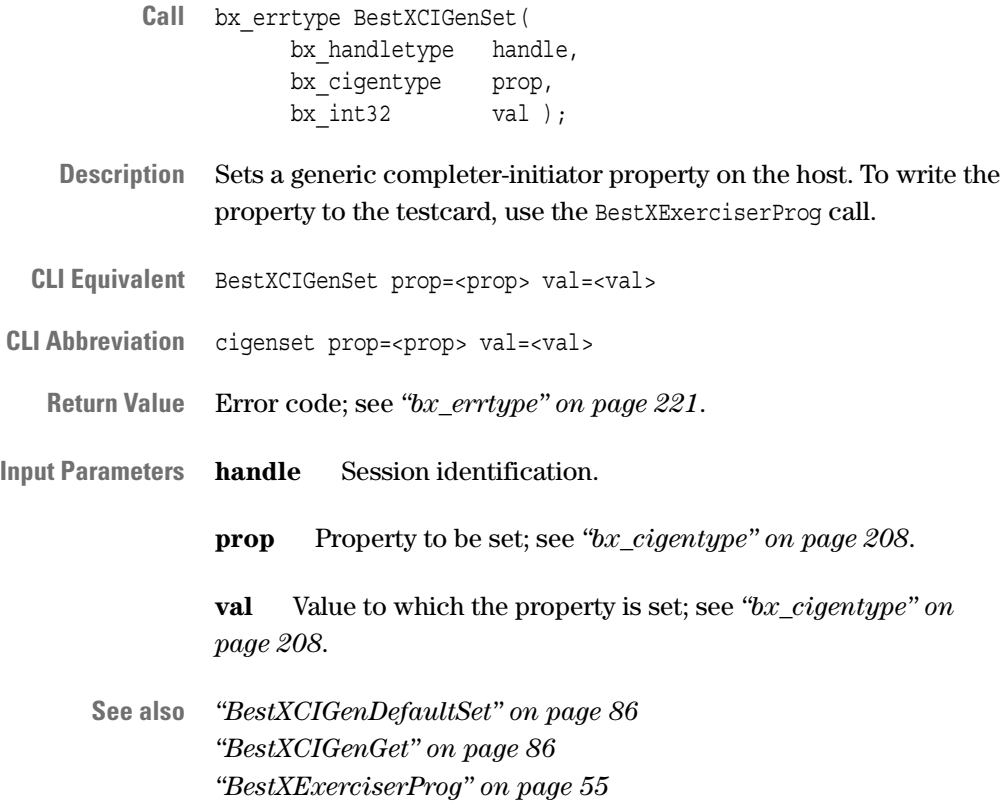

# **Configuration Space Programming Functions**

The following functions are used to write and read configuration space and configuration mask registers:

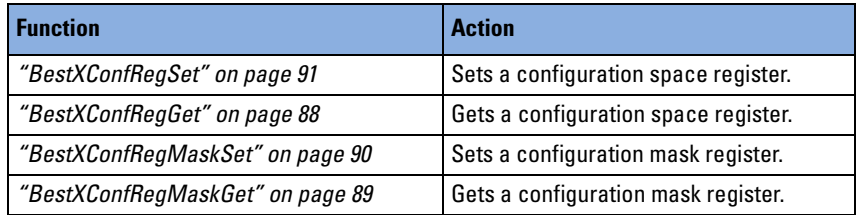

# <span id="page-87-0"></span>**BestXConfRegGet**

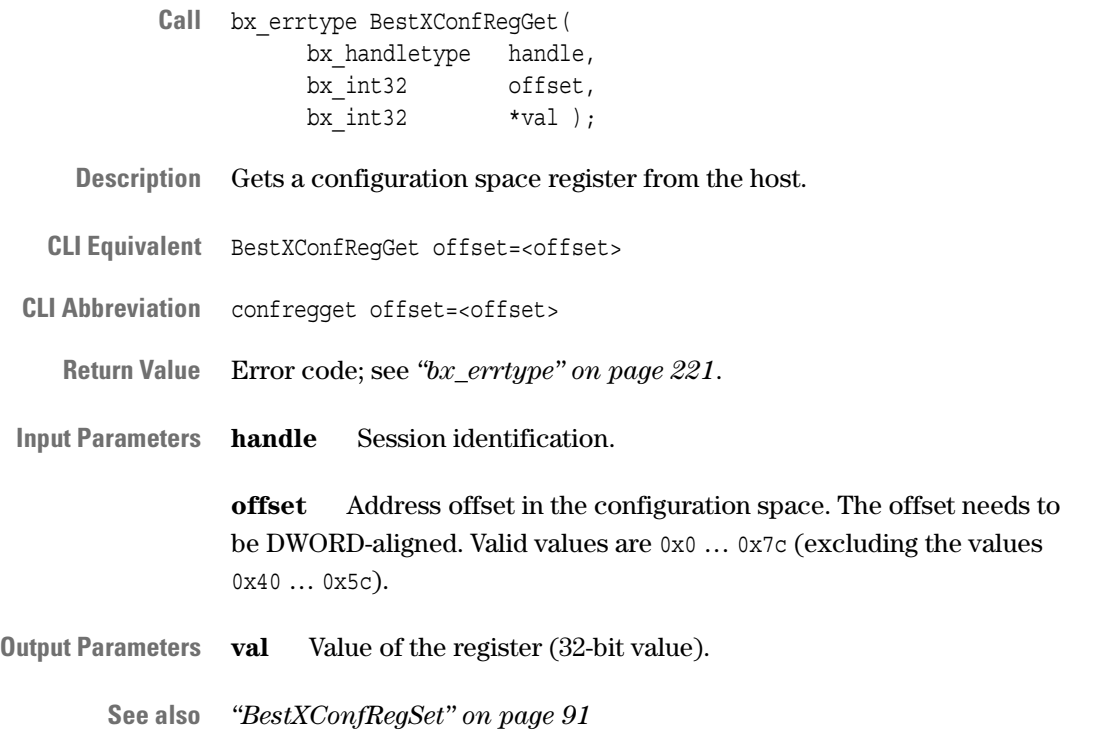

### <span id="page-88-0"></span>**BestXConfRegMaskGet**

- Call bx errtype BestXConfRegMaskGet( bx\_handletype handle, bx int32 offset, bx int32  $*val$  );
- **Description** Gets the mask that defines which bits in a configuration space register on the host are set to read-only and which are set to read/write for configuration accesses.
- **CLI Equivalent** BestXConfRegMaskGet offset=<offset>
- **CLI Abbreviation** confregmaskget offset=<offset>
	- **Return Value** Error code; see *["bx\\_errtype" on page 221](#page-220-0)*.
- **Input Parameters handle** Session identification.

**offset** Address offset in the configuration space. The offset needs to be DWORD-aligned. Valid values are 0x0 … 0x7c (excluding the values 0x40 … 0x5c).

- **Output Parameters val** 32-bit mask:
	- $\bullet$  0 read-only
	- 1 read/writeable
	- **See also** *["BestXConfRegMaskSet" on page 90](#page-89-0)*

### <span id="page-89-0"></span>**BestXConfRegMaskSet**

- Call bx errtype BestXConfReqMaskSet( bx\_handletype handle, bx int32 offset, bx  $int32$  val  $)$ ;
- **Description** Sets the mask that defines which bits in a configuration space register on the host are set to read-only and which to read/writeable from PCI-X. To write the property to the testcard, use the BestXExerciserProg call.
- **CLI Equivalent** BestXConfRegMaskSet offset=<offset> val=<val>
- **CLI Abbreviation** confregmaskset offset=<offset> val=<val>
- **Return Value** Error code; see *["bx\\_errtype" on page 221](#page-220-0)*.

**Input Parameters handle** Session identification.

**offset** Address offset in the configuration space. The offset needs to be DWORD-aligned. Valid values are 0x0 … 0x7c (excluding the values 0x40 … 0x5c).

- **val** 32-bit mask:
- $\bullet$  0 read-only
- 1 read/writeable
- **See also** *["BestXConfRegMaskGet" on page 89](#page-88-0) ["BestXExerciserProg" on page 55](#page-54-0)*

# <span id="page-90-0"></span>**BestXConfRegSet**

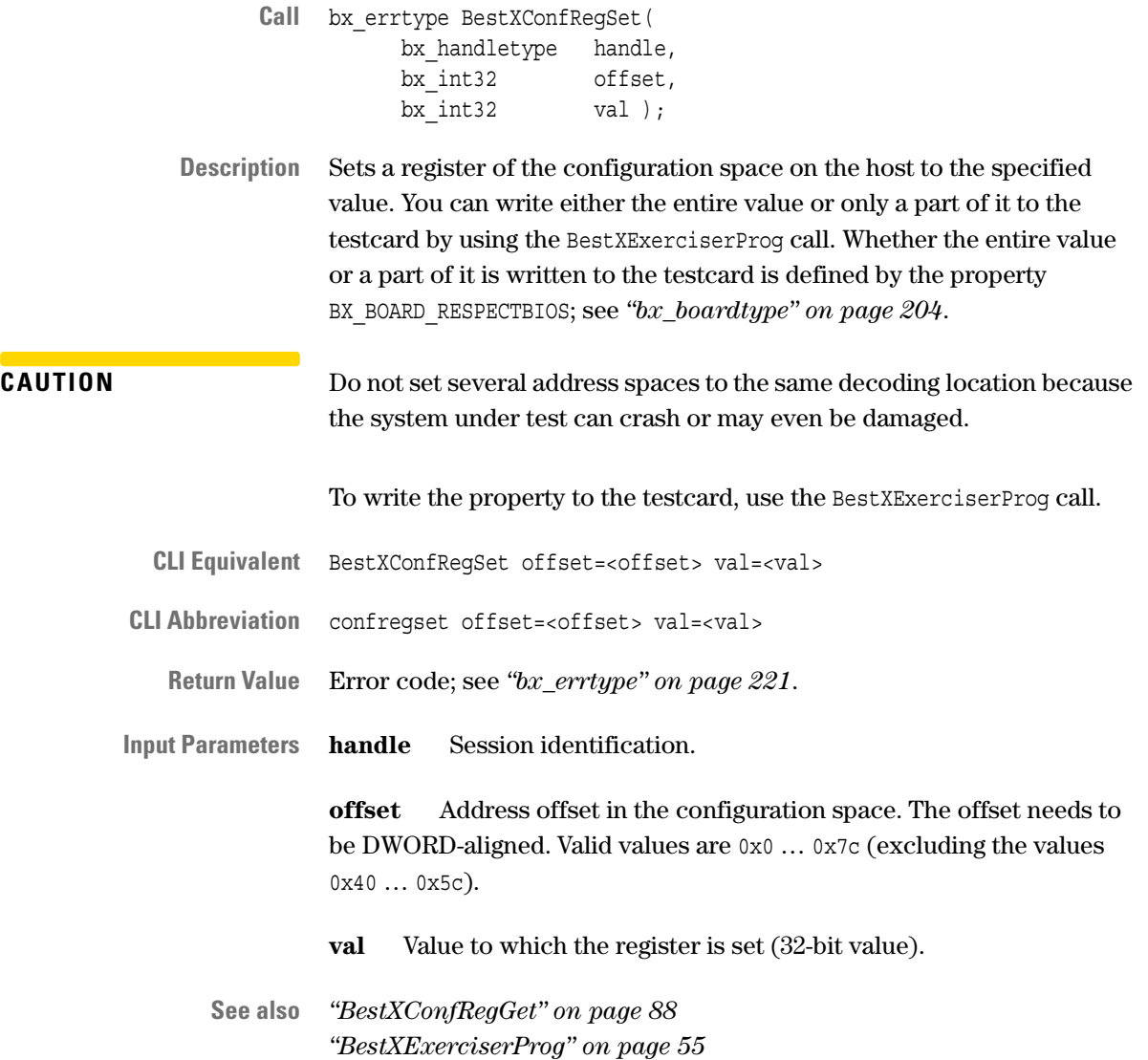

# **Decoder Programming Functions**

The following functions are used to write and read target decoder and split decoder properties:

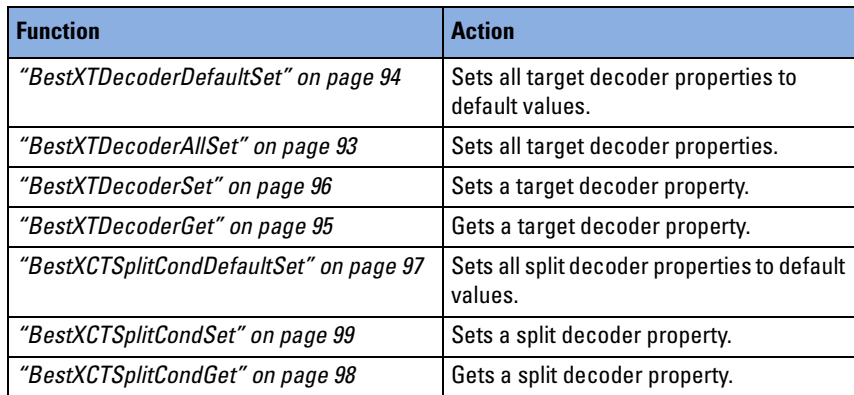

<span id="page-92-0"></span>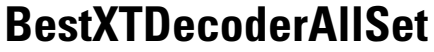

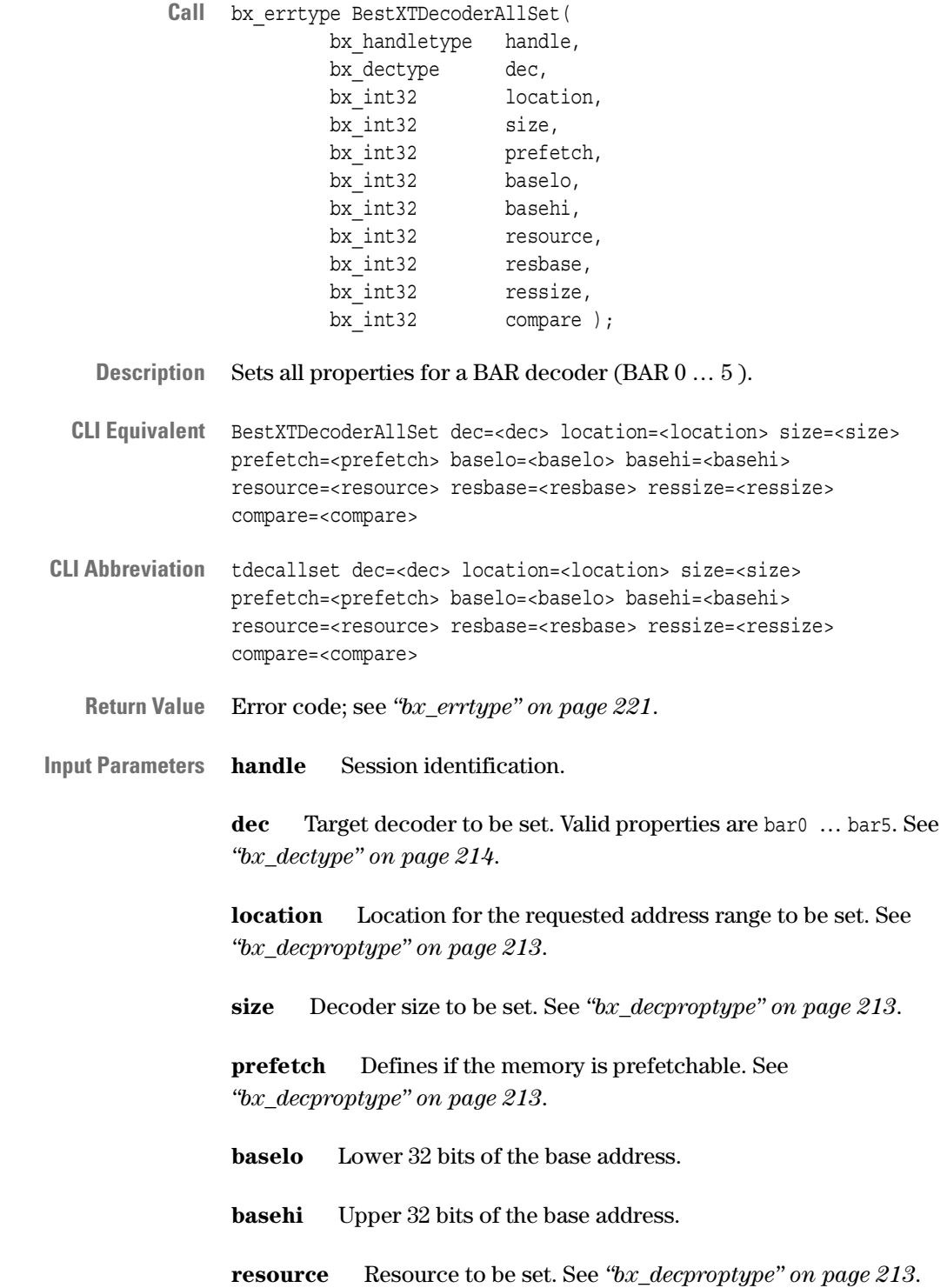

**resbase** Internal resource base address to be set. See *["bx\\_decproptype" on page 213](#page-212-0)*.

**ressize** Size of the internal resource to be set. See *["bx\\_decproptype"](#page-212-0)  [on page 213](#page-212-0)*.

**compare** Defines whether the data compare is switched on for this decoder. See *["bx\\_decproptype" on page 213](#page-212-0)*.

**See also** *["BestXTDecoderDefaultSet" on page 94](#page-93-0) ["BestXTDecoderGet" on page 95](#page-94-0) ["BestXTDecoderSet" on page 96](#page-95-0) ["BestXExerciserProg" on page 55](#page-54-0)*

#### <span id="page-93-0"></span>**BestXTDecoderDefaultSet**

- **Call** bx\_errtype BestXTDecoderDefaultSet( bx\_handletype handle );
- **Description** Sets all decoder properties for all target decoders on the host to default values.

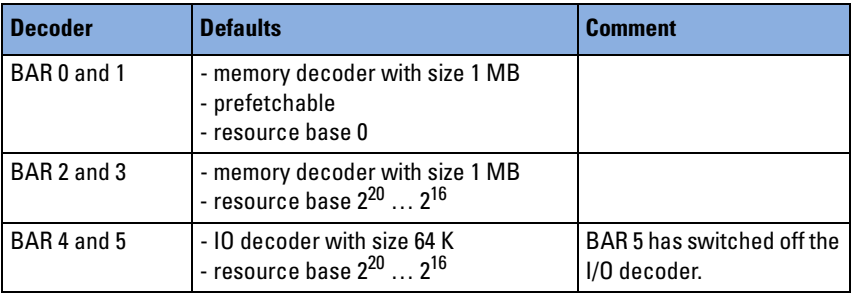

To write these settings to the testcard, use the BestXExerciserProg call.

- **CLI Equivalent** BestXTDecoderDefaultSet
- **CLI Abbreviation** tdecdefset
	- **Return Value** Error code; see *["bx\\_errtype" on page 221](#page-220-0)*.
- **Input Parameters handle** Session identification.
	- **See also** *["BestXTDecoderGet" on page 95](#page-94-0) ["BestXTDecoderSet" on page 96](#page-95-0) ["BestXExerciserProg" on page 55](#page-54-0) ["BestXTDecoderAllSet" on page 93](#page-92-0)*

### <span id="page-94-0"></span>**BestXTDecoderGet**

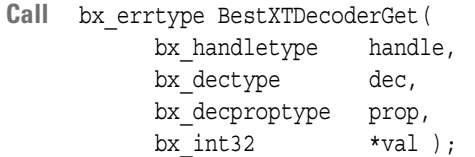

- **Description** Gets a property value of a target decoder from the host.
- **CLI Equivalent** BestXTDecoderGet dec=<dec> prop=<prop>

**CLI Abbreviation** tdecget dec=<dec> prop=<prop>

**Return Value** Error code; see *["bx\\_errtype" on page 221](#page-220-0)*.

**Input Parameters handle** Session identification.

**dec** Target decoder to be selected; see *["bx\\_dectype" on page 214](#page-213-0)*.

- **prop** Target decoder property; see *["bx\\_decproptype" on page 213](#page-212-0)*.
- **Output Parameters val** Property value; see ["bx\\_decproptype" on page 213](#page-212-0).

**See also** *["BestXTDecoderDefaultSet" on page 94](#page-93-0) ["BestXTDecoderSet" on page 96](#page-95-0) ["BestXTDecoderAllSet" on page 93](#page-92-0)*

### <span id="page-95-0"></span>**BestXTDecoderSet**

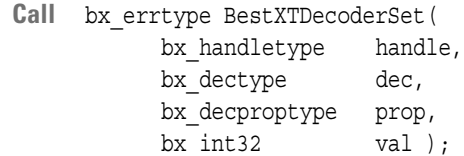

- **Description** Sets a property of a target decoder on the host. To write the property to the testcard, use the BestXExerciserProg call.
- **CLI Equivalent** BestXTDecoderSet dec=<dec> prop=<prop> val=<val>
- **CLI Abbreviation** tdecset dec=<dec> prop=<prop> val=<val>
	- **Return Value** Error code; see *["bx\\_errtype" on page 221](#page-220-0)*.

**Input Parameters handle** Session identification.

- **dec** Target decoder to be selected; see *["bx\\_dectype" on page 214](#page-213-0)*.
- **prop** Target decoder property; see *["bx\\_decproptype" on page 213](#page-212-0)*.
- **val** Property value to be set; see *["bx\\_decproptype" on page 213](#page-212-0)*.

**See also** *["BestXTDecoderDefaultSet" on page 94](#page-93-0) ["BestXTDecoderGet" on page 95](#page-94-0) ["BestXExerciserProg" on page 55](#page-54-0) ["BestXTDecoderAllSet" on page 93](#page-92-0)*

# <span id="page-96-0"></span>**BestXCTSplitCondDefaultSet**

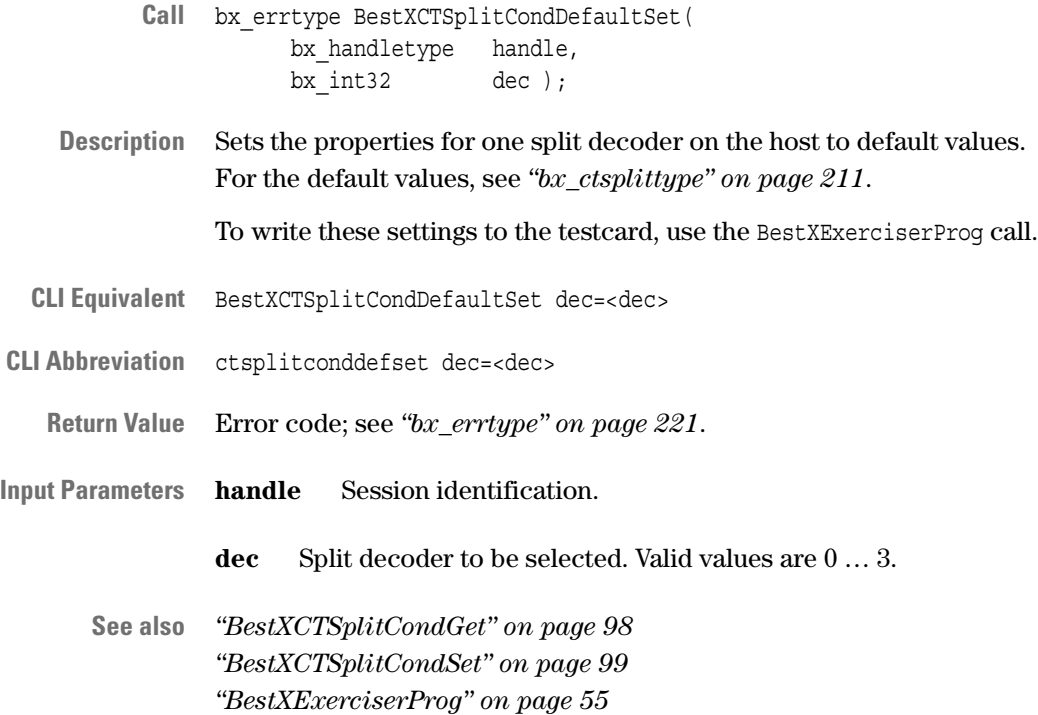

### <span id="page-97-0"></span>**BestXCTSplitCondGet**

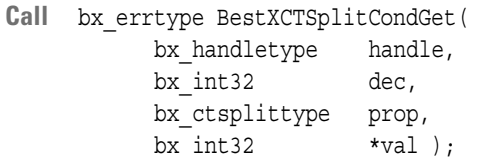

- **Description** Gets a split decoder property for the selected split decoder from the host.
- **CLI Equivalent** BestXCTSplitCondGet dec=<dec> prop=<prop>
- **CLI Abbreviation** ctsplitcondget dec=<dec> prop=<prop>
	- **Return Value** Error code; see *["bx\\_errtype" on page 221](#page-220-0)*.

**Input Parameters handle** Session identification.

**dec** Split decoder to be selected. Valid values are 0 … 3. If several split decoders overlap in their decoding range, the decoder with the lower instance value has priority.

- **prop** Split decoder property; see *["bx\\_ctsplittype" on page 211](#page-210-0)*.
- **Output Parameters val** Property value; see *["bx\\_ctsplittype" on page 211](#page-210-0)*.
	- **See also** *["BestXCTSplitCondDefaultSet" on page 97](#page-96-0) ["BestXCTSplitCondSet" on page 99](#page-98-0)*

### <span id="page-98-0"></span>**BestXCTSplitCondSet**

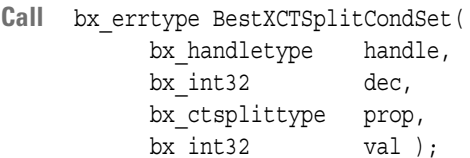

**Description** Sets a split decoder property for the selected split decoder on the host. To write the property to the testcard, use the BestXExerciserProg call.

**CLI Equivalent** BestXCTSplitCondSet dec=<dec> prop=<prop> val=<val>

**CLI Abbreviation** ctsplitcondset dec=<dec> prop=<prop> val=<val>

**Return Value** Error code; see *["bx\\_errtype" on page 221](#page-220-0)*.

**Input Parameters handle** Session identification.

**dec** Split decoder to be selected. Valid values are 0 … 3. If several split decoders overlap in their decoding range, the decoder with the lower instance value has priority.

**prop** Split decoder property; see *["bx\\_ctsplittype" on page 211](#page-210-0)*.

**val** Property value to be set; see *["bx\\_ctsplittype" on page 211](#page-210-0)*.

**See also** *["BestXCTSplitCondDefaultSet" on page 97](#page-96-0) ["BestXCTSplitCondGet" on page 98](#page-97-0) ["BestXExerciserProg" on page 55](#page-54-0)*

# **Expansion ROM Programming Functions**

The following functions are used to program the expansion ROM flash memory space of the testcard:

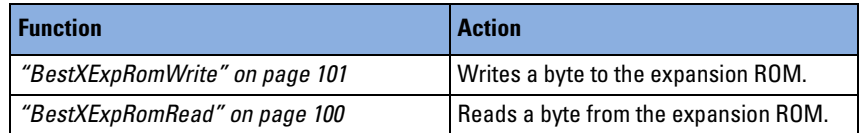

### <span id="page-99-0"></span>**BestXExpRomRead**

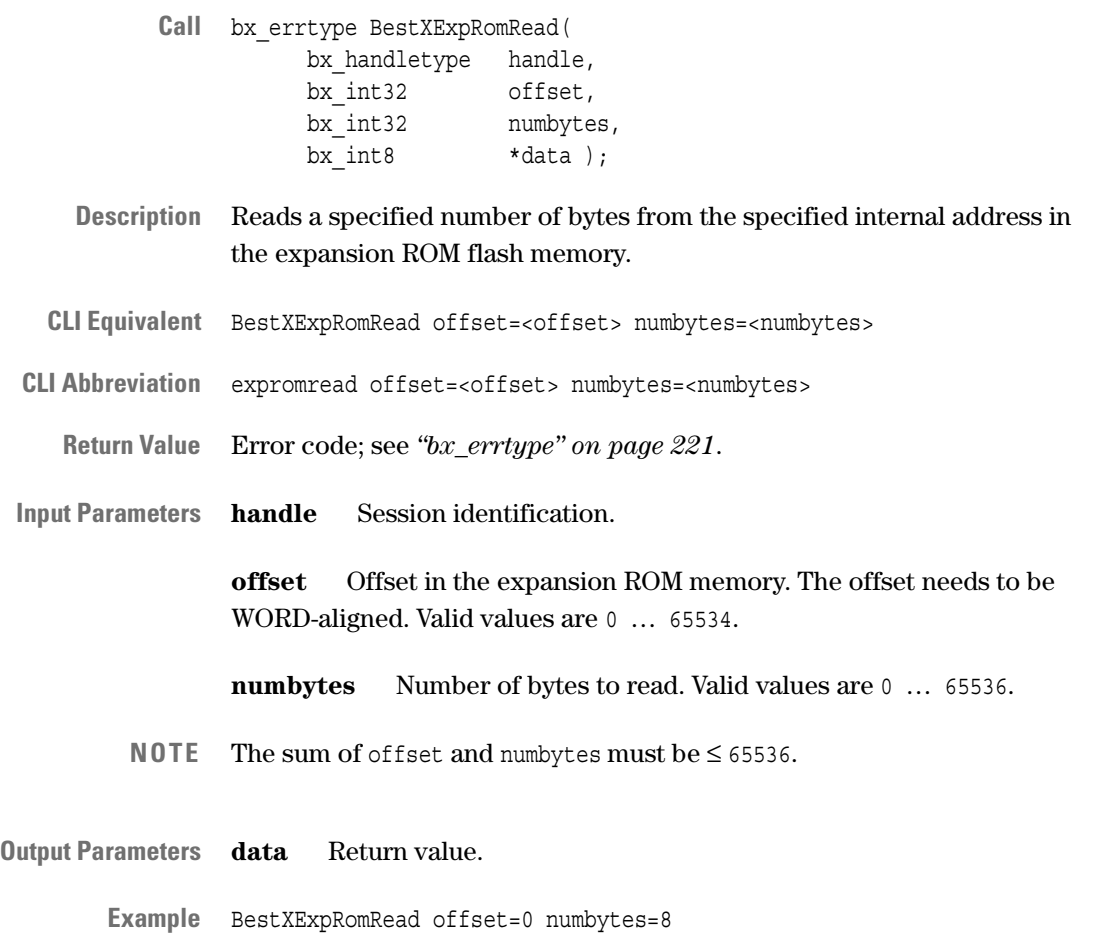

**See also** *["BestXExpRomWrite" on page 101](#page-100-0)*

### <span id="page-100-0"></span>**BestXExpRomWrite**

- **Call** bx\_errtype BestXExpRomWrite( bx handletype handle, bx\_int32 numbytes, bx int8  $*data$  );
- **Description** Writes a specified number of bytes in the expansion ROM flash memory.
- **CLI Equivalent** BestXExpRomWrite numbytes=<numbytes> data=<[data\_list]>
- CLI Abbreviation expromwrite numbytes=<numbytes> data=<[data\_list]>
	- **Return Value** Error code; see *["bx\\_errtype" on page 221](#page-220-0)*.

**Input Parameters handle** Session identification.

**numbytes** Number of bytes to read. Valid values are 0 … 65536.

**data** Pointer to a 8-bit data array that contains the expansion ROM content.

- **Example** BestXExpRomWrite numbytes=8 data={0,1,2,3,4,5,6,7} BestXExpRomWrite numbytes=8 data<"file.txt"
- **See also** *["BestXExpRomRead" on page 100](#page-99-0)*

# **Data Memory Functions**

The following functions access the data memory for initiator and target transactions:

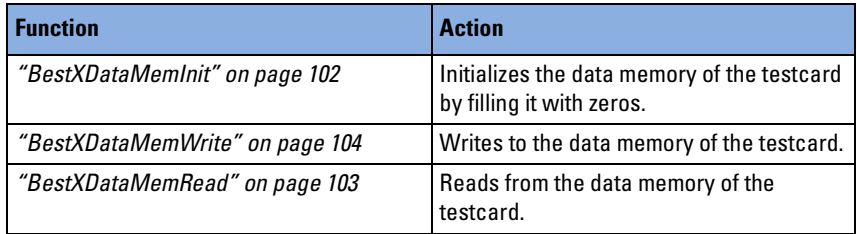

### <span id="page-101-0"></span>**BestXDataMemInit**

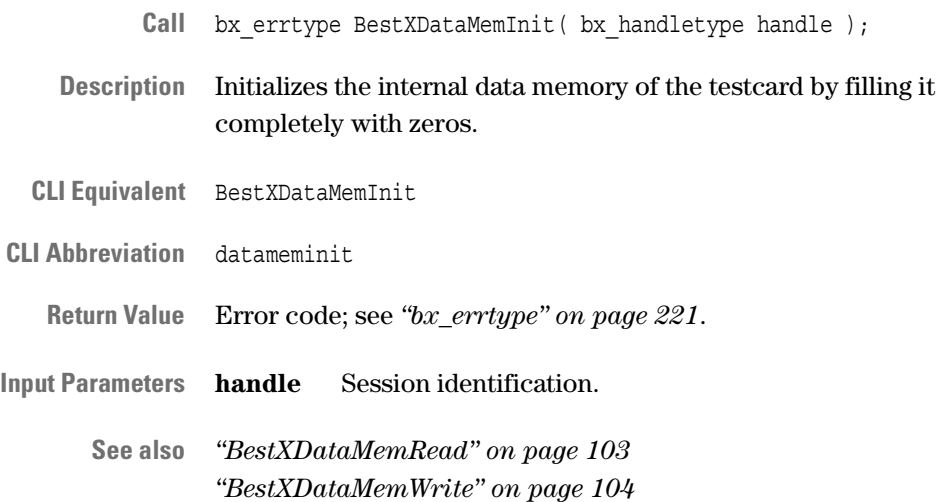

## <span id="page-102-0"></span>**BestXDataMemRead**

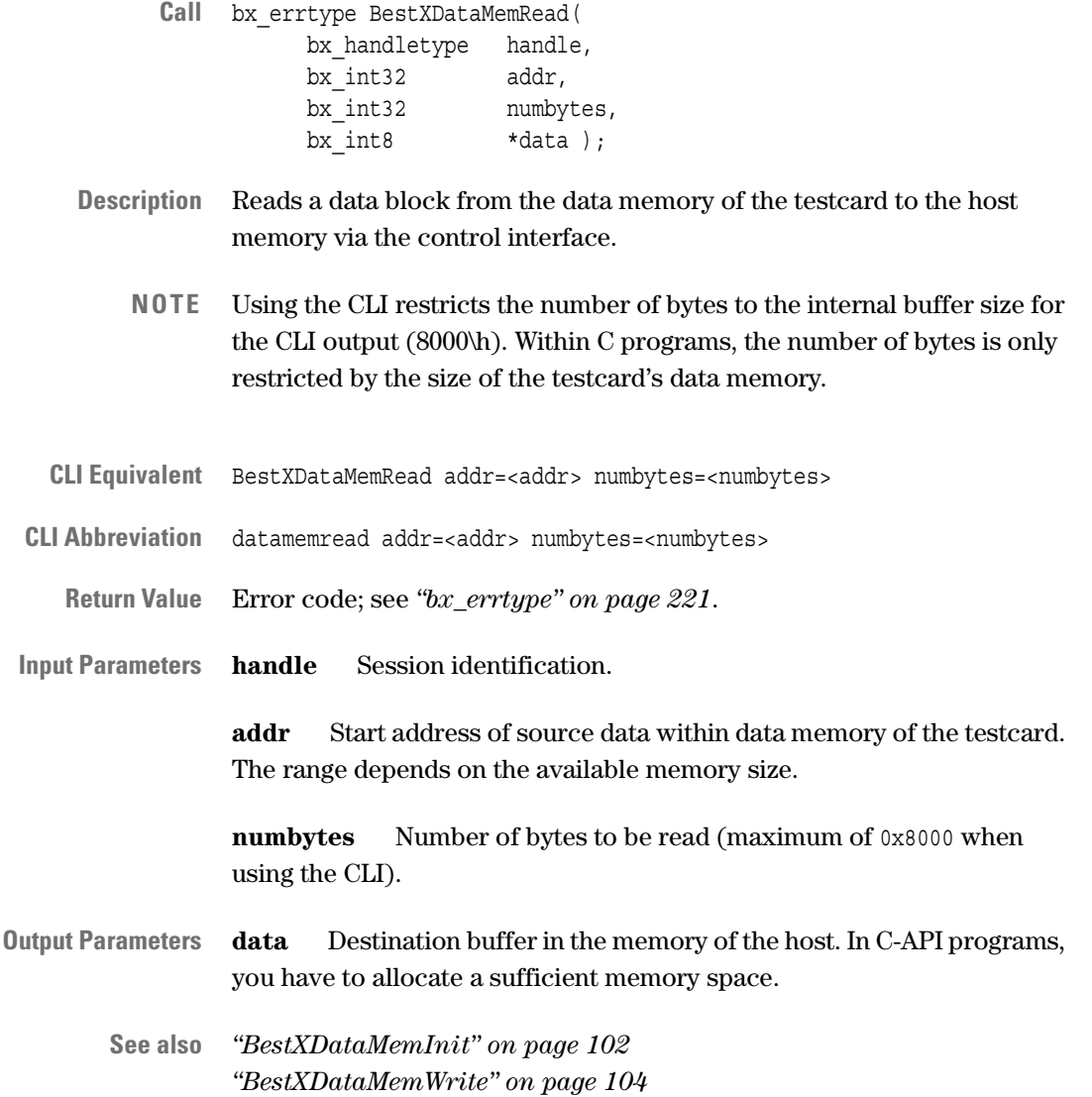

#### <span id="page-103-0"></span>**BestXDataMemWrite**

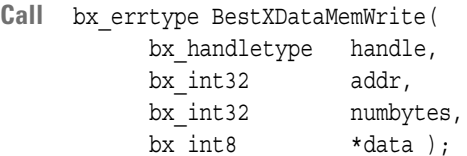

**Description** Writes a data block from the memory on the host to the data memory of the testcard. The data memory is shared by initiator and target. Both can use the data for further testing.

**CLI Equivalent** BestXDataMemWrite addr=<addr> numbytes=<numbytes>  $data=<\{data\_list\}$ >

- **CLI Abbreviation** datamemwrite addr=<addr> numbytes=<numbytes> data=<{data list}
	- **Return Value** Error code; see *["bx\\_errtype" on page 221](#page-220-0)*.
- **Input Parameters handle** Session identification.

**addr** Destination start address for the data within the data memory of the testcard. The range depends on the available memory size.

**numbytes** Number of bytes to be written.

**data** Source data in the system memory of the host. You have to allocate appropriate memory space.

**data\_ptr CLI only.** List of data to be transferred when using the CLI (for example, data={0x1, 0x2, 0x3, 0x4, 0x5, 0x6, 0x7, 0x8}).

**See also** *["BestXDataMemInit" on page 102](#page-101-0) ["BestXDataMemRead" on page 103](#page-102-0)*

# **Host Access Functions**

The following functions are used for data transfer to and from the host (control PC):

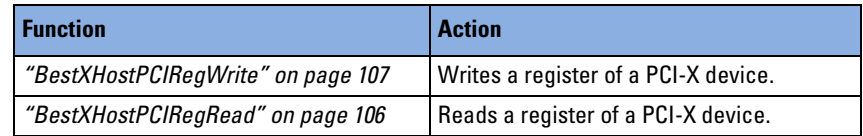

### <span id="page-105-0"></span>**BestXHostPCIRegRead**

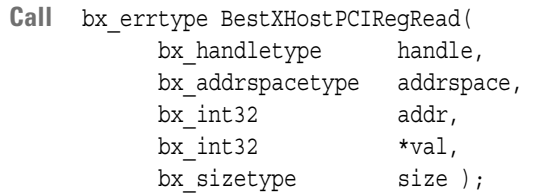

**Description** Reads the value from a specific PCI-X device register in a 32-bit address space on the host—the type of address space determines a Configuration, Memory or I/O Read.

> The bus address is a byte address. This function performs single-cycle transactions and sets automatically the correct byte enables corresponding to the word size and bus address.

This function only applies to a 32-bit address space.

- **CLI Equivalent** BestXHostPCIRegRead addrspace=<addrspace> addr=<addr> size=<size>
- **CLI Abbreviation** hostpciregread addrspace=<addrspace> addr=<addr> size=<size>
	- **Return Value** Error code; see *["bx\\_errtype" on page 221](#page-220-0)*.
- **Input Parameters handle** Session identification.

**space** Type of address space for the register access; see *["bx\\_addrspacetype" on page 203](#page-202-0)*.

**addr** PCI-X bus or system address.

**size** Defines the width of the value to be obtained from the register; see *["bx\\_sizetype" on page 242](#page-241-0)*.

- **Output Parameters val** Value obtained from the register.
	- **See also** *["BestXHostPCIRegWrite" on page 107](#page-106-0)*

#### <span id="page-106-0"></span>**BestXHostPCIRegWrite**

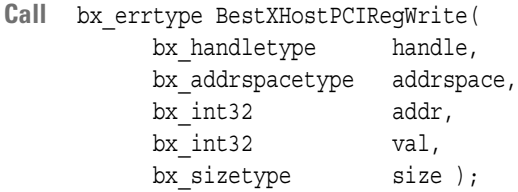

**Description** Writes a value to a specific PCI-X device register on the host—the type of address space determines a Configuration Write, Memory Write or I/O Write.

> The bus address is a byte address. This function performs single-cycle transactions and sets automatically the correct byte enables corresponding to word size and bus address.

This function only applies to a 32-bit address space.

To write the property to the testcard, use the BestXExerciserProg call.

- **CLI Equivalent** BestXHostPCIRegWrite addrspace=<addrspace> addr=<addr> val=<val> size=<size>
- **CLI Abbreviation** hostpciregwrite addrspace=<addrspace> addr=<addr> val=<val> size=<size>
	- **Return Value** Error code; see *["bx\\_errtype" on page 221](#page-220-0)*.
- **Input Parameters handle** Session identification.

**space** Type of address space for the register access; see *["bx\\_addrspacetype" on page 203](#page-202-0)*.

- **addr** PCI-X bus or system address.
- **val** Value to be set to the register.

**size** Defines the width of the values to be set in the register; see *["bx\\_sizetype" on page 242](#page-241-0)*.

**See also** *["BestXHostPCIRegRead" on page 106](#page-105-0) ["BestXExerciserProg" on page 55](#page-54-0)*
# Analyzer Functions

The PCI-X analyzer functions are divided as follows:

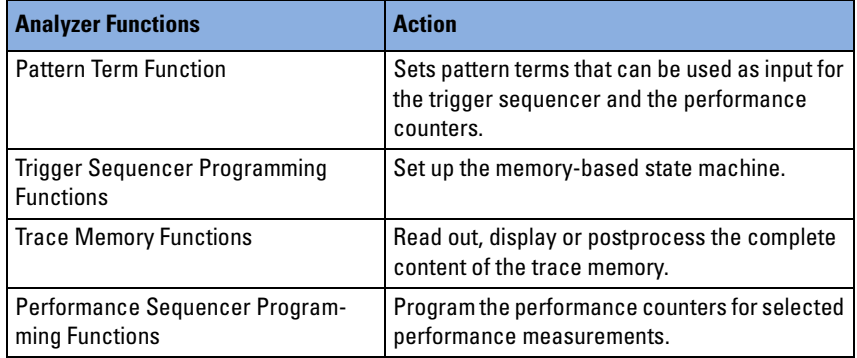

# <span id="page-108-0"></span>**Pattern Term Function**

The following function is used for the pattern terms:

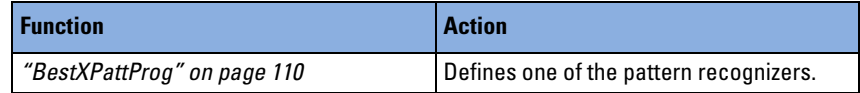

### <span id="page-109-0"></span>**BestXPattProg**

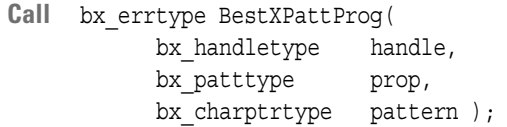

**Description** Sets a pattern into one of the pattern recognizers, which can be used as input for the trigger sequencer and for the performance counters.

Patterns can be divided into:

- bus pattern
- observer pattern
- error pattern

Each pattern is built by using specific signals that must be logically combined.

- **CLI Equivalent** BestXPattProg prop=<prop> pattern=<pattern>
- **CLI Abbreviation** pattprog prop=<prop> pattern=<pattern>
	- **Return Value** Error code; see *["bx\\_errtype" on page 221](#page-220-0)*.
- **Input Parameters handle** Session identification.

**prop** Pattern recognizer that is used with the particular pattern; see *["bx\\_patttype" on page 225](#page-224-0)*.

**pattern** Logical expression for the condition. The string must be set in quotation marks. It is built by using specific signals (*["bx\\_signaltype"](#page-236-0)  [on page 237](#page-236-0)*) and combining them logically. To build pattern terms see:

- *["Pattern Term Operators" on page 111](#page-110-0)*
- *["Syntax Diagrams for Numbers and 10XNumbers" on page 111](#page-110-1)*
- *["Bus Pattern Term Syntax Diagram" on page 112](#page-111-0)*
- *["Error Pattern Term Syntax Diagram" on page 114](#page-113-0)*
- **See also** *["BestXTrigCondSet" on page 116](#page-115-0)*

#### <span id="page-110-0"></span>**Pattern Term Operators**

The following table shows the operators that can be used in pattern terms to combine the signal labels:

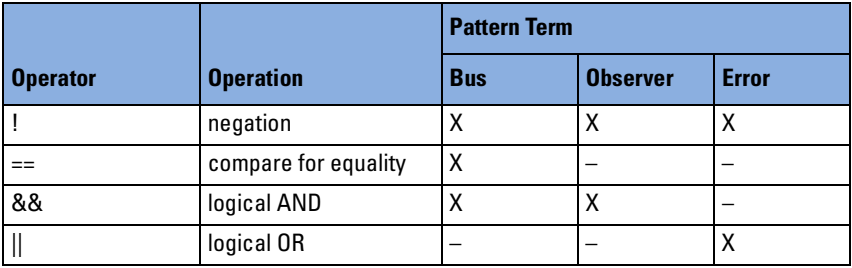

Signals of "10X vector type" can be queried bitwise; see the examples in *["Bus Pattern Term Syntax Diagram" on page 112](#page-111-0)*.

#### <span id="page-110-1"></span>**Syntax Diagrams for Numbers and 10XNumbers**

To program pattern terms, hexadecimal, decimal and binary numbers can be used. Signals of type "10X" additionally allow the use of "Don't Cares" ( $= x$  or X). This is expressed in the following syntax diagrams:

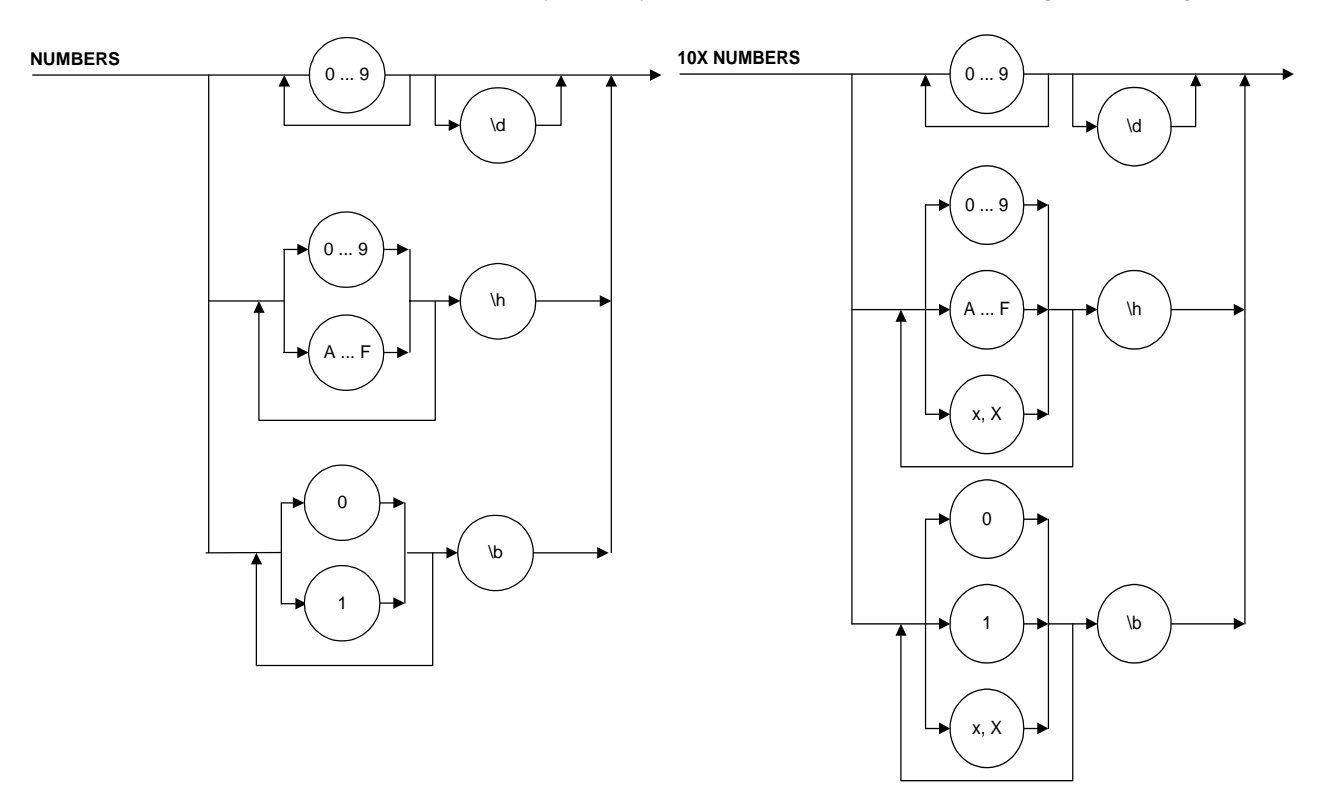

These numbers can be used when building logical expressions to program all pattern terms.

#### <span id="page-111-0"></span>**Bus Pattern Term Syntax Diagram**

To see which signals can be used for the bus pattern, refer to *["bx\\_signaltype" on page 237](#page-236-0)*.

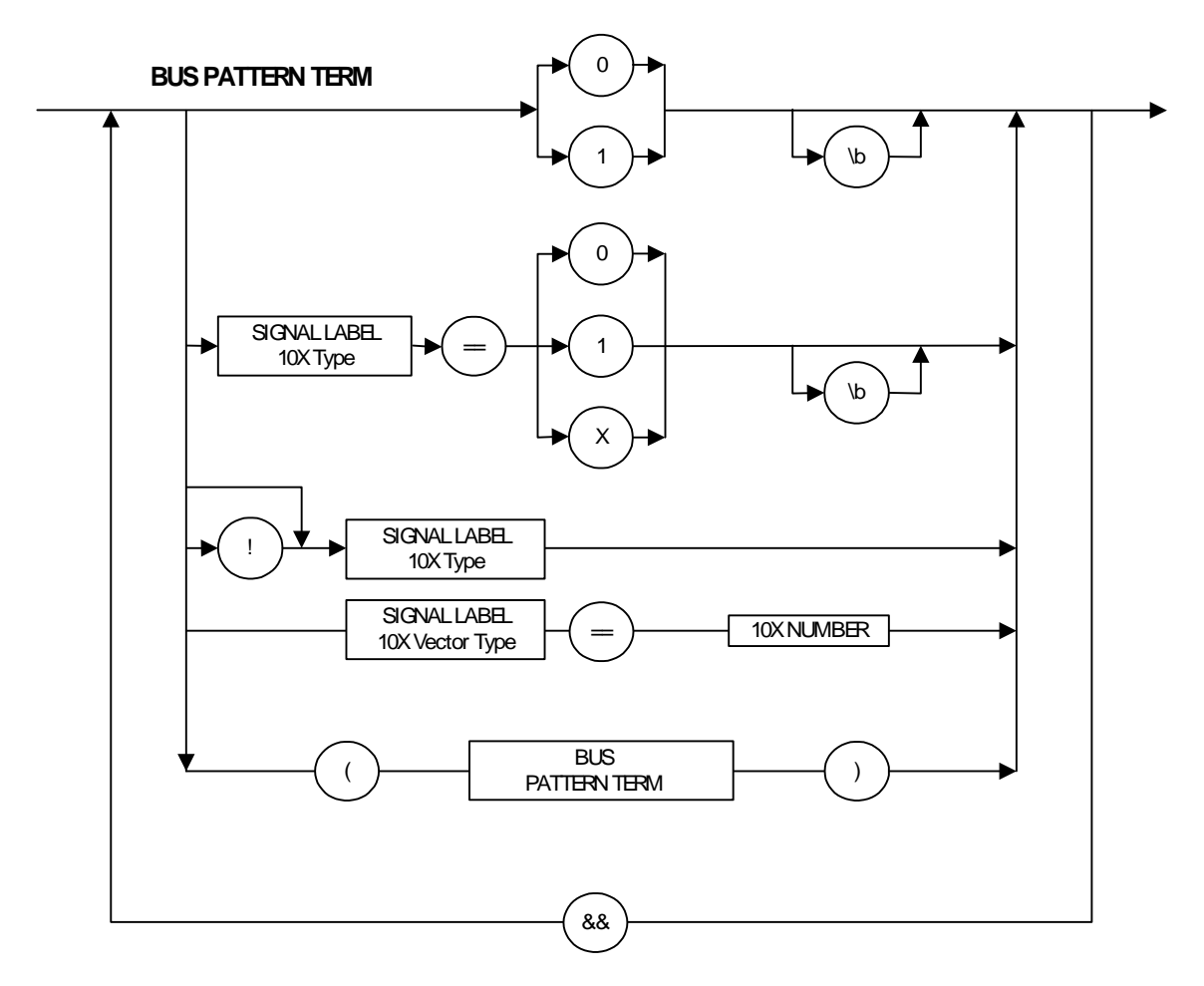

#### **Examples:**

• "!IRDY && !TRDY"

IRDY low and TRDY low.

• "addr phase==1 && AD32==b8xxx\h"

Address phase that addresses the range b8000 … b8fff.

#### **Observer Pattern Term Syntax Diagram**

To see which signals can be used for the bus pattern and the observer pattern, refer to *["bx\\_signaltype" on page 237](#page-236-0)*.

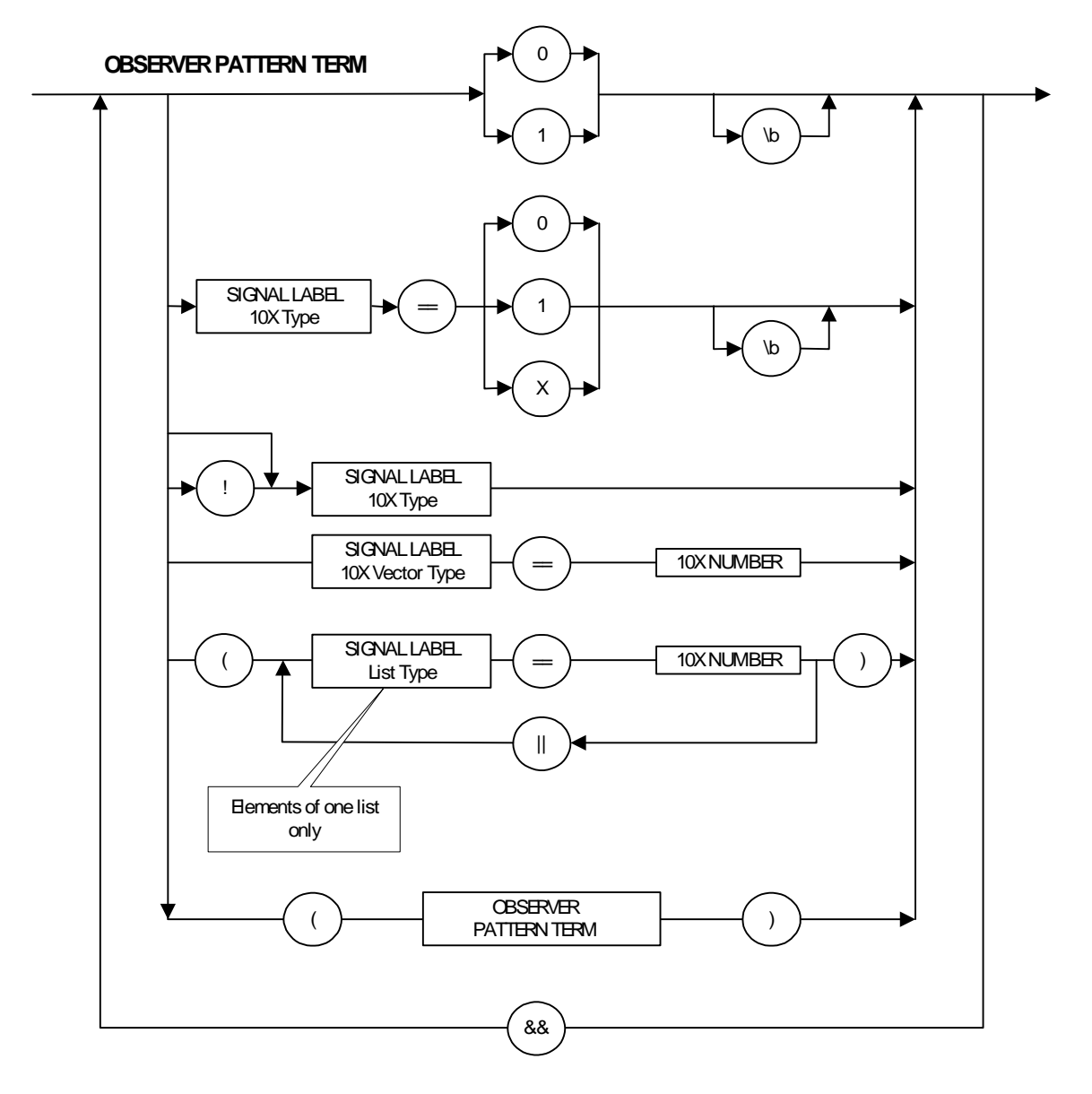

#### **Examples:**

• "(xact cmd==6  $||$  xact cmd==7) && ri act==1"

The requester-initiator executes a Memory Read DWord or a Memory Write command.

• "xact\_attr\_ad==xx0008xx\h && bstate==8" The initiator (identification: bus 0, device 1, function 0) transfers data.

### <span id="page-113-0"></span>**Error Pattern Term Syntax Diagram**

To see which signals can be used for the error pattern, refer to *["bx\\_signaltype" on page 237](#page-236-0)*.

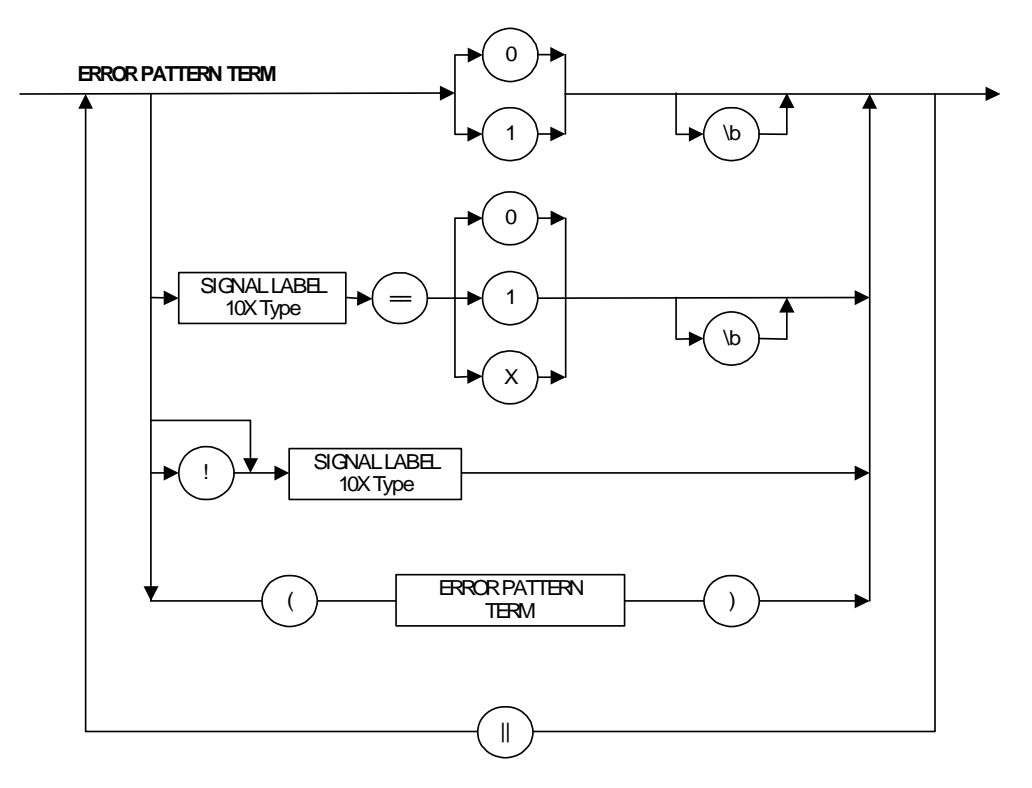

#### **Example:**

"proterr || dcomperr"

Detects whether a data compare or a protocol error occurred.

# <span id="page-114-0"></span>**Trigger Sequencer Programming Functions**

The following functions are used to program the trace memory trigger sequencer:

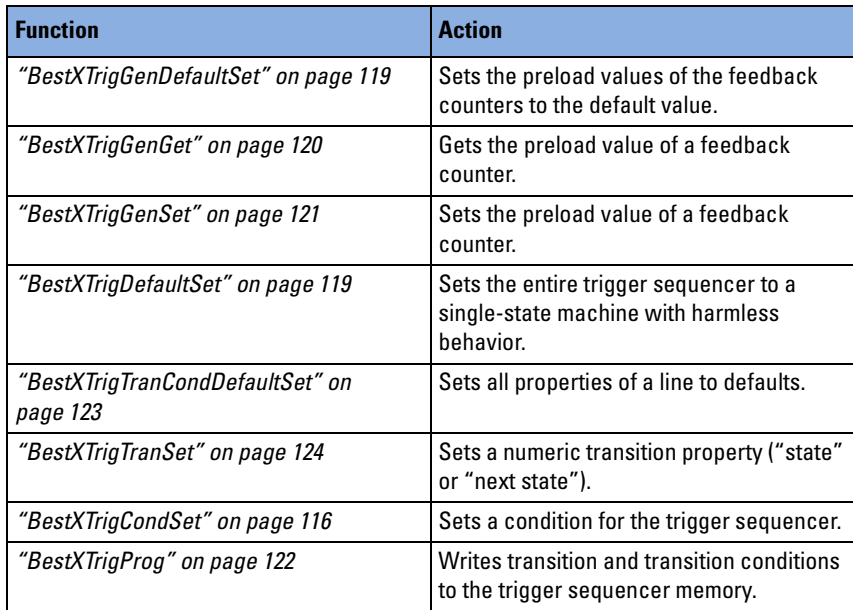

# <span id="page-115-0"></span>**BestXTrigCondSet**

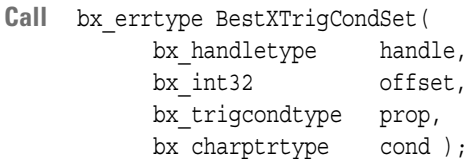

**Description** Sets a condition for the selected line in the trigger sequencer description table.

> The condition property can be the transition condition, trigger condition, storage qualifier condition, or conditions to decrement and preload the feedback counter.

To write the condition to the testcard, use the BestXTrigProg call.

- **CLI Equivalent** BestXTrigCondSet offset=<offset> prop=<prop> cond=<cond>
- CLI Abbreviation trigcondset offset=<offset> prop=<prop> cond=<cond>

**Return Value** Error code; see *["bx\\_errtype" on page 221](#page-220-0)*.

**Input Parameters handle** Session identification.

**offset** Number (0 … 127).

**prop** Condition property to be set; see *["bx\\_trigcondtype" on](#page-248-0)  [page 249](#page-248-0)*.

**cond** Condition string. The string must be set in quotation marks. See *["Conditions Reference" on page 117](#page-116-0)*.

**See also** *["BestXTrigGenDefaultSet" on page 119](#page-118-0) ["BestXTrigTranSet" on page 124](#page-123-0) ["BestXTrigProg" on page 122](#page-121-0)*

#### <span id="page-116-0"></span>**Conditions Reference**

A condition is either true (1) or false (0) and controls the behavior of the specified sequencer. Conditions are specified by means of a logical expression (condition string).

These condition strings can consist of:

• All pattern terms; see *["bx\\_patttype" on page 225](#page-224-0)*.

You can define the pattern terms with *["BestXPattProg" on page 110](#page-109-0)*.

- The terminal count of the sequencer feedback counters.
- Logical operators (logical AND, logical OR, …).
- True or false settings ("1" or "0").

#### **Example:**

Valid condition string to program the trigger sequencer:

"( !BX\_PATT\_BUS0 || BX\_PATT\_BUS1 || BX\_PATT\_OBS0 )"

**Identifiers for Sequencers** The following table shows the identifiers that can be used in condition strings for the different sequencers:

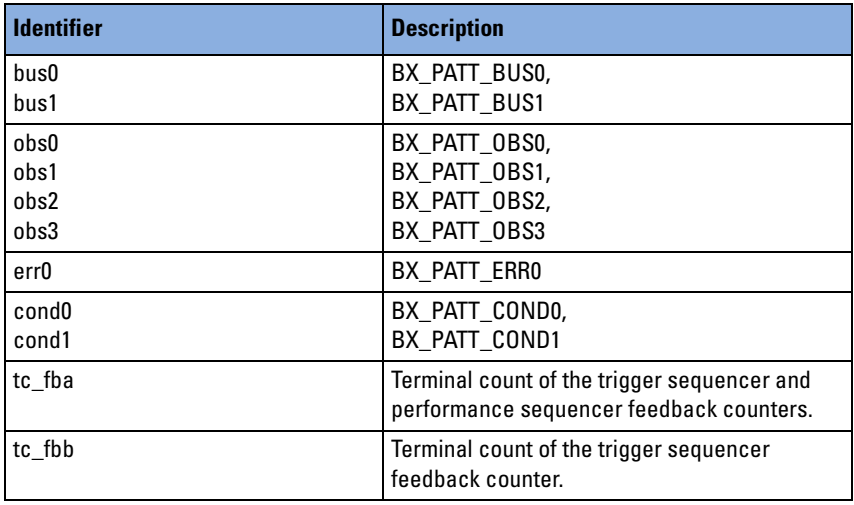

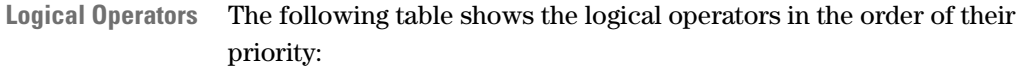

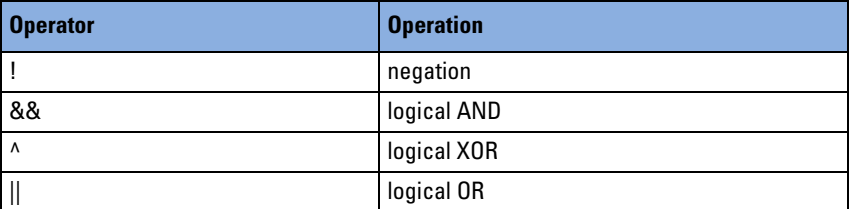

"(" and ")" can be used to override priorities.

**Condition Syntax Diagram** The syntax of the condition strings is expressed in the following diagram.

**NOTE** The terminal count tc\_fbb is only available for the trigger sequencer.

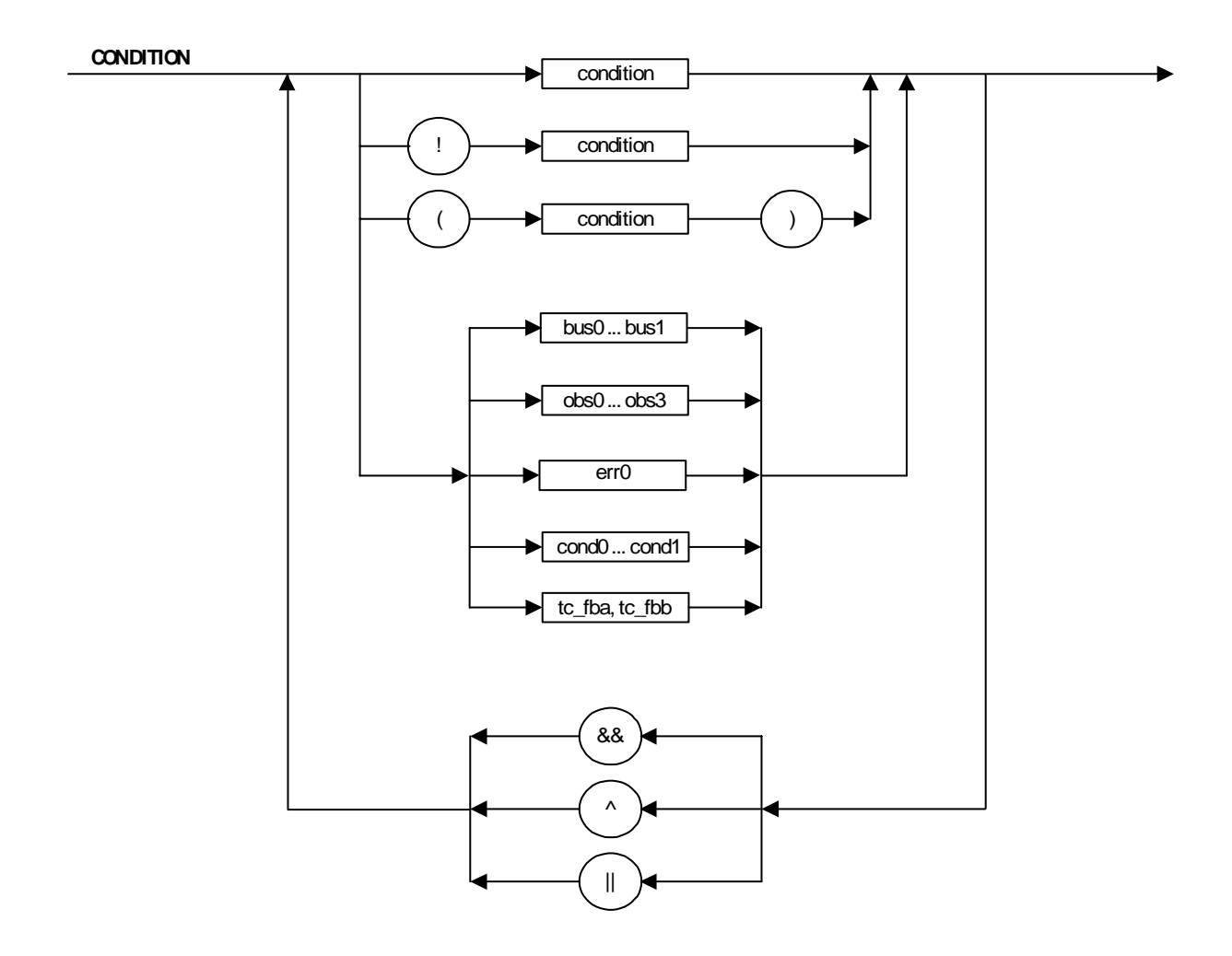

# <span id="page-118-1"></span>**BestXTrigDefaultSet**

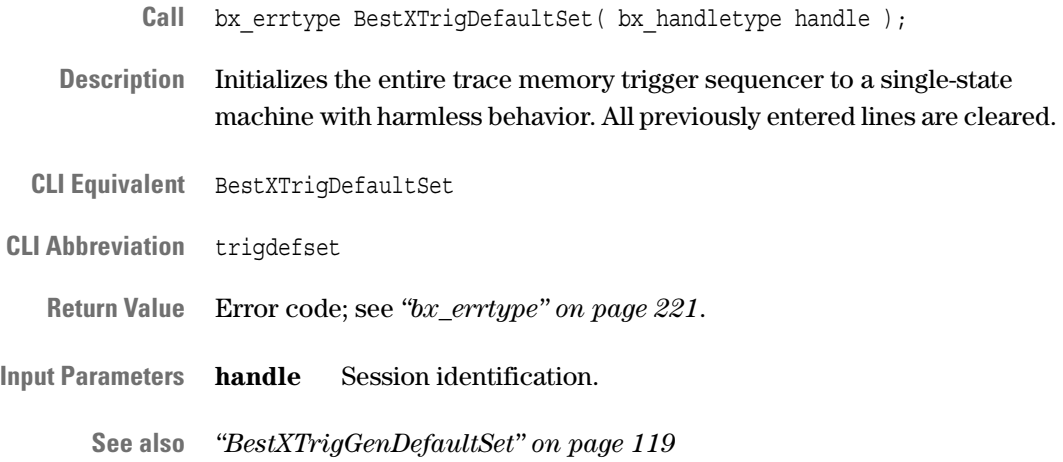

# <span id="page-118-0"></span>**BestXTrigGenDefaultSet**

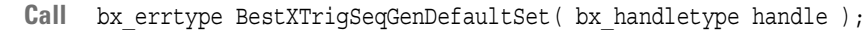

- **Description** Sets all generic trigger sequencer properties to their default values. The properties determine the preload values of the feedback counters A and B for the trace memory trigger sequencer. For the default values, see *["bx\\_triggentype" on page 249](#page-248-1)*.
- **CLI Equivalent** BestXTrigGenDefaultSet
- **CLI Abbreviation** triggendefset
	- **Return Value** Error code; see *["bx\\_errtype" on page 221](#page-220-0)*.
- **Input Parameters handle** Session identification.
	- **See also** *["BestXTrigGenSet" on page 121](#page-120-0) ["BestXTrigGenGet" on page 120](#page-119-0)*

# <span id="page-119-0"></span>**BestXTrigGenGet**

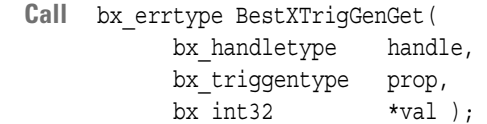

**Description** Gets the value of a generic trigger sequencer property. The properties determine the preload values of the feedback counters A and B for the trace memory trigger sequencer.

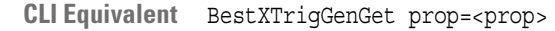

**CLI Abbreviation** triggenget prop=<prop>

**Return Value** Error code; see *["bx\\_errtype" on page 221](#page-220-0)*.

**Input Parameters handle** Session identification.

- **prop** Property to be obtained; see ["bx\\_triggentype" on page 249](#page-248-1).
- **Output Parameters val** Value of the property; see *["bx\\_triggentype" on page 249](#page-248-1)*.

**See also** *["BestXTrigGenDefaultSet" on page 119](#page-118-0) ["BestXTrigGenSet" on page 121](#page-120-0)*

# <span id="page-120-0"></span>**BestXTrigGenSet**

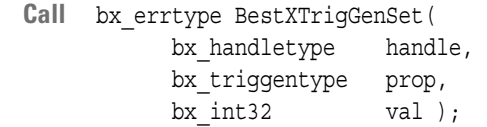

- **Description** Sets the value of the generic trigger sequencer property. Generic properties determine the preload values of the feedback counters A and B for the trace memory trigger sequencer.
- CLI Equivalent BestXTrigGenSet prop=<prop> val=<val>
- **CLI Abbreviation** triggenset prop=<prop> val=<val>
	- **Return Value** Error code; see *["bx\\_errtype" on page 221](#page-220-0)*.

**Input Parameters handle** Session identification.

**prop** Property to be set; see *["bx\\_triggentype" on page 249](#page-248-1)*.

**val** Value to which the property is set; see *["bx\\_triggentype" on](#page-248-1)  [page 249](#page-248-1)*.

**See also** *["BestXTrigGenDefaultSet" on page 119](#page-118-0) ["BestXTrigGenGet" on page 120](#page-119-0)*

# <span id="page-121-0"></span>**BestXTrigProg**

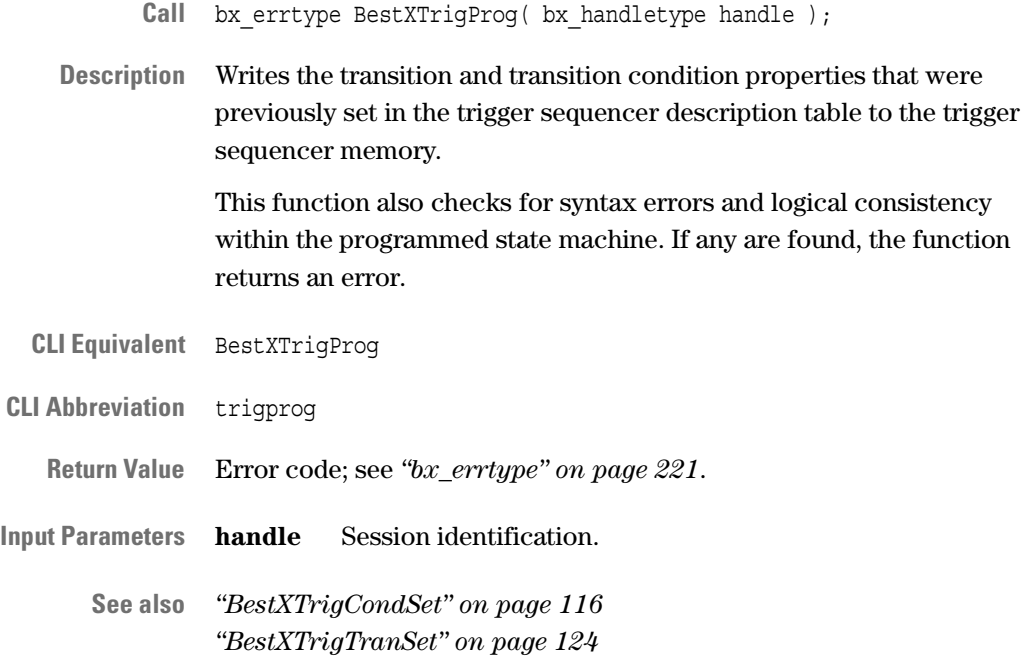

# <span id="page-122-0"></span>**BestXTrigTranCondDefaultSet**

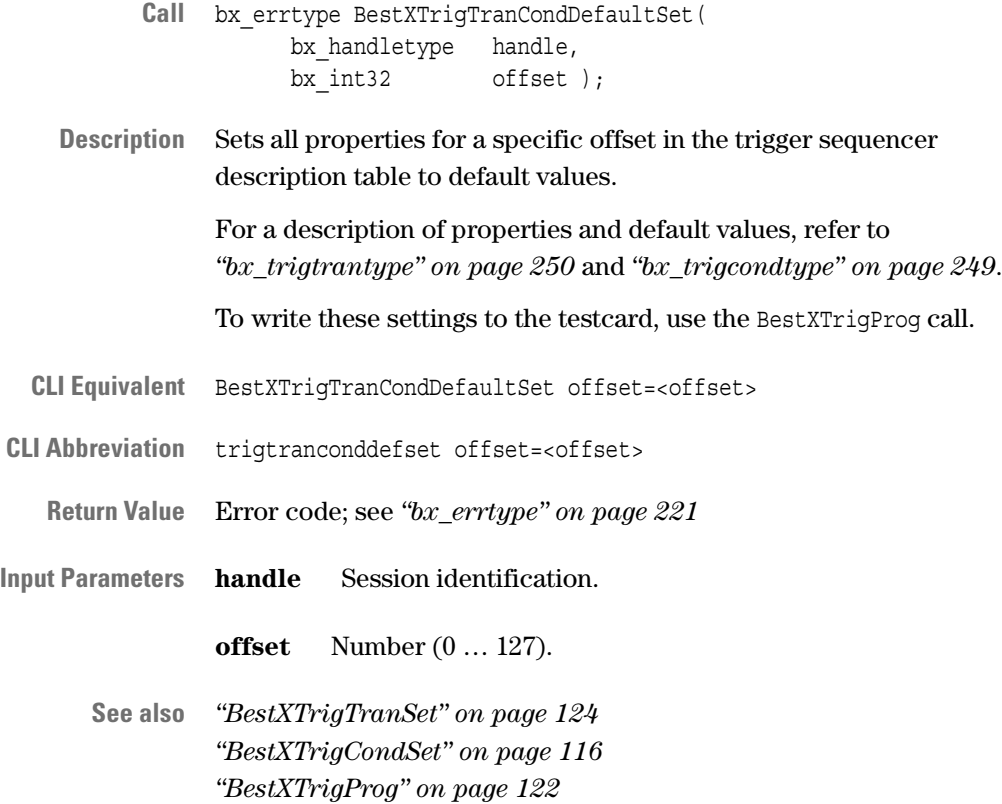

# <span id="page-123-0"></span>**BestXTrigTranSet**

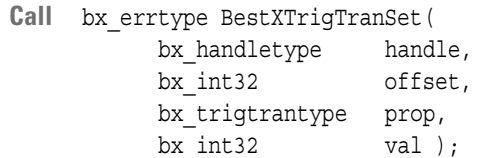

Description Sets a numeric transition property ("state" or "next state") for the trigger sequencer. To write the property to the testcard, use the BestXTrigProg call.

**CLI Equivalent** BestXTrigTranSet offset=<offset> prop=<prop> val=<val>

**CLI Abbreviation** trigtranset offset=<offset> prop=<prop> val=<val>

**Return Value** Error code; see *["bx\\_errtype" on page 221](#page-220-0)*.

**Input Parameters handle** Session identification.

**offset** Number (0 … 127).

**prop** Property to be set; see *["bx\\_trigtrantype" on page 250](#page-249-0)*.

**val** Value to which the property is to be set; see *["bx\\_trigtrantype" on](#page-249-0)  [page 250](#page-249-0)*.

**See also** *["BestXTrigGenDefaultSet" on page 119](#page-118-0) ["BestXTrigCondSet" on page 116](#page-115-0) ["BestXTrigProg" on page 122](#page-121-0)*

# <span id="page-124-0"></span>**Trace Memory Functions**

The following functions are used for the trace memory:

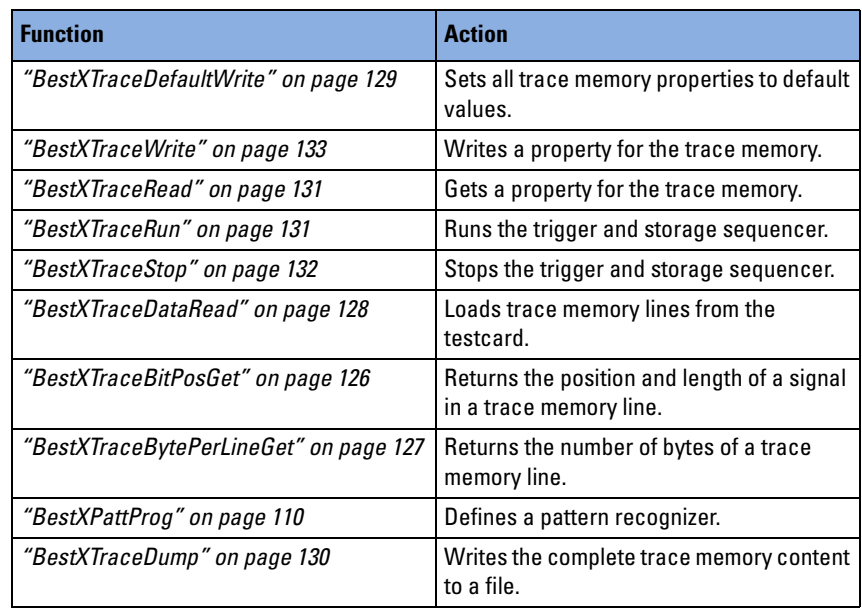

# <span id="page-125-0"></span>**BestXTraceBitPosGet**

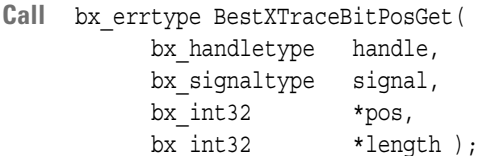

- **Description** Returns the position and length of the specified signal within trace memory lines.
- **CLI Equivalent** BestXTraceBitPosGet signal=<signal>
- **CLI Abbreviation** tracebitposget signal=<signal>
- **Return Value** Error code; see *["bx\\_errtype" on page 221](#page-220-0)*.
- **Input Parameters handle** Session identification.

**signal** Signal for which the position and length are to be determined; see *["bx\\_signaltype" on page 237](#page-236-0)*.

**Output Parameters pos** Bit position of the specified signal within a trace memory line. This value is the offset (in bits) from the least significant bit to the first bit of the specified signal.

**length** Length in bits of the signal data. This is the width of the signal.

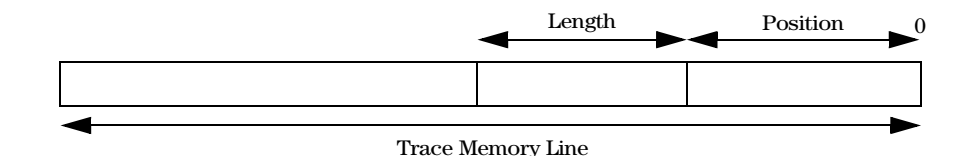

**See also** *["BestXTraceBytePerLineGet" on page 127](#page-126-0)*

# <span id="page-126-0"></span>**BestXTraceBytePerLineGet**

- Call bx errtype BestXTraceBytePerLineGet( bx\_handletype handle, bx  $int32$  \*bytes per line );
- **Description** Returns the number of bytes in a trace memory line.

**CLI Equivalent** BestXTraceBytePerLineGet

**CLI Abbreviation** tracebyteperlineget

**Return Value** Error code; see *["bx\\_errtype" on page 221](#page-220-0)*.

**Input Parameters handle** Session identification.

**Output Parameters bytes\_per\_line** Number of bytes per line of trace data.

**See also** *["BestXTraceDataRead" on page 128](#page-127-0)*

### <span id="page-127-0"></span>**BestXTraceDataRead**

- Call bx errtype BestXTraceDataGet( bx handletype handle, bx int32 offset, bx\_int32 num, bx int32  $*data$  );
- **Description** Reads trace memory lines from the testcard. Before you read the data, you must allocate a data array that is large enough to hold the data. The required size of the data array can be calculated in the following way:
	- Size of the array in bytes =

number of lines (num)  $\times$  number of bytes per line; (the number of bytes per line can be requested with *["BestXTraceBytePerLineGet" on page 127](#page-126-0)*)

- Size of the array in dwords = size of the array in bytes / 4
- **CLI Equivalent** BestXTraceDataRead offset=<offset> num=<num>
- **CLI Abbreviation** tracedataread offset=<offset> num=<num>
	- **Return Value** Error code; see *["bx\\_errtype" on page 221](#page-220-0)*.
- **Input Parameters handle** Session identification.
	- **offset** First line to be read from trace memory.
	- **num** Number of lines to be read from trace memory.
- **Output Parameters data** Array of 32-bit values (dwords) containing the data read from trace memory.
	- **See also** *["BestXTraceBytePerLineGet" on page 127](#page-126-0)*

# <span id="page-128-0"></span>**BestXTraceDefaultWrite**

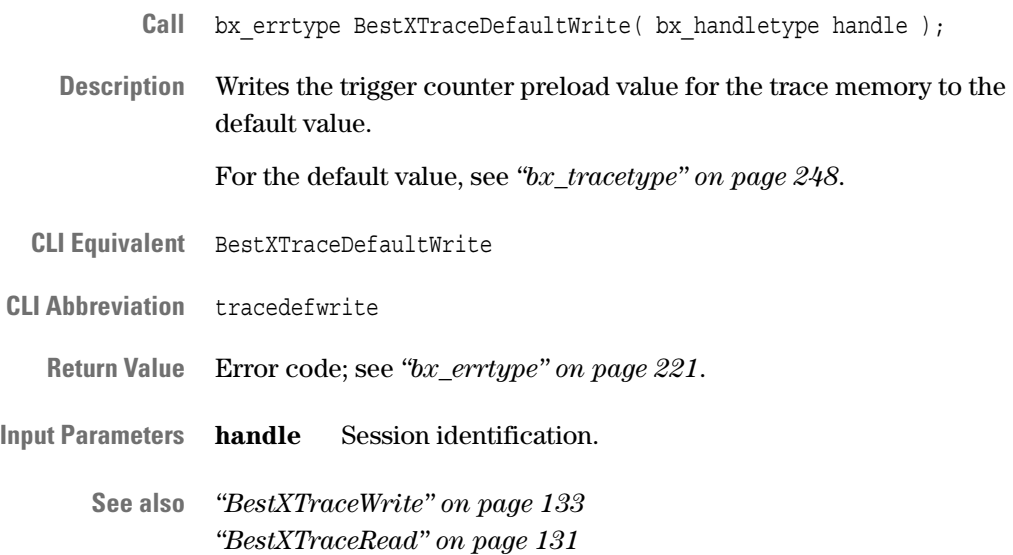

# <span id="page-129-0"></span>**BestXTraceDump**

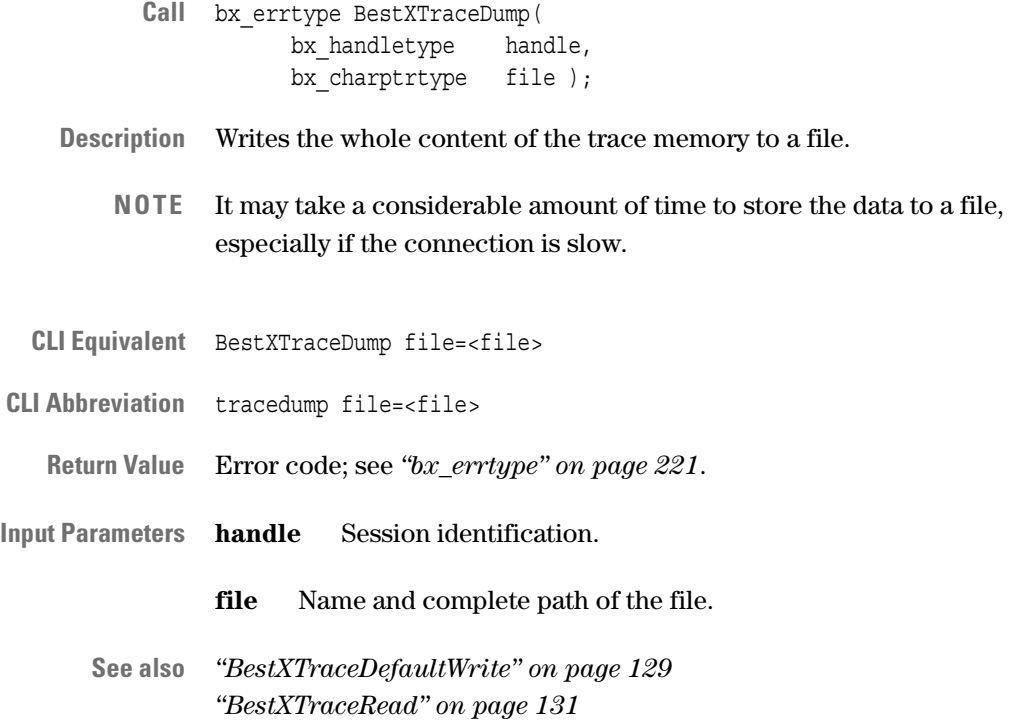

# <span id="page-130-0"></span>**BestXTraceRead**

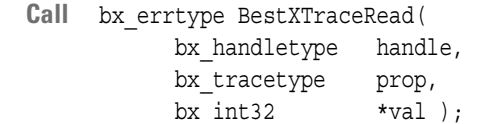

**Description** Reads the trigger counter preload value for the trace memory.

**CLI Equivalent** BestXTraceRead prop=<prop>

**CLI Abbreviation** traceread prop=<prop>

**Return Value** Error code; see *["bx\\_errtype" on page 221](#page-220-0)*.

**Input Parameters handle** Session identification.

**prop** Property to be read; see ["bx\\_tracetype" on page 248](#page-247-0).

- **Output Parameters val** Value of the property to be read; see *["bx\\_tracetype" on page 248](#page-247-0)*.
	- **See also** *["BestXTraceRead" on page 131](#page-130-0) ["BestXTraceDefaultWrite" on page 129](#page-128-0)*

## <span id="page-130-1"></span>**BestXTraceRun**

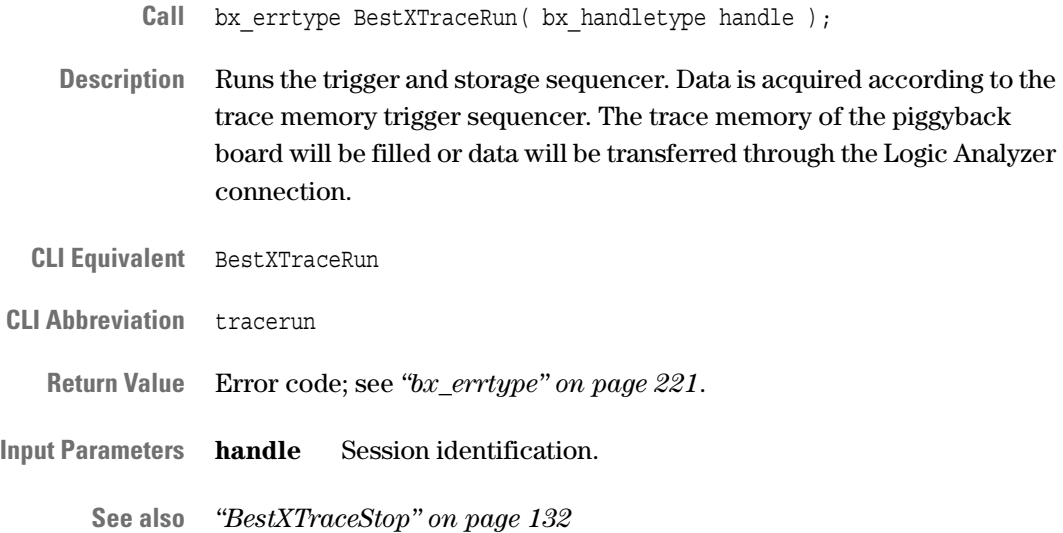

# <span id="page-131-0"></span>**BestXTraceStop**

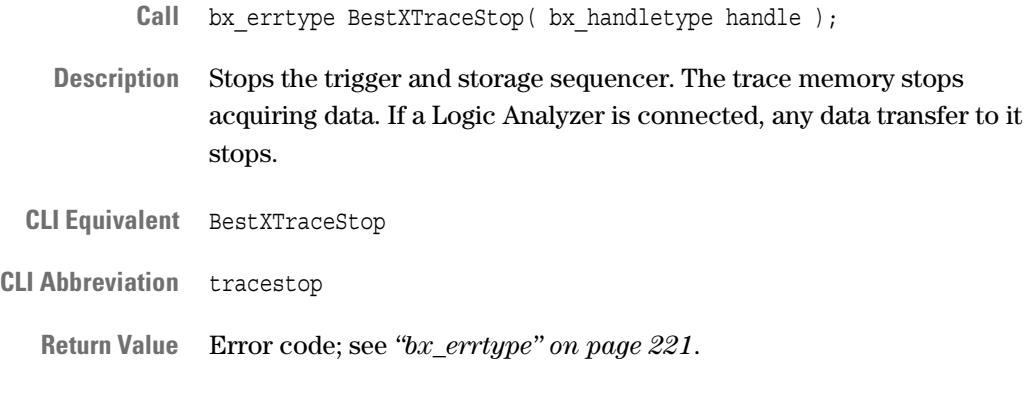

**Input Parameters handle** Session identification.

**See also** –

# <span id="page-132-0"></span>**BestXTraceWrite**

- **Call** bx\_errtype BestXTraceWrite( bx\_handletype handle, bx tracetype prop, bx  $int32$  val  $);$
- **Description** Writes the trigger counter preload value for the trace memory.
- **CLI Equivalent** BestXTraceWrite prop=<prop> val=<val>

**CLI Abbreviation** tracewrite prop=<prop> val=<val>

**Return Value** Error code; see *["bx\\_errtype" on page 221](#page-220-0)*.

**Input Parameters handle** Session identification.

**prop** Property to be set; see *["bx\\_tracetype" on page 248](#page-247-0)*.

**val** Value to which the property is set; see *["bx\\_tracetype" on](#page-247-0)  [page 248](#page-247-0)*.

**See also** *["BestXTraceDefaultWrite" on page 129](#page-128-0) ["BestXTraceRead" on page 131](#page-130-0)*

# <span id="page-133-0"></span>**Performance Sequencer Programming Functions**

**Setup and Programming** The functions of this category are used to set up and define the performance measurements and the corresponding sequencers:

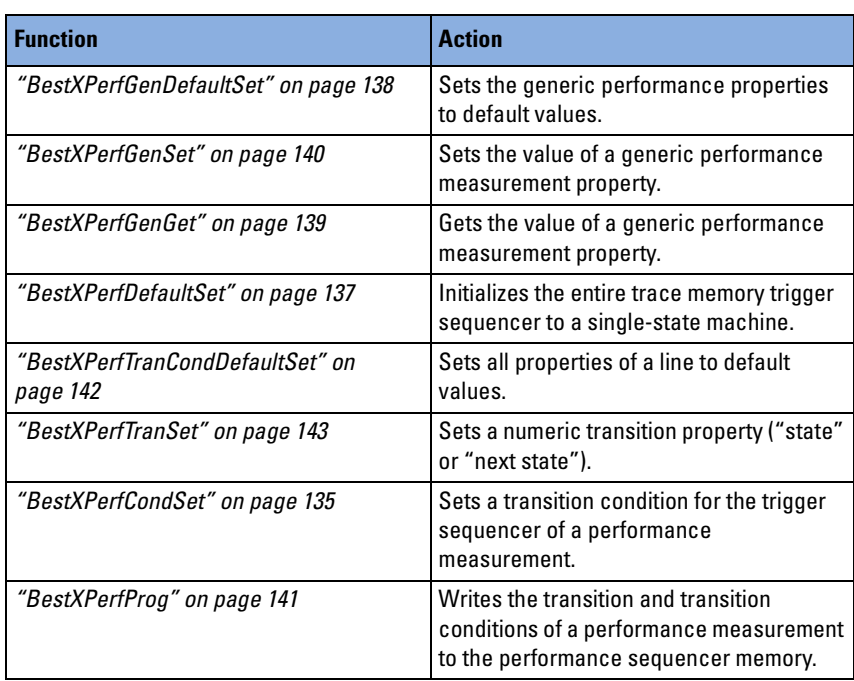

**Running and Evaluating** The following functions are used to run and evaluate the measurement:

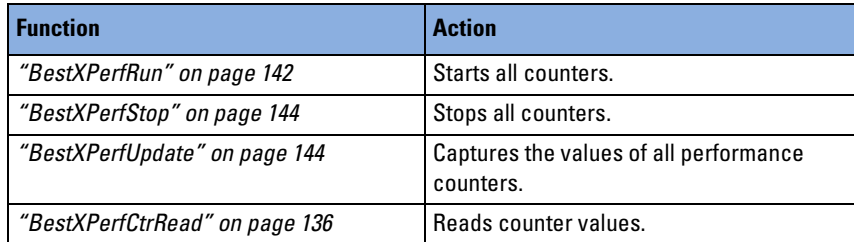

# <span id="page-134-0"></span>**BestXPerfCondSet**

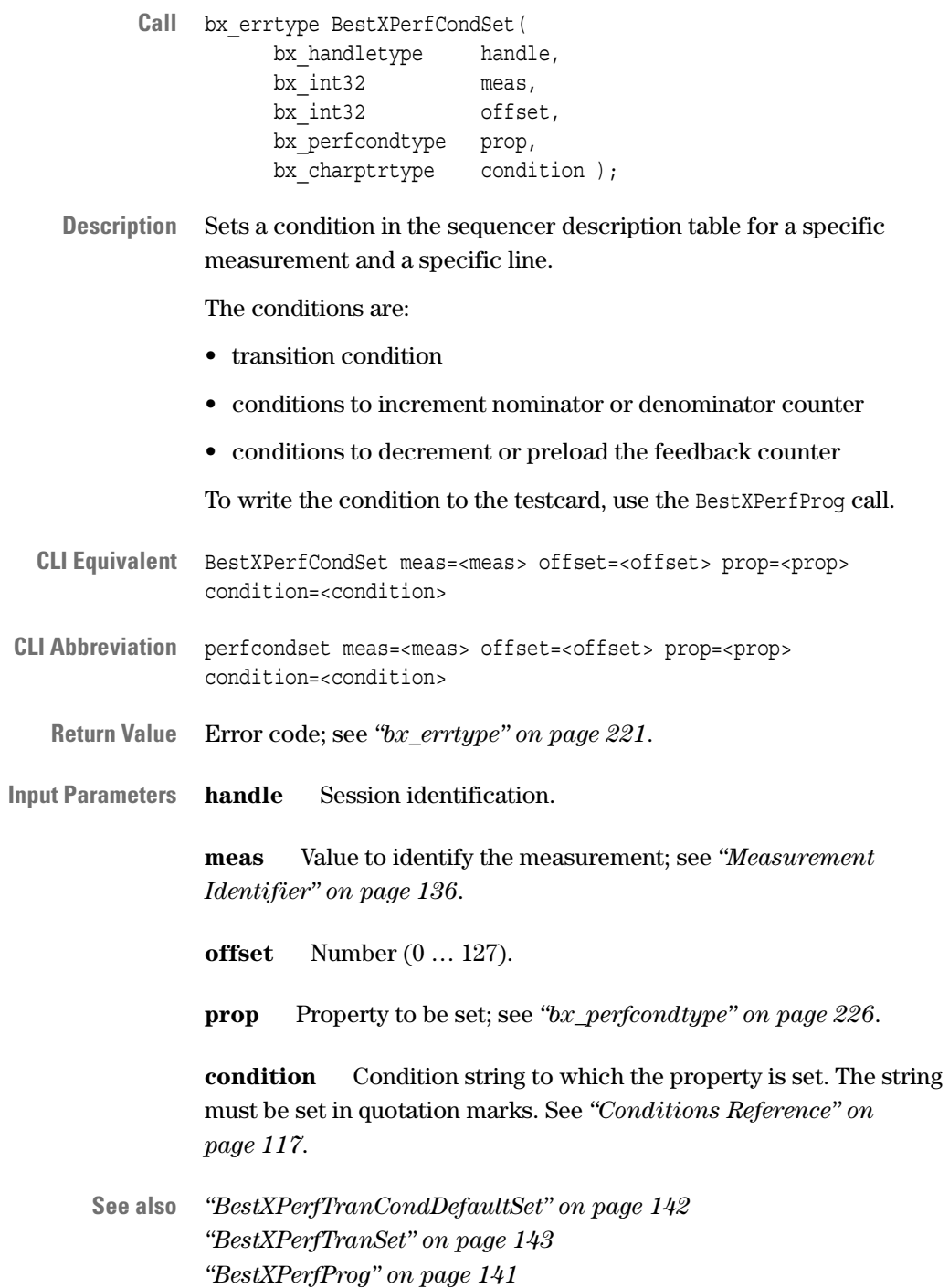

# <span id="page-135-0"></span>**BestXPerfCtrRead**

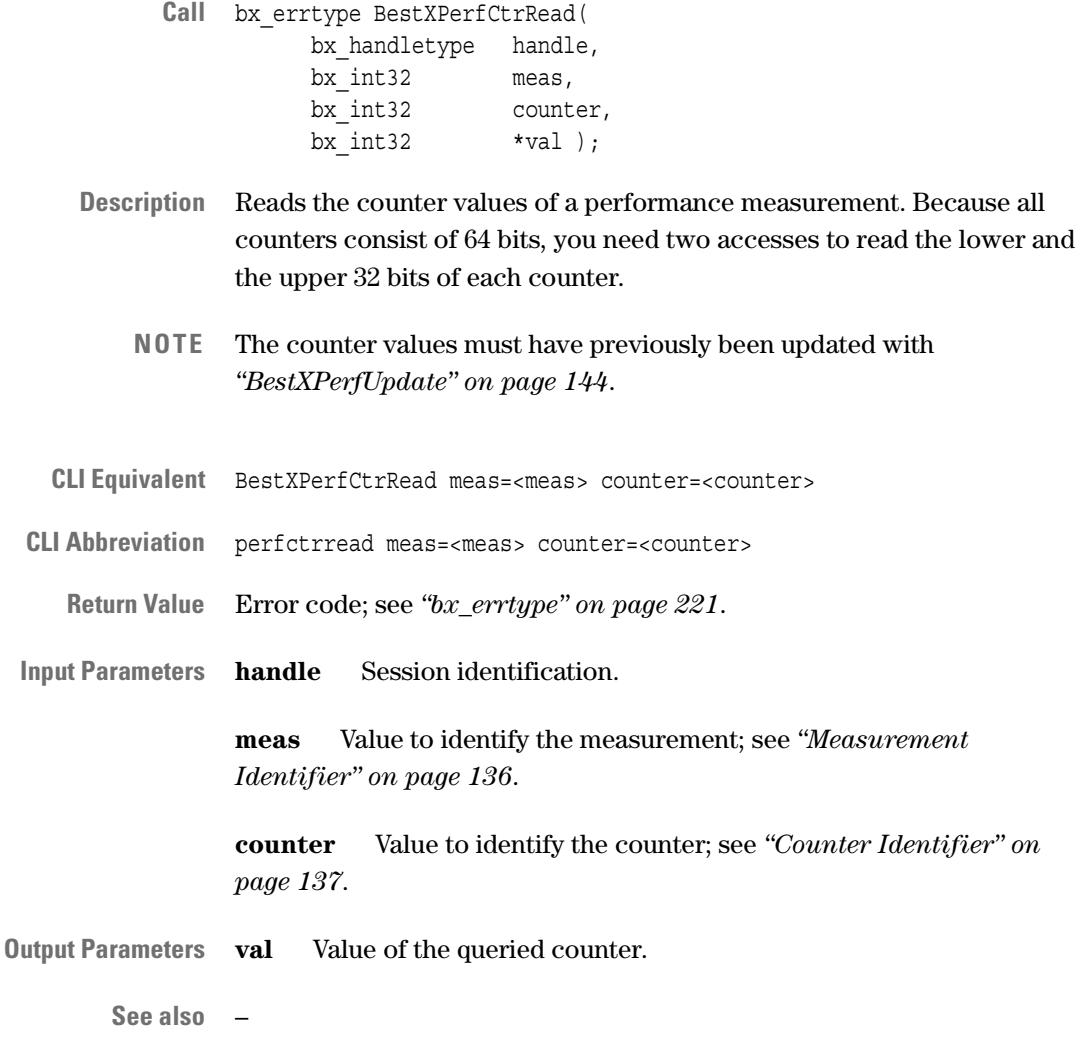

### <span id="page-135-1"></span>**Measurement Identifier**

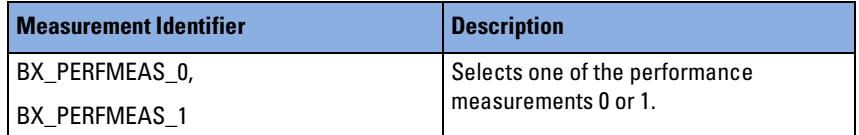

#### <span id="page-136-1"></span>**Counter Identifier**

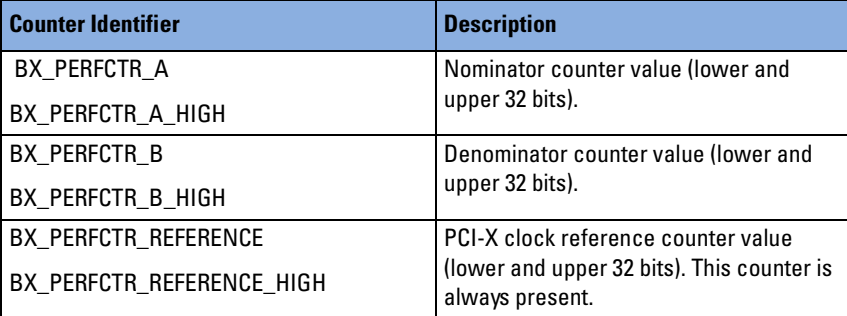

# <span id="page-136-0"></span>**BestXPerfDefaultSet**

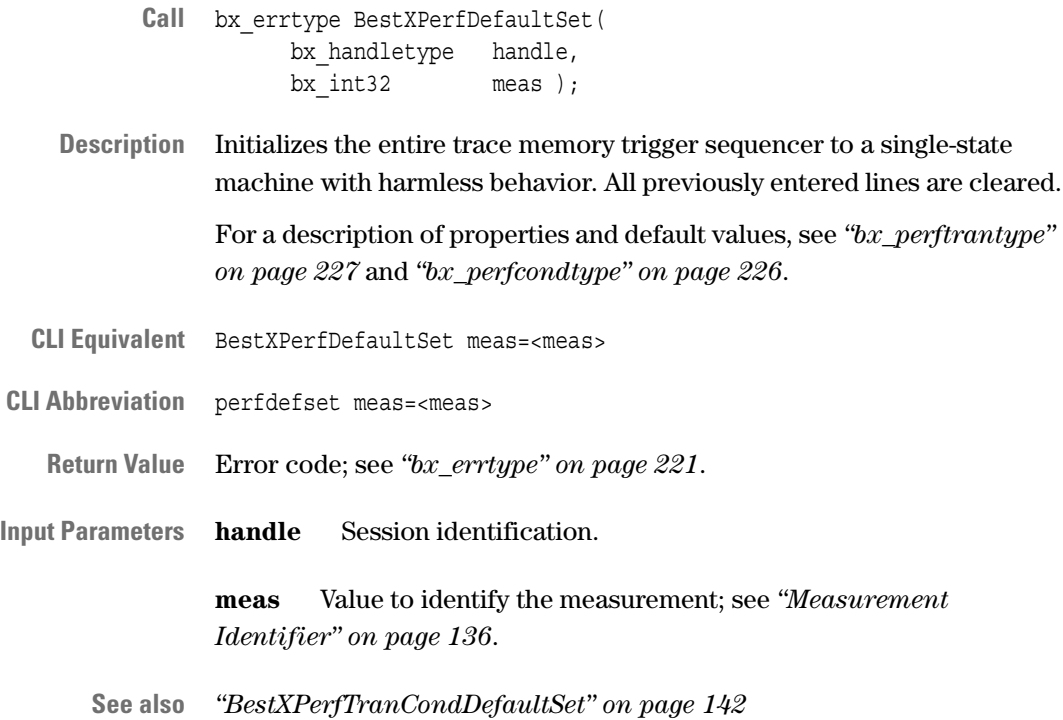

# <span id="page-137-0"></span>**BestXPerfGenDefaultSet**

- **Call** bx\_errtype BestXPerfGenDefaultSet( bx\_handletype handle, bx  $int32$  meas );
- **Description** Sets the generic performance properties of a performance measurement to default values. These properties are used to:
	- determine the mode used to increment the counter A,
	- set the preload value of the feedback counter.

For generic properties and default values, see *["bx\\_perfgentype" on](#page-225-1)  [page 226](#page-225-1)*.

- **CLI Equivalent** BestXPerfGenDefaultSet meas=<meas>
- **CLI Abbreviation** perfgendefset meas=<meas>
	- **Return Value** Error code; see *["bx\\_errtype" on page 221](#page-220-0)*.
- **Input Parameters handle** Session identification.

**meas** Value to identify the measurement; see *["Measurement](#page-135-1)  [Identifier" on page 136](#page-135-1)*.

**See also** *["BestXPerfGenGet" on page 139](#page-138-0) ["BestXPerfGenSet" on page 140](#page-139-0)*

# <span id="page-138-0"></span>**BestXPerfGenGet**

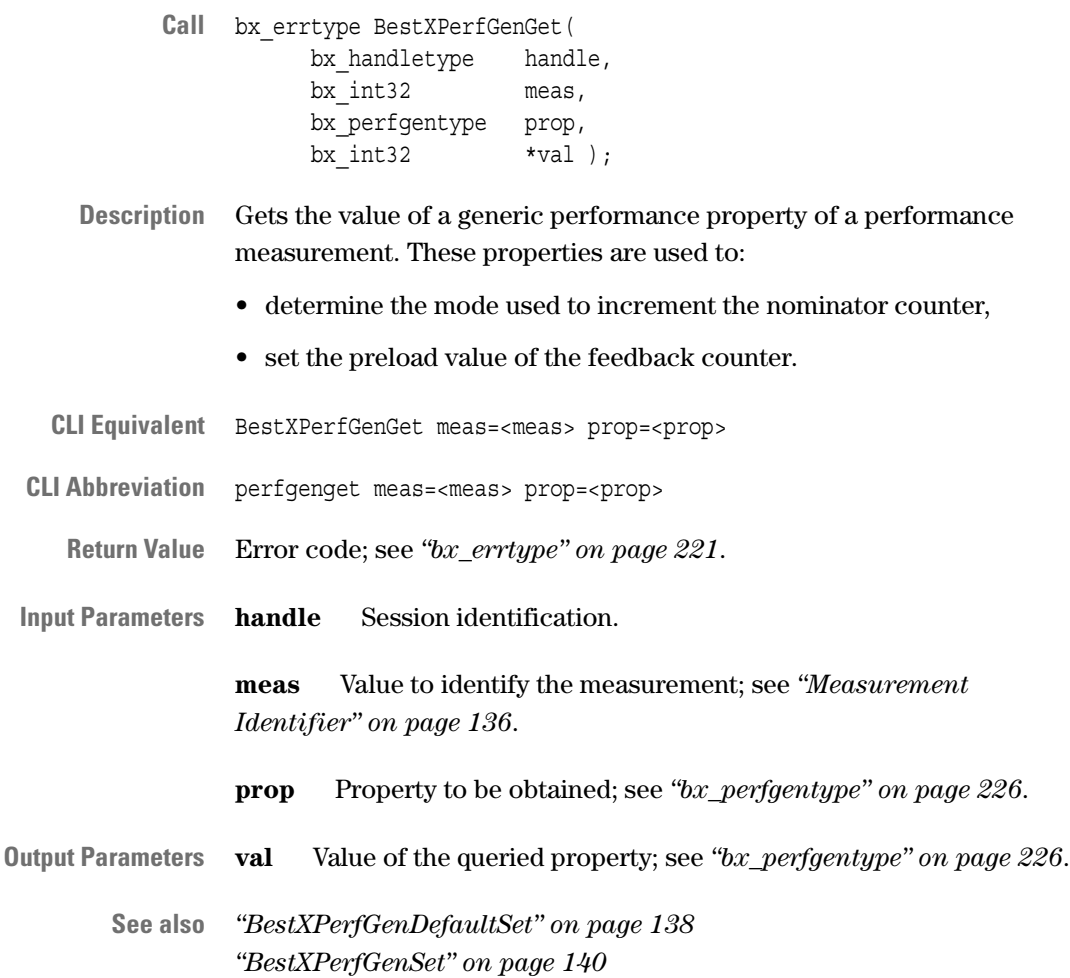

# <span id="page-139-0"></span>**BestXPerfGenSet**

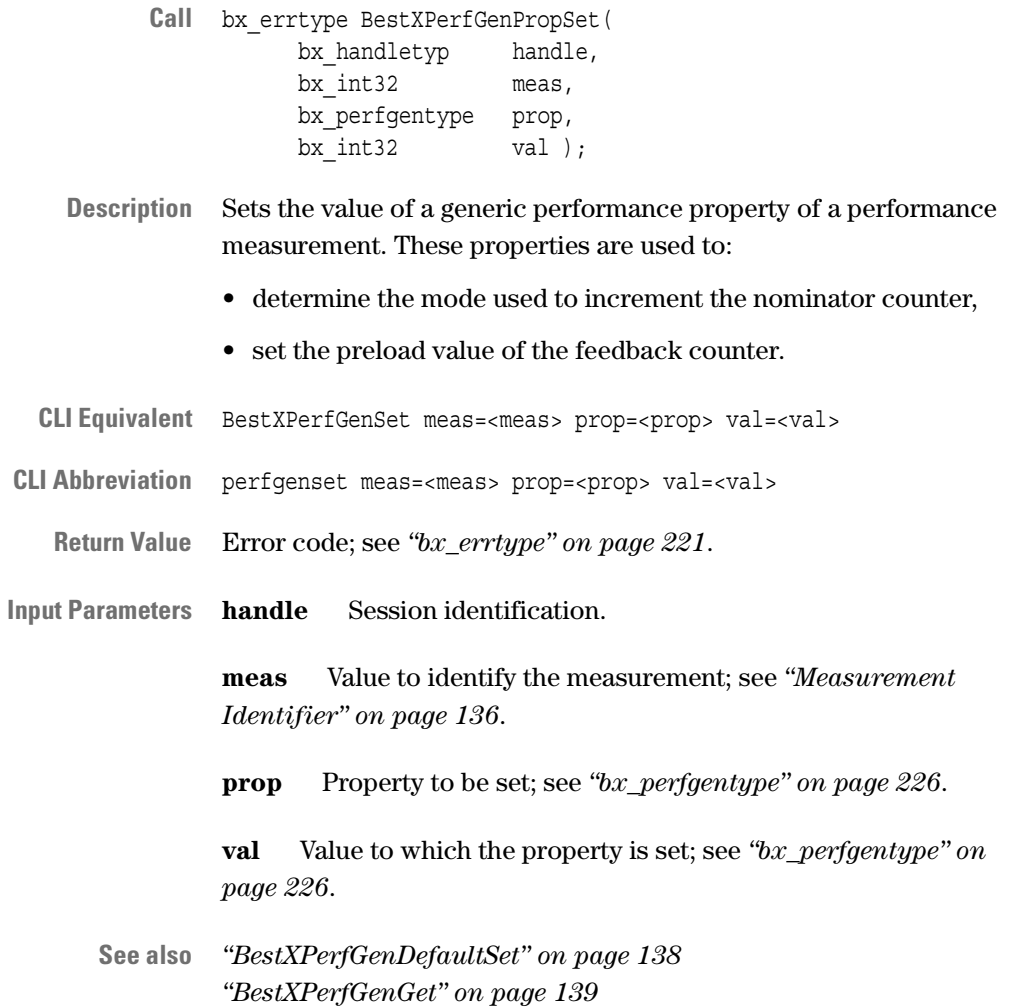

# <span id="page-140-0"></span>**BestXPerfProg**

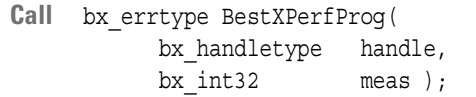

**Description** Writes the properties that were previously set in the sequencer description table to the performance sequencer of the selected performance measurement.

> This function also checks for syntax errors and logical inconsistencies within the programmed state machine. If any are found, the function returns an error.

**CLI Equivalent** BestXPerfProg meas=<meas> **CLI Abbreviation** perfprog meas=<meas> **Return Value** Error code; see *["bx\\_errtype" on page 221](#page-220-0)*.

**Input Parameters handle** Session identification.

**meas** Value to identify the measurement; see *["Measurement](#page-135-1)  [Identifier" on page 136](#page-135-1)*.

**See also** *["BestXPerfCondSet" on page 135](#page-134-0) ["BestXPerfTranSet" on page 143](#page-142-0) ["BestXPerfTranCondDefaultSet" on page 142](#page-141-0)*

## <span id="page-141-1"></span>**BestXPerfRun**

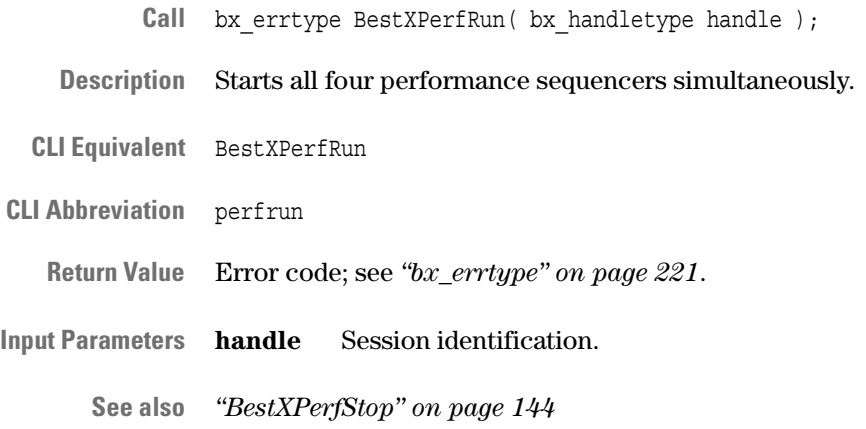

# <span id="page-141-0"></span>**BestXPerfTranCondDefaultSet**

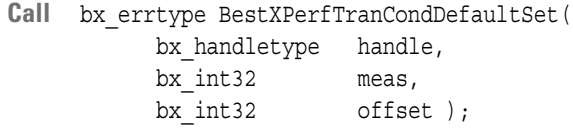

**Description** Sets all properties for a specific line and a specific measurement in the sequencer description table to default values.

> For a description of properties and default values, refer to *["bx\\_perfcondtype" on page 226](#page-225-0)* and *["bx\\_perftrantype" on page 227](#page-226-0)*.

To write these settings to the testcard, use the BestXPerfProg call.

- **CLI Equivalent** BestXPerfTranCondDefaultSet meas=<meas> offset=<offset>
- **CLI Abbreviation** perftranconddefset meas=<meas> offset=<offset>
	- **Return Value** Error code; see *["bx\\_errtype" on page 221](#page-220-0)*.
- **Input Parameters handle** Session identification.

**meas** Value to identify the measurement; see *["Measurement](#page-135-1)  [Identifier" on page 136](#page-135-1)*.

**offset** Number (0 … 127).

**See also** *["BestXPerfCondSet" on page 135](#page-134-0) ["BestXPerfTranSet" on page 143](#page-142-0) ["BestXTrigDefaultSet" on page 119](#page-118-1) ["BestXPerfProg" on page 141](#page-140-0)*

# <span id="page-142-0"></span>**BestXPerfTranSet**

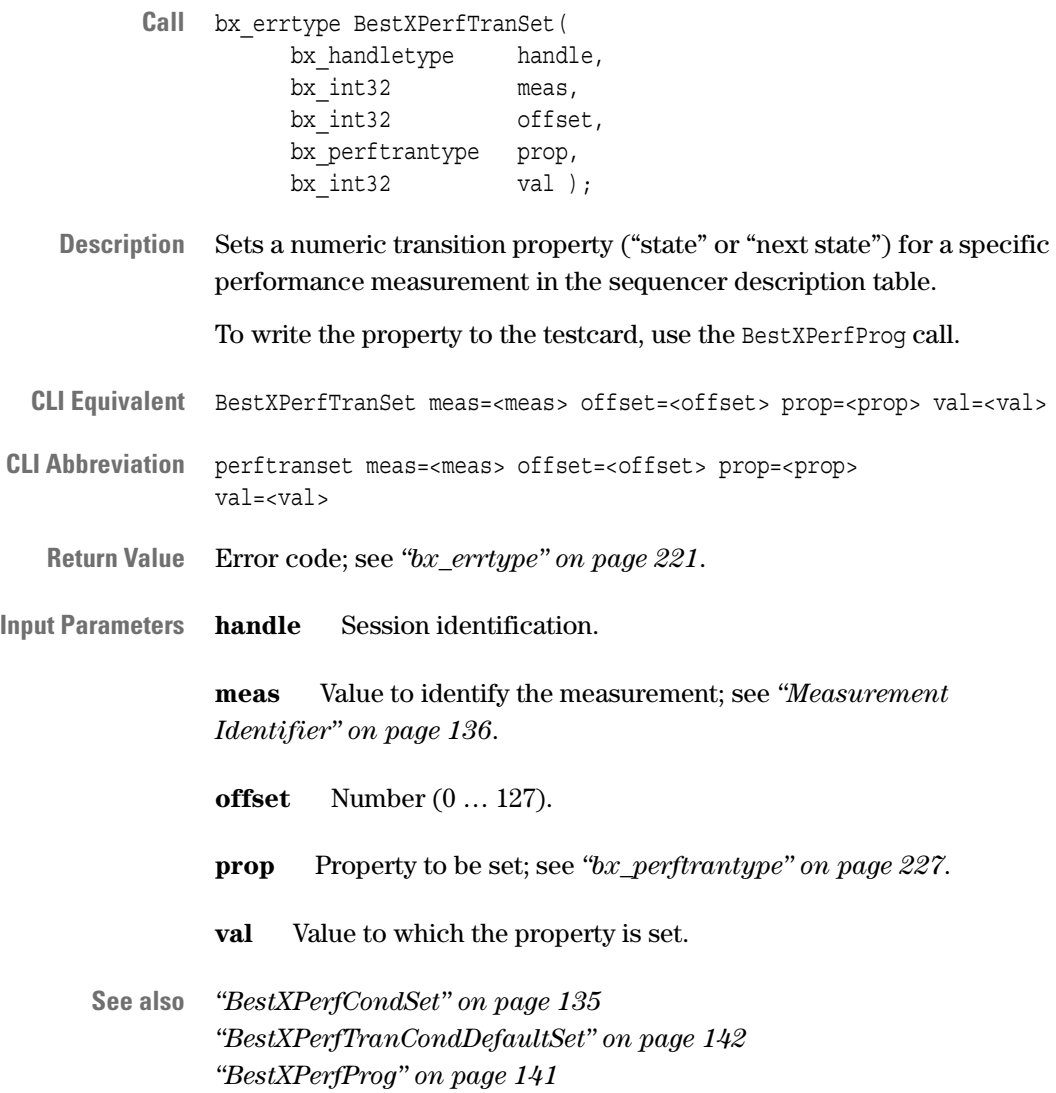

# <span id="page-143-0"></span>**BestXPerfStop**

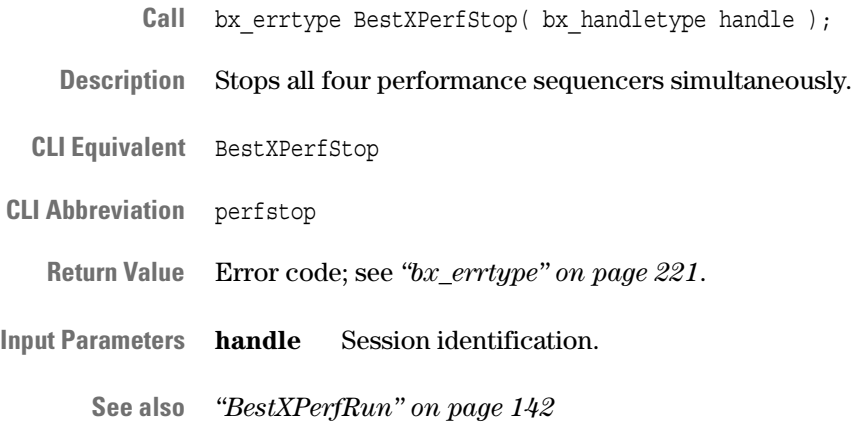

# <span id="page-143-1"></span>**BestXPerfUpdate**

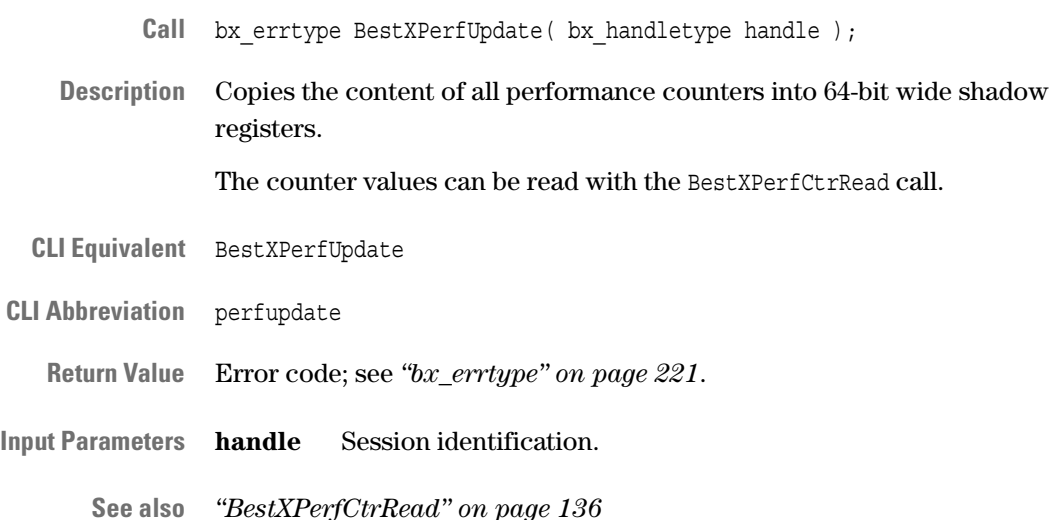

144 Agilent E2929A/B Opt. 320 C-API/PPR Reference, August 2002
# Interface Control Functions

The PCI-X interface control functions are divided as follows:

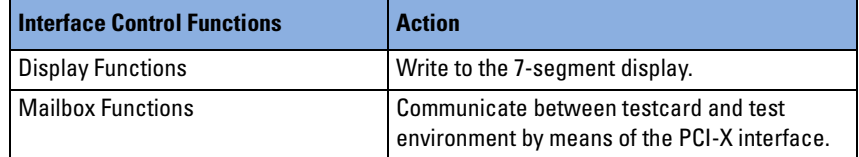

## <span id="page-144-0"></span>**Display Functions**

The following functions are used to control the 7-segment display:

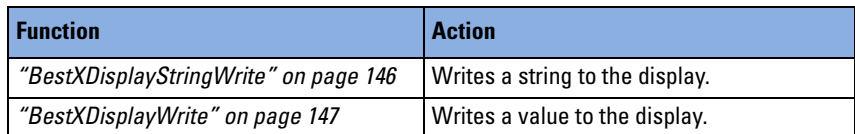

#### <span id="page-145-0"></span>**BestXDisplayStringWrite**

- **Call** bx\_errtype BestXDisplayStringWrite( bx handletype handle, bx charptrtype charptr );
- **Description** Writes a string to the 7-segment display.

Before using this function, ensure that the "user" mode is selected for the display. To verify this mode, read the board property BX\_BOARD\_DISPLAY by using the BestXBoardGet call. See *["bx\\_boardtype" on page 204](#page-203-0)*.

- **CLI Equivalent** BestXDisplayStringWrite charptr=<"string">
- **CLI Abbreviation** displaystringwrite charptr=<"string">
	- **Return Value** Error code; see *["bx\\_errtype" on page 221](#page-220-0)*.
- **Input Parameters handle** Session identification.

**charptr** String to be displayed. The maximum length is 4 characters.

**See also** *["BestXDisplayWrite" on page 147](#page-146-0) ["BestXBoardGet" on page 34](#page-33-0)*

#### <span id="page-146-0"></span>**BestXDisplayWrite**

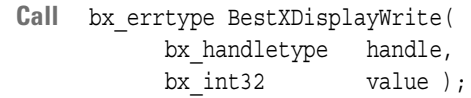

**Description** Writes a value to the 7-segment display.

Before using this function, ensure that the "user" mode is selected for the display. To verify this mode, read the board property BX\_BOARD\_DISPLAY by using the BestXBoardGet call. See *["bx\\_boardtype" on page 204](#page-203-0)*.

**CLI Equivalent** BestXDisplayWrite value=<value>

**CLI Abbreviation** displaywrite val=<value>

**Return Value** Error code; see *["bx\\_errtype" on page 221](#page-220-0)*.

**Input Parameters handle** Session identification.

**value** Number to be displayed. The maximum number is 0xffff.

**See also** *["BestXDisplayStringWrite" on page 146](#page-145-0) ["BestXBoardGet" on page 34](#page-33-0)*

## <span id="page-147-0"></span>**Mailbox Functions**

The following functions are used for communication between testcard and test environment by means of the PCI-X interface:

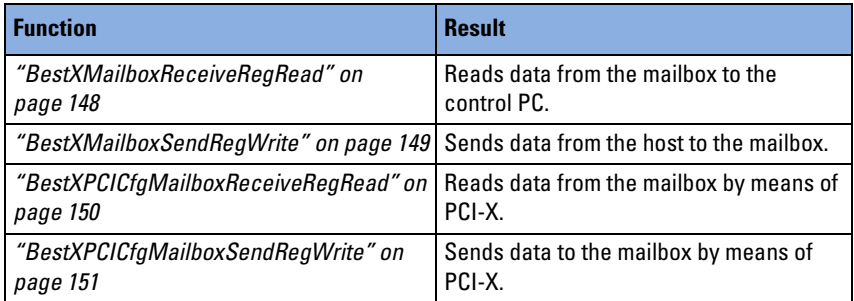

### <span id="page-147-1"></span>**BestXMailboxReceiveRegRead**

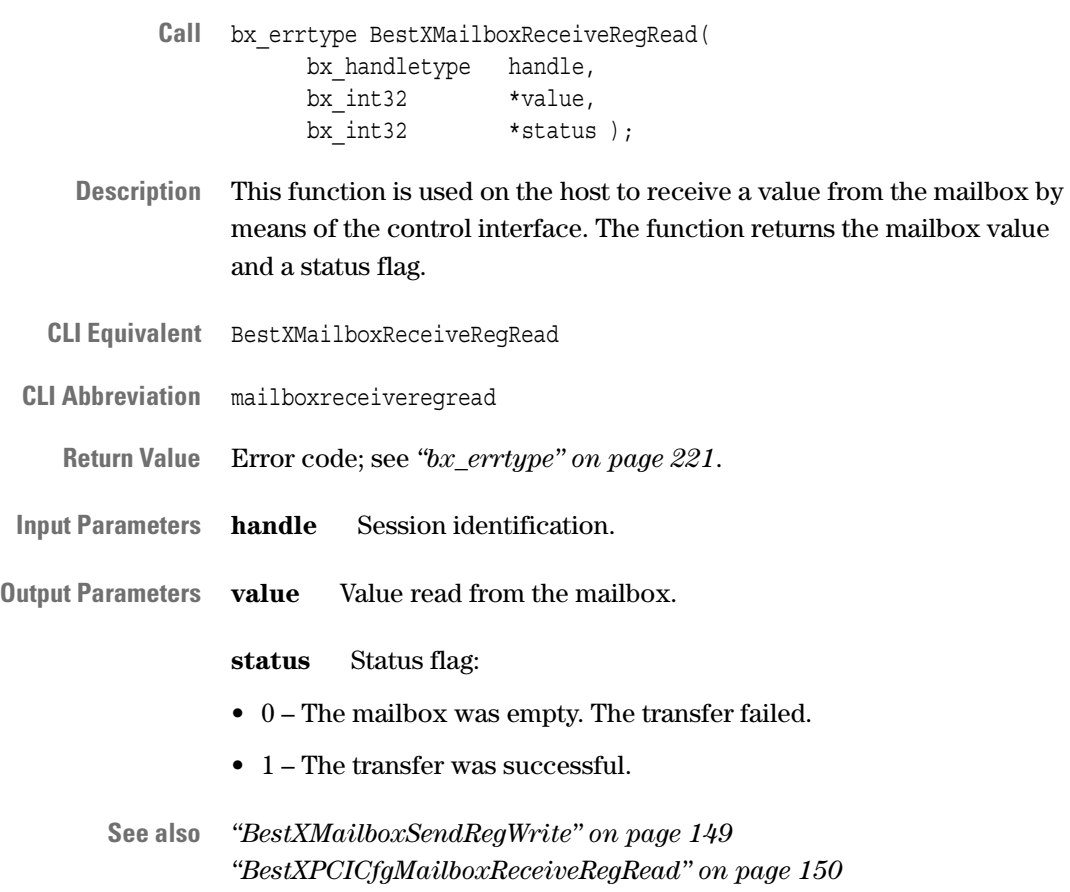

## <span id="page-148-0"></span>**BestXMailboxSendRegWrite**

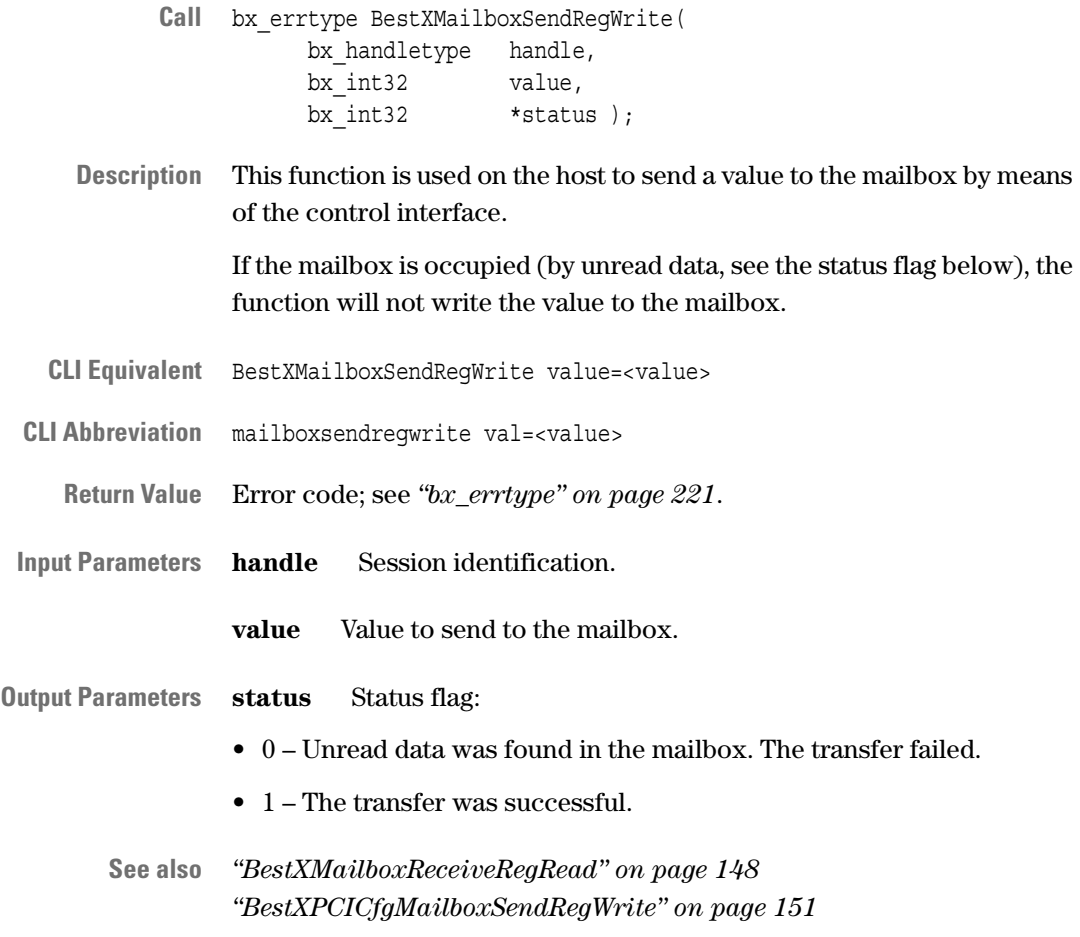

#### <span id="page-149-0"></span>**BestXPCICfgMailboxReceiveRegRead**

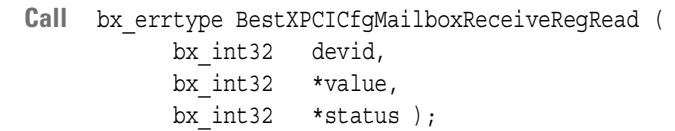

**Description** This function is used on the system under test to read a value from the mailbox by means of the PCI-X bus. The function returns the mailbox value and the status flag.

> To identify the testcard within the PCI-X system, first call BestXDevIdentifierGet. The device identifier returned by this function can be used directly.

- **CLI Equivalent** No CLI equivalent.
- **CLI Abbreviation** No CLI abbreviation.

**Return Value** Error code; see *["bx\\_errtype" on page 221](#page-220-0)*.

**Input Parameters devid** Device identifier of the testcard as returned by the BestXDevIdentifierGet call.

**Output Parameters value** Value read from the mailbox.

- **status** Status flag:
- 0 The mailbox was empty. The transfer failed.
- 1 The transfer was successful.
- **See also** *["BestXMailboxReceiveRegRead" on page 148](#page-147-1) ["BestXPCICfgMailboxSendRegWrite" on page 151](#page-150-0)*

## <span id="page-150-0"></span>**BestXPCICfgMailboxSendRegWrite**

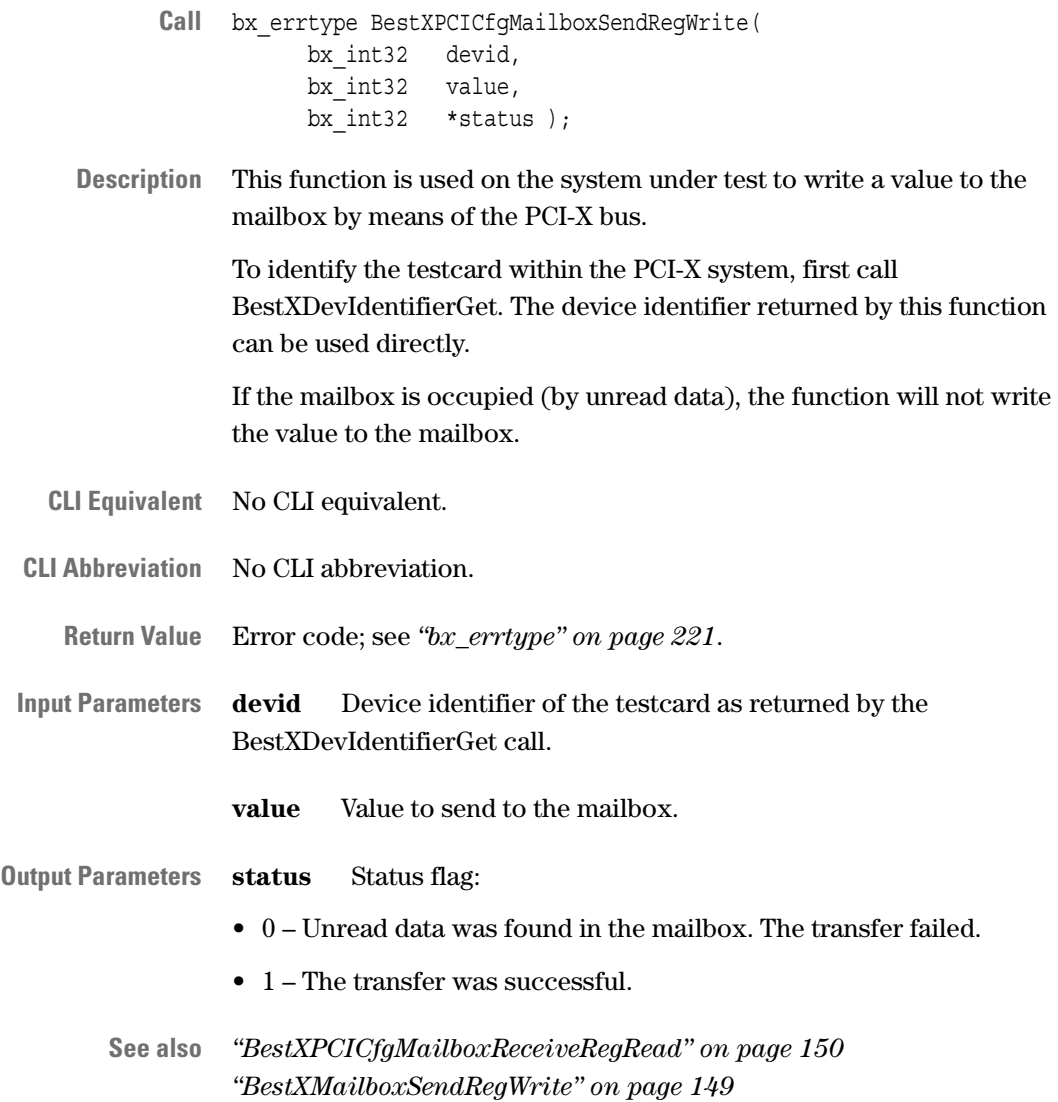

152 Agilent E2929A/B Opt. 320 C-API/PPR Reference, August 2002

## Protocol Permutator and Randomizer Functions

The PCI-X protocol permutator and randomizer (PPR) functions are divided as follows:

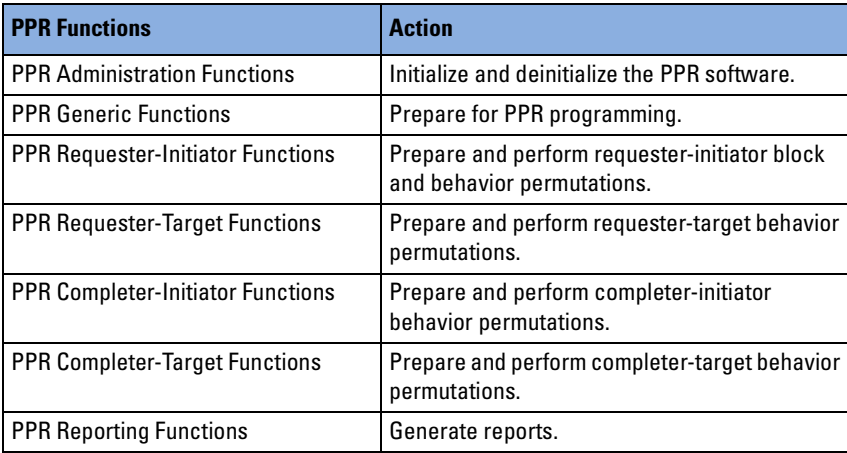

## <span id="page-153-0"></span>**PPR Administration Functions**

The following functions are used to initialize and deinitialize the PCI-X Protocol Permutator and Randomizer software:

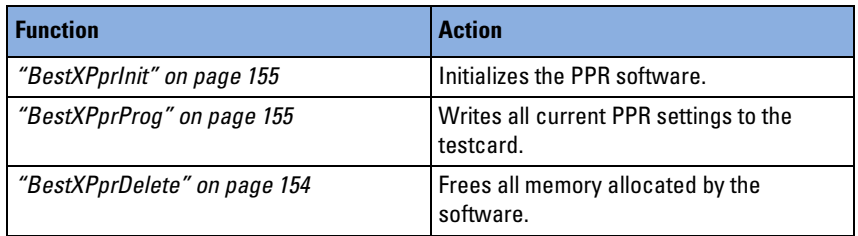

### <span id="page-153-1"></span>**BestXPprDelete**

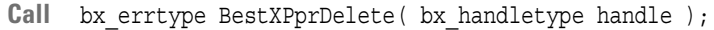

- **Description** Frees all the memory space allocated by the PCI-X PPR software for the current testcard. Use this function when you finish working with the PPR software.
- **CLI Equivalent** BestXPprDelete
- **CLI Abbreviation** pprdelete
	- **Return Value** Error code; see *["bx\\_errtype" on page 221](#page-220-0)*.
- **Input Parameters handle** Session identification.

**See also** *["BestXPprInit" on page 155](#page-154-0)*

#### <span id="page-154-0"></span>**BestXPprInit**

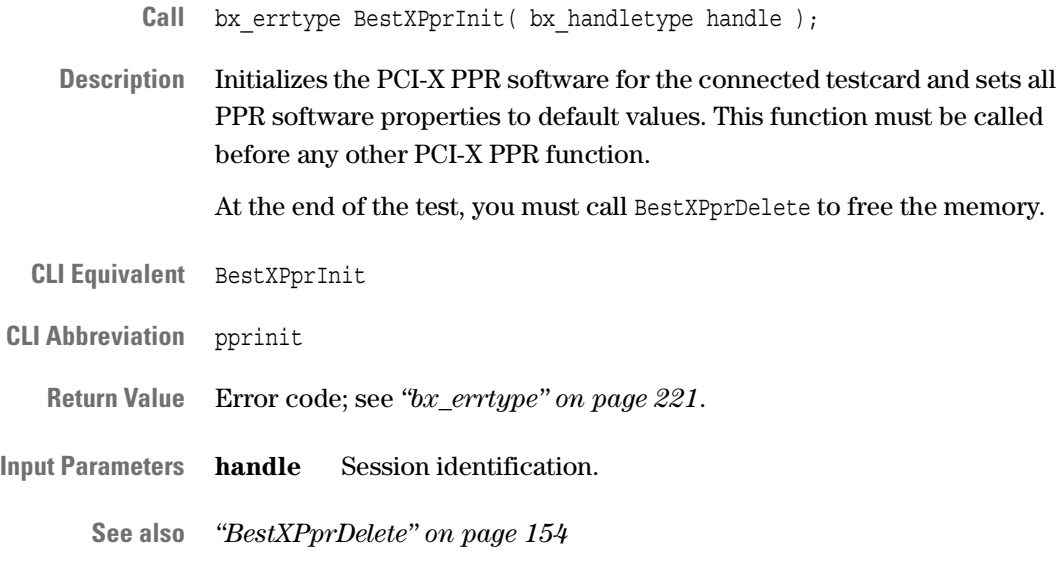

#### <span id="page-154-1"></span>**BestXPprProg**

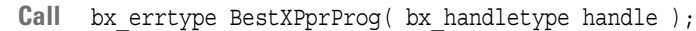

**Description** Writes the current PPR settings to the exerciser testcard. To use this function, the exerciser must be stopped (see *["BestXExerciserStop" on](#page-56-0)  [page 57](#page-56-0)*).

You can define which parts of the exerciser are programmed by setting the BXPPR\_GEN\_USE\_xx generic properties (see *["BestXPprGenSet" on](#page-157-0)  [page 158](#page-157-0)*).

**CLI Equivalent** BestXPprProg

**CLI Abbreviation** pprprog

**Return Value** Error code; see *["bx\\_errtype" on page 221](#page-220-0)*.

**Input Parameters handle** Session identification.

**See also** -

## <span id="page-155-0"></span>**PPR Generic Functions**

The following functions are used to prepare for PPR programming:

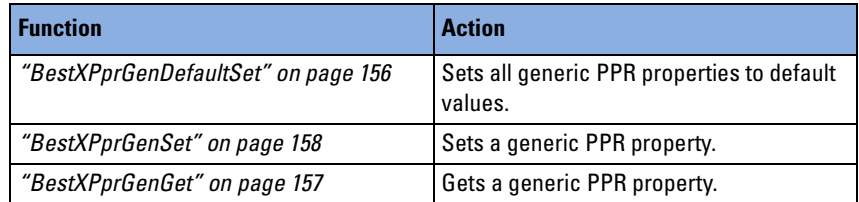

### <span id="page-155-1"></span>**BestXPprGenDefaultSet**

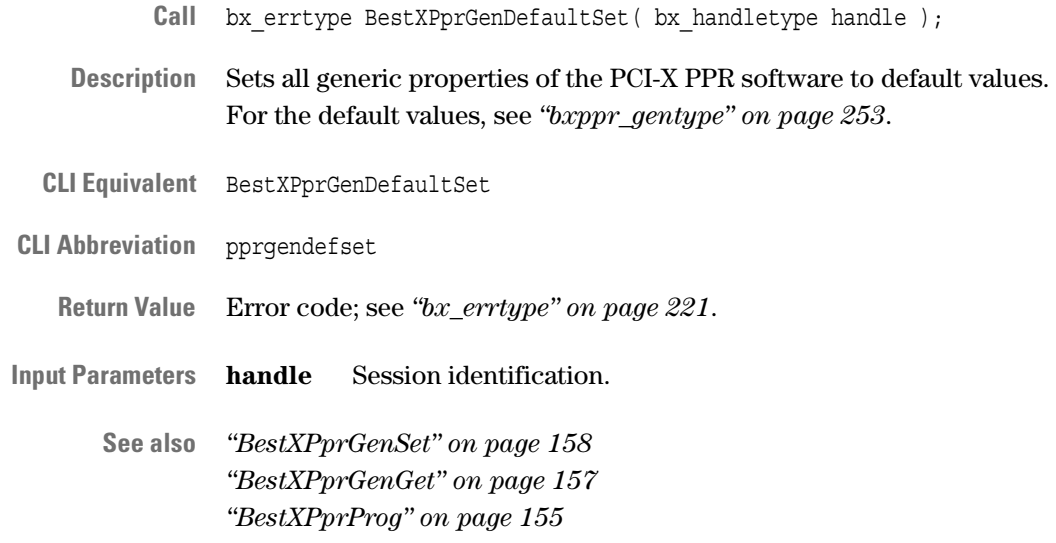

#### <span id="page-156-0"></span>**BestXPprGenGet**

- **Call** bx\_errtype BestXPprGenGet( bx handletype handle, bxppr\_gentype genprop, bx int32 \*pValue );
- **Description** Gets generic property values of the PCI-X PPR software.

**CLI Equivalent** BestXPprGenGet prop=<genprop>

**CLI Abbreviation** pprgenget prop=<genprop>

**Return Value** Error code; see *["bx\\_errtype" on page 221](#page-220-0)*.

**Input Parameters handle** Session identification.

**genprop** Property to be obtained; see *["bxppr\\_gentype" on page 253](#page-252-0)*.

**Output Parameters pValue** Value of the property; see *["bxppr\\_gentype" on page 253](#page-252-0)*.

**See also** *["BestXPprGenSet" on page 158](#page-157-0) ["BestXPprGenDefaultSet" on page 156](#page-155-1)*

#### <span id="page-157-0"></span>**BestXPprGenSet**

- Call bx errtype BestXPprGenSet( bx\_handletype handle, bxppr\_gentype genprop, bx  $int32$  value  $)$ ;
- **Description** Sets generic property values of the PCI-X PPR software.
- **CLI Equivalent** BestXPprGenSet prop=<genprop> value=<value>
- **CLI Abbreviation** pprgenset prop=<genprop> value=<value>
	- **Return Value** Error code; see *["bx\\_errtype" on page 221](#page-220-0)*.

**Input Parameters handle** Handle to identify the session.

**prop** Property to be set; see *["bxppr\\_gentype" on page 253](#page-252-0)*.

**value** Value of the property to be set; see *["bxppr\\_gentype" on](#page-252-0)  [page 253](#page-252-0)*.

**See also** *["BestXPprGenDefaultSet" on page 156](#page-155-1) ["BestXPprGenGet" on page 157](#page-156-0) ["BestXPprProg" on page 155](#page-154-1)*

## <span id="page-158-0"></span>**PPR Requester-Initiator Functions**

The following functions are used to prepare and to perform requesterinitiator block and behavior permutations:

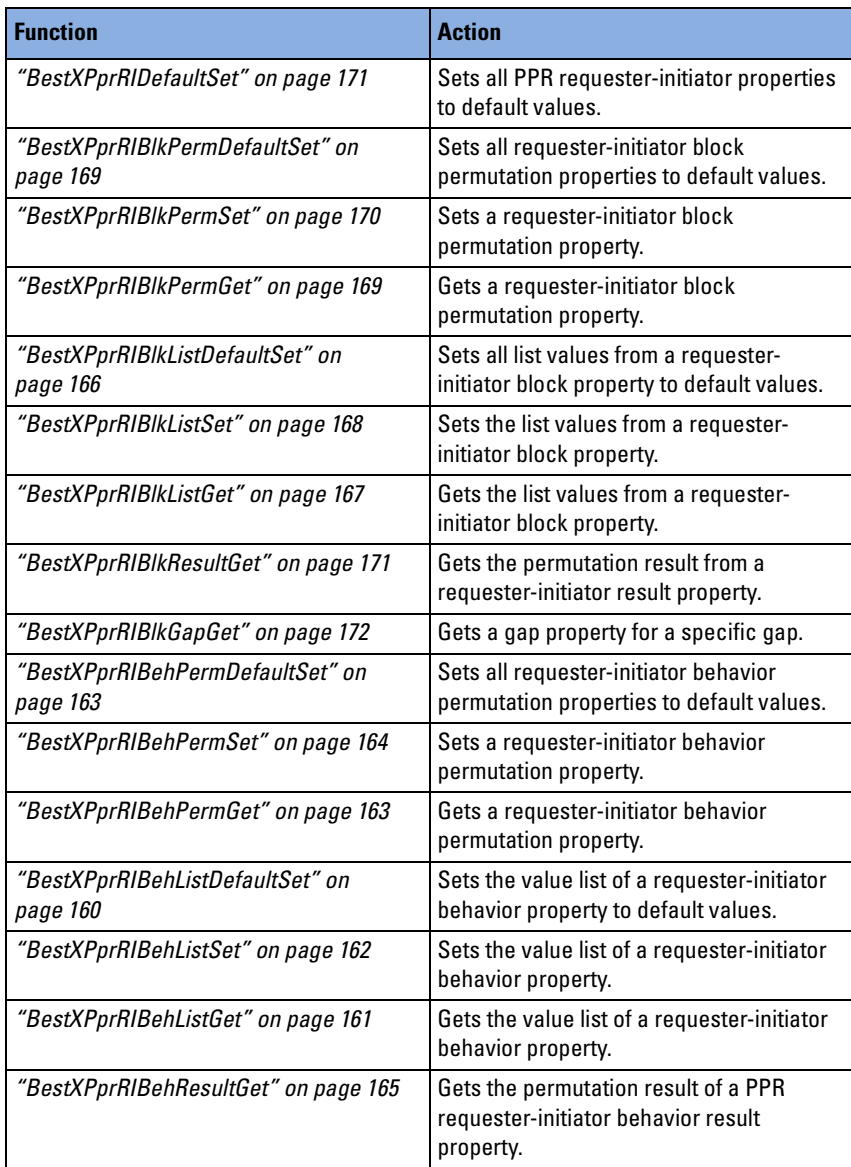

#### <span id="page-159-0"></span>**BestXPprRIBehListDefaultSet**

- **Call** bx\_errtype BestXPprRIBehListDefaultSet( bx\_handletype handle, bx ribehtype behavior );
- **Description** Sets all variation list values for a PPR requester-initiator behavior property on the host to default values. For default values, see *["bx\\_ribehtype" on page 229](#page-228-0)*.

To write PPR settings to the testcard, use the BestXPprProg call.

- **CLI Equivalent** BestXPprRIBehListDefaultSet behavior=<behavior>
- **CLI Abbreviation** pprribehlistdefaultset beh=<behavior>
	- **Return Value** Error code; see *["bx\\_errtype" on page 221](#page-220-0)*.
- **Input Parameters handle** Session identification.

**behavior** Behavior property to be set; see *["bx\\_ribehtype" on](#page-228-0)  [page 229](#page-228-0)*.

**See also** *["BestXPprRIBehListSet" on page 162](#page-161-0) ["BestXPprRIBehListGet" on page 161](#page-160-0) ["BestXPprProg" on page 155](#page-154-1)*

## <span id="page-160-0"></span>**BestXPprRIBehListGet**

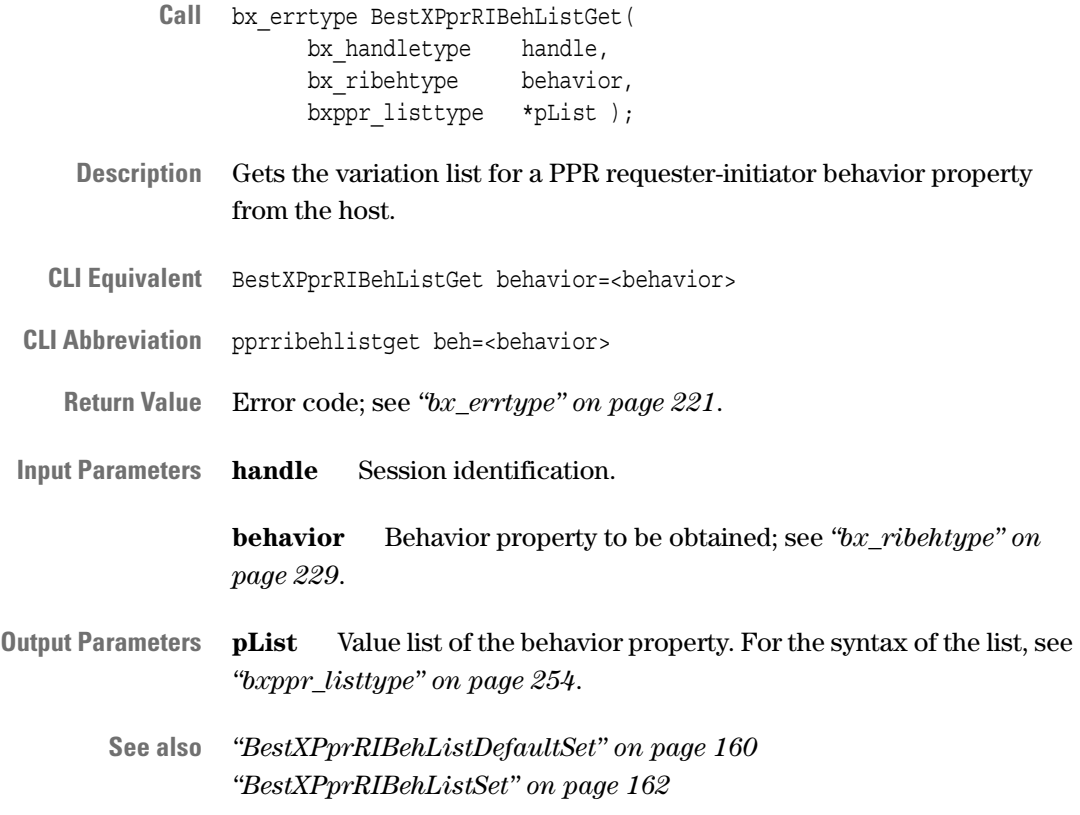

#### <span id="page-161-0"></span>**BestXPprRIBehListSet**

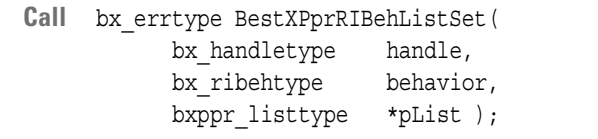

**Description** Sets the variation list for a PPR requester-initiator behavior property on the host.

To write PPR settings to the testcard, use the BestXPprProg call.

- **CLI Equivalent** BestXPprRIBehListSet behavior=<behavior> list=<list>
- **CLI Abbreviation** pprribehlistset beh=<br/>behavior> list=<list>
	- **Return Value** Error code; see *["bx\\_errtype" on page 221](#page-220-0)*.
- **Input Parameters handle** Session identification.

**behavior** Behavior property to be set; see *["bx\\_ribehtype" on](#page-228-0)  [page 229](#page-228-0)*.

**pList** Value list of the behavior property to be set. For the syntax of the list, see *["bxppr\\_listtype" on page 254](#page-253-0)*.

**See also** *["BestXPprRIBehListDefaultSet" on page 160](#page-159-0) ["BestXPprRIBehListGet" on page 161](#page-160-0) ["BestXPprProg" on page 155](#page-154-1)*

#### <span id="page-162-0"></span>**BestXPprRIBehPermDefaultSet**

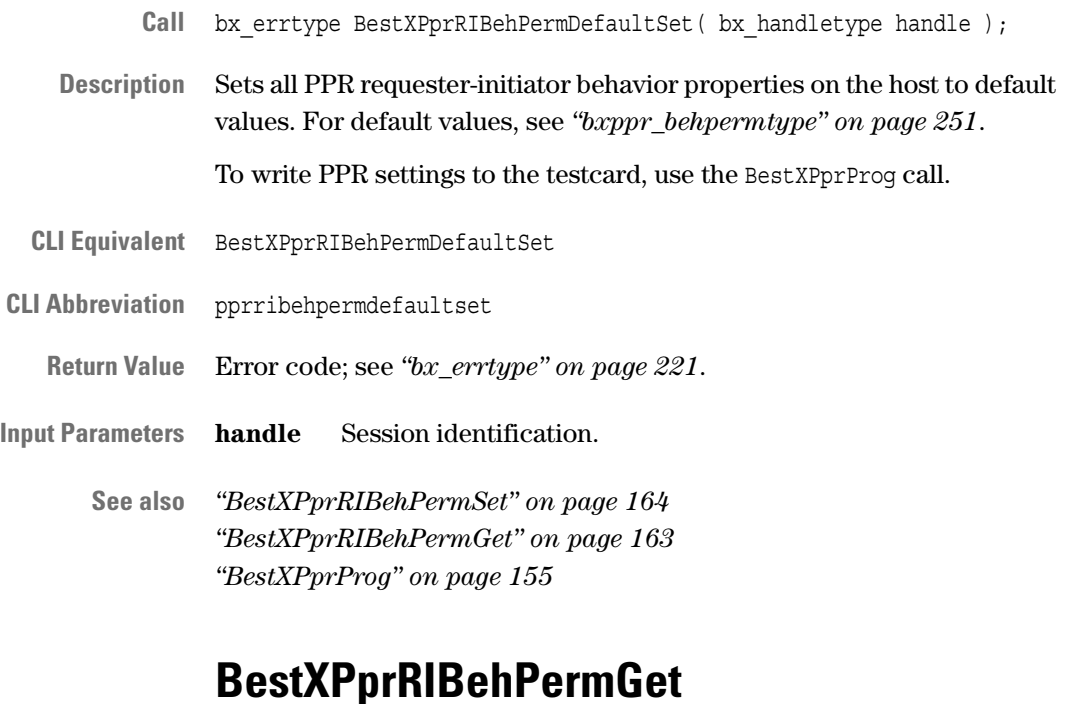

#### <span id="page-162-1"></span>**Call** bx\_errtype BestXPprRIBehPermGet( bx handletype handle, bxppr\_behpermtype permprop, bx int32  $*pValue$  );

- **Description** Gets a PPR requester-initiator behavior property from the host.
- **CLI Equivalent** BestXPprRIBehPermGet prop=<permprop>
- **CLI Abbreviation** pprribehpermget prop=<permprop>
	- **Return Value** Error code; see *["bx\\_errtype" on page 221](#page-220-0)*.
- **Input Parameters handle** Session identification.

**permprop** Behavior property to be obtained; see *["bxppr\\_behpermtype" on page 251](#page-250-0)*.

- **Output Parameters pValue** Value of the behavior property; see *["bxppr\\_behpermtype" on](#page-250-0)  [page 251](#page-250-0)*.
	- **See also** *["BestXPprRIBehPermDefaultSet" on page 163](#page-162-0) ["BestXPprRIBehPermSet" on page 164](#page-163-0)*

#### <span id="page-163-0"></span>**BestXPprRIBehPermSet**

- Call bx errtype BestXPprRIBehPermSet( bx handletype handle, bxppr\_behpermtype permprop, bx int32 value );
- **Description** Sets a PPR requester-initiator behavior property on the host. To write PPR settings to the testcard, use the BestXPprProg call.
- **CLI Equivalent** BestXPprRIBehPermSet prop=<permprop> value=<value>
- **CLI Abbreviation** pprribehpermset prop=<permprop> value=<value>
	- **Return Value** Error code; see *["bx\\_errtype" on page 221](#page-220-0)*.

**Input Parameters handle** Session identification.

**permprop** Behavior property to be set; see *["bxppr\\_behpermtype" on](#page-250-0)  [page 251](#page-250-0)*.

**value** Value of the behavior property to be set; see *["bxppr\\_behpermtype" on page 251](#page-250-0)*.

**See also** *["BestXPprRIBehPermDefaultSet" on page 163](#page-162-0) ["BestXPprRIBehPermGet" on page 163](#page-162-1) ["BestXPprProg" on page 155](#page-154-1)*

## <span id="page-164-0"></span>**BestXPprRIBehResultGet**

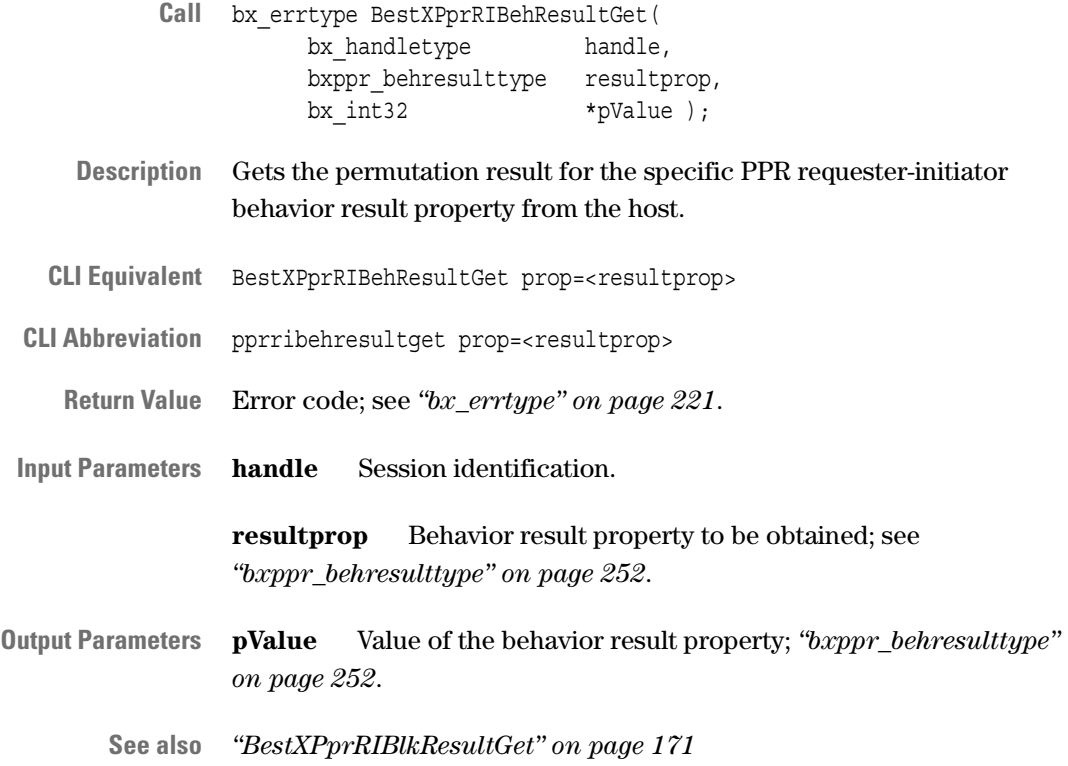

## <span id="page-165-0"></span>**BestXPprRIBlkListDefaultSet**

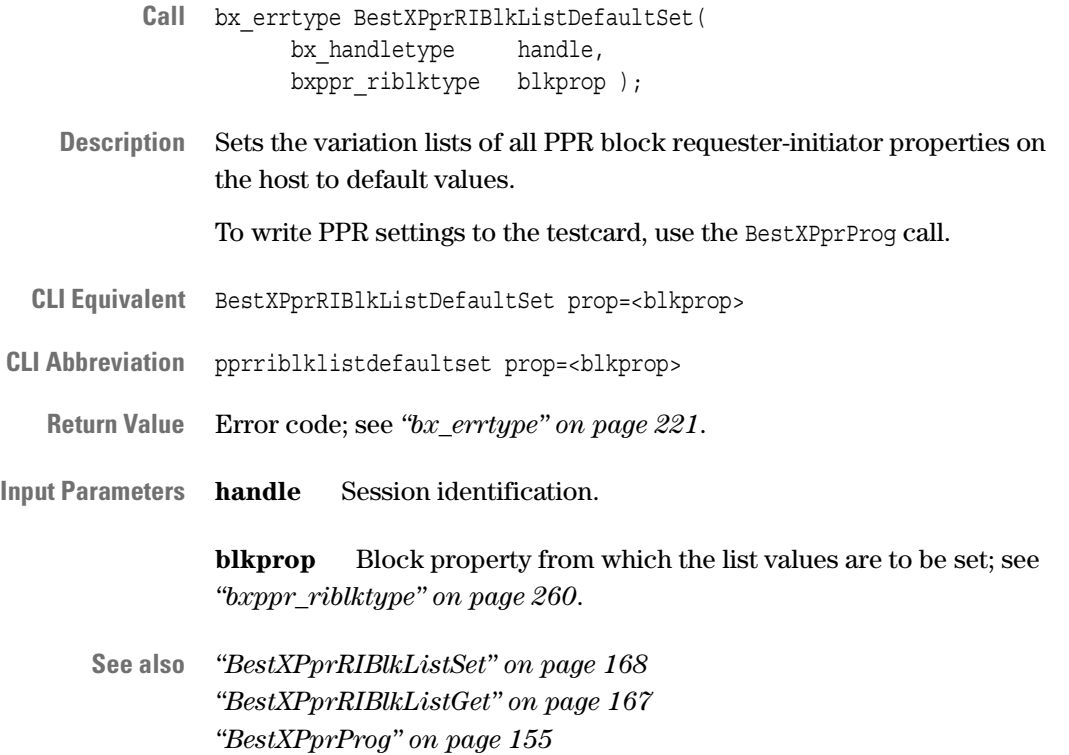

166 Agilent E2929A/B Opt. 320 C-API/PPR Reference, August 2002

## <span id="page-166-0"></span>**BestXPprRIBlkListGet**

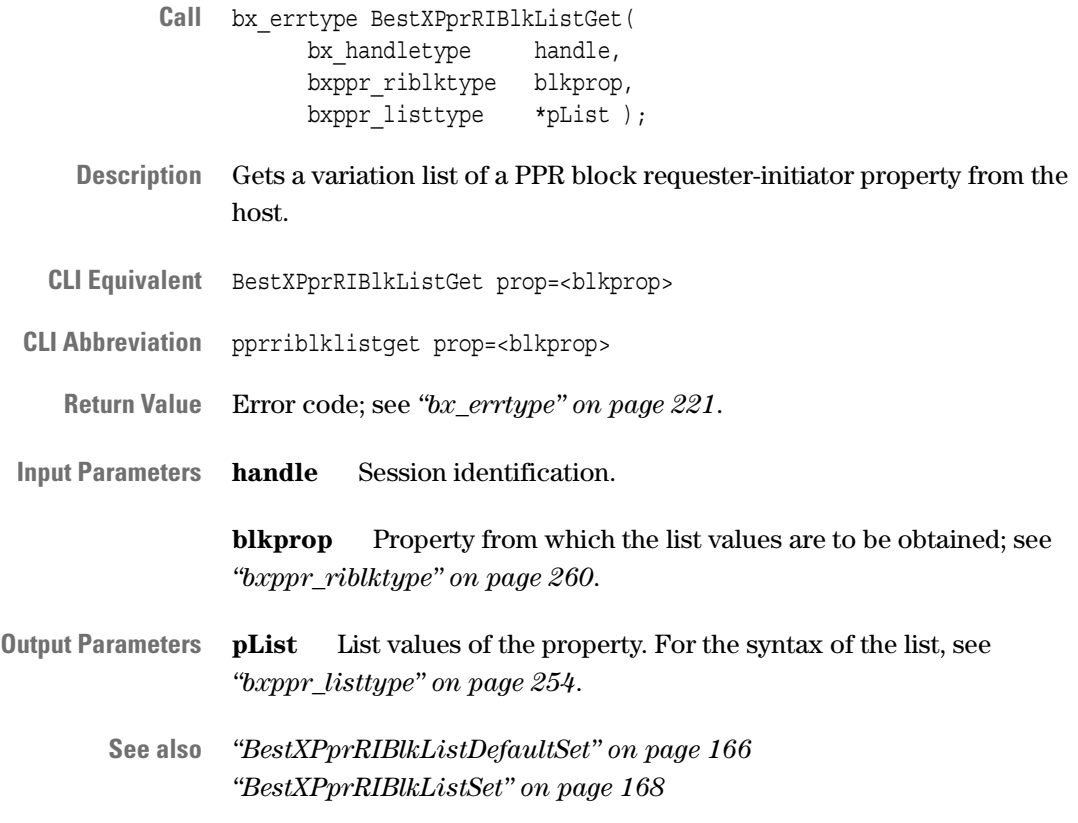

#### <span id="page-167-0"></span>**BestXPprRIBlkListSet**

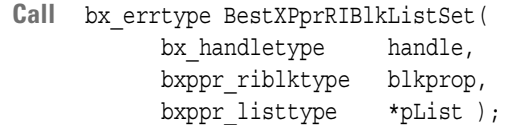

**Description** Sets the variation list of a PPR block requester-initiator property on the host.

To write PPR settings to the testcard, use the BestXPprProg call.

- **CLI Equivalent** BestXPprRIBlkListSet prop=<blkprop> list=<list>
- **CLI Abbreviation** pprriblklistset prop=<br/>blkprop> list=<list>
	- **Return Value** Error code; see *["bx\\_errtype" on page 221](#page-220-0)*.
- **Input Parameters handle** Session identification.

**blkprop** Block property from which the list values are to be set; see *["bxppr\\_riblktype" on page 260](#page-259-0)*.

**pList** List values of the property to be set. For the syntax of the list, see *["bxppr\\_listtype" on page 254](#page-253-0)*.

**See also** *["BestXPprRIBlkListDefaultSet" on page 166](#page-165-0) ["BestXPprRIBlkListGet" on page 167](#page-166-0) ["BestXPprProg" on page 155](#page-154-1)*

#### <span id="page-168-0"></span>**BestXPprRIBlkPermDefaultSet**

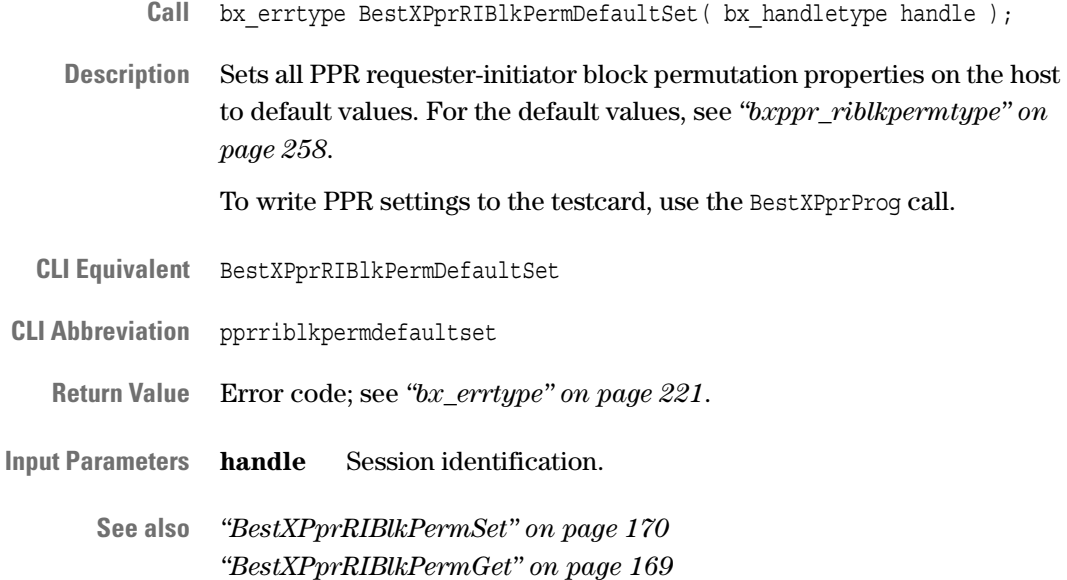

#### <span id="page-168-1"></span>**BestXPprRIBlkPermGet**

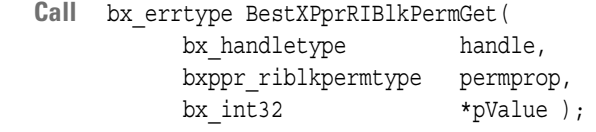

*["BestXPprProg" on page 155](#page-154-1)*

- **Description** Gets a PPR requester-initiator block permutation property from the host.
- **CLI Equivalent** BestXPprRIBlkPermGet prop=<permprop>
- **CLI Abbreviation** pprriblkpermget prop=<permprop>
	- **Return Value** Error code; see *["bx\\_errtype" on page 221](#page-220-0)*.
- **Input Parameters handle** Session identification.

**permprop** Block permutation property to be obtained; see *["bxppr\\_riblkpermtype" on page 258](#page-257-0)*.

- **Output Parameters pValue** Value of the property; see *["bxppr\\_riblkpermtype" on](#page-257-0)  [page 258](#page-257-0)*.
	- **See also** *["BestXPprRIBlkPermDefaultSet" on page 169](#page-168-0) ["BestXPprRIBlkPermSet" on page 170](#page-169-0)*

#### <span id="page-169-0"></span>**BestXPprRIBlkPermSet**

- Call bx errtype BestXPprRIBlkPermSet( bx handletype handle, bxppr\_riblkpermtype permprop, bx int32 value );
- **Description** Sets a PPR requester-initiator block property on the host. To write PPR settings to the testcard, use the BestXPprProg call.
- **CLI Equivalent** BestXPprRIBlkPermSet prop=<permprop> value=<value>
- **CLI Abbreviation** pprriblkpermset prop=<permprop> value=<value>
	- **Return Value** Error code; see *["bx\\_errtype" on page 221](#page-220-0)*.

**Input Parameters handle** Session identification.

**permprop** Block permutation property to be set; see *["bxppr\\_riblkpermtype" on page 258](#page-257-0)*.

**value** Value of the property to be set; see *["bxppr\\_riblkpermtype" on](#page-257-0)  [page 258](#page-257-0)*.

**See also** *["BestXPprRIBlkPermDefaultSet" on page 169](#page-168-0) ["BestXPprRIBlkPermGet" on page 169](#page-168-1) ["BestXPprProg" on page 155](#page-154-1)*

### <span id="page-170-1"></span>**BestXPprRIBlkResultGet**

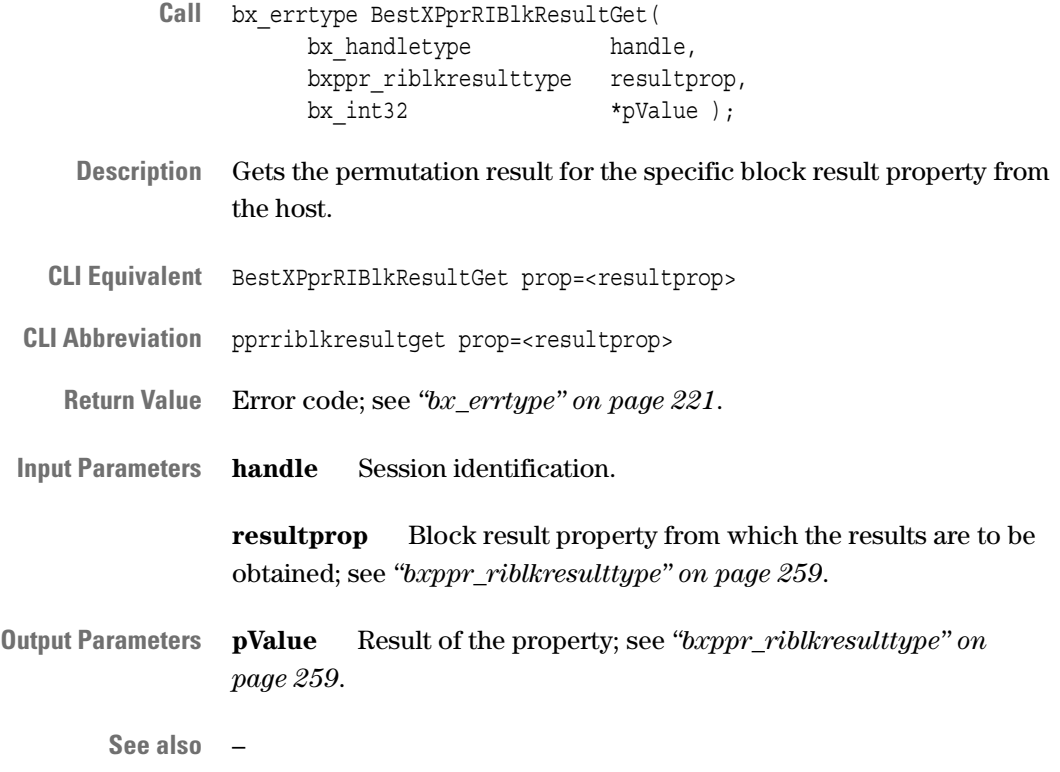

### <span id="page-170-0"></span>**BestXPprRIDefaultSet**

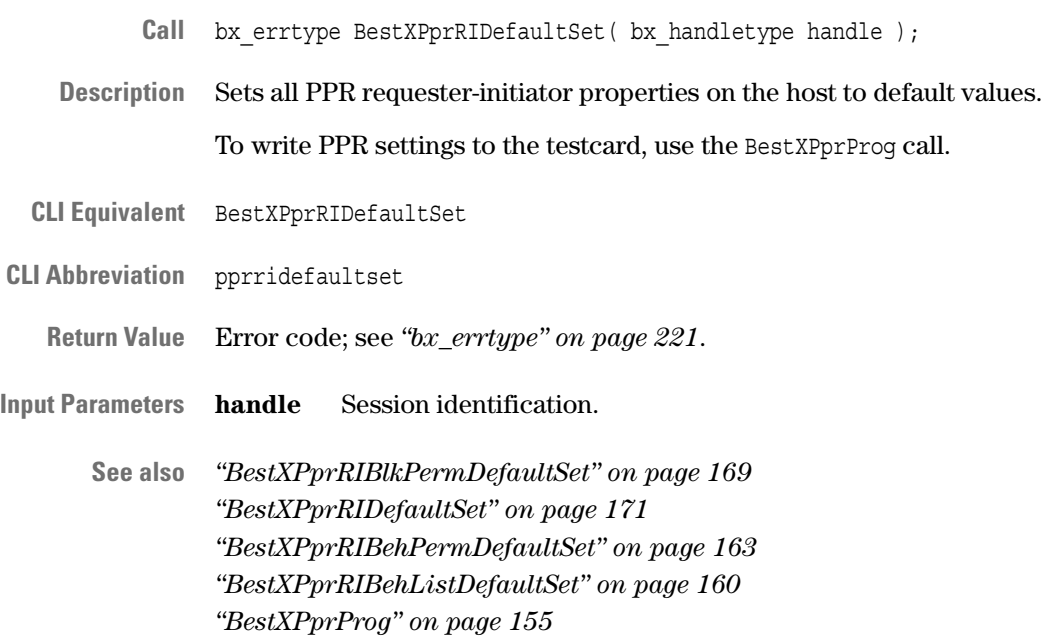

## <span id="page-171-0"></span>**BestXPprRIBlkGapGet**

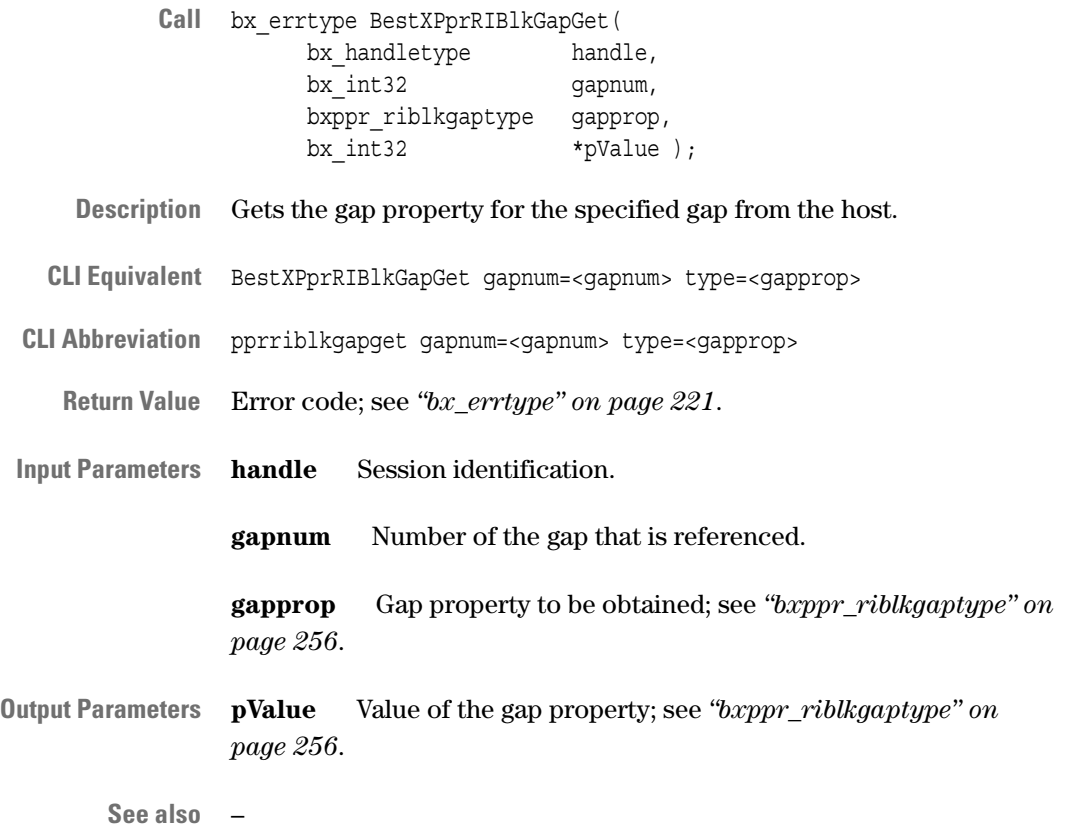

## <span id="page-172-0"></span>**PPR Requester-Target Functions**

The following functions are used to prepare and to perform requestertarget behavior permutations:

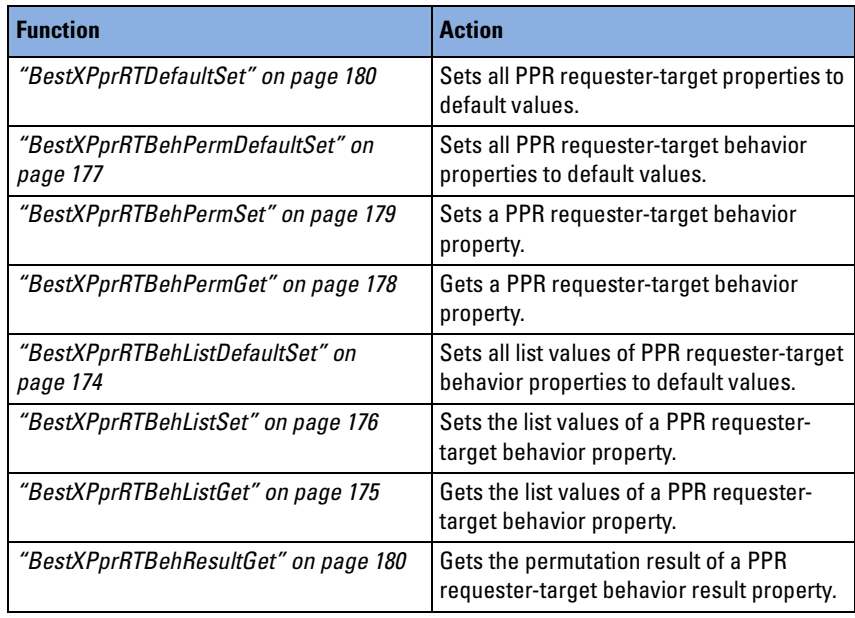

#### <span id="page-173-0"></span>**BestXPprRTBehListDefaultSet**

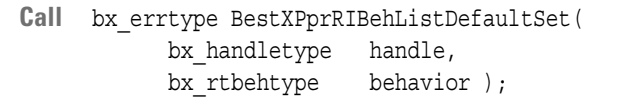

**Description** Sets all variation list values for a PPR requester-target behavior property on the host to default values. For default values, see *["bx\\_rtbehtype" on](#page-234-0)  [page 235](#page-234-0)*.

To write PPR settings to the testcard, use the BestXPprProg call.

- **CLI Equivalent** BestXPprRTBehListDefaultSet behavior=<behavior>
- **CLI Abbreviation** pprrtbehlistdefaultset beh=<behavior>
	- **Return Value** Error code; see *["bx\\_errtype" on page 221](#page-220-0)*.
- **Input Parameters handle** Session identification.

**behavior** Behavior property to be set; see *["bx\\_rtbehtype" on](#page-234-0)  [page 235](#page-234-0)*.

**See also** *["BestXPprRTBehListSet" on page 176](#page-175-0) ["BestXPprRTBehListGet" on page 175](#page-174-0) ["BestXPprProg" on page 155](#page-154-1)*

## <span id="page-174-0"></span>**BestXPprRTBehListGet**

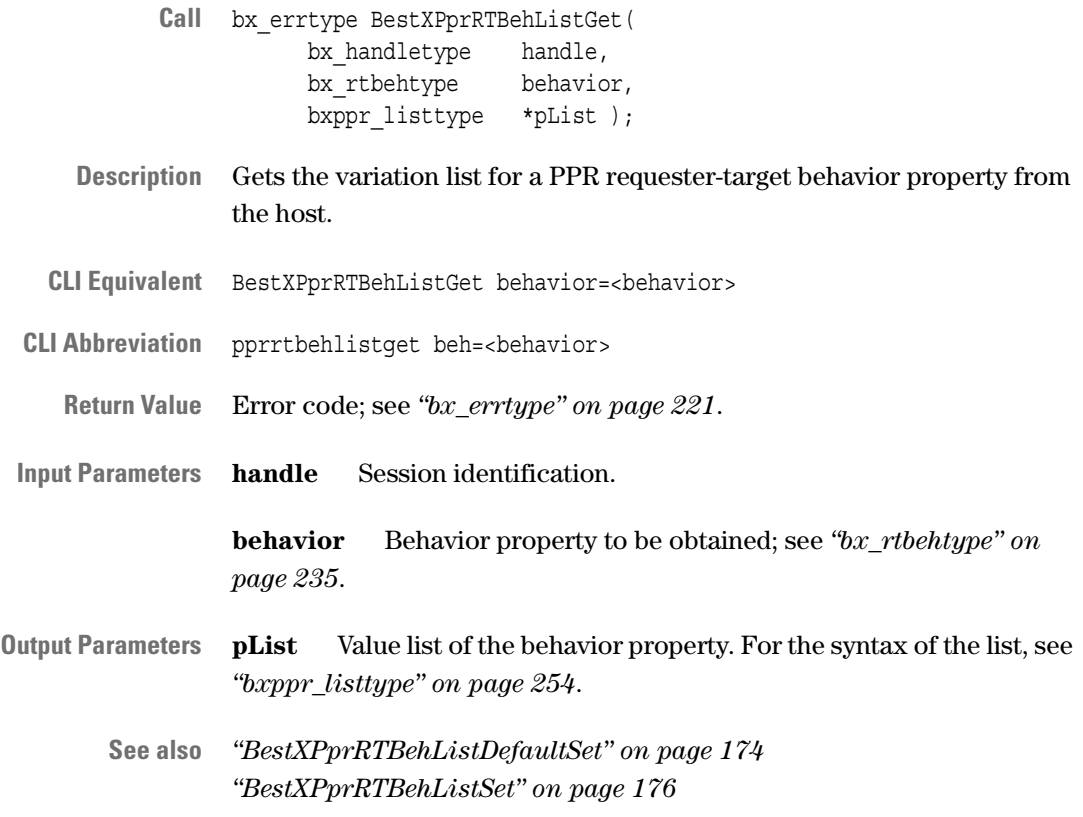

#### <span id="page-175-0"></span>**BestXPprRTBehListSet**

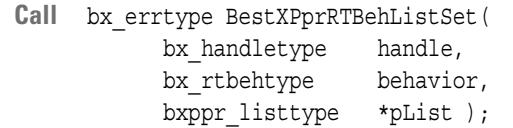

**Description** Sets the variation list for a PPR requester-target behavior property on the host.

To write PPR settings to the testcard, use the BestXPprProg call.

- **CLI Equivalent** BestXPprRTBehListSet behavior=<behavior> list=<list>
- **CLI Abbreviation** pprrtbehlistset beh=<br/>behavior> list=<list>
	- **Return Value** Error code; see *["bx\\_errtype" on page 221](#page-220-0)*.
- **Input Parameters handle** Session identification.

**behavior** Behavior property to be set; see *["bx\\_rtbehtype" on](#page-234-0)  [page 235](#page-234-0)*.

**pList** Value list of the behavior property to be set. For the syntax of the list, see *["bxppr\\_listtype" on page 254](#page-253-0)*.

**See also** *["BestXPprRTBehListDefaultSet" on page 174](#page-173-0) ["BestXPprRTBehListGet" on page 175](#page-174-0) ["BestXPprProg" on page 155](#page-154-1)*

## <span id="page-176-0"></span>**BestXPprRTBehPermDefaultSet**

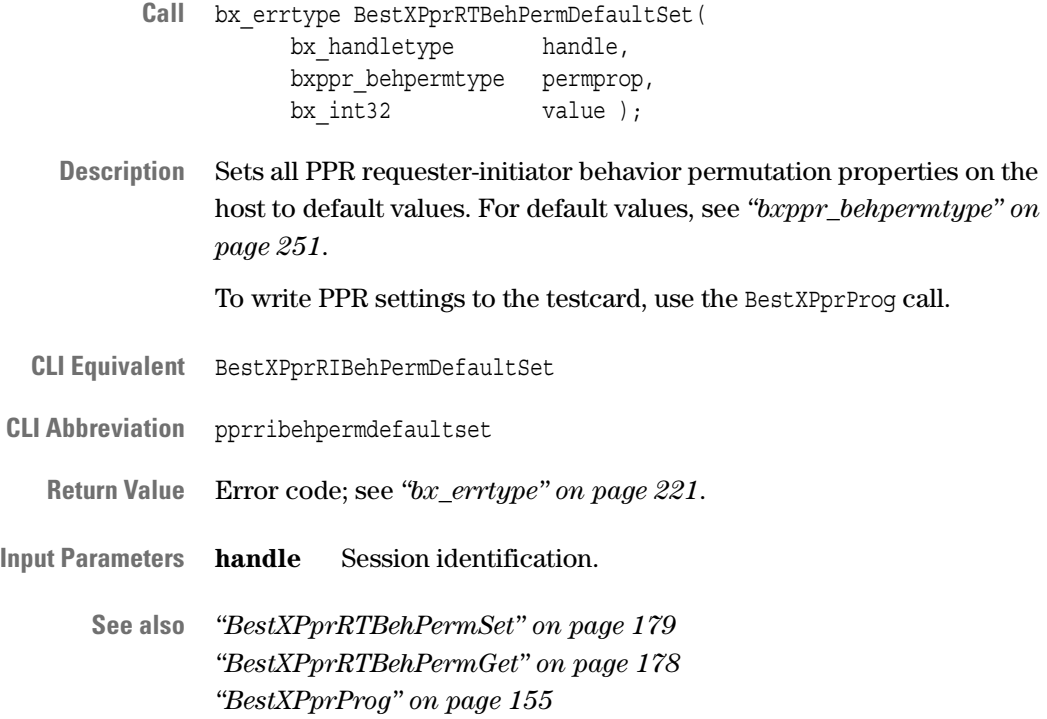

## <span id="page-177-0"></span>**BestXPprRTBehPermGet**

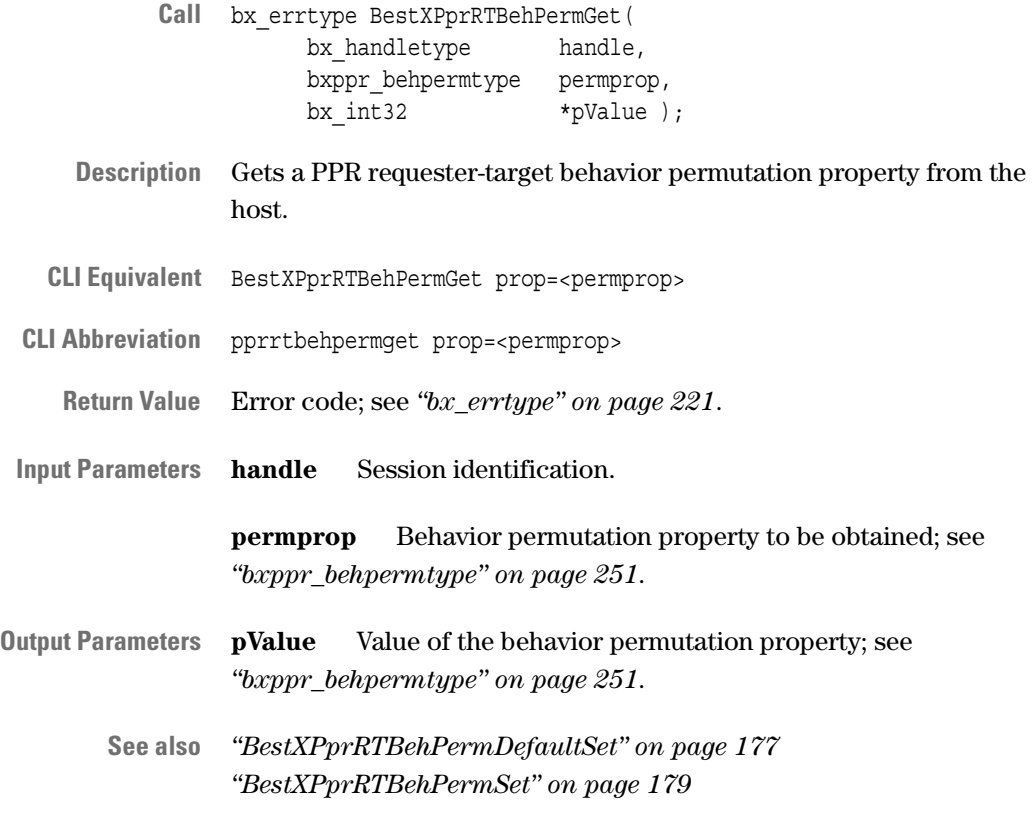

#### <span id="page-178-0"></span>**BestXPprRTBehPermSet**

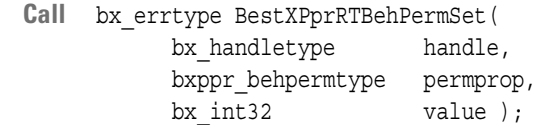

- **Description** Sets a PPR requester-target behavior permutation property on the host. To write PPR settings to the testcard, use the BestXPprProg call.
- **CLI Equivalent** BestXPprRTBehPermSet prop=<permprop> value=<value>
- **CLI Abbreviation** pprrtbehpermset prop=<permprop> value=<value>
	- **Return Value** Error code; see *["bx\\_errtype" on page 221](#page-220-0)*.

**Input Parameters handle** Session identification.

**permprop** Behavior permutation property to be set; see *["bxppr\\_behpermtype" on page 251](#page-250-0)*.

**value** Value of the behavior permutation property to be set; see *["bxppr\\_behpermtype" on page 251](#page-250-0)*.

**See also** *["BestXPprRTBehPermDefaultSet" on page 177](#page-176-0) ["BestXPprRTBehPermGet" on page 178](#page-177-0) ["BestXPprProg" on page 155](#page-154-1)*

#### <span id="page-179-1"></span>**BestXPprRTBehResultGet**

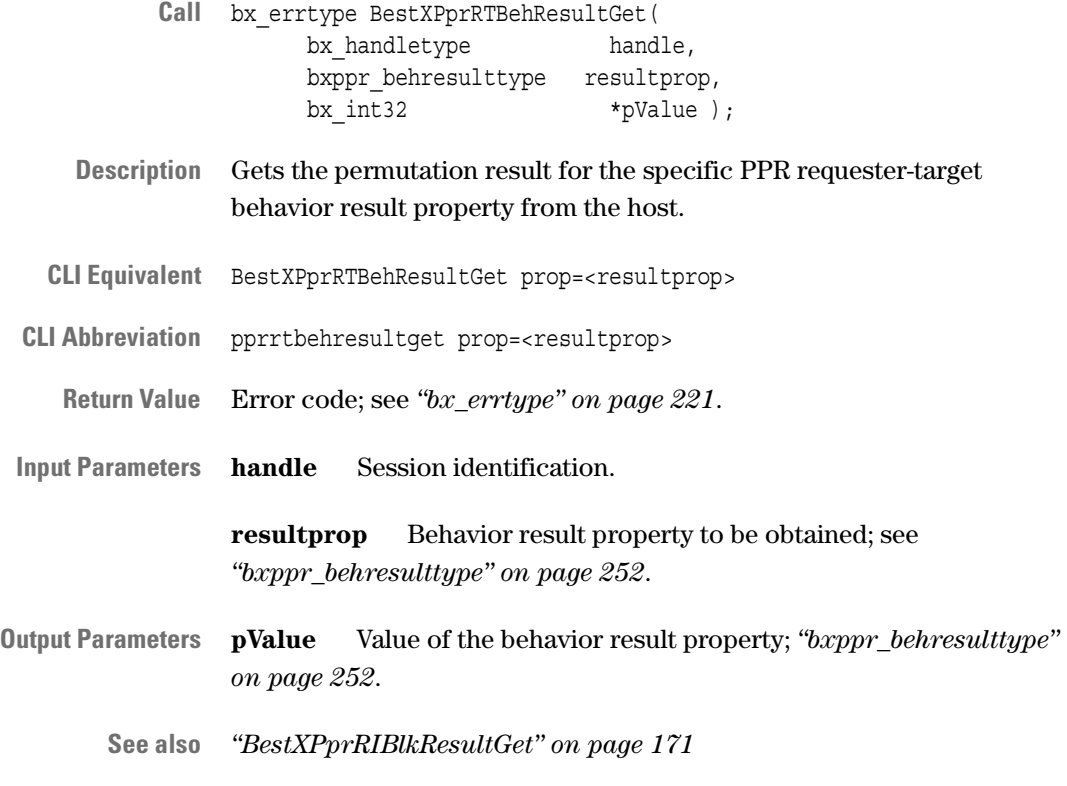

#### <span id="page-179-0"></span>**BestXPprRTDefaultSet**

- Call bx errtype BestXPprRTDefaultSet( bx handletype handle );
- **Description** Sets all PPR requester-target properties on the host to default values. To write PPR settings to the testcard, use the BestXPprProg call.
- **CLI Equivalent** BestXPprRTDefaultSet
- **CLI Abbreviation** pprrtdefaultset
	- **Return Value** Error code; see *["bx\\_errtype" on page 221](#page-220-0)*.
- **Input Parameters handle** Session identification.

**See also** *["BestXPprRTBehPermDefaultSet" on page 177](#page-176-0) ["BestXPprRIBehPermDefaultSet" on page 163](#page-162-0) ["BestXPprRTBehListDefaultSet" on page 174](#page-173-0) ["BestXPprProg" on page 155](#page-154-1)*
## **PPR Completer-Target Functions**

The following functions are used to prepare and to perform completertarget behavior permutations:

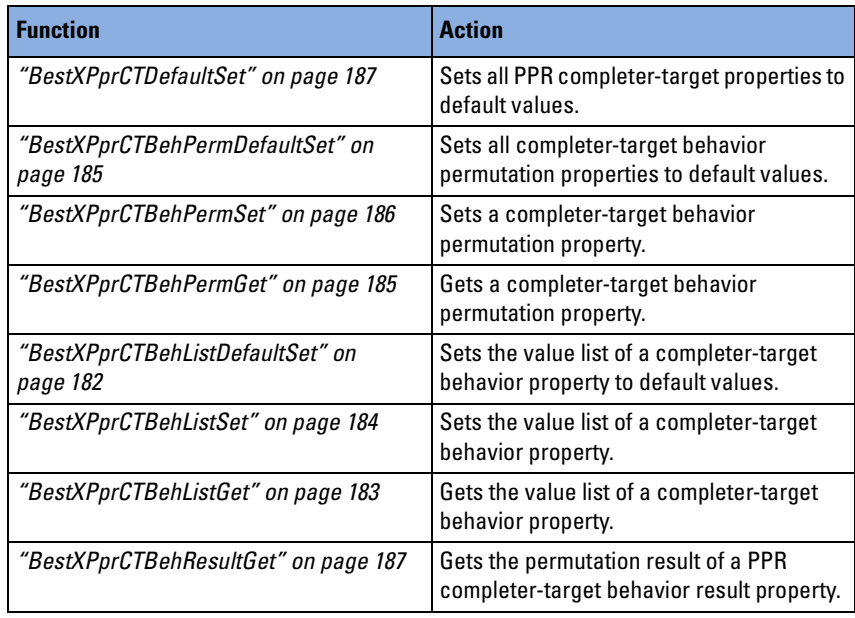

### <span id="page-181-0"></span>**BestXPprCTBehListDefaultSet**

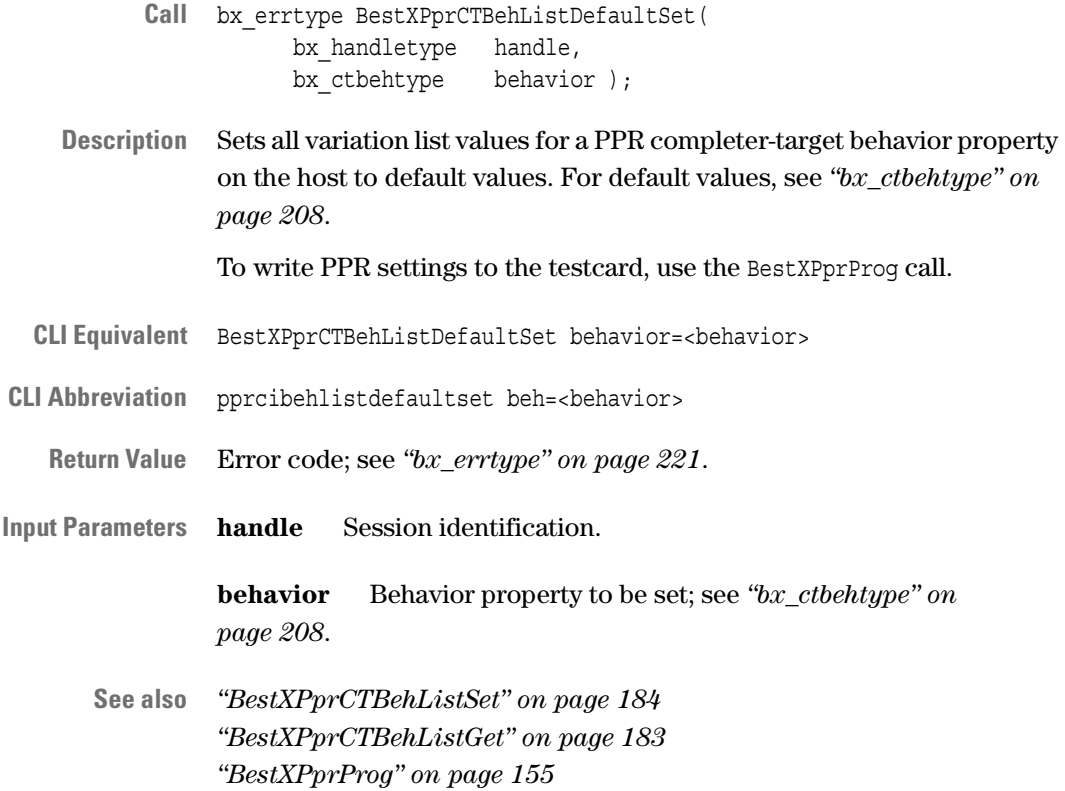

### <span id="page-182-0"></span>**BestXPprCTBehListGet**

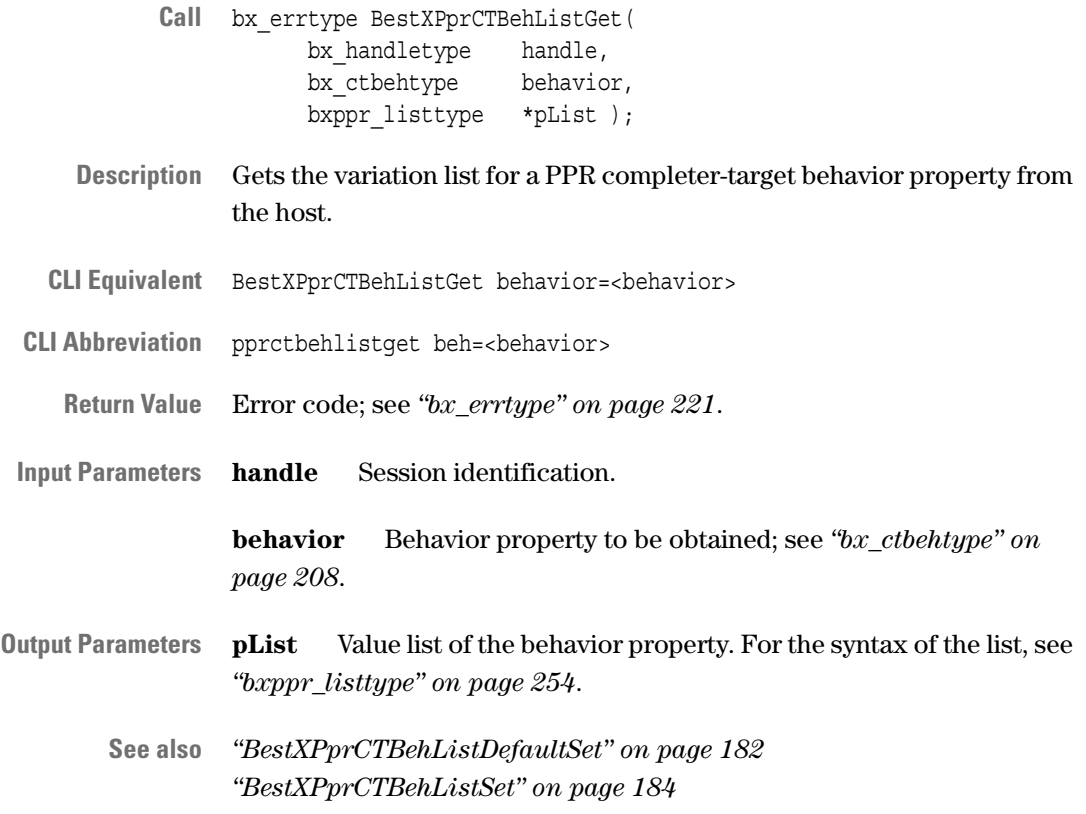

#### <span id="page-183-0"></span>**BestXPprCTBehListSet**

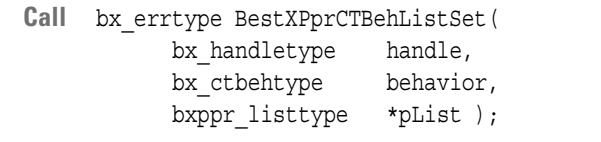

**Description** Sets the variation list for a PPR completer-target behavior property on the host.

To write PPR settings to the testcard, use the BestXPprProg call.

- **CLI Equivalent** BestXPprCTBehListSet behavior=<behavior> list=<list>
- **CLI Abbreviation** pprctbehlistset beh=<br/>behavior> list=<list>
	- **Return Value** Error code; see *["bx\\_errtype" on page 221](#page-220-0)*.
- **Input Parameters handle** Session identification.

**behavior** Behavior property to be set; see *["bx\\_ctbehtype" on](#page-207-0)  [page 208](#page-207-0)*.

**pList** Value list of the behavior property to be set. For the syntax of the list, see *["bxppr\\_listtype" on page 254](#page-253-0)*.

**See also** *["BestXPprCTBehListDefaultSet" on page 182](#page-181-0) ["BestXPprCTBehListGet" on page 183](#page-182-0) ["BestXPprProg" on page 155](#page-154-0)*

### <span id="page-184-0"></span>**BestXPprCTBehPermDefaultSet**

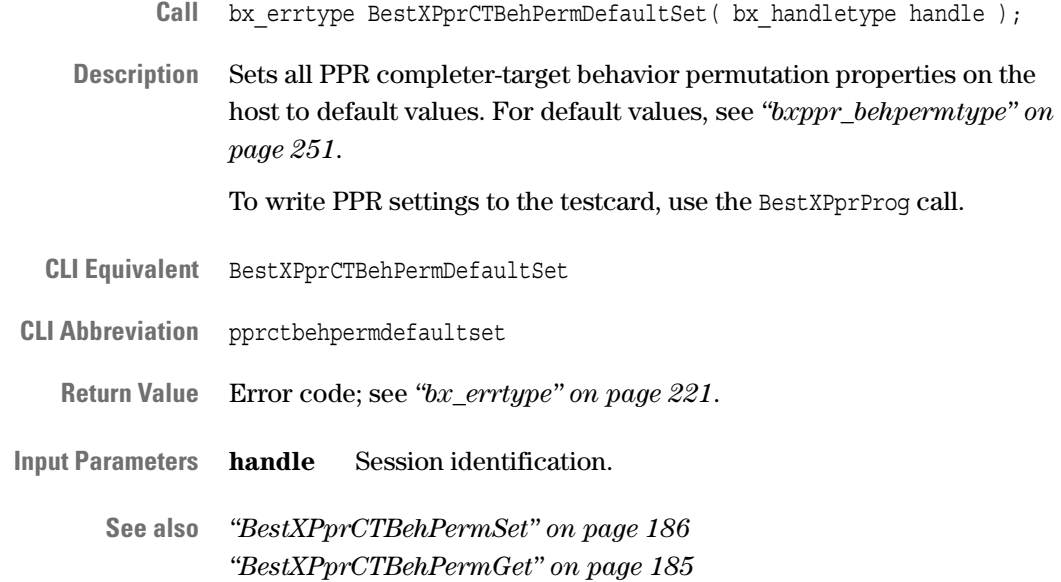

#### <span id="page-184-1"></span>**BestXPprCTBehPermGet**

*["BestXPprProg" on page 155](#page-154-0)*

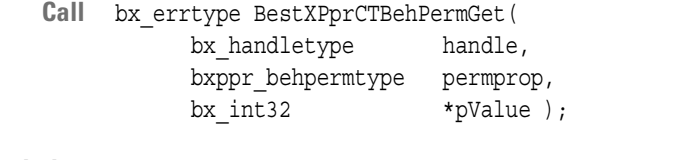

- **Description** Gets a PPR completer-target behavior permutation property from the host.
- **CLI Equivalent** BestXPprCTBehPermGet prop=<permprop>
- **CLI Abbreviation** pprctbehpermget prop=<permprop>
	- **Return Value** Error code; see *["bx\\_errtype" on page 221](#page-220-0)*.
- **Input Parameters handle** Session identification.

**permprop** Behavior property to be obtained; see *["bxppr\\_behpermtype" on page 251](#page-250-0)*.

- **Output Parameters pValue** Value of the behavior permutation property; see *["bxppr\\_behpermtype" on page 251](#page-250-0)*.
	- **See also** *["BestXPprCTBehPermDefaultSet" on page 185](#page-184-0) ["BestXPprCTBehPermSet" on page 186](#page-185-0)*

#### <span id="page-185-0"></span>**BestXPprCTBehPermSet**

- Call bx errtype BestXPprCTBehPermSet( bx handletype handle, bxppr\_behpermtype permprop, bx int32 value );
- **Description** Sets a PPR completer-target behavior property on the host. To write PPR settings to the testcard, use the BestXPprProg call.
- **CLI Equivalent** BestXPprCTBehPermSet prop=<permprop> value=<value>
- **CLI Abbreviation** pprctbehpermset prop=<permprop> value=<value>
	- **Return Value** Error code; see *["bx\\_errtype" on page 221](#page-220-0)*.

**Input Parameters handle** Session identification.

**permprop** Behavior property to be set; see *["bxppr\\_behpermtype" on](#page-250-0)  [page 251](#page-250-0)*.

**value** Value of the behavior property to be set; see *["bxppr\\_behpermtype" on page 251](#page-250-0)*.

**See also** *["BestXPprCTBehPermDefaultSet" on page 185](#page-184-0) ["BestXPprCTBehPermGet" on page 185](#page-184-1) ["BestXPprProg" on page 155](#page-154-0)*

### <span id="page-186-1"></span>**BestXPprCTBehResultGet**

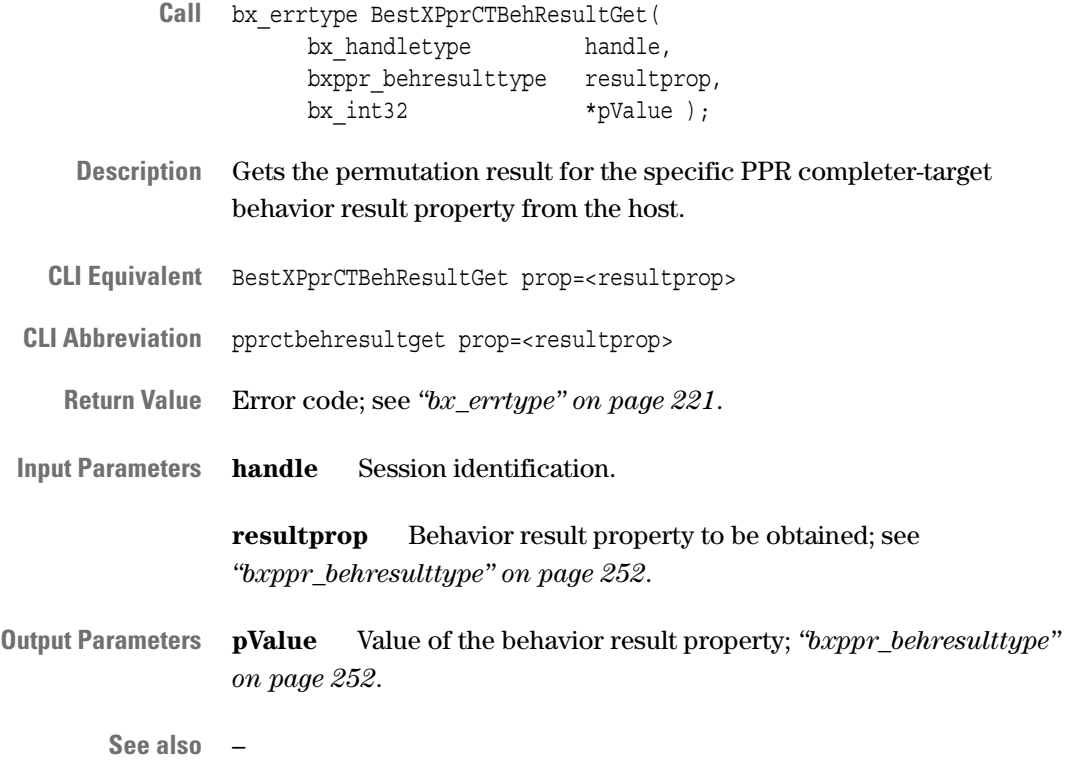

### <span id="page-186-0"></span>**BestXPprCTDefaultSet**

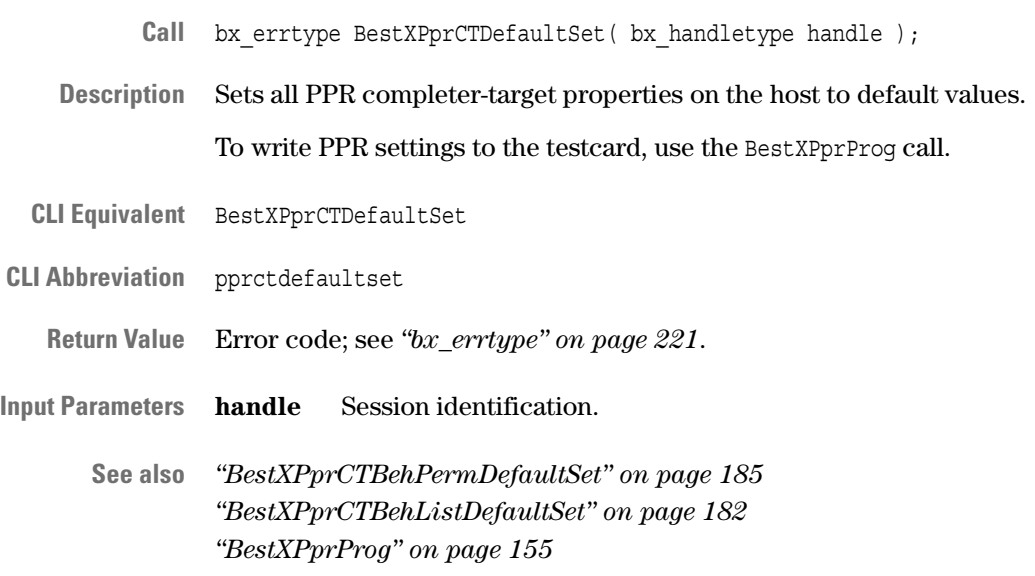

### **PPR Completer-Initiator Functions**

The following functions are used to prepare and to perform completerinitiator behavior permutations:

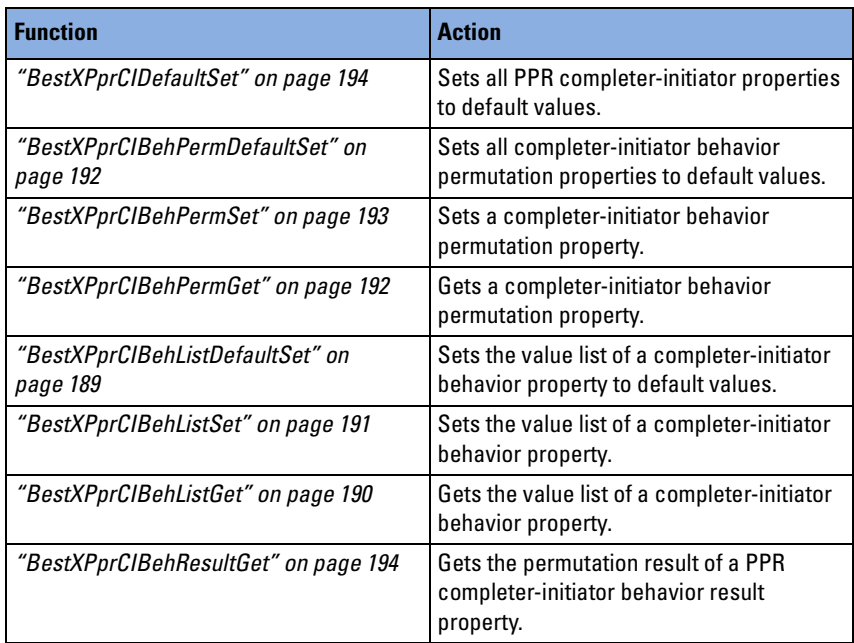

### <span id="page-188-0"></span>**BestXPprCIBehListDefaultSet**

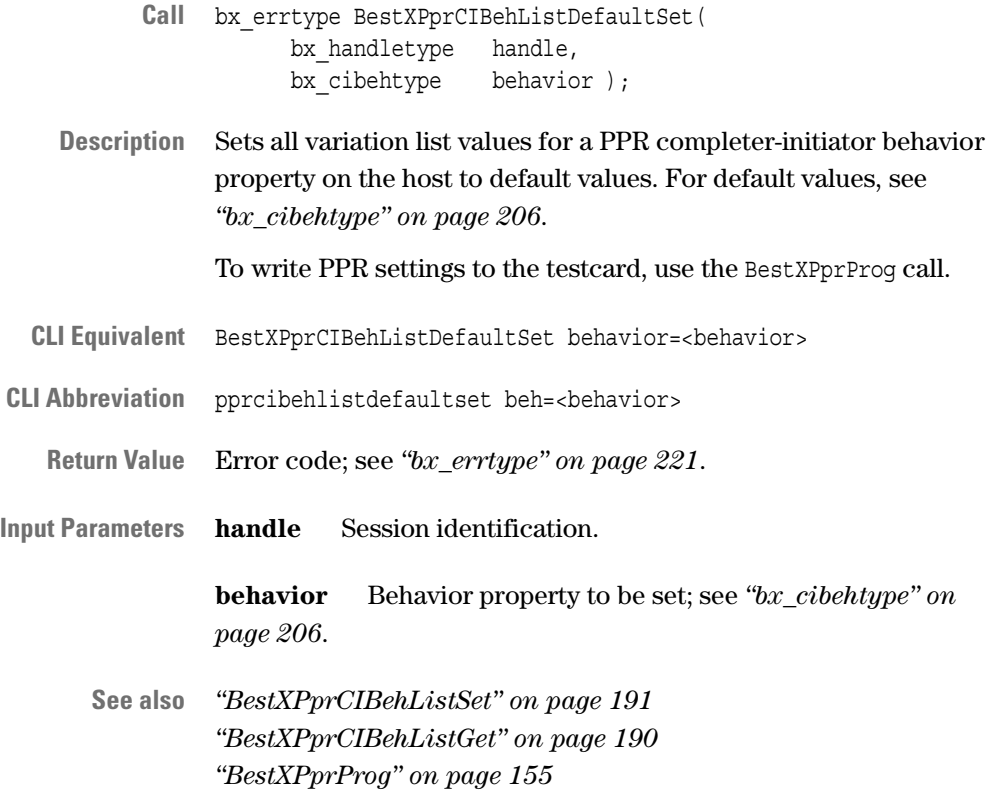

### <span id="page-189-0"></span>**BestXPprCIBehListGet**

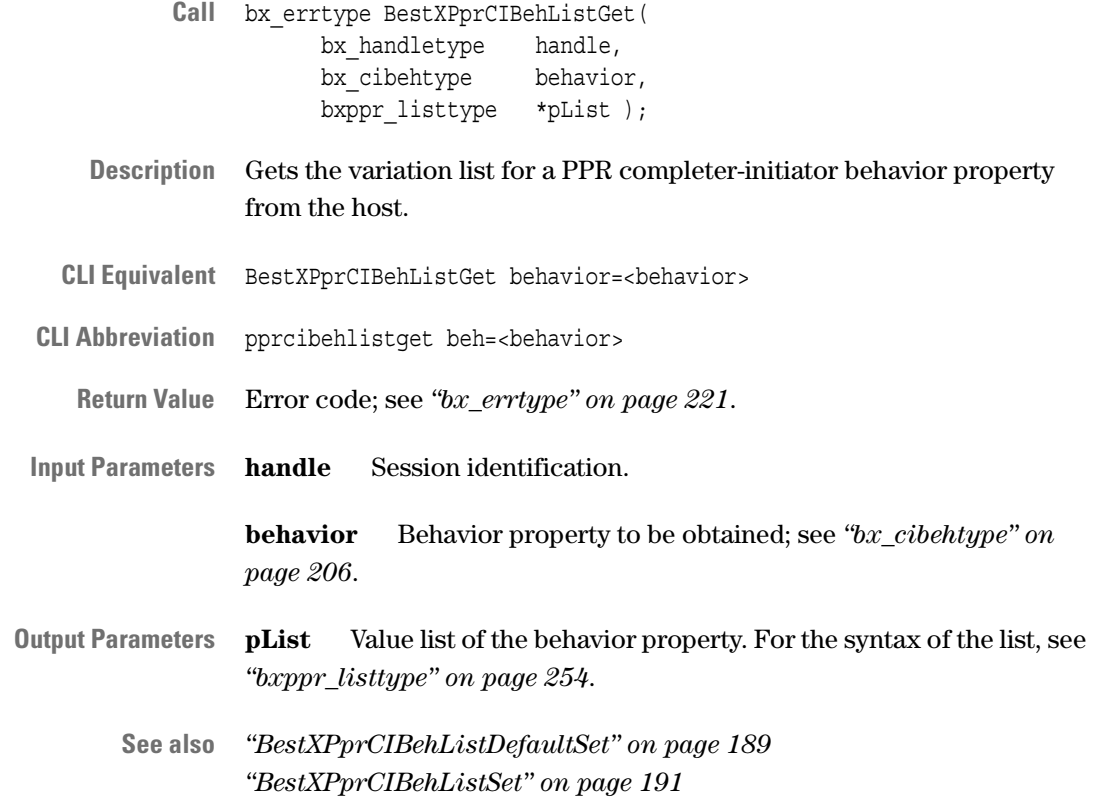

### <span id="page-190-0"></span>**BestXPprCIBehListSet**

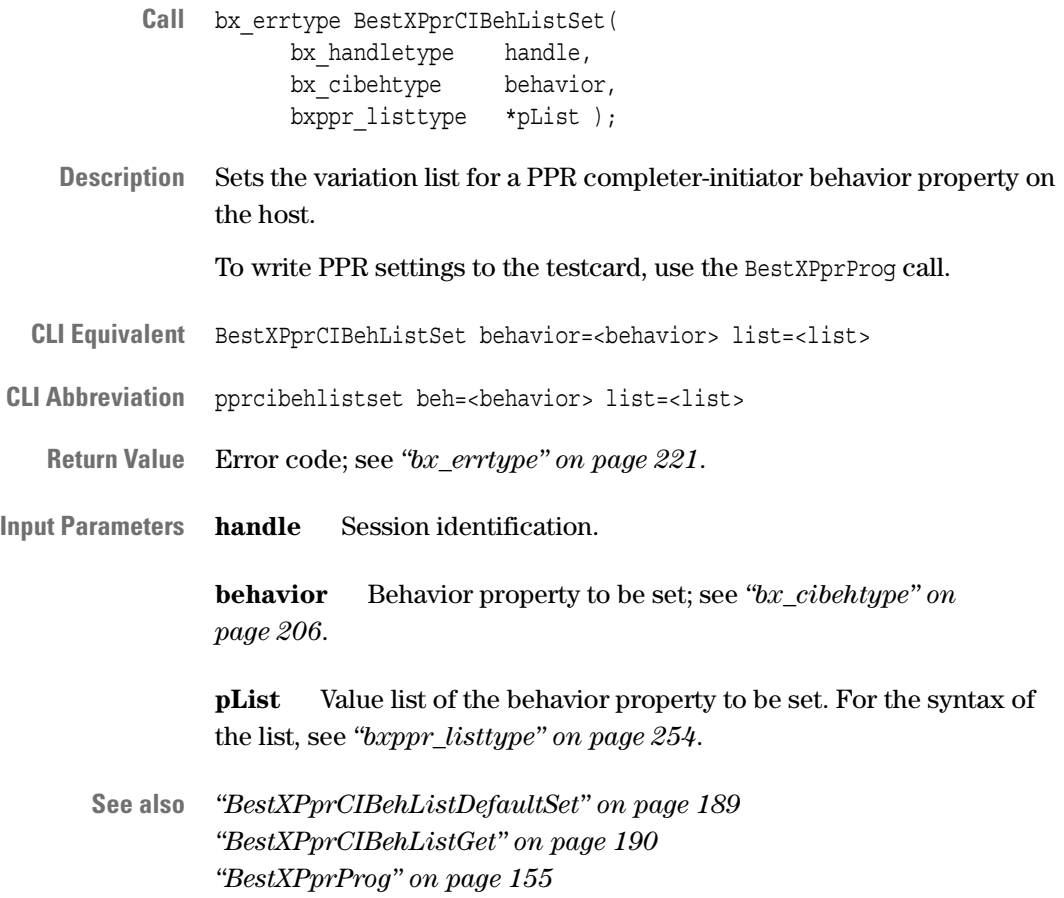

#### <span id="page-191-0"></span>**BestXPprCIBehPermDefaultSet**

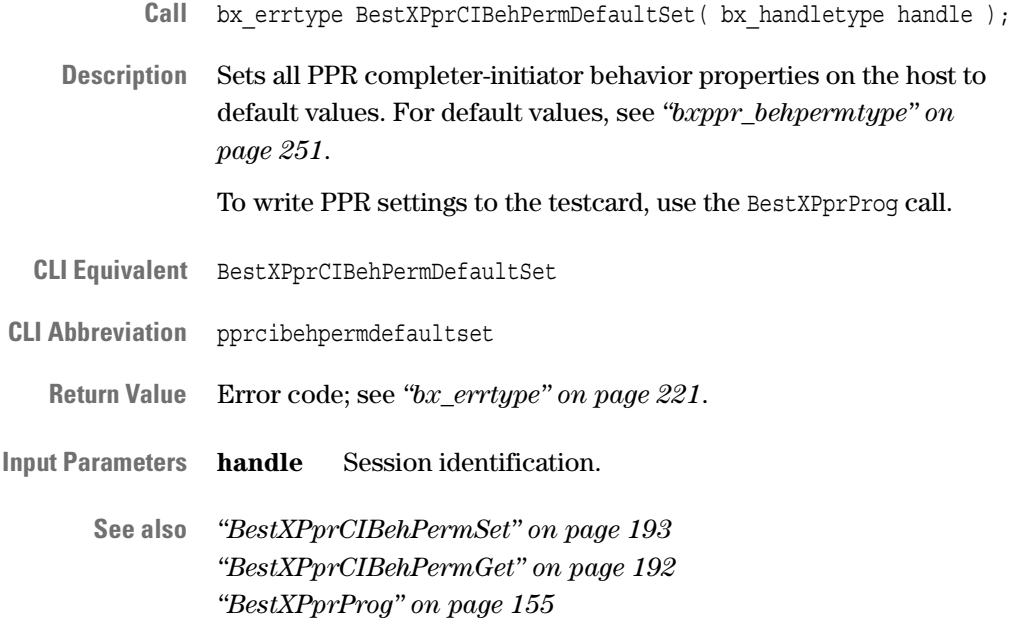

#### <span id="page-191-1"></span>**BestXPprCIBehPermGet**

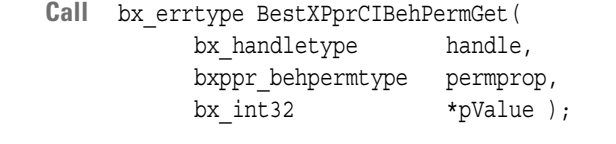

- **Description** Gets a PPR completer-initiator behavior property from the host.
- **CLI Equivalent** BestXPprCIBehPermGet prop=<permprop>
- **CLI Abbreviation** pprcibehpermget prop=<permprop>
	- **Return Value** Error code; see *["bx\\_errtype" on page 221](#page-220-0)*.
- **Input Parameters handle** Session identification.

**permprop** Behavior property to be obtained; see *["bxppr\\_behpermtype" on page 251](#page-250-0)*.

- **Output Parameters pValue** Value of the behavior property; see *["bxppr\\_behpermtype" on](#page-250-0)  [page 251](#page-250-0)*.
	- **See also** *["BestXPprCIBehPermDefaultSet" on page 192](#page-191-0) ["BestXPprCIBehPermSet" on page 193](#page-192-0)*

#### <span id="page-192-0"></span>**BestXPprCIBehPermSet**

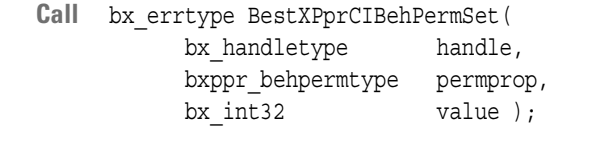

- **Description** Sets a PPR completer-initiator behavior property on the host. To write PPR settings to the testcard, use the BestXPprProg call.
- **CLI Equivalent** BestXPprCIBehPermSet prop=<permprop> value=<value>
- **CLI Abbreviation** pprcibehpermset prop=<permprop> value=<value>
	- **Return Value** Error code; see *["bx\\_errtype" on page 221](#page-220-0)*.

**Input Parameters handle** Session identification.

**permprop** Behavior property to be set; see *["bxppr\\_behpermtype" on](#page-250-0)  [page 251](#page-250-0)*.

**value** Value of the behavior property to be set; see *["bxppr\\_behpermtype" on page 251](#page-250-0)*.

**See also** *["BestXPprCIBehPermDefaultSet" on page 192](#page-191-0) ["BestXPprCIBehPermGet" on page 192](#page-191-1) ["BestXPprProg" on page 155](#page-154-0)*

#### <span id="page-193-1"></span>**BestXPprCIBehResultGet**

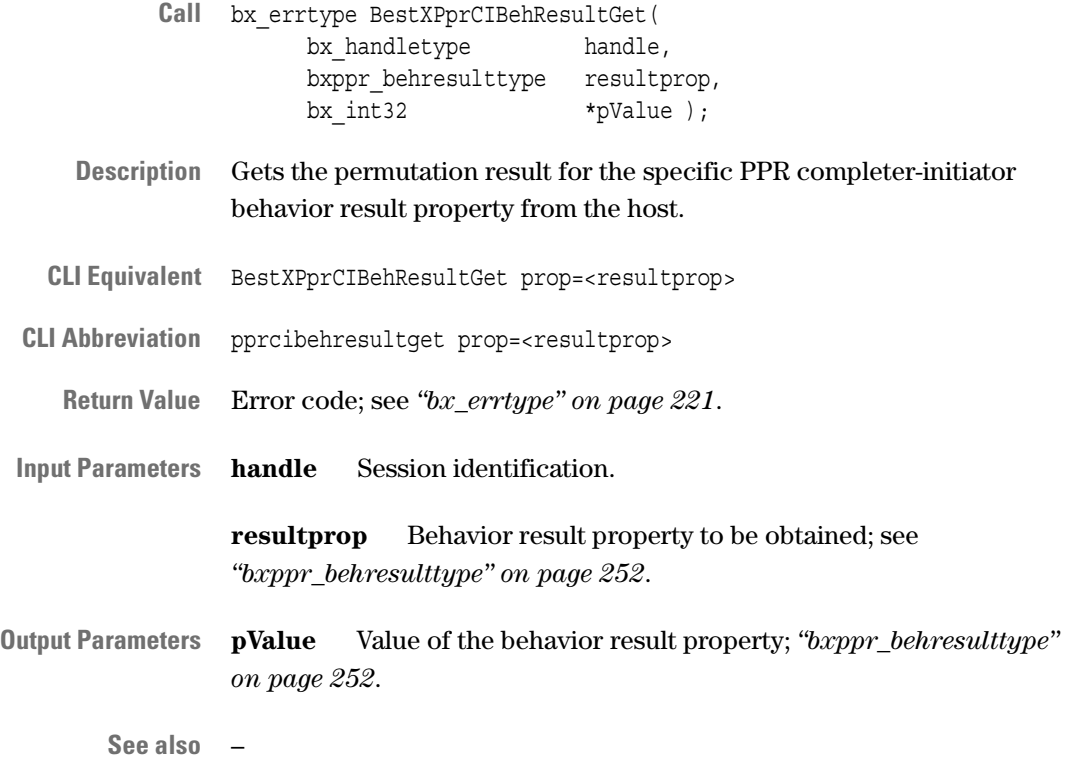

#### <span id="page-193-0"></span>**BestXPprCIDefaultSet**

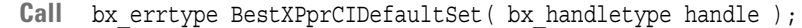

**Description** Sets all PPR completer-initiator properties on the host to default values. To write PPR settings to the testcard, use the BestXPprProg call.

**CLI Equivalent** BestXPprCIDefaultSet

- **CLI Abbreviation** pprcidefaultset
	- **Return Value** Error code; see *["bx\\_errtype" on page 221](#page-220-0)*.
- **Input Parameters handle** Session identification.

**See also** *["BestXPprCIBehPermDefaultSet" on page 192](#page-191-0) ["BestXPprCIBehListDefaultSet" on page 189](#page-188-0) ["BestXPprProg" on page 155](#page-154-0)*

### **PPR Reporting Functions**

The following functions are used for PPR reporting:

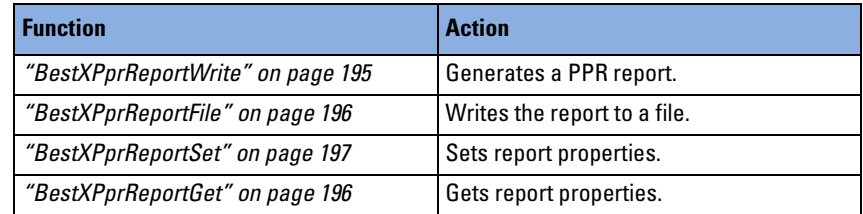

### <span id="page-194-0"></span>**BestXPprReportWrite**

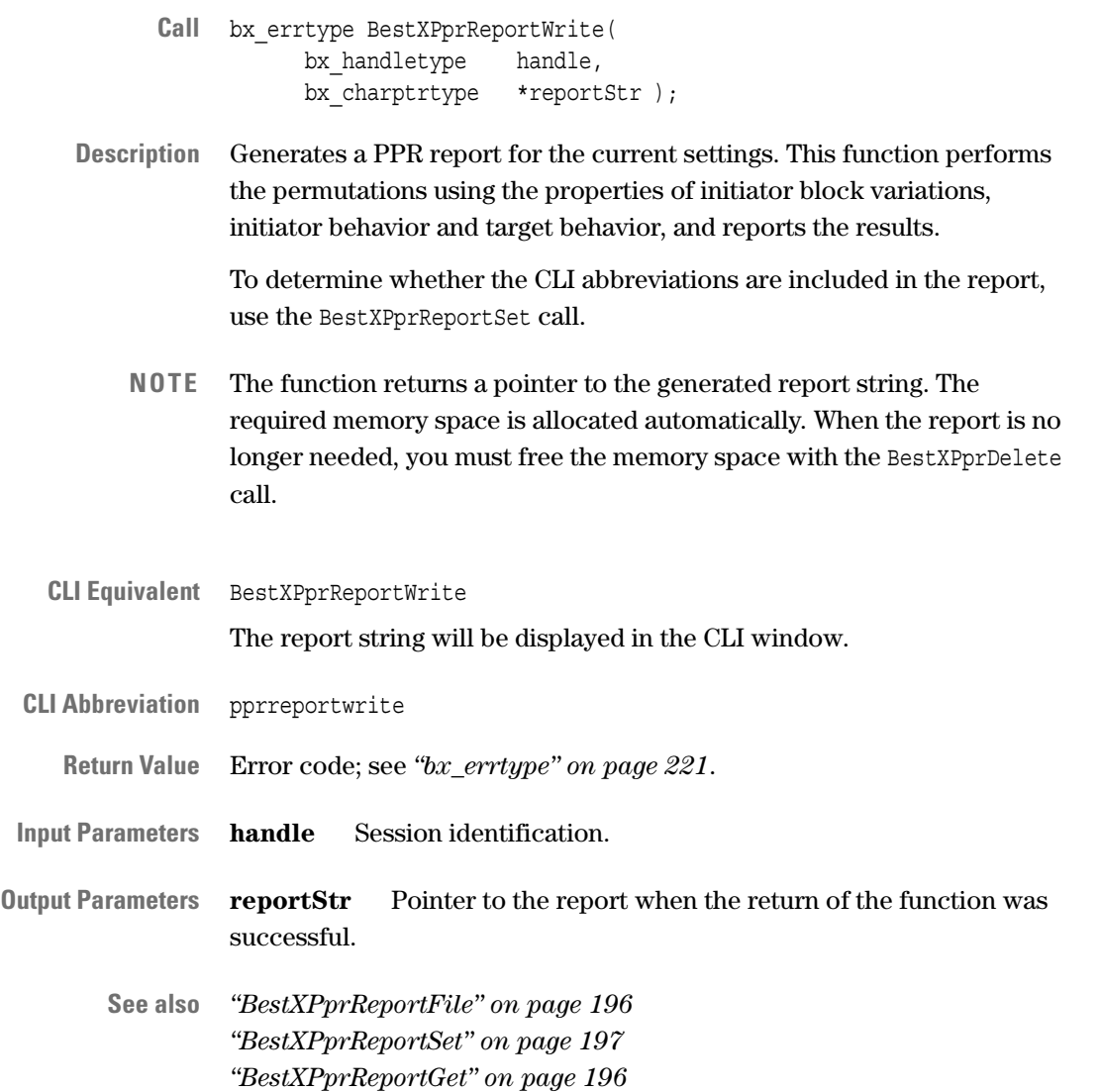

#### <span id="page-195-0"></span>**BestXPprReportFile**

- **Call** bx\_errtype BestXPprReportFile( bx handletype handle, bx charptrtype filename );
- **Description** Generates a file that contains the PPR report for the current settings.
- **CLI Equivalent** BestXPprReportFile filename=<filename>
- **CLI Abbreviation** pprreportfile file=<filename>

**Return Value** Error code; see *["bx\\_errtype" on page 221](#page-220-0)*.

**Input Parameters handle** Session identification.

**filename** Name of the file to which the report is to be written.

**See also** *["BestXPprReportWrite" on page 195](#page-194-0) ["BestXPprReportSet" on page 197](#page-196-0) ["BestXPprReportGet" on page 196](#page-195-1)*

#### <span id="page-195-1"></span>**BestXPprReportGet**

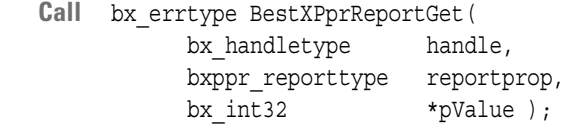

- **Description** Gets the PPR report property. The report property defines whether CLI abbreviations are included in the report.
- **CLI Equivalent** BestXPprReportGet reportprop=<reportprop>
- **CLI Abbreviation** pprreportget prop=<reportprop>
	- **Return Value** Error code; see *["bx\\_errtype" on page 221](#page-220-0)*.
- **Input Parameters handle** Session identification.

**reportprop** Report property to be obtained; see *["bxppr\\_reporttype"](#page-254-0)  [on page 255](#page-254-0)*.

- **Output Parameters pValue** Value of the report property; see *["bxppr\\_reporttype" on](#page-254-0)  [page 255](#page-254-0)*.
	- **See also** *["BestXPprReportSet" on page 197](#page-196-0)*

#### <span id="page-196-0"></span>**BestXPprReportSet**

- Call bx errtype BestXPprReportSet( bx handletype handle, bxppr reporttype reportprop, bx int32 value );
- **Description** Sets a PPR report property. The report property defines whether CLI abbreviations are included in the report.
- **CLI Equivalent** BestXPprReportSet reportprop=<reportprop> value=<value>
- **CLI Abbreviation** pprreportset prop=<reportprop> val=<value>
	- **Return Value** Error code; see *["bx\\_errtype" on page 221](#page-220-0)*.

**Input Parameters handle** Session identification.

**reportprop** Report property to be set; see *["bxppr\\_reporttype" on](#page-254-0)  [page 255](#page-254-0)*.

**value** Value of the report property to be set; see *["bxppr\\_reporttype"](#page-254-0)  [on page 255](#page-254-0)*.

**See also** *["BestXPprReportGet" on page 196](#page-195-1)*

# Error Handling

The application programming interface of the testcard provides several functions to handle errors.

Error functions can be used to query the error code and the error string of the last error that occurred in the specified session.

### **Error Functions**

The following functions are used for error handling:

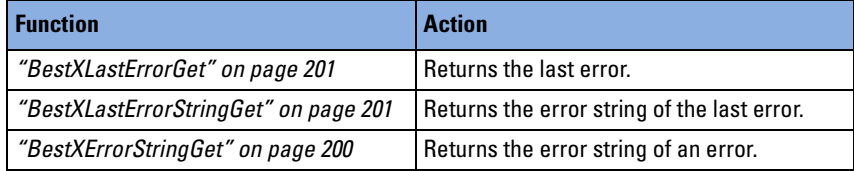

### <span id="page-199-0"></span>**BestXErrorStringGet**

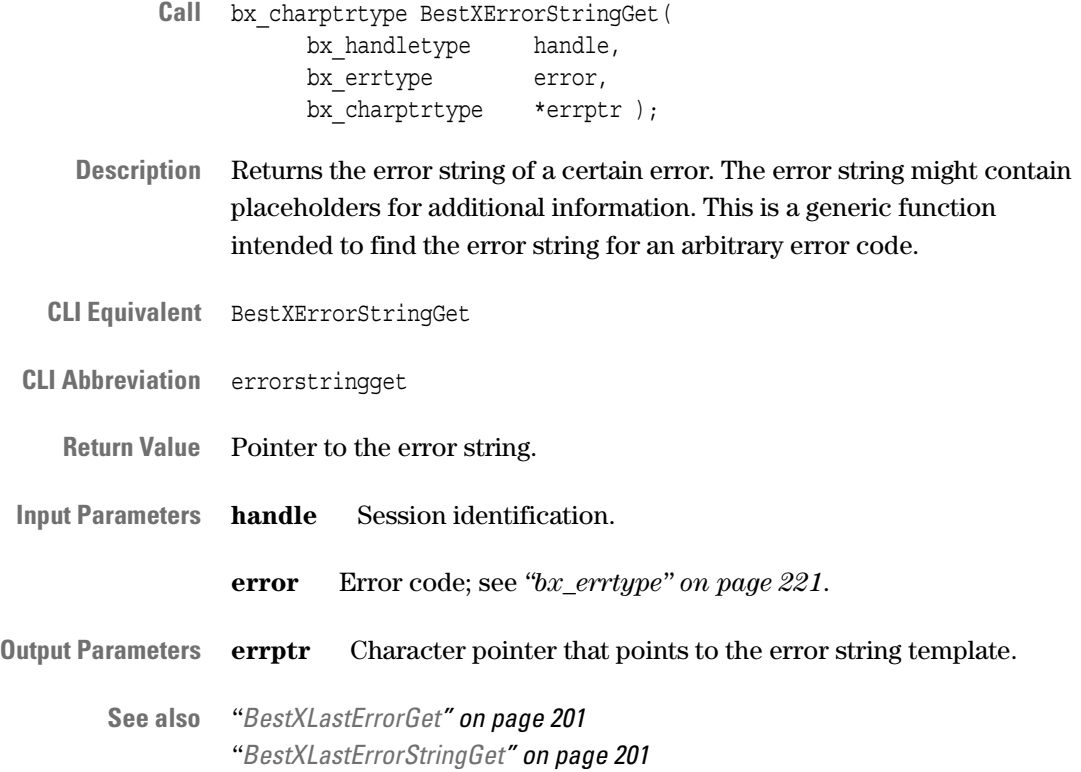

#### <span id="page-200-0"></span>**BestXLastErrorGet**

- Call bx errtype BestXLastErrorGet( bx\_handletype handle, bx errtype \*error );
- **Description** Returns the code of the last error that occurred within the specified session.
- **CLI Equivalent** BestXLastErrorGet
- **CLI Abbreviation** lasterrget
	- **Return Value** Error code; see *["bx\\_errtype" on page 221](#page-220-0)*.
- **Input Parameters handle** Session identification.
- **Output Parameters error** Error code; see *["bx\\_errtype" on page 221](#page-220-0)*. If no error occurred, BX\_E\_OK is returned.
	- **See also** *["BestXLastErrorStringGet" on page 201](#page-200-1) ["BestXErrorStringGet" on page 200](#page-199-0)*

#### <span id="page-200-1"></span>**BestXLastErrorStringGet**

- **Call** bx\_charptrtype BestXLastErrorStringGet( bx\_handletype handle );
- **Description** Reads the error string of the last error that occurred within the specified session. The error string is completely filled out and contains no place holders.
- **CLI Equivalent** No CLI equivalent.
- **CLI Abbreviation** No CLI abbreviation.
	- **Return Value** Pointer to the error string.
- **Input Parameters handle** Session identification.
	- **See also** *["BestXLastErrorGet" on page 201](#page-200-0) ["BestXErrorStringGet" on page 200](#page-199-0)*

# Type Definitions

All type definitions are listed in alphabetical order.

Type names are written with lowercase letters. In general, name begins with bx\_ and ends with type. Types that are used exclusively by Protocol Permutator and Randomizer functions begin with bxppr\_.

### **bx\_addrspacetype**

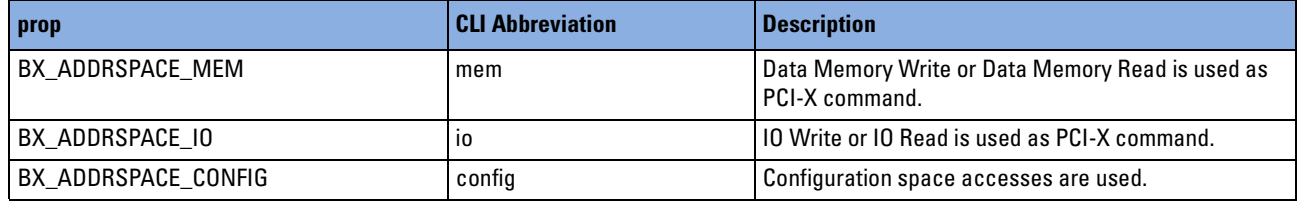

## **bx\_boardtype**

**NOTE** Board and testcard have the same meaning.

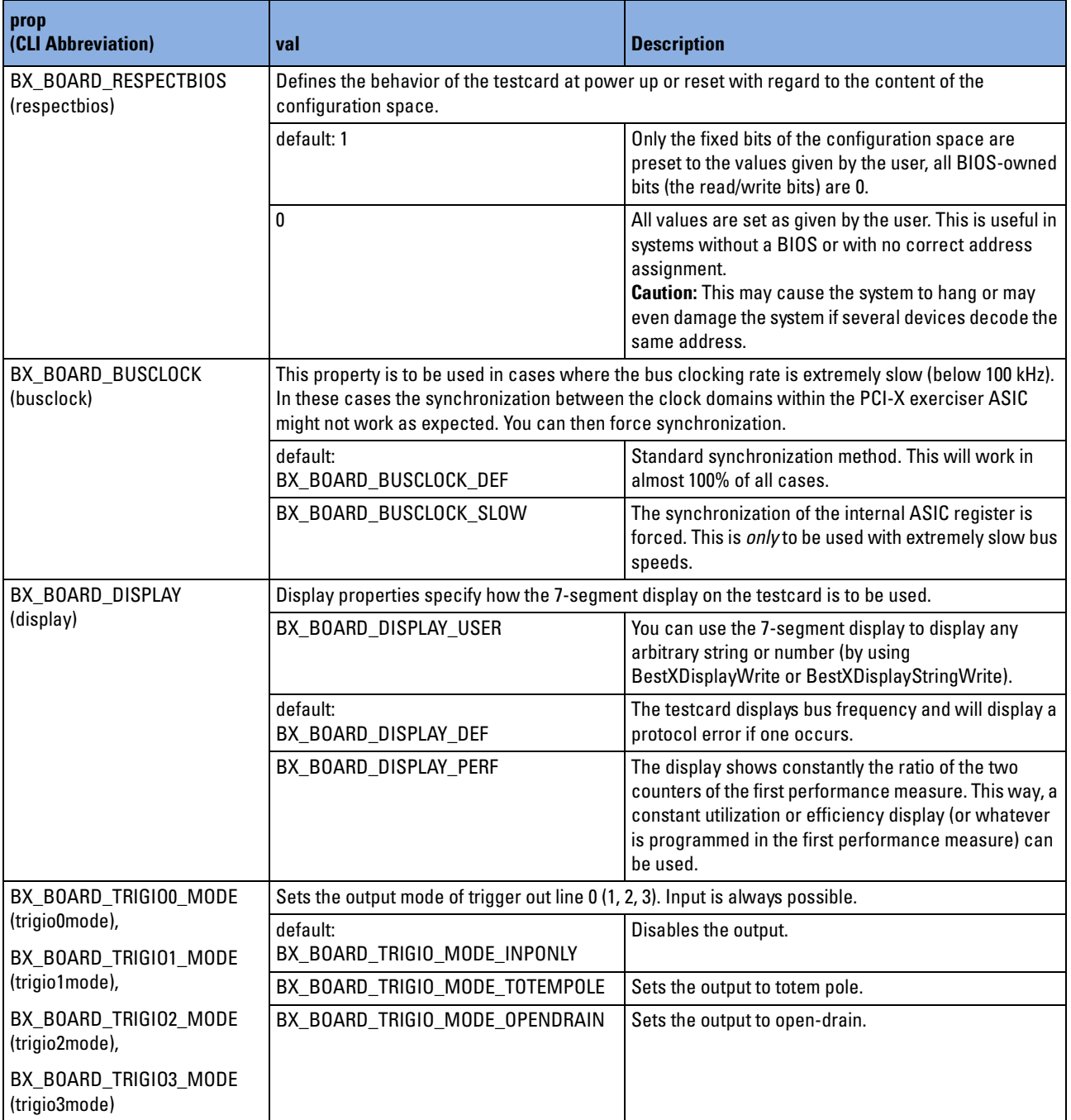

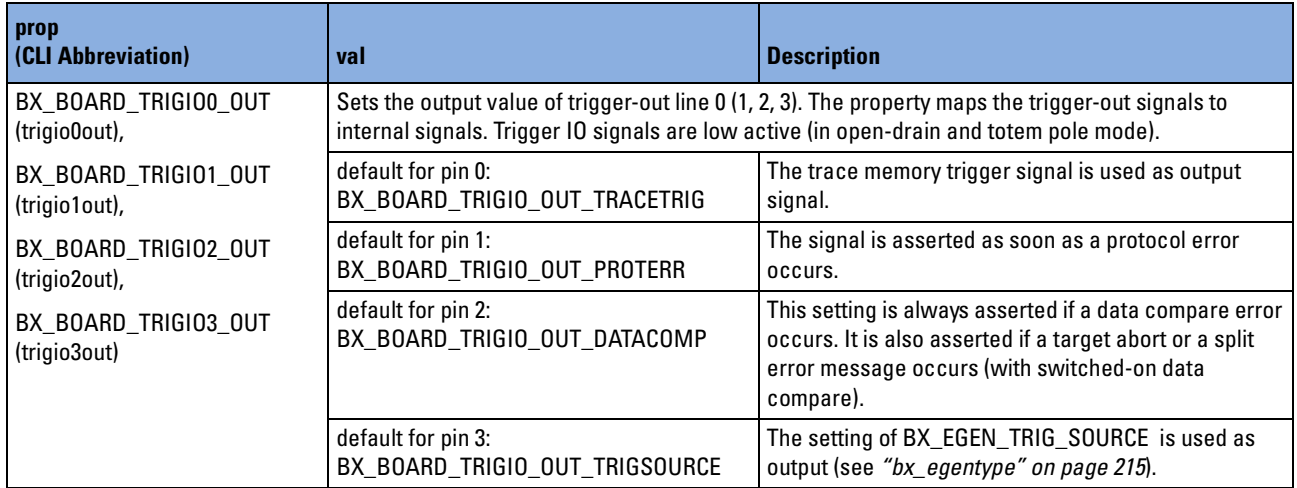

## <span id="page-205-0"></span>**bx\_cibehtype**

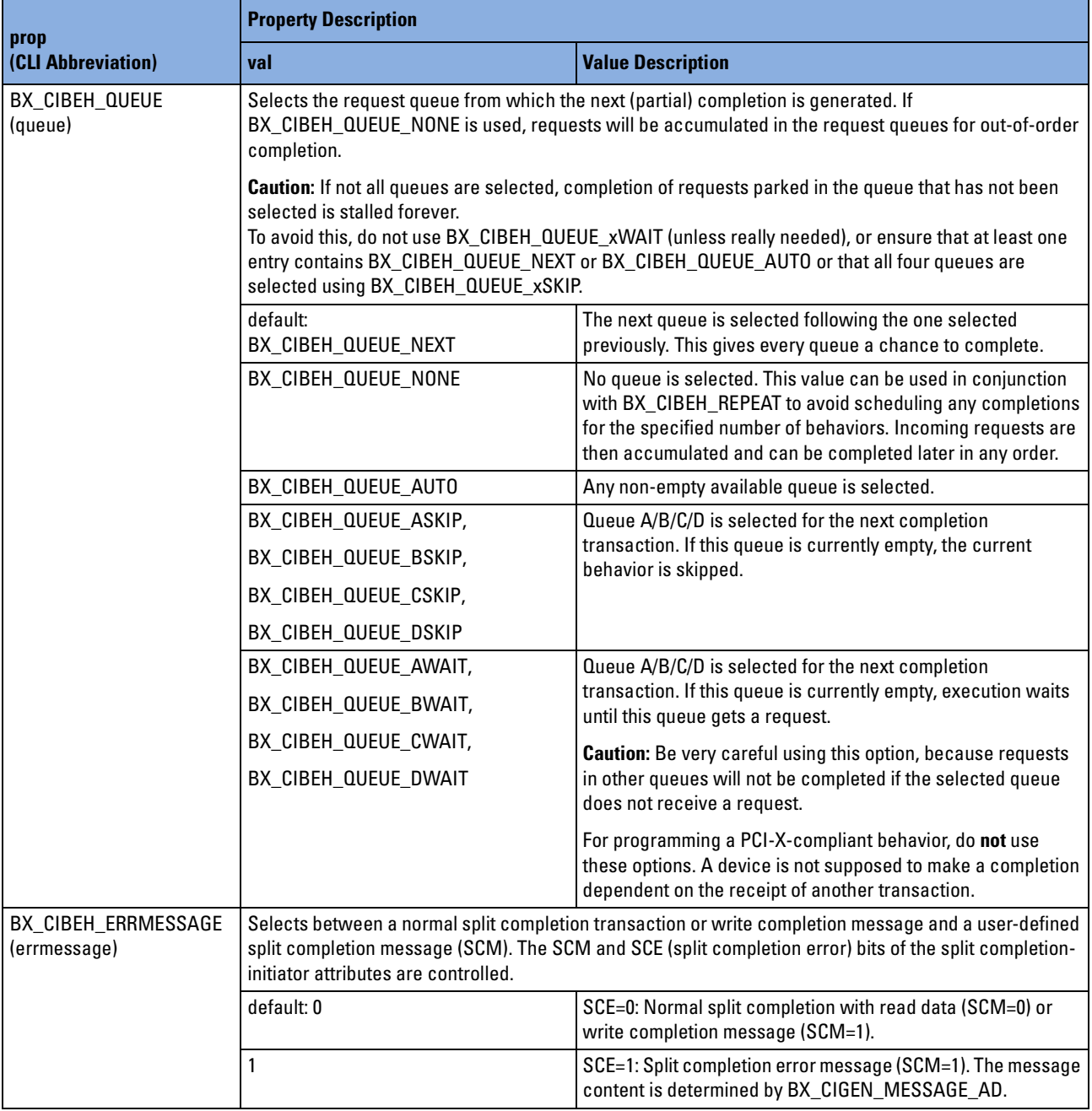

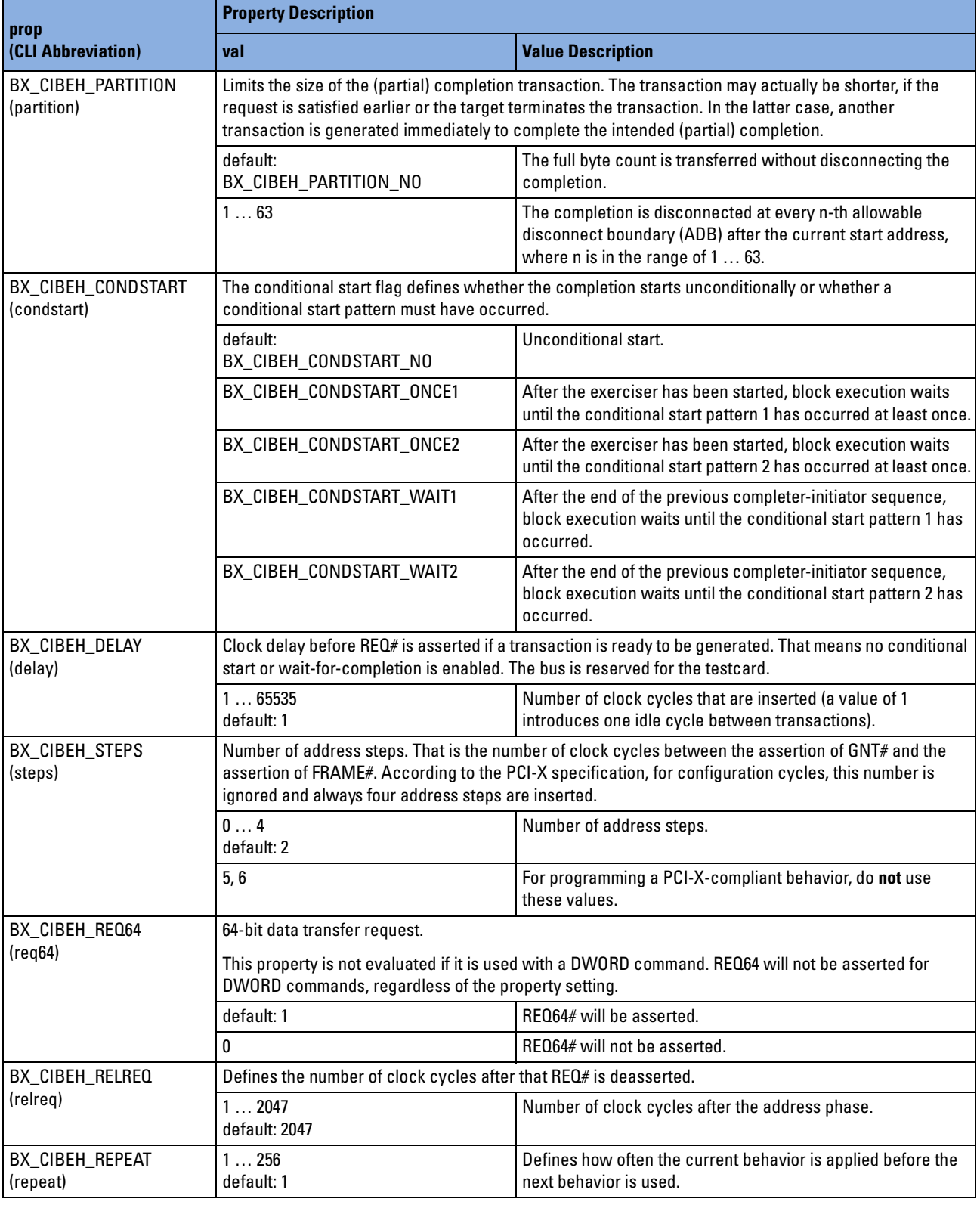

## **bx\_cigentype**

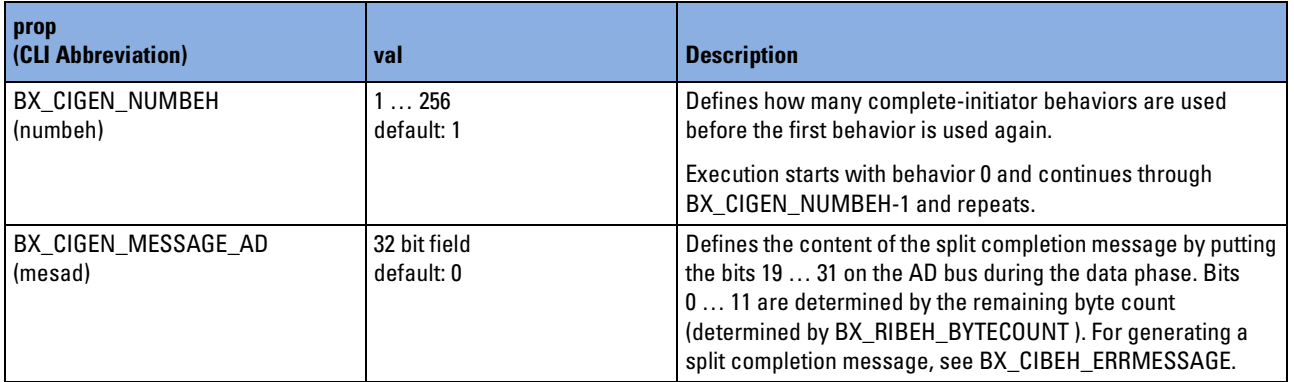

## <span id="page-207-0"></span>**bx\_ctbehtype**

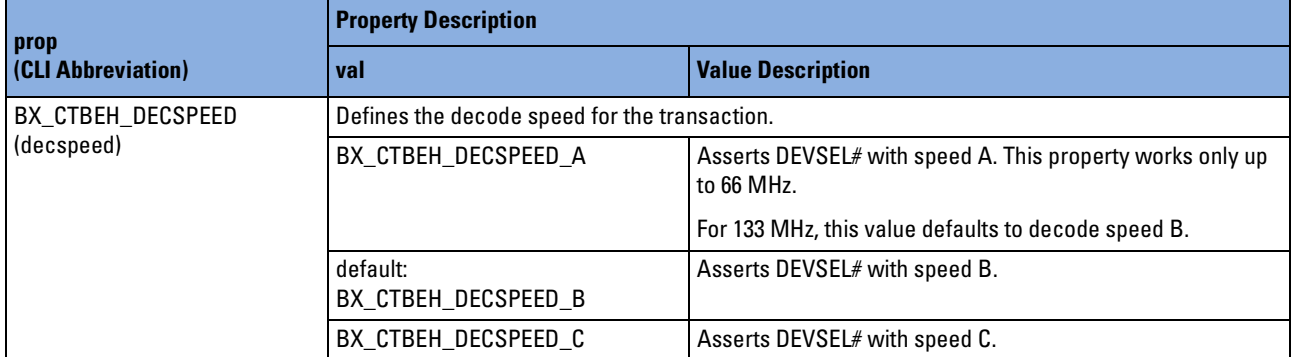

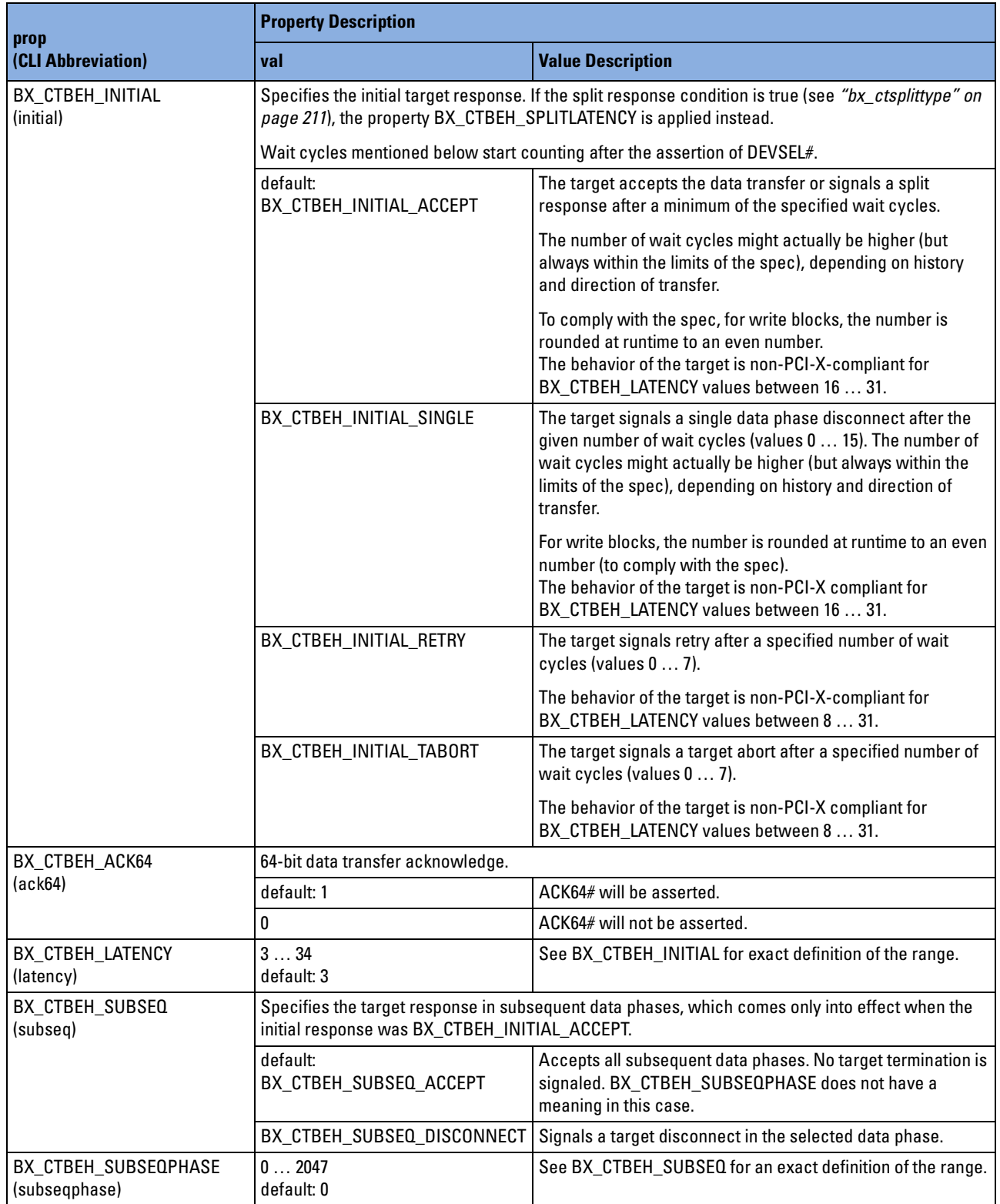

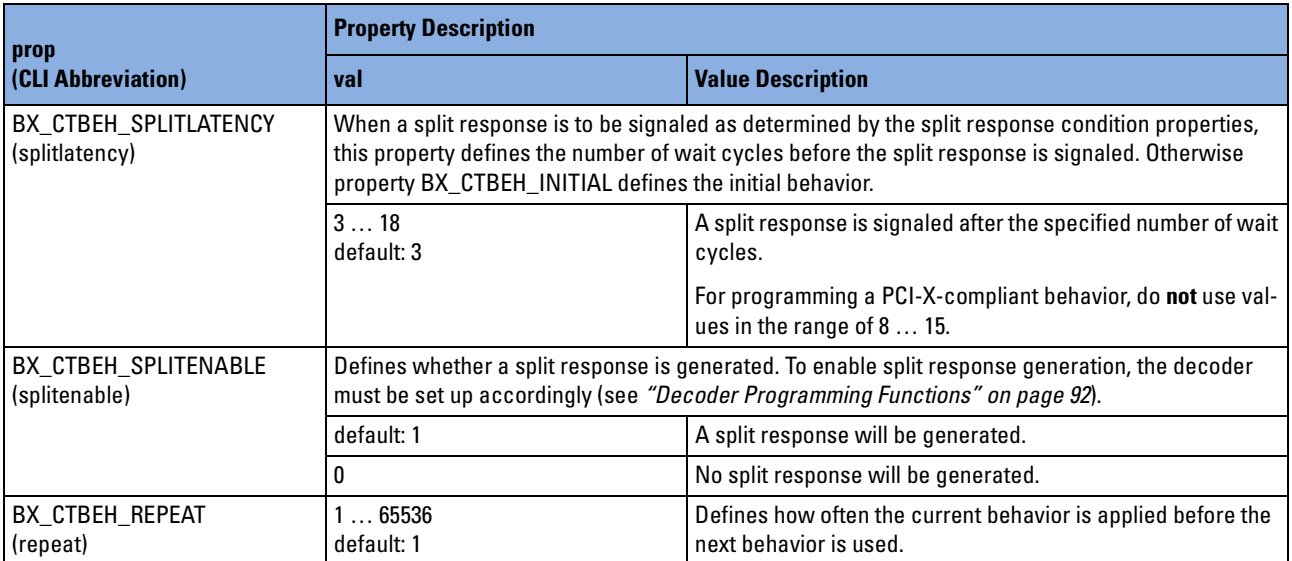

## **bx\_ctgentype**

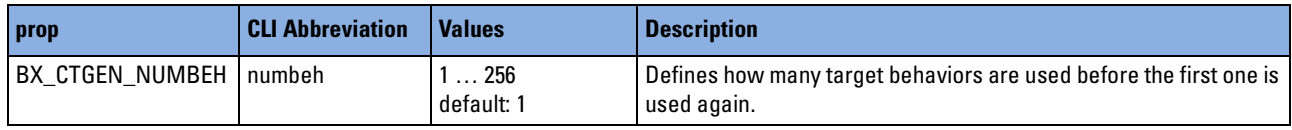

## <span id="page-210-0"></span>**bx\_ctsplittype**

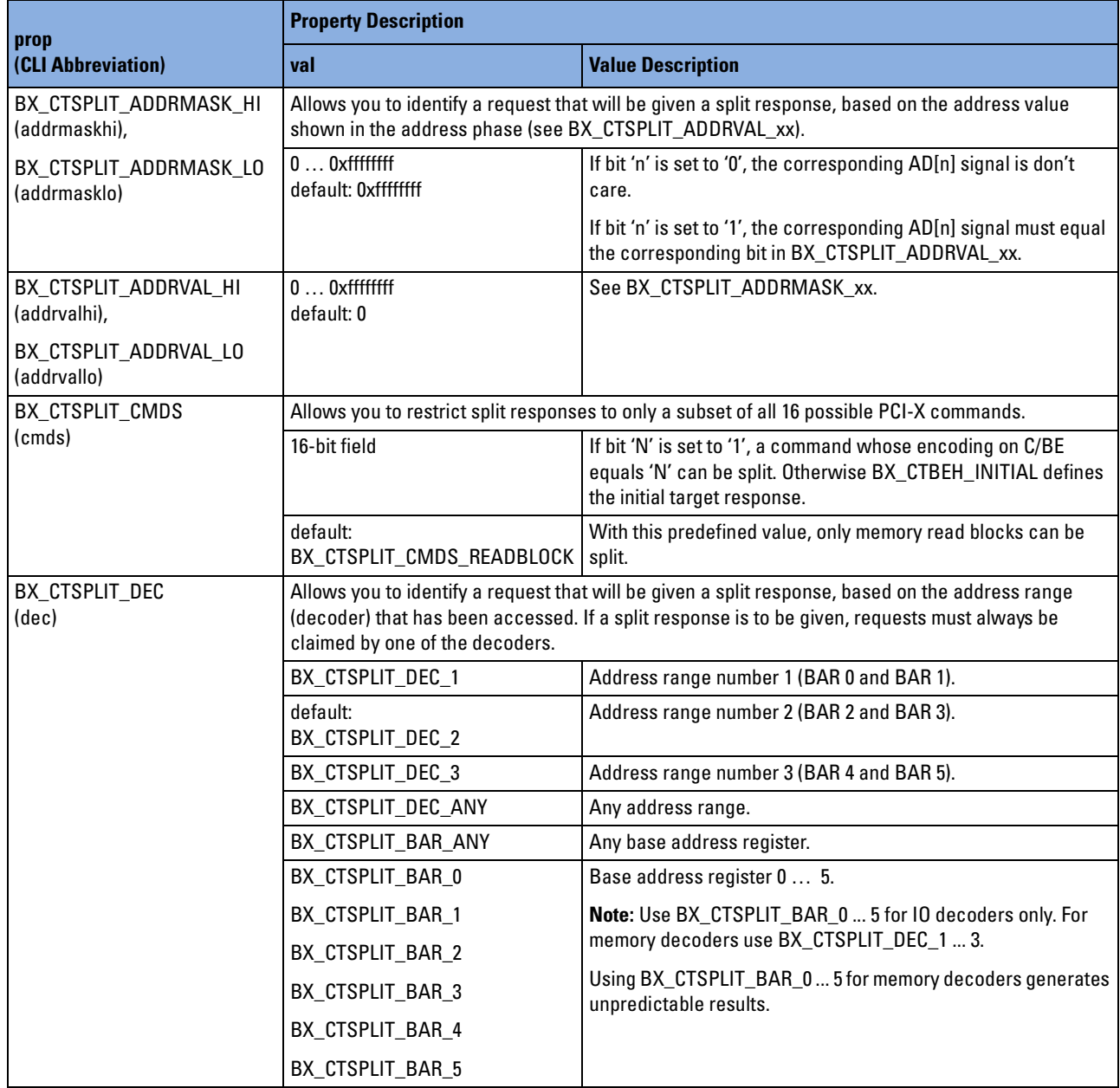

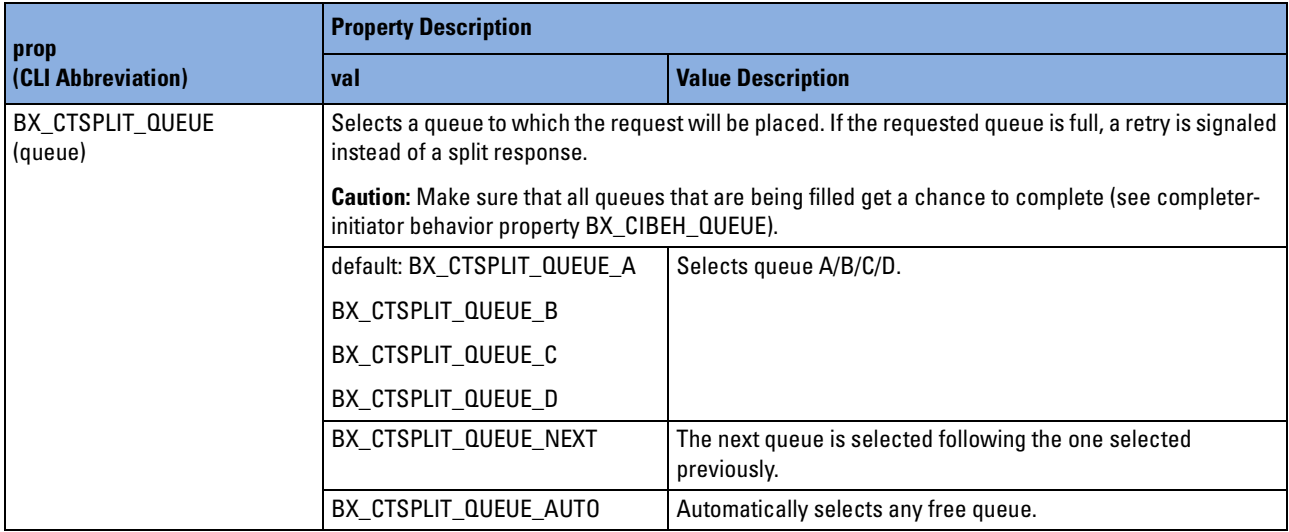

## **bx\_decproptype**

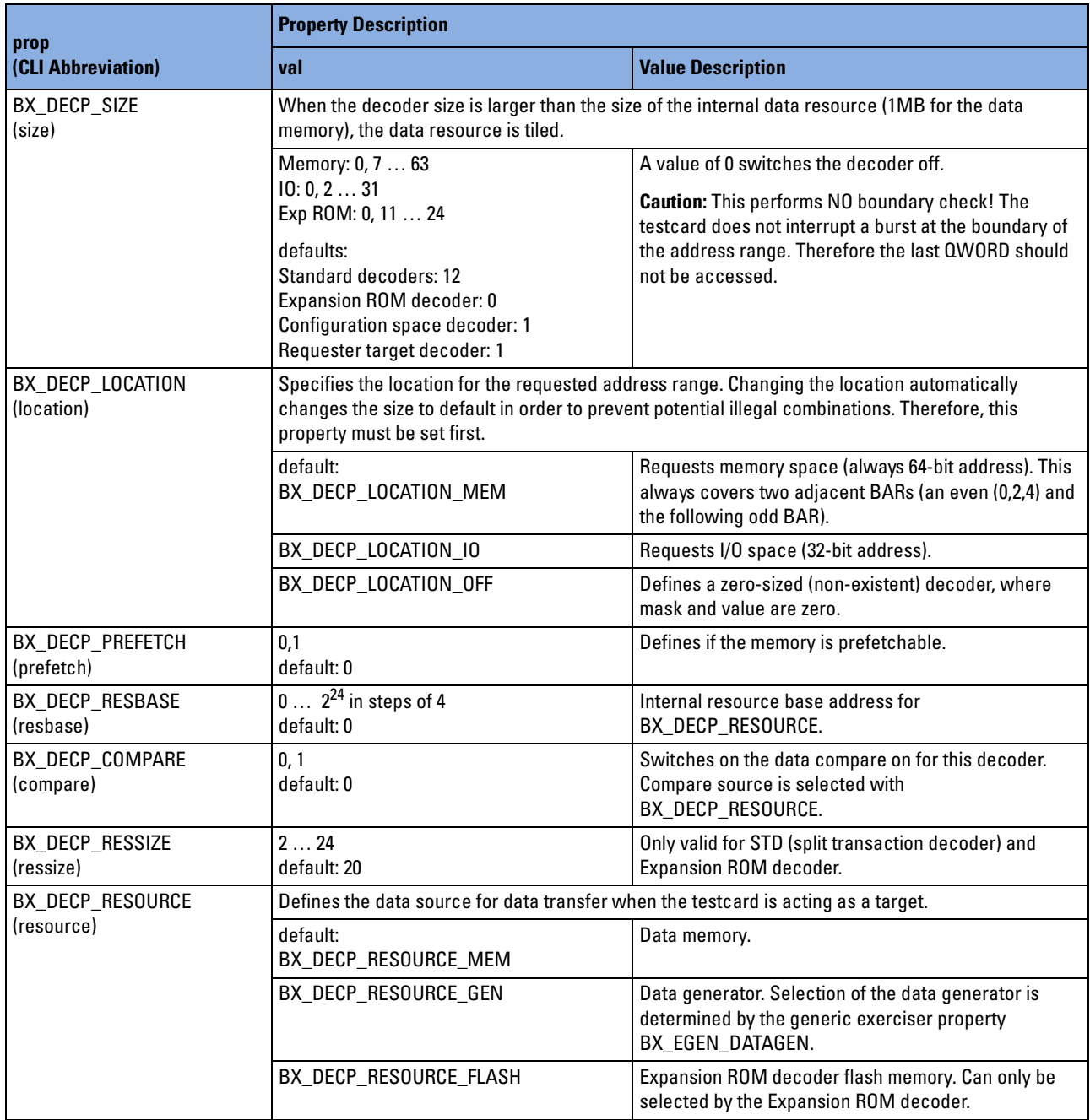

## **bx\_dectype**

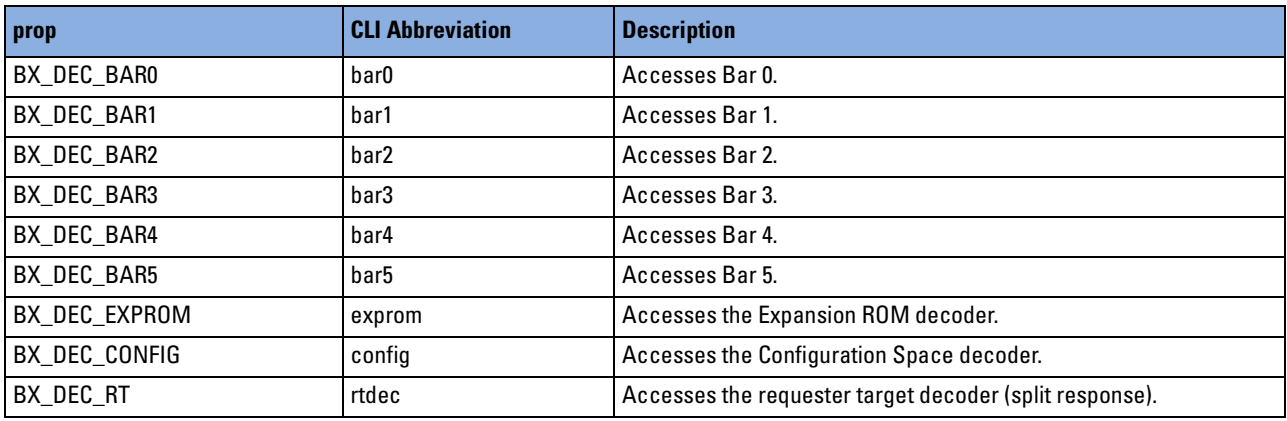

## <span id="page-214-0"></span>**bx\_egentype**

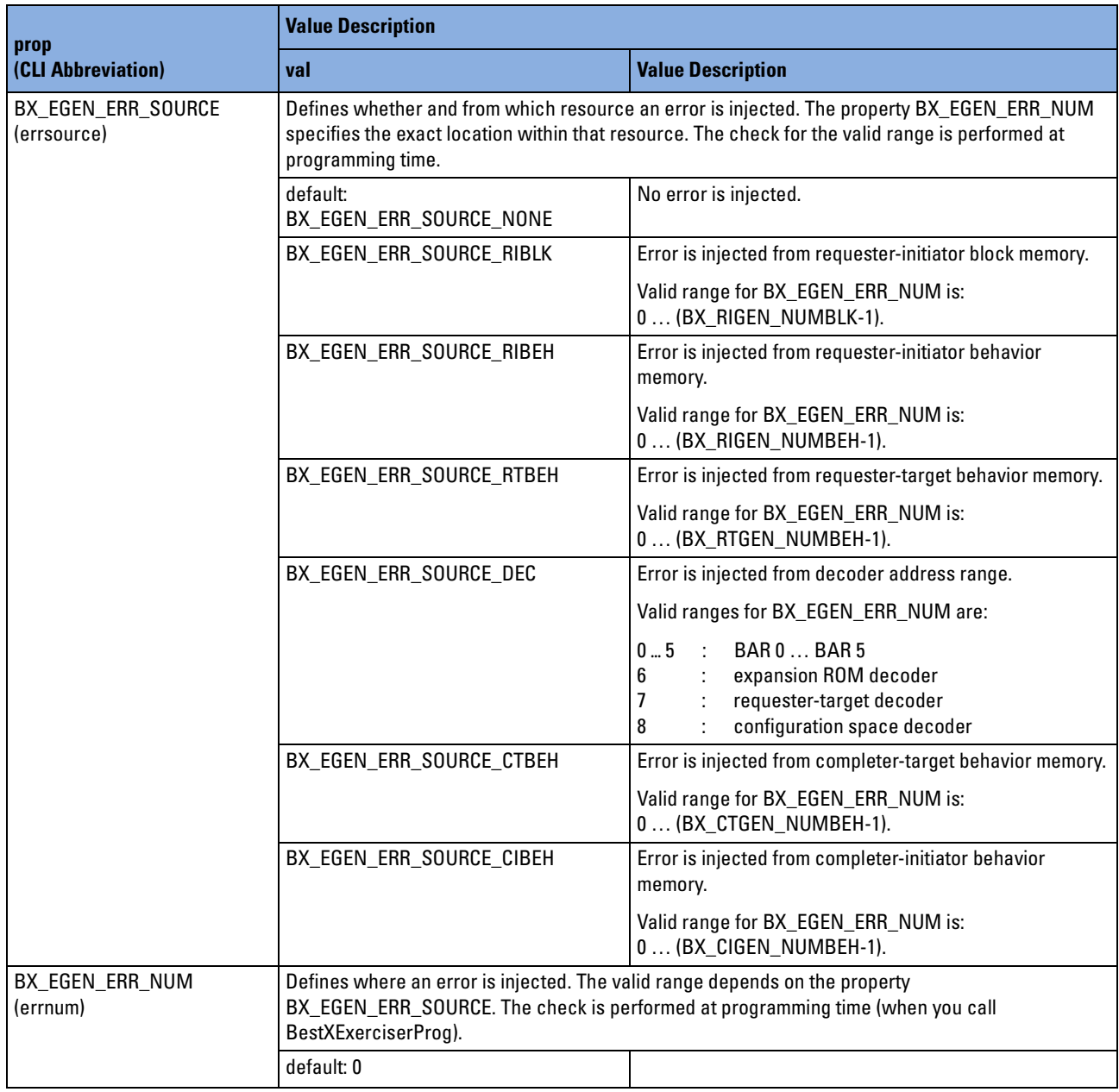

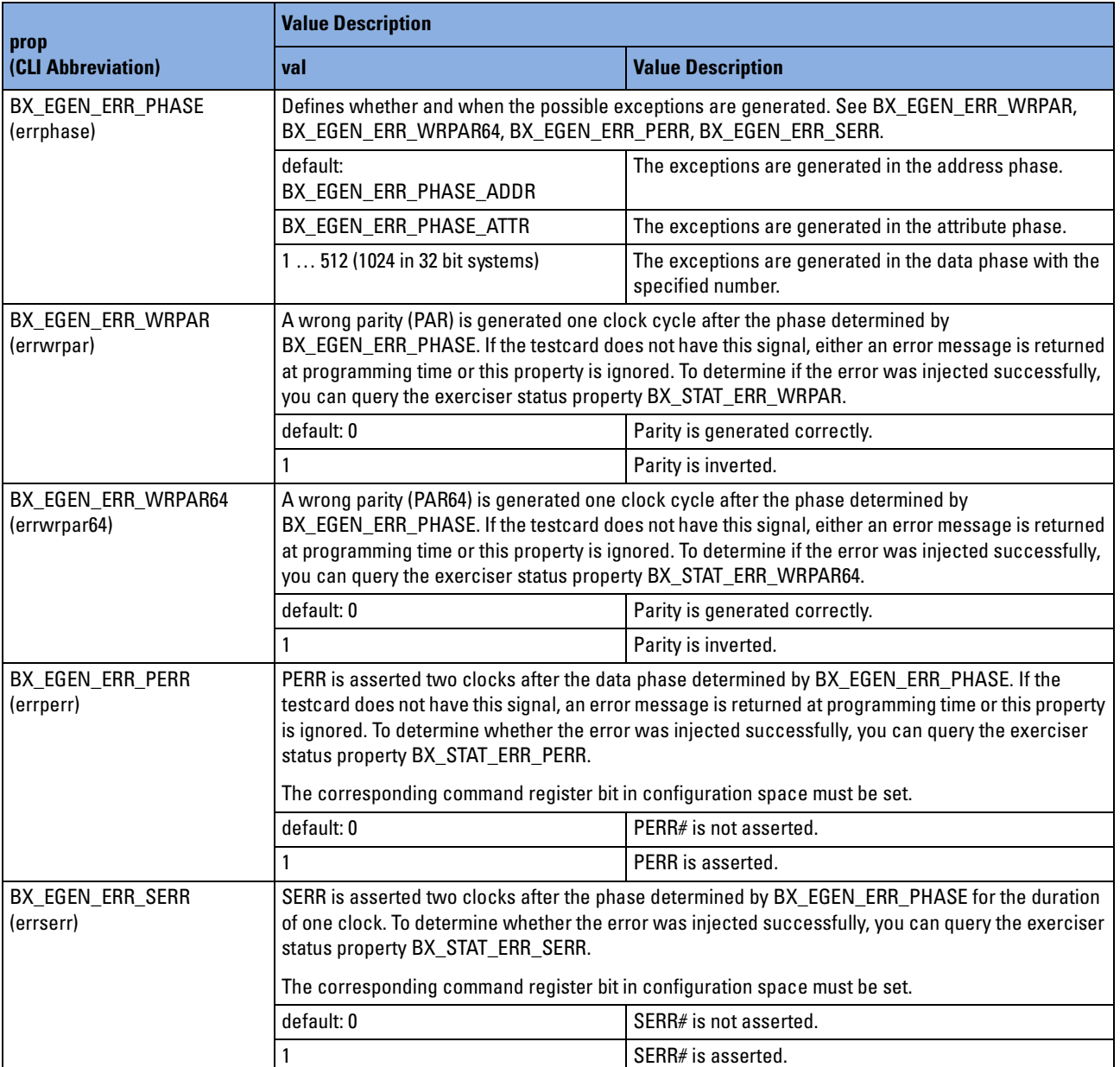
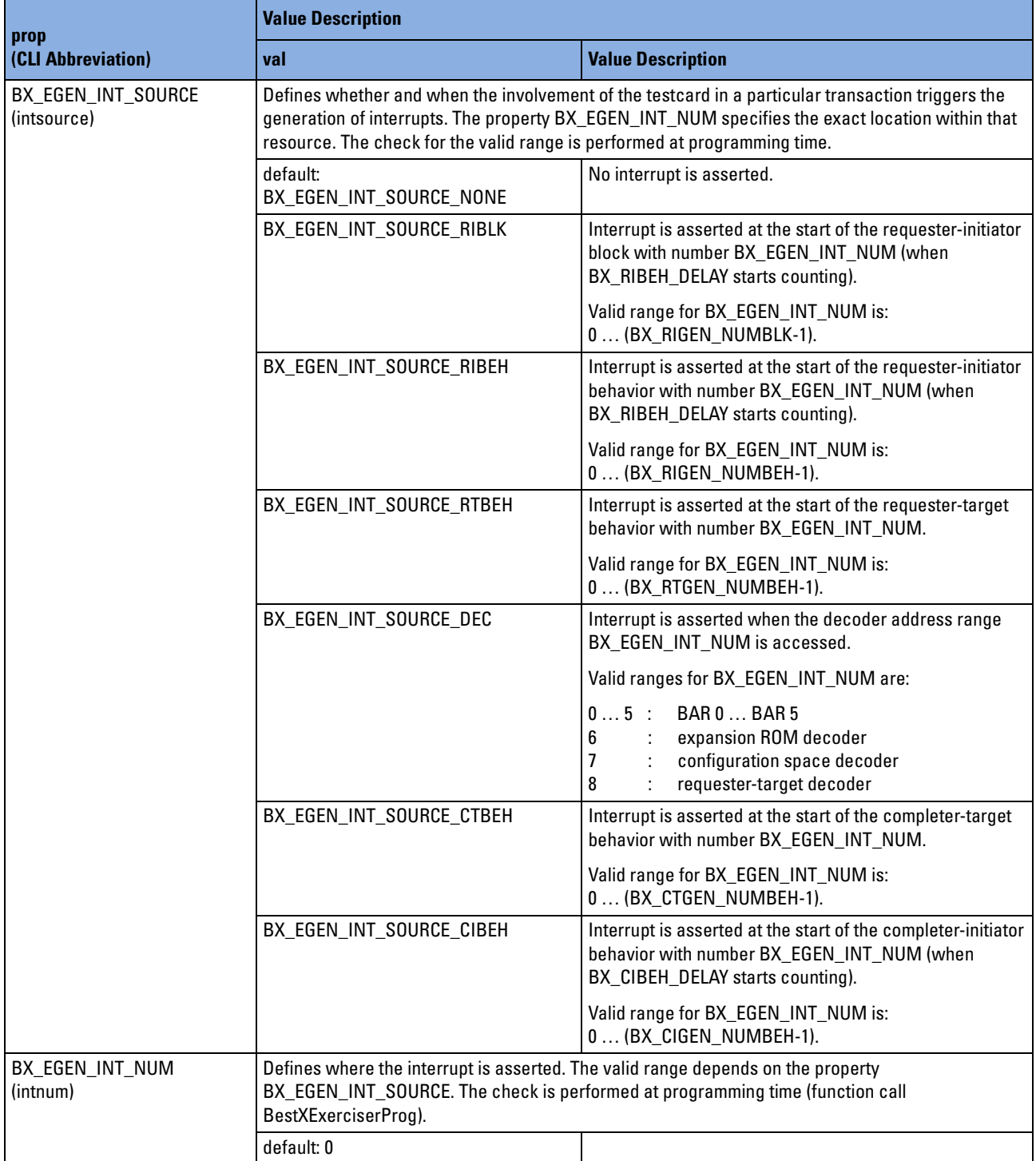

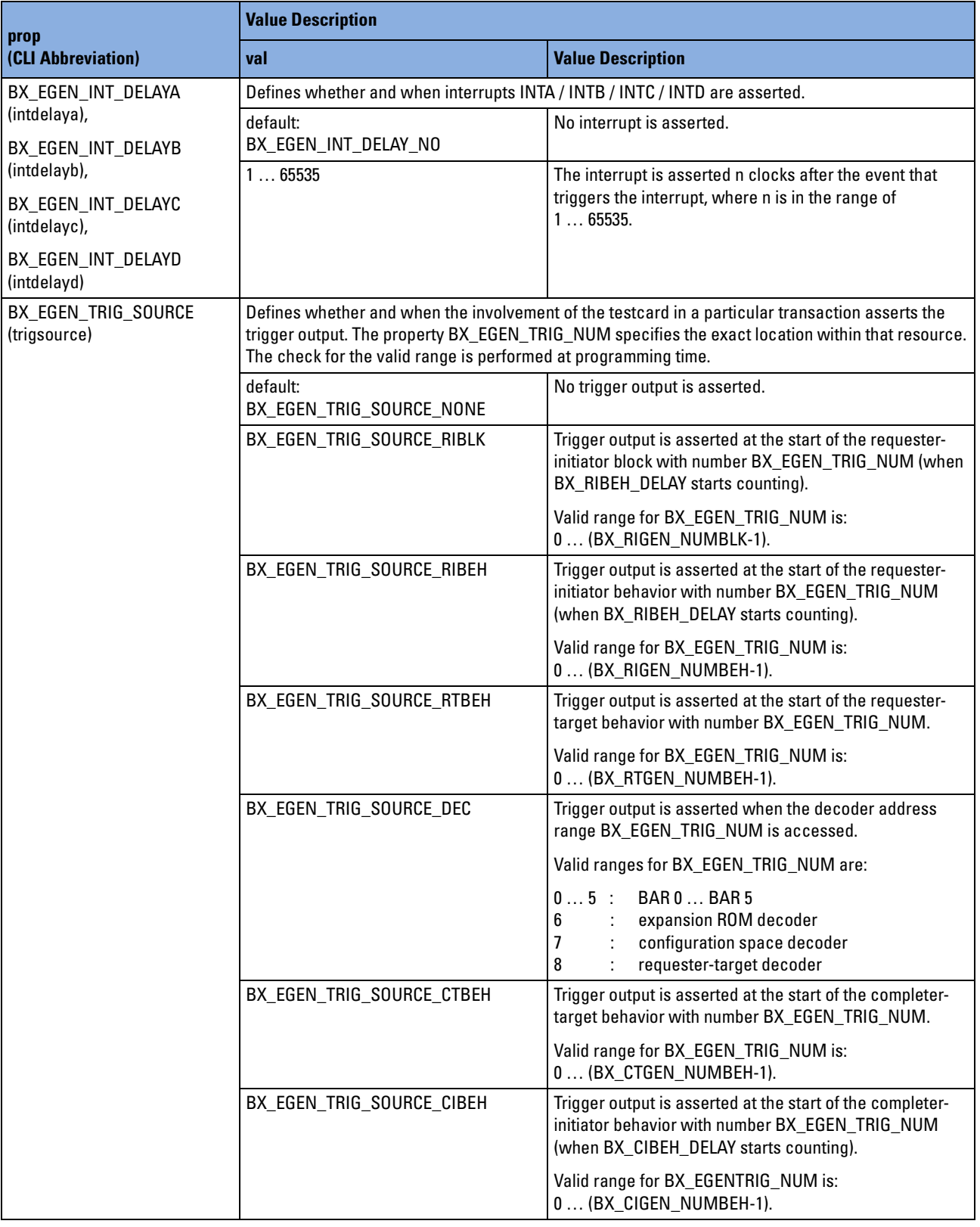

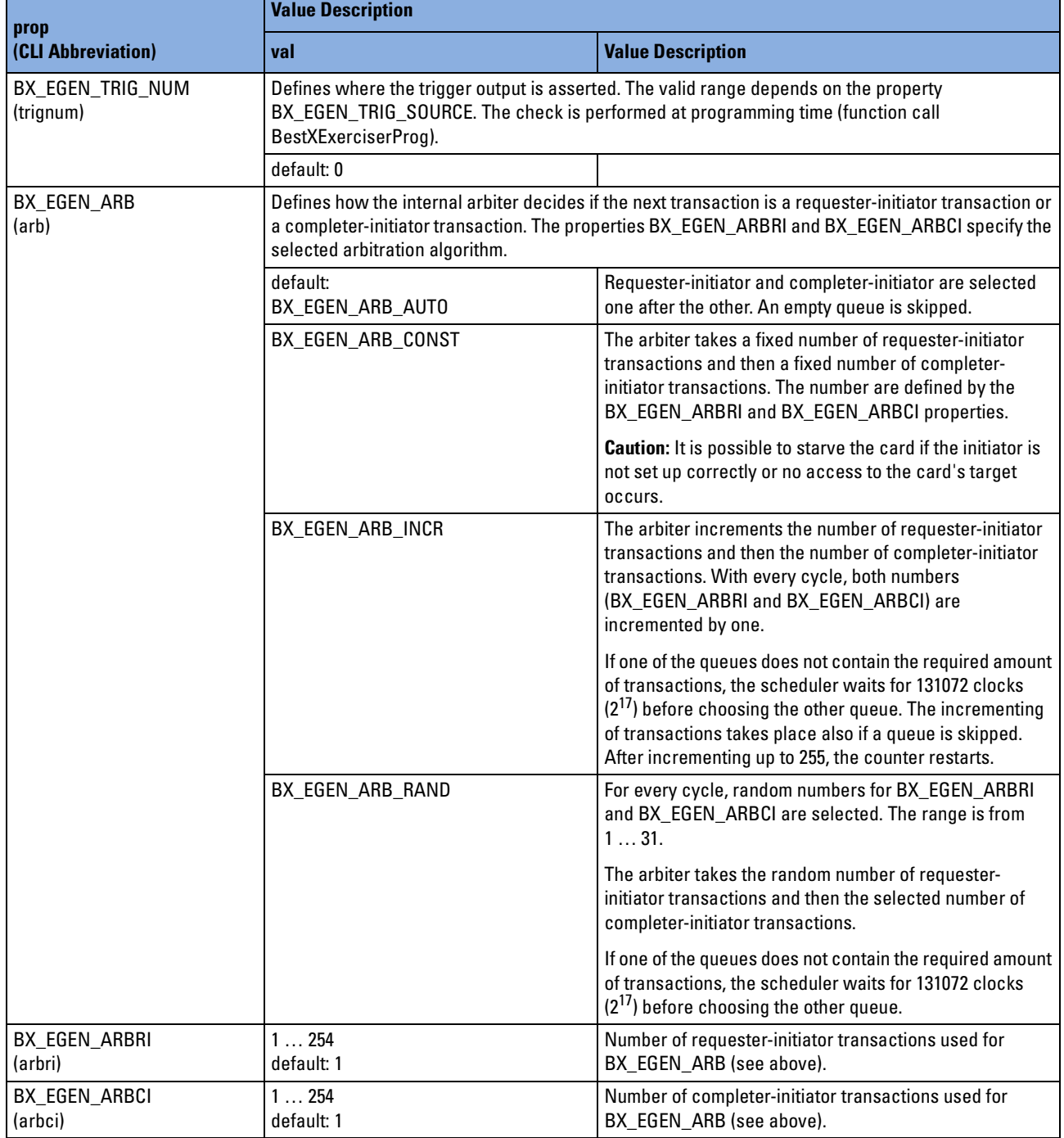

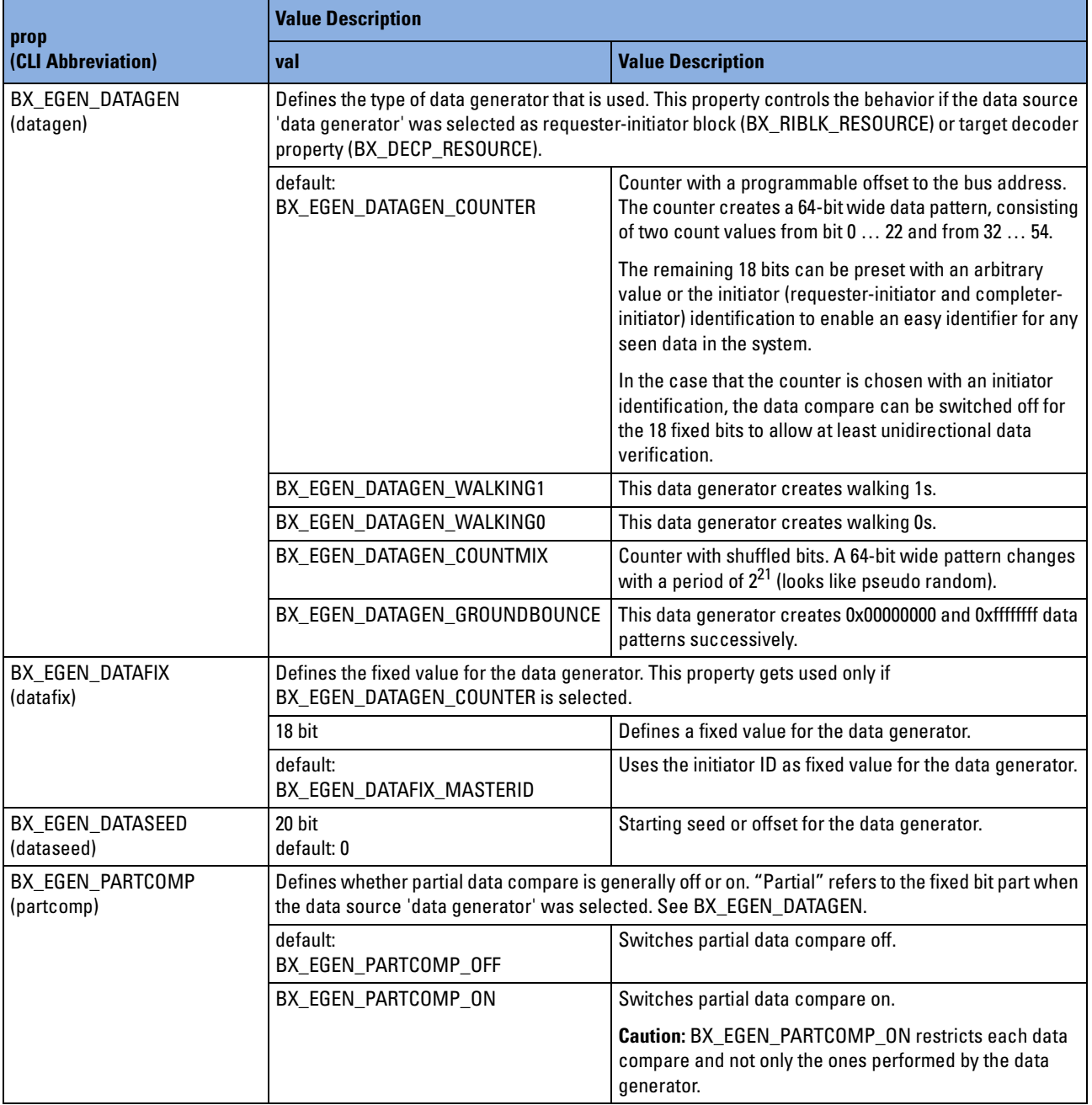

#### **bx\_errtype**

The software errors (codes beginning with "BX\_E\_") are issued by the testcard software running on the control PC.

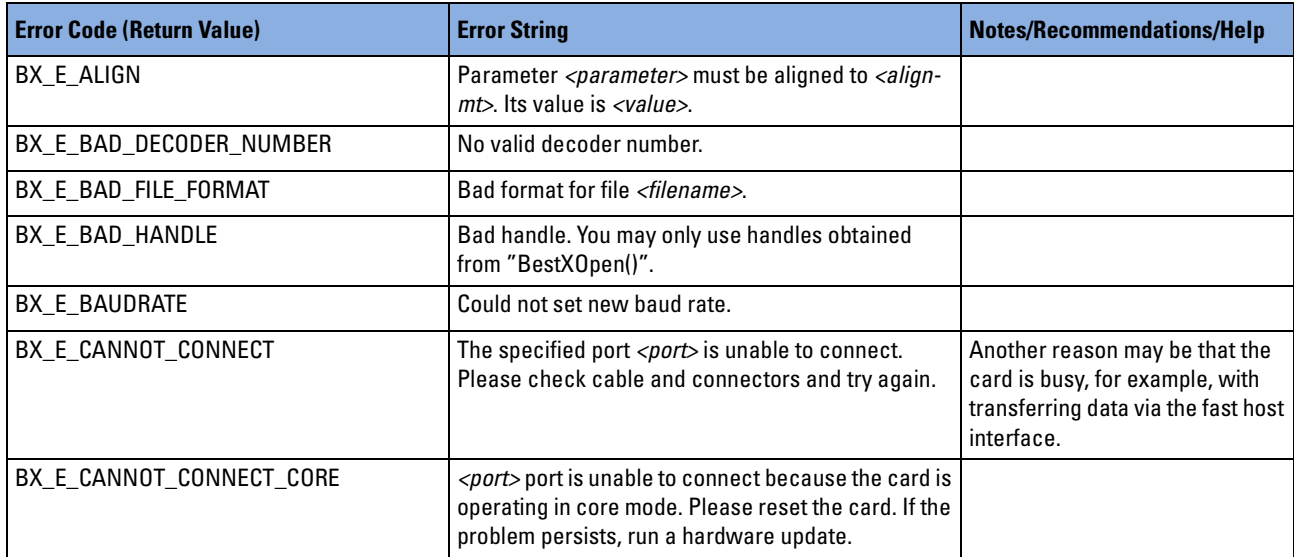

## **bx\_obsruletype**

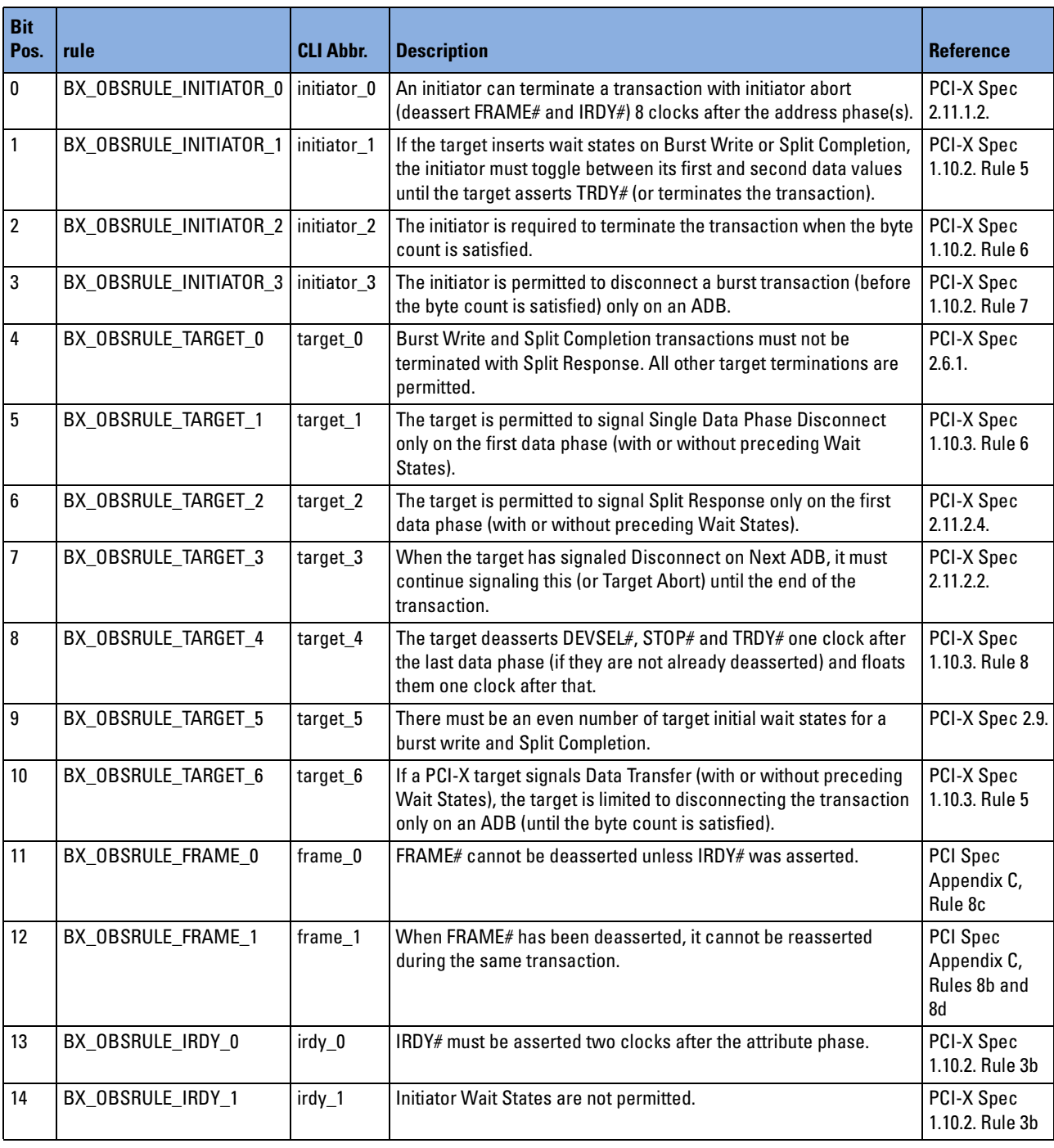

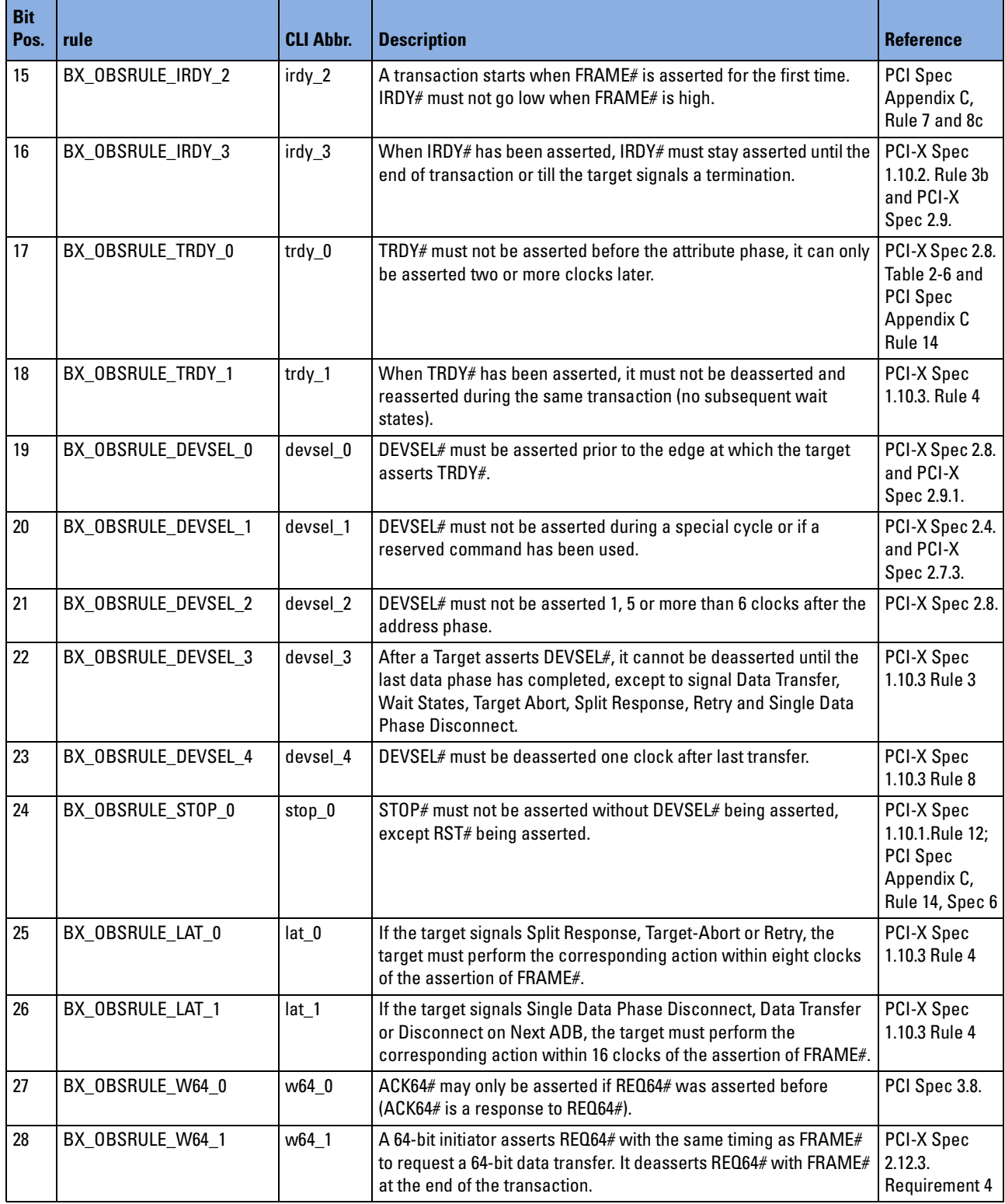

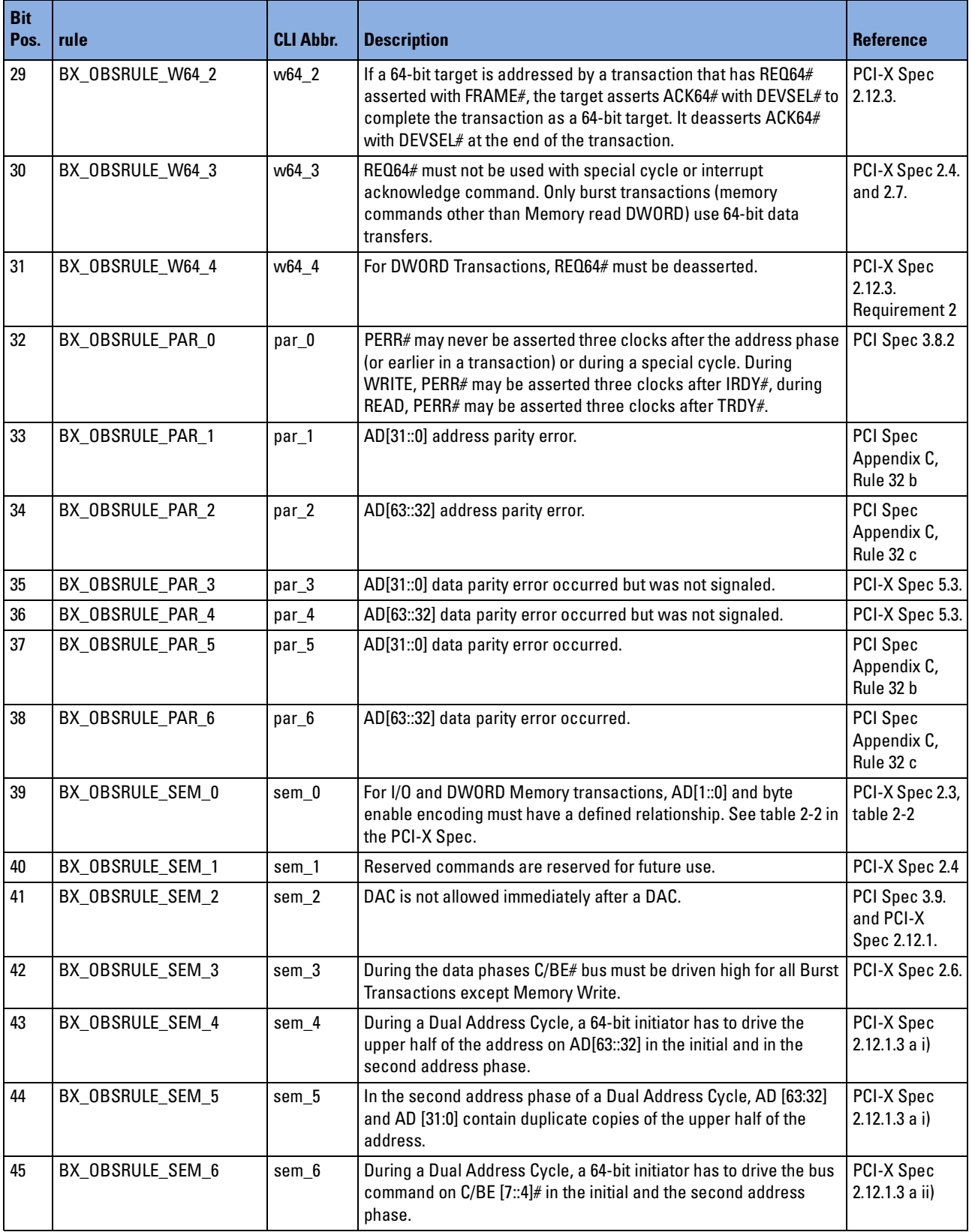

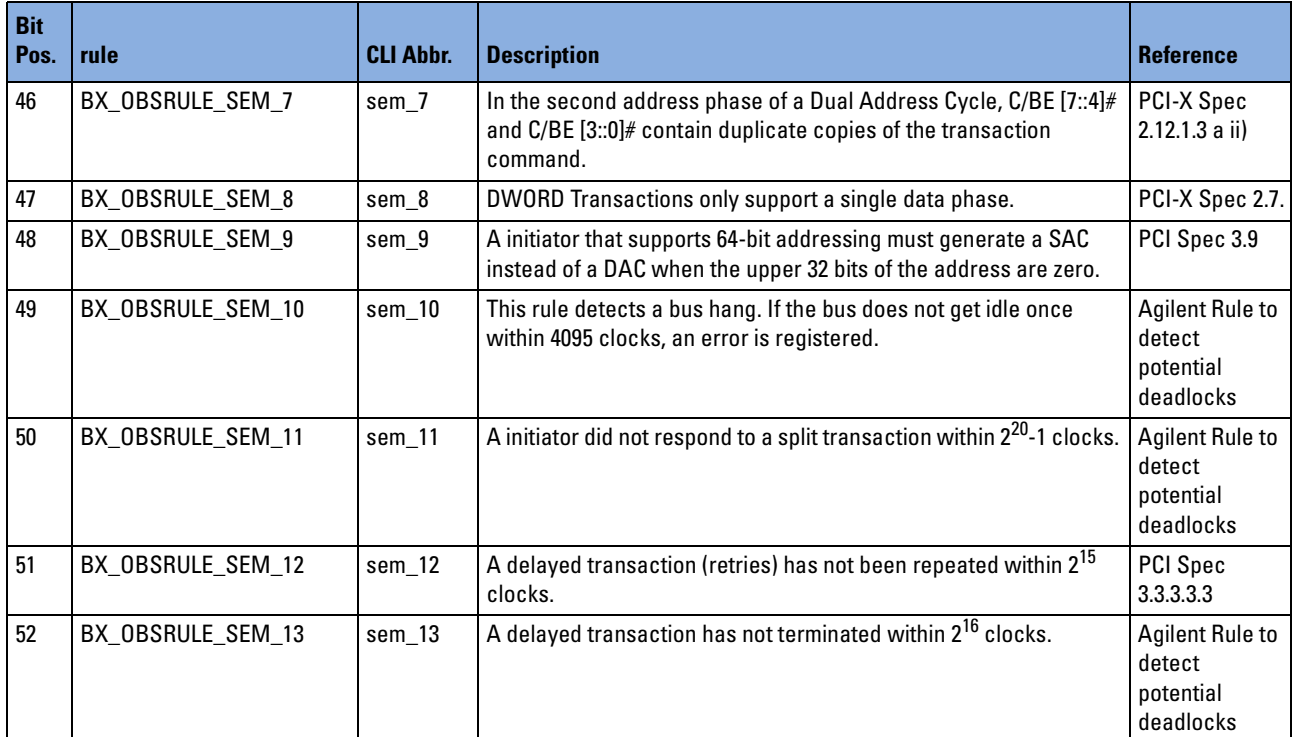

## **bx\_patttype**

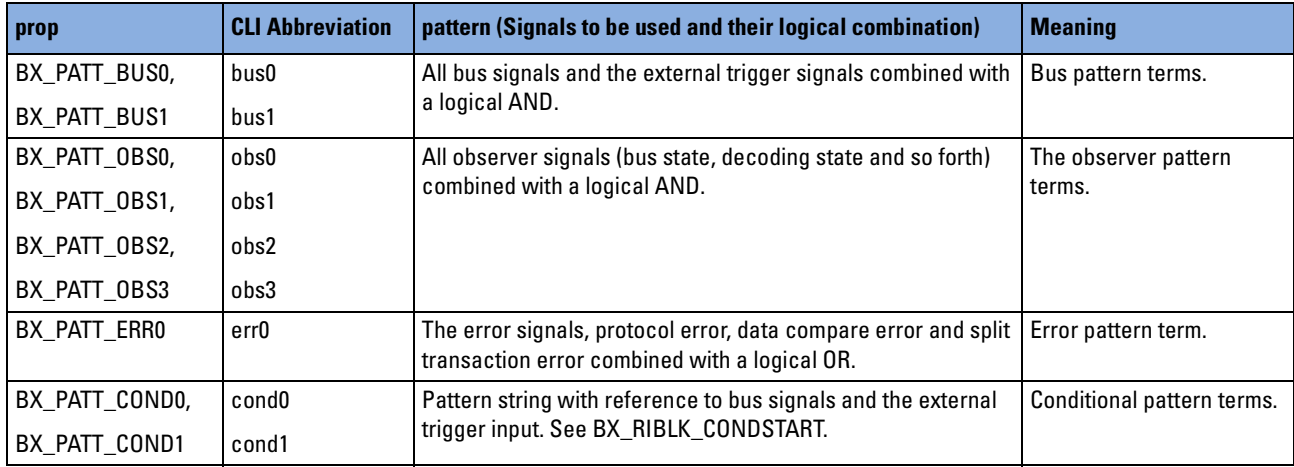

# **bx\_perfcondtype**

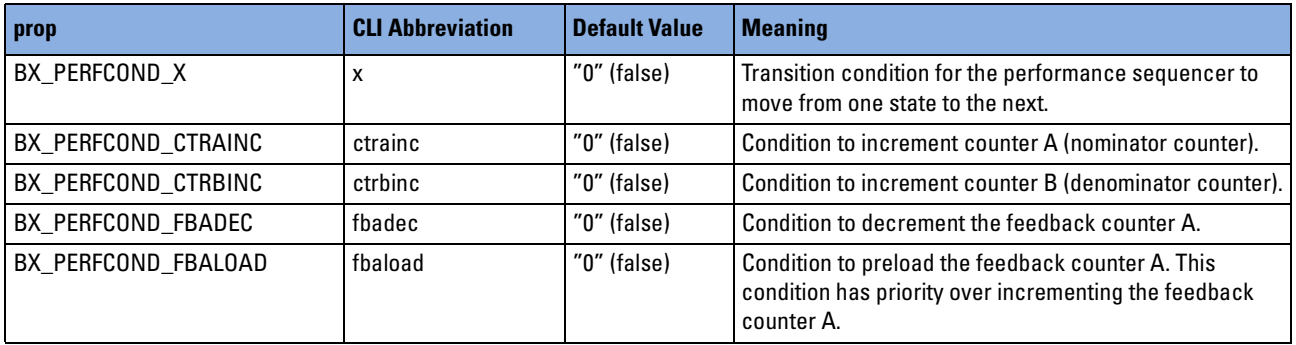

#### **bx\_perfgentype**

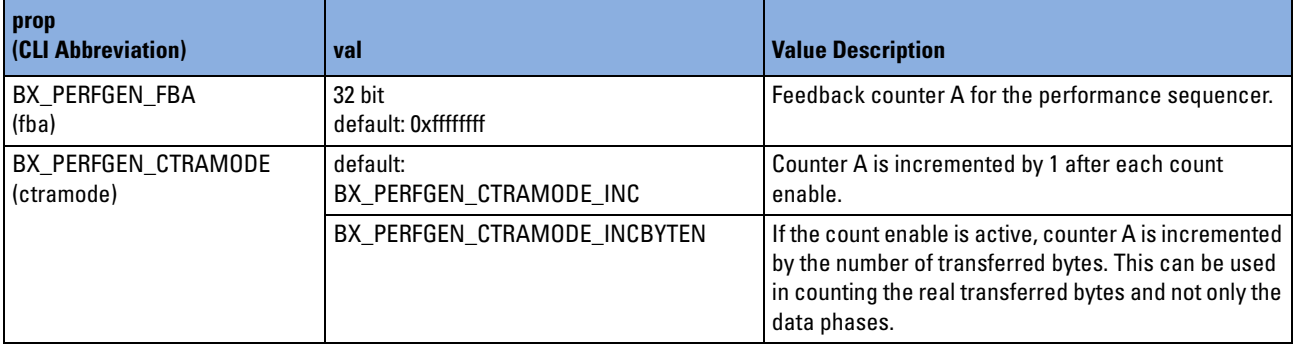

# **bx\_perftrantype**

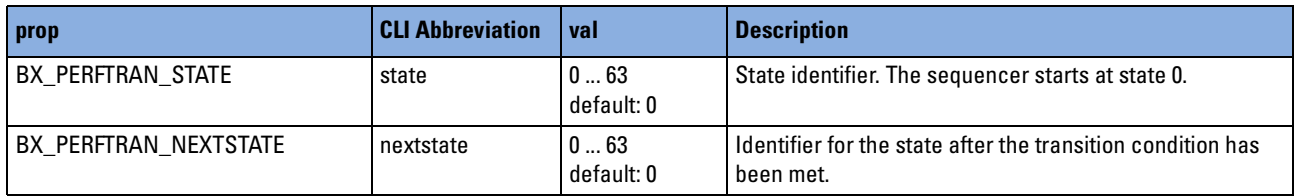

#### **bx\_porttype**

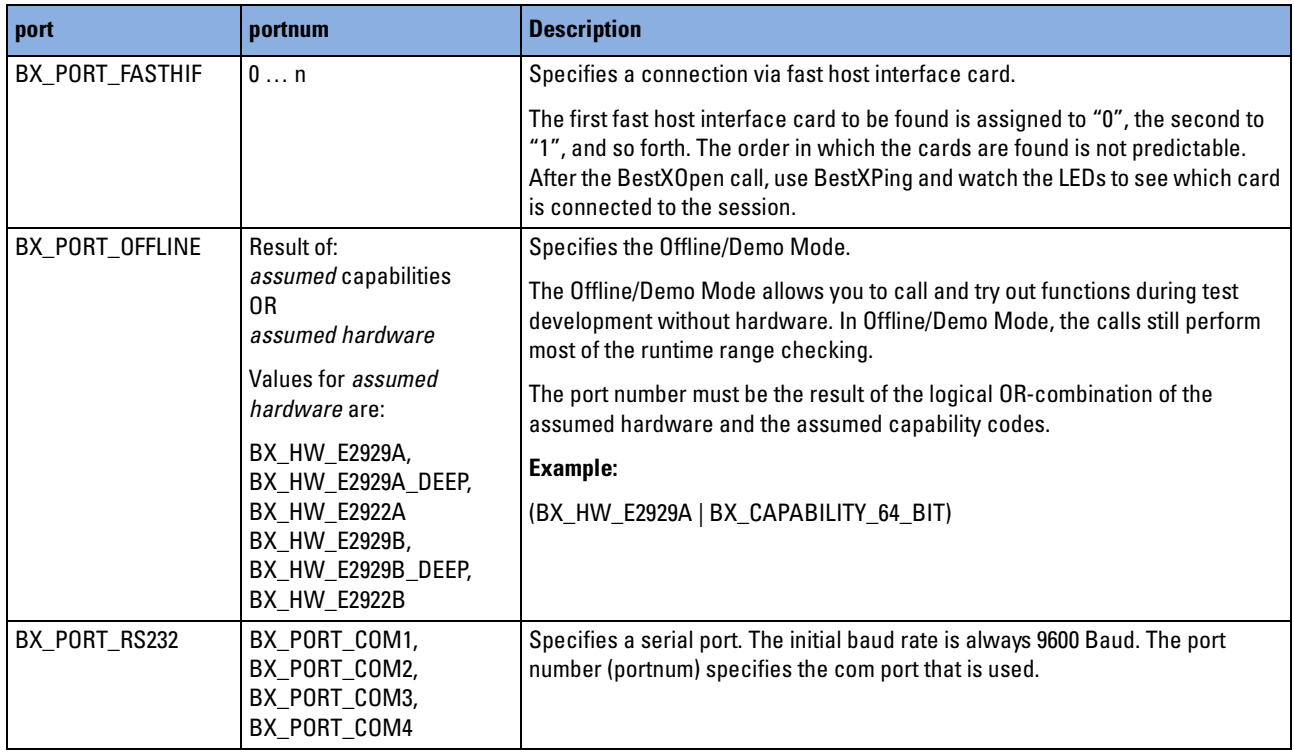

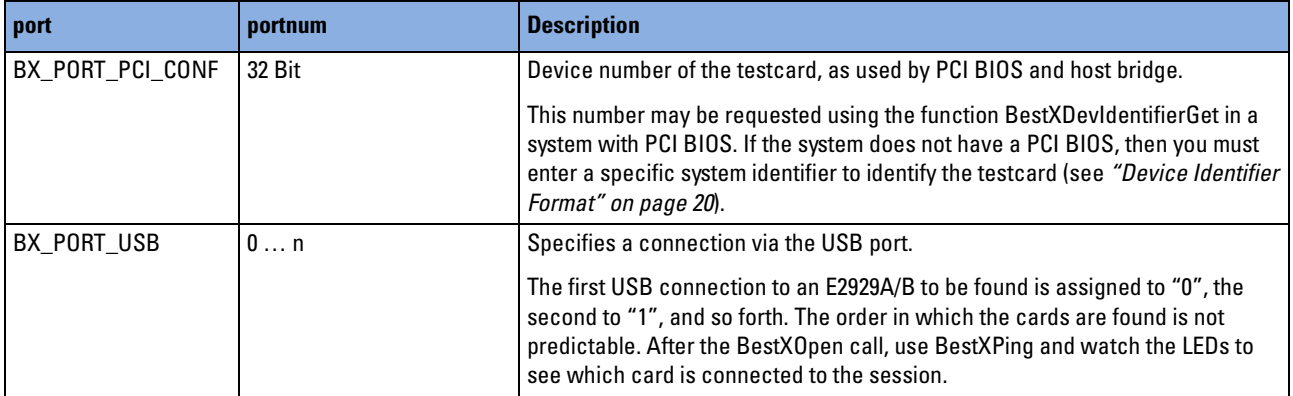

#### **bx\_resourcetype**

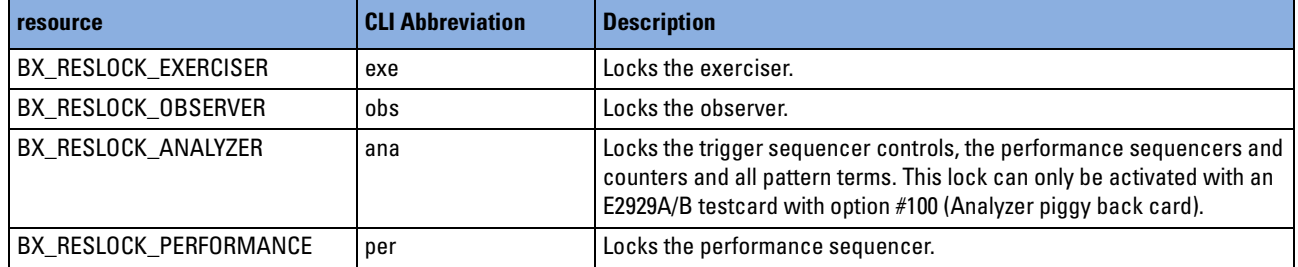

# **bx\_ribehtype**

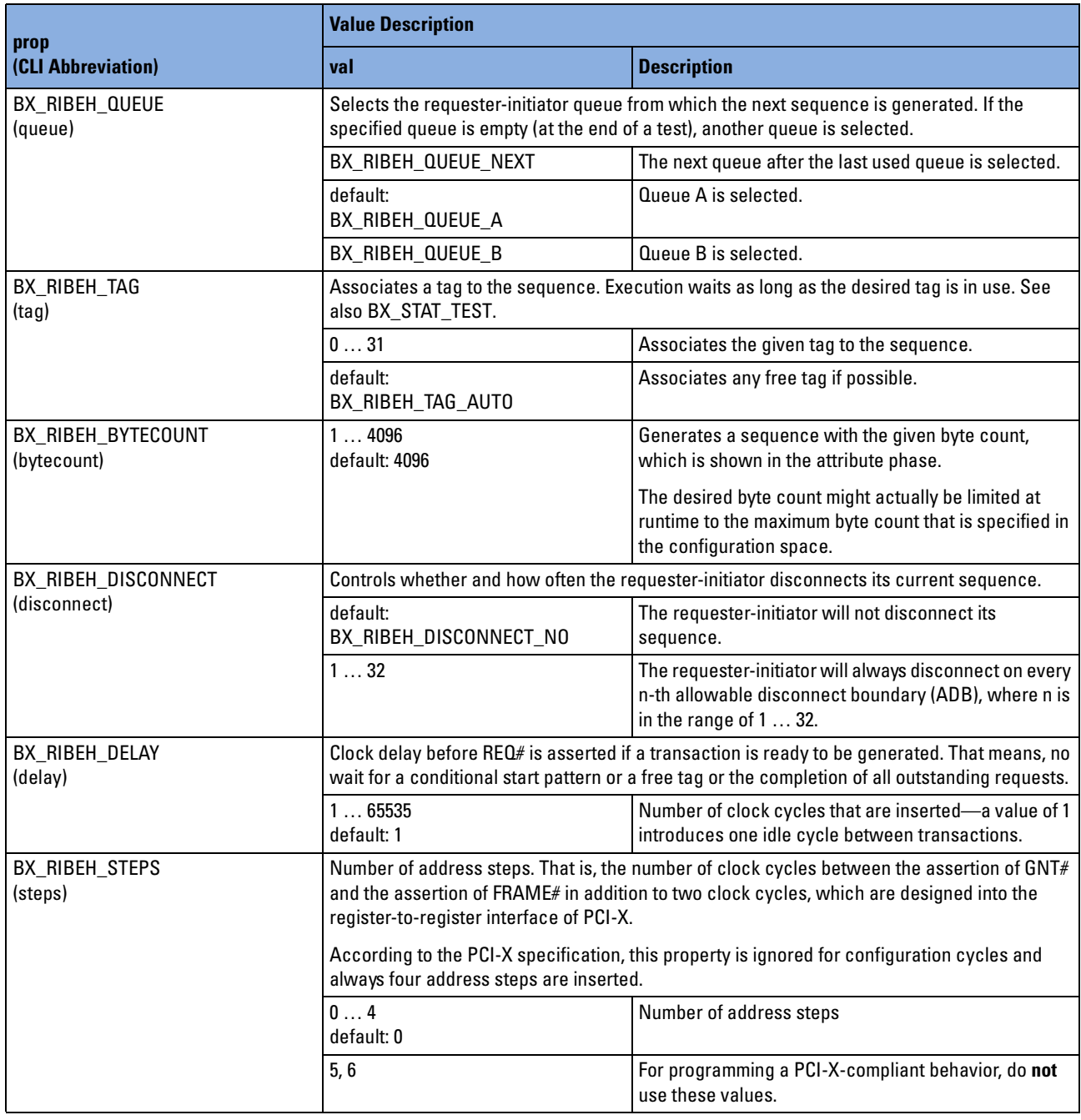

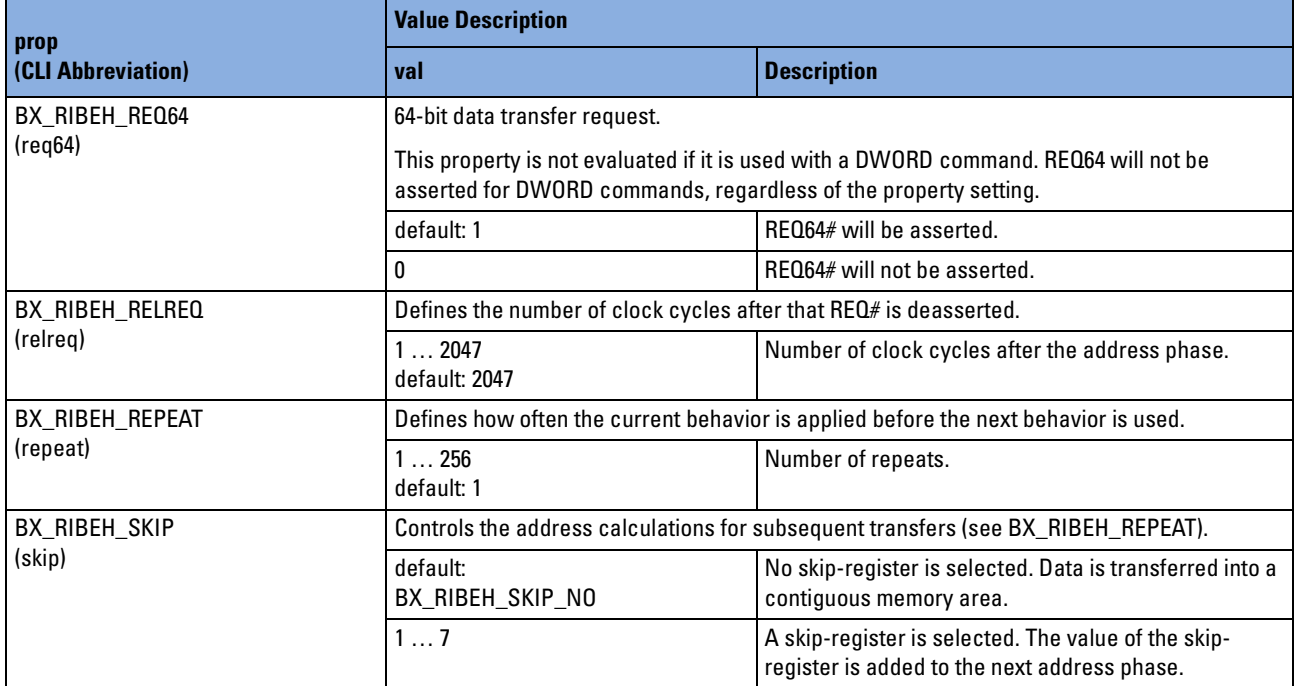

# **bx\_riblktype**

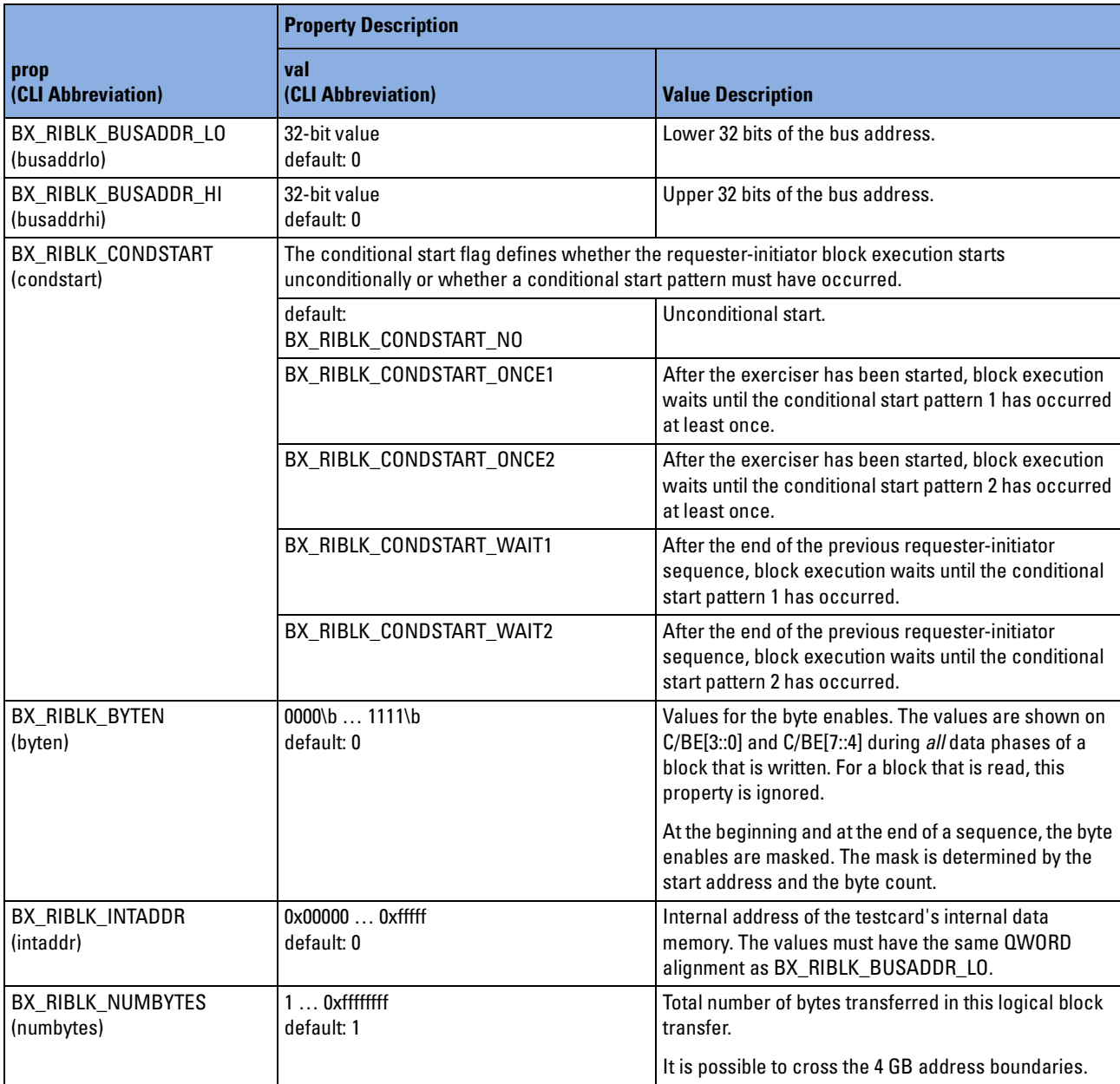

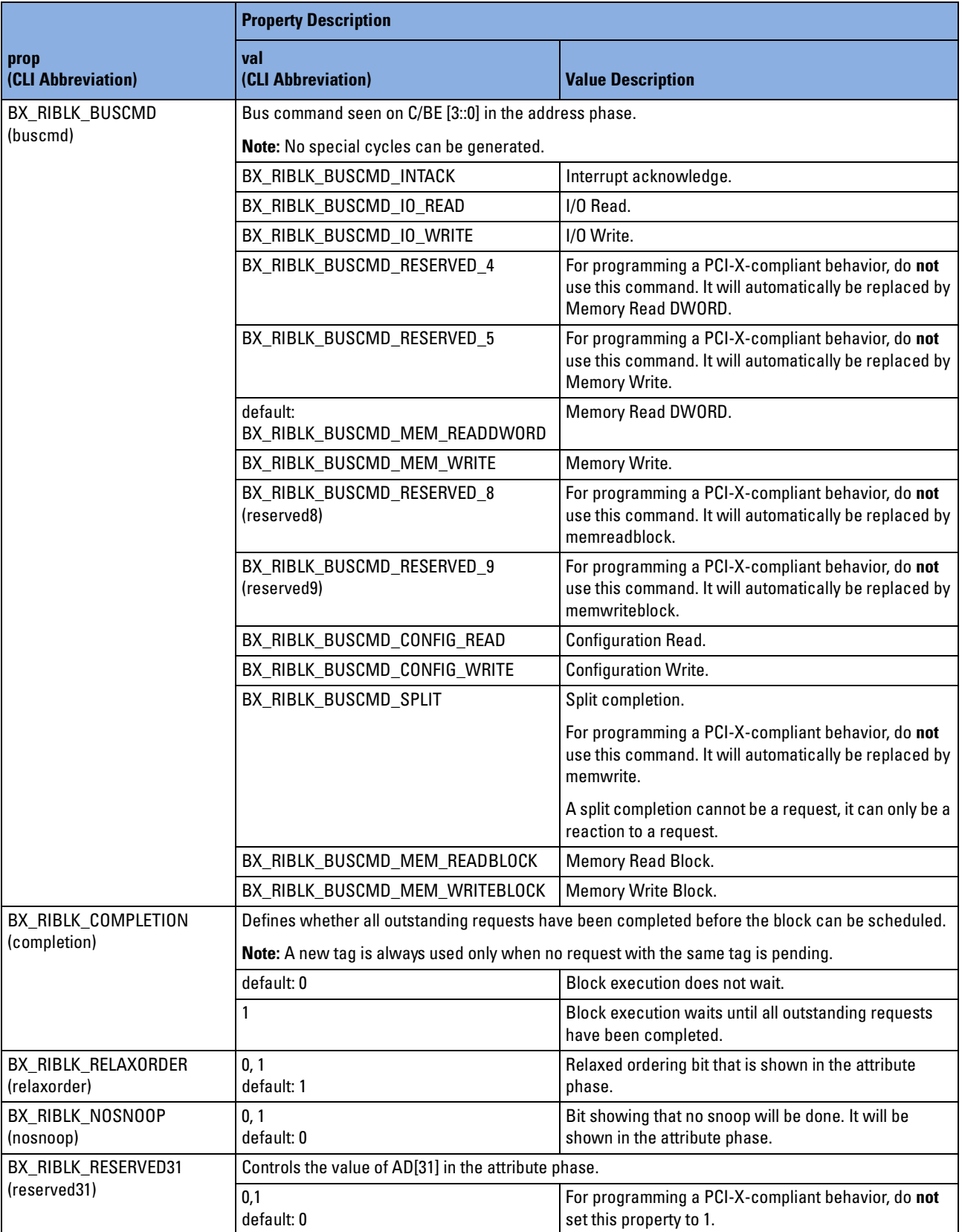

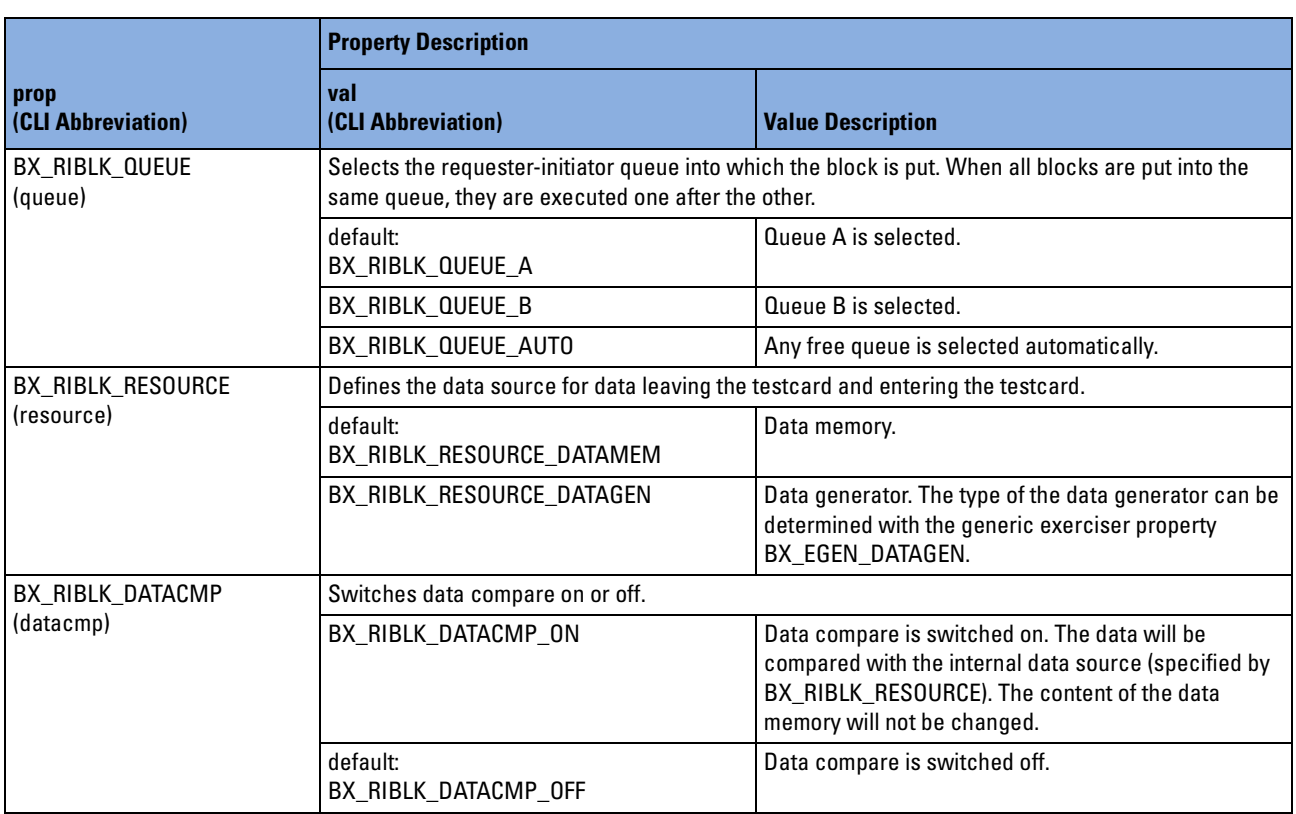

# **bx\_rigentype**

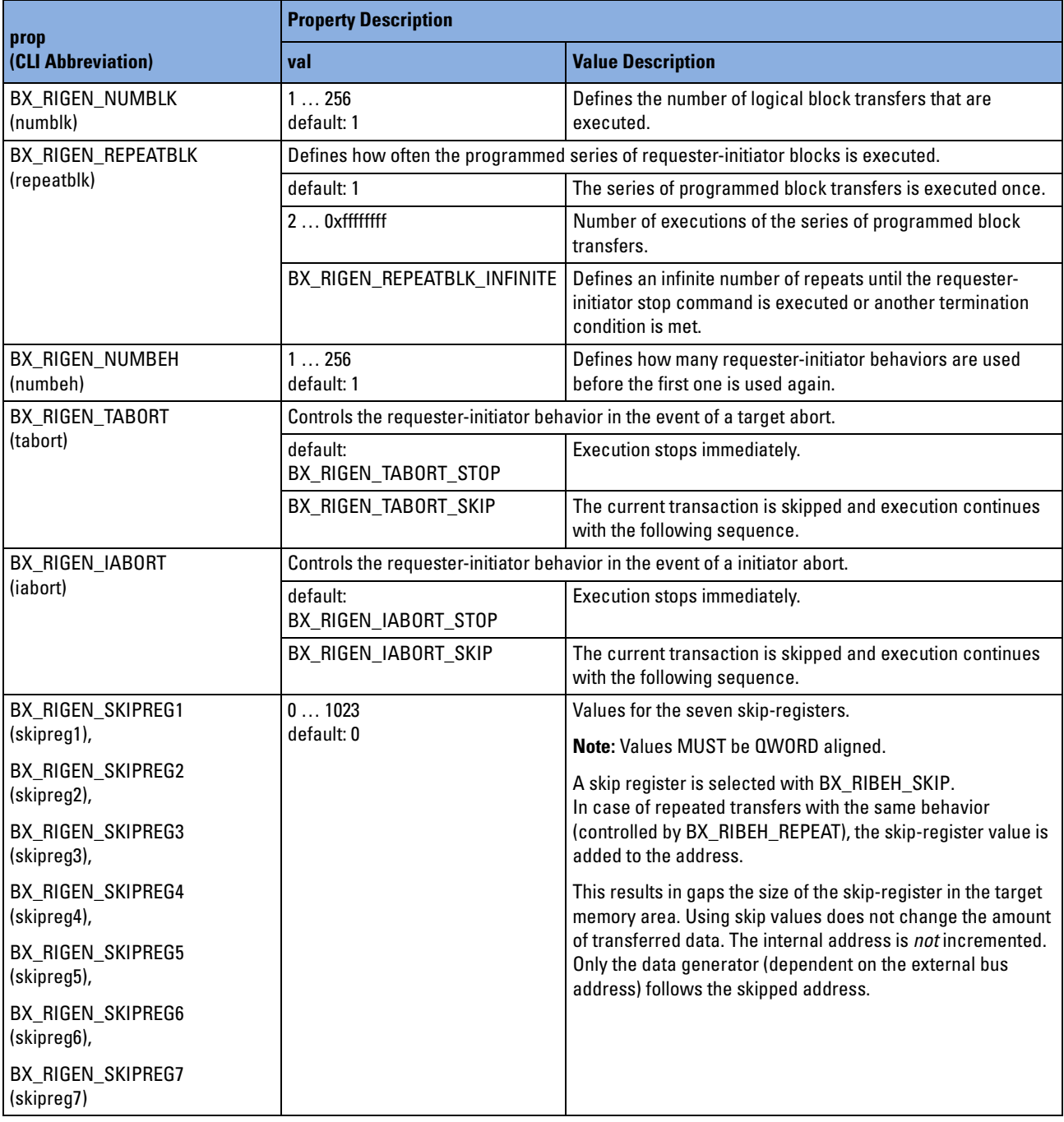

#### **bx\_rtbehtype**

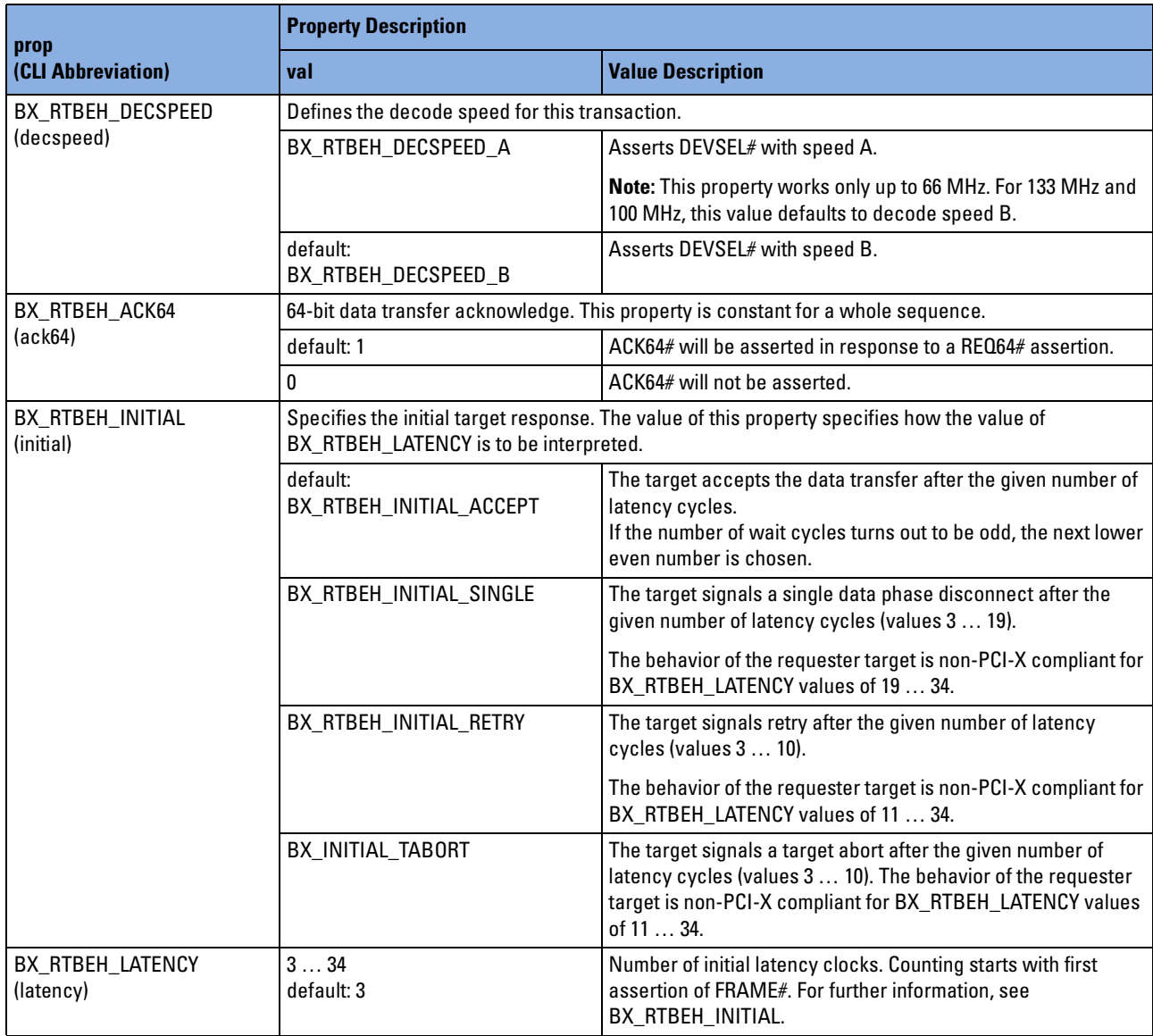

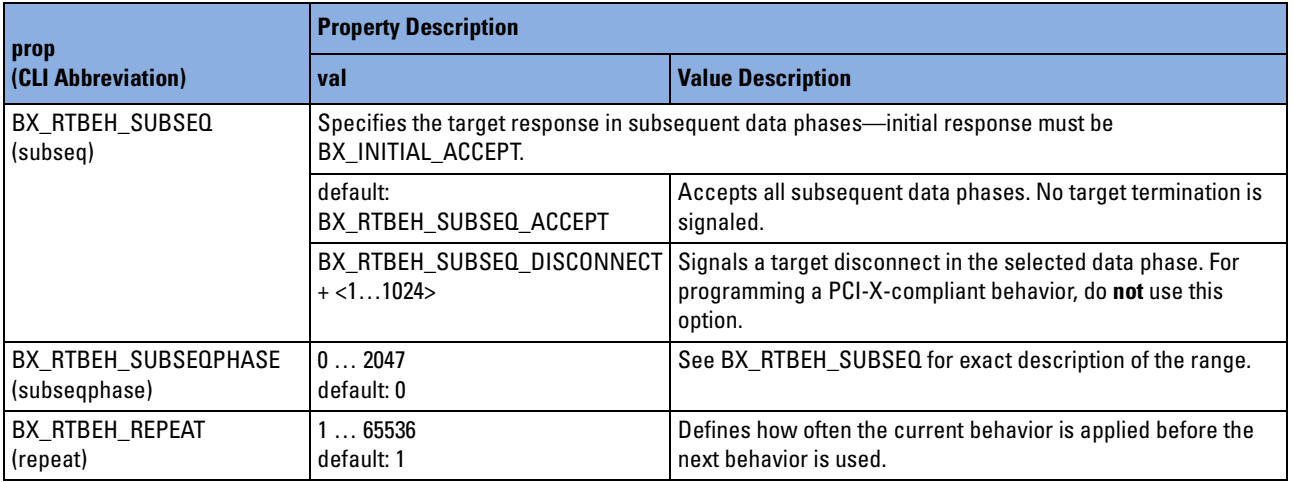

#### **bx\_rtgentype**

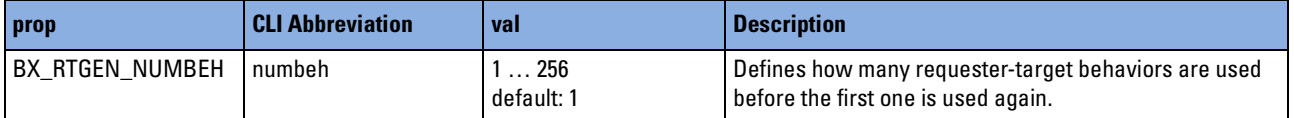

#### **bx\_signaltype**

The following table shows the types of signals, their capabilities and where they can be applied. The "signal type" column of the tables in the subsequent table shows the type of each signal.

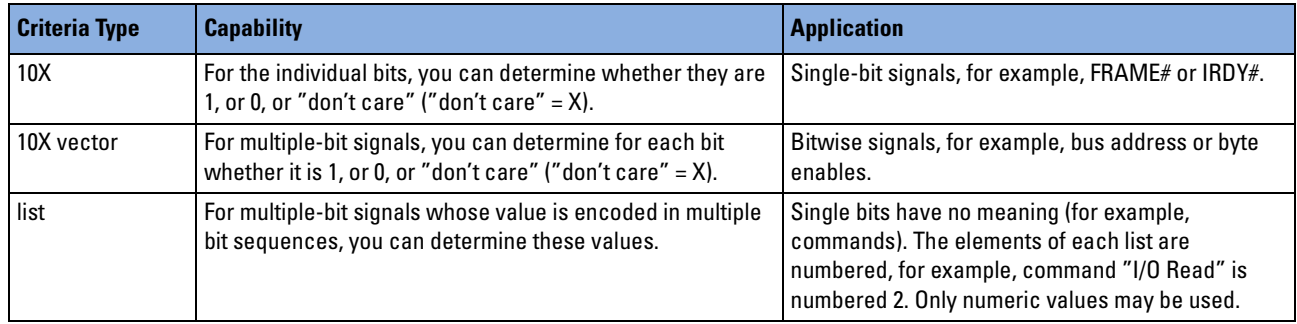

The following table shows all signals, their signal type and for which pattern they can be used. It also indicates which signal is visible in the trace memory, and the bit width. Property names that are written in upper case are bus signals. For internal signals, lower case is used.

**NOTE** Bit positions written in parentheses are valid for gap mode only.

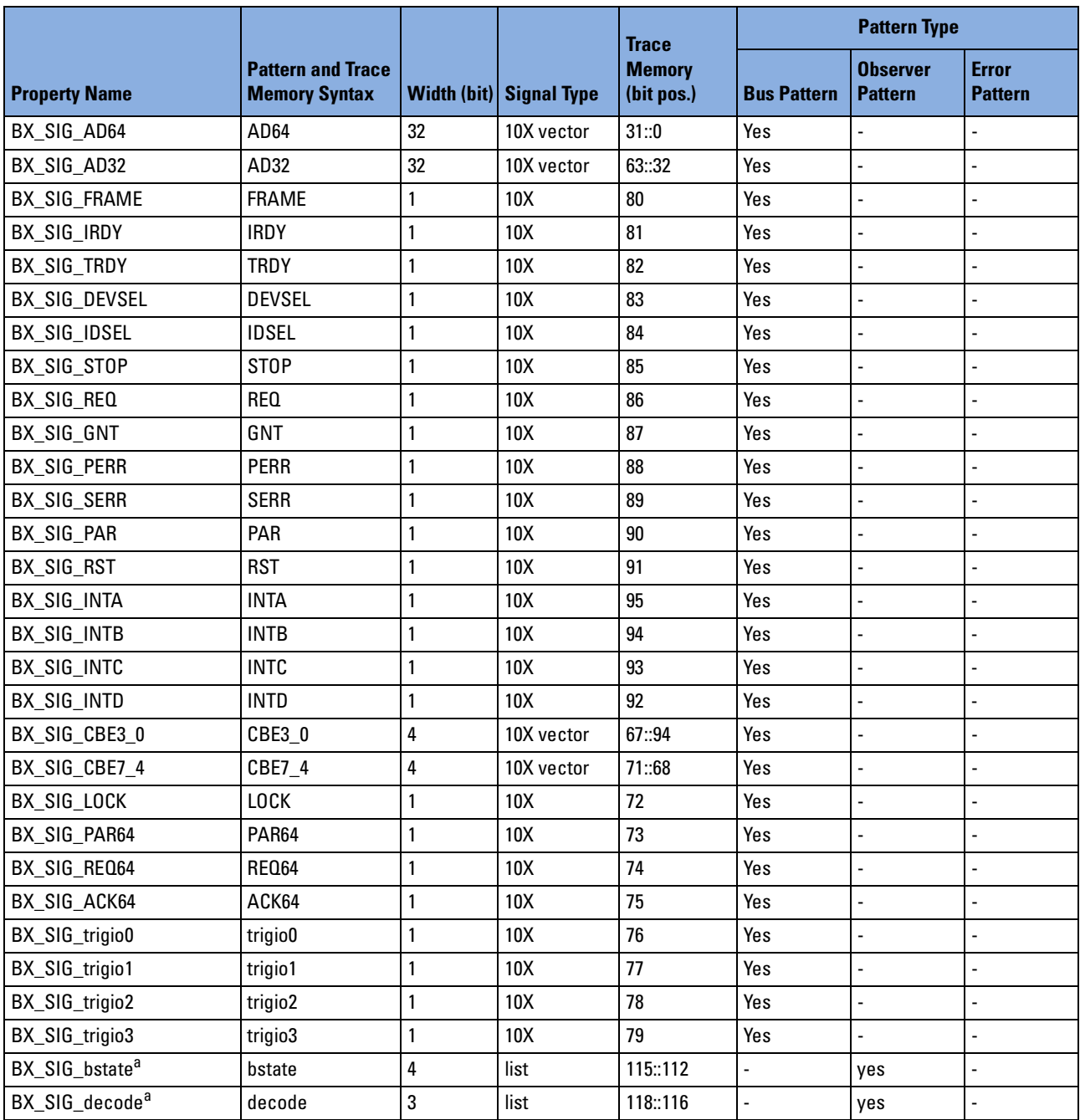

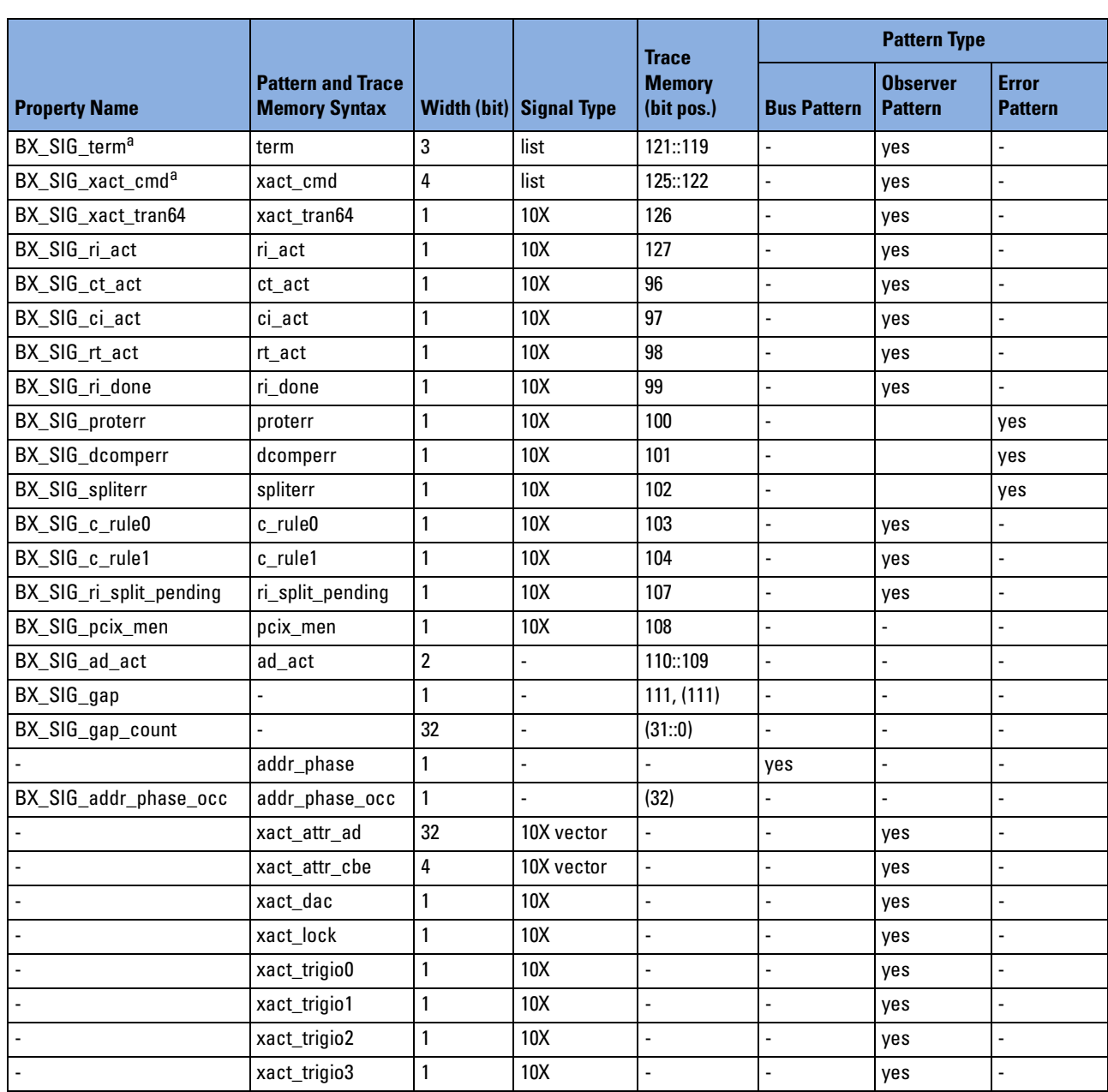

<span id="page-238-0"></span>a For more information, see *["Values of List Signals" on page 240](#page-239-0)*.

#### <span id="page-239-0"></span>**Values of List Signals**

The following table shows the values of the following list signals:

- • [BX\\_SIG\\_decode](#page-239-1)
- • [BX\\_SIG\\_term](#page-239-2)
- • [BX\\_SIG\\_xact\\_cmd](#page-240-0)
- • [BX\\_SIG\\_bstate \(PCI-X mode only\)](#page-240-1)
- • [BX\\_SIG\\_bstate \(PCI mode only\)](#page-241-0)

<span id="page-239-2"></span><span id="page-239-1"></span>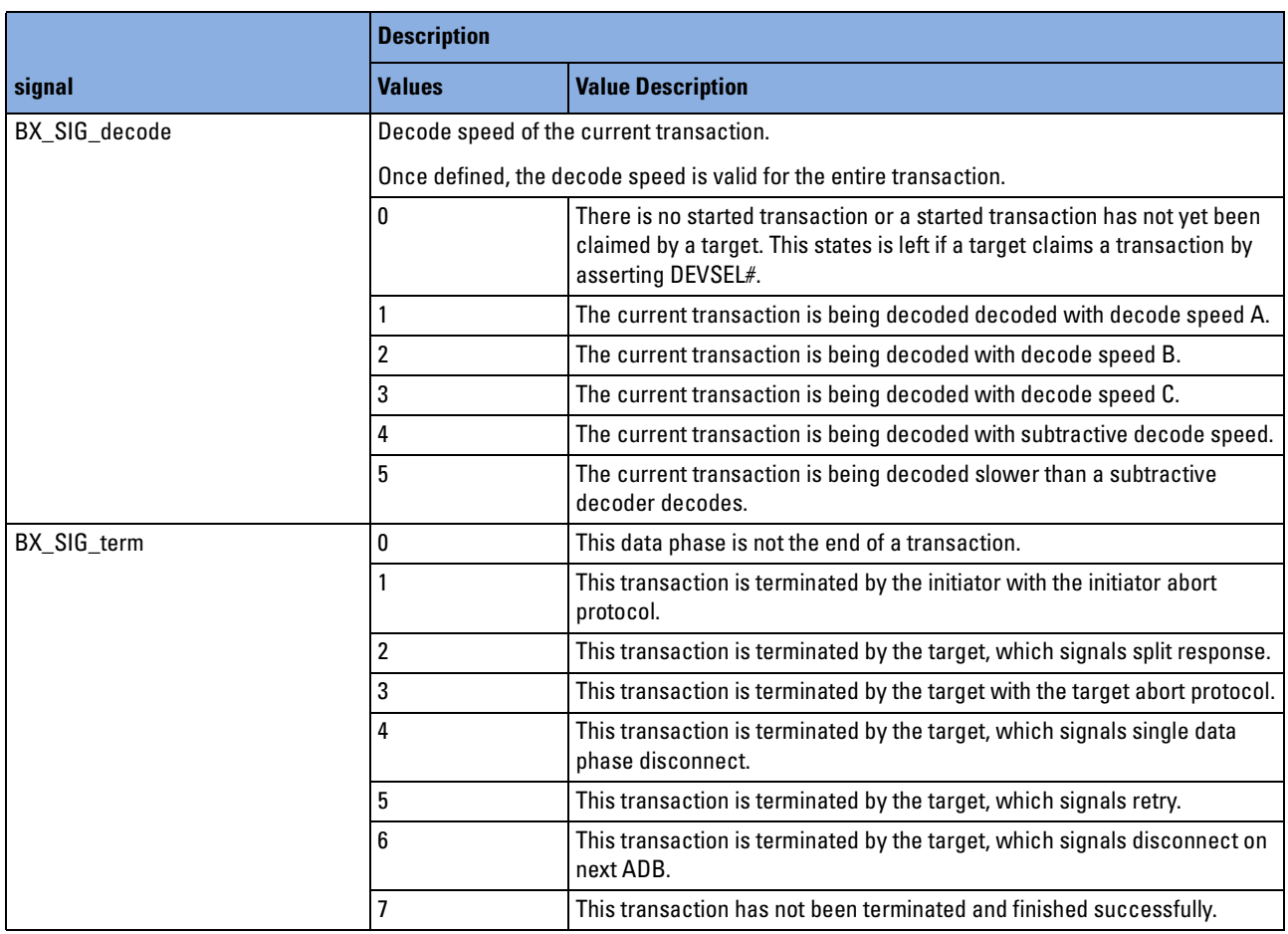

<span id="page-240-1"></span><span id="page-240-0"></span>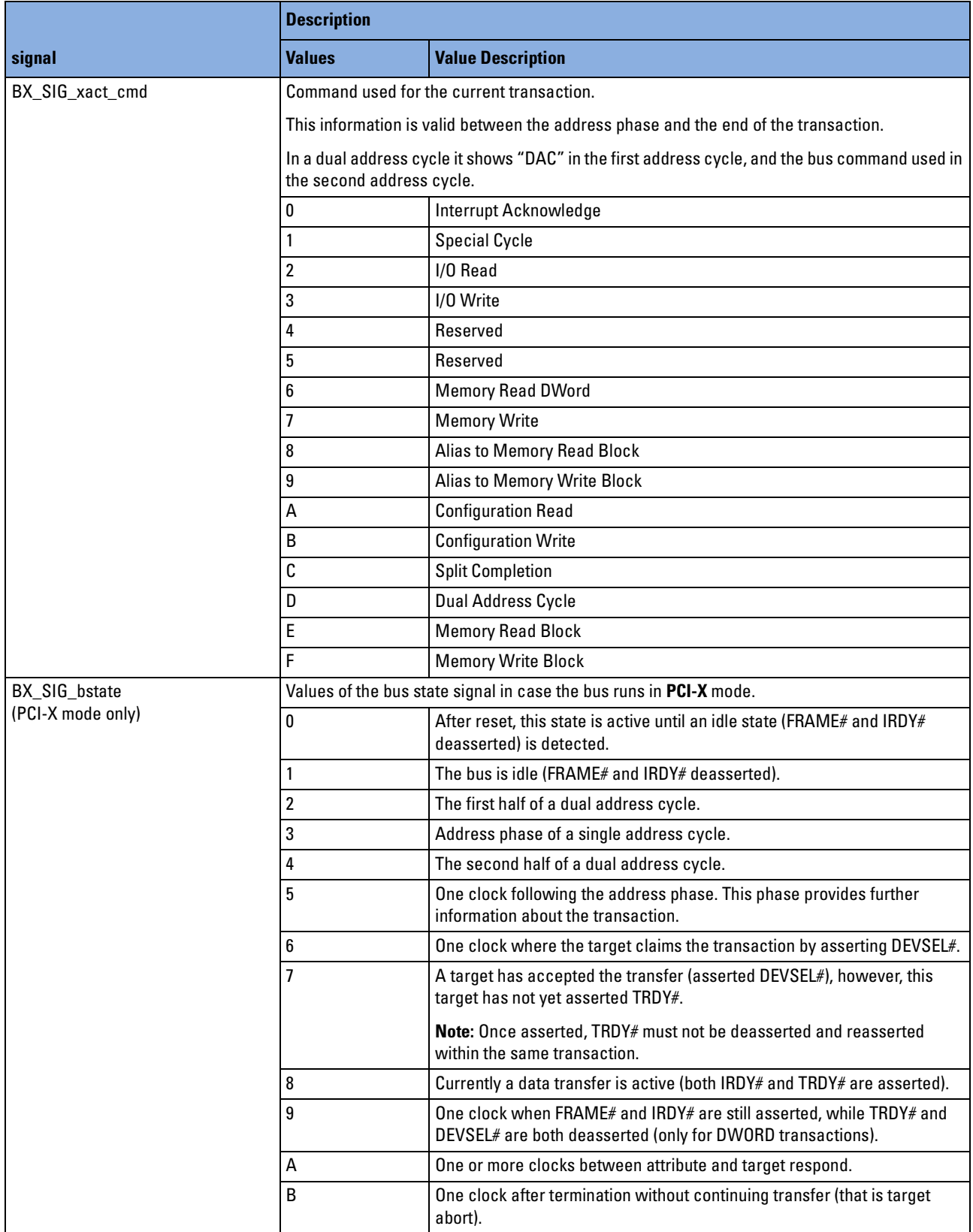

<span id="page-241-0"></span>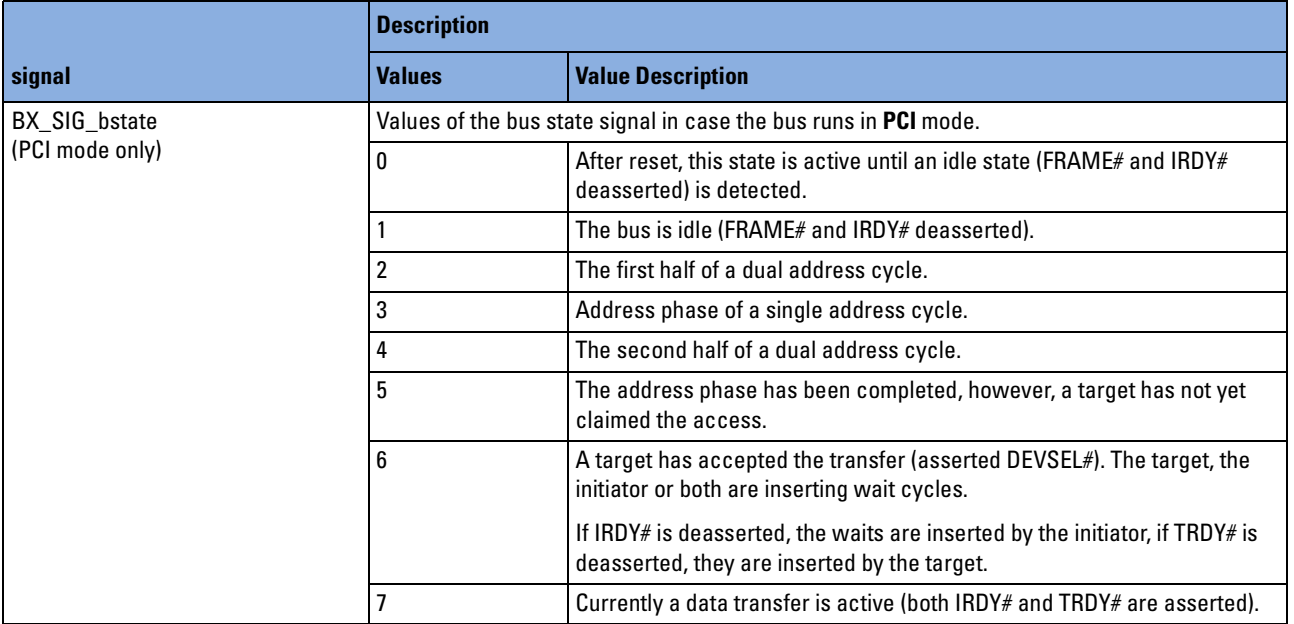

## **bx\_sizetype**

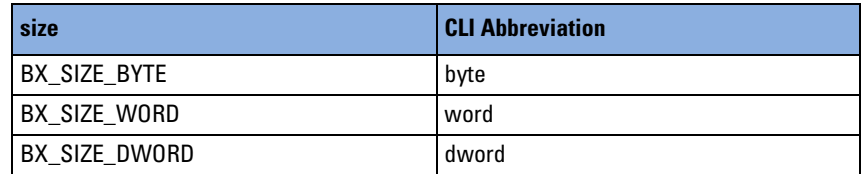

#### **bx\_statustype**

**NOTE** Values that are indicated by "initial" are cleared state values.

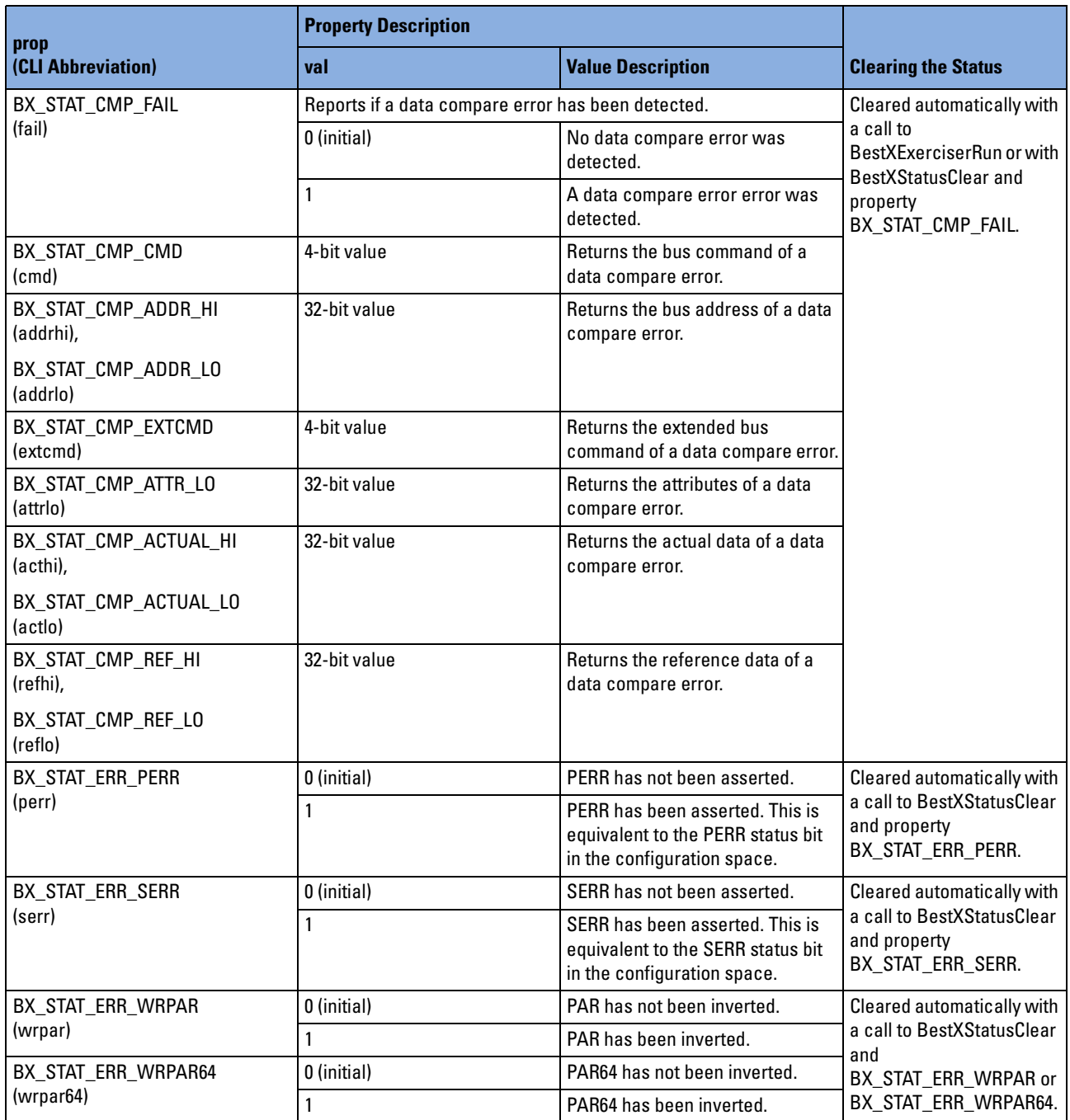

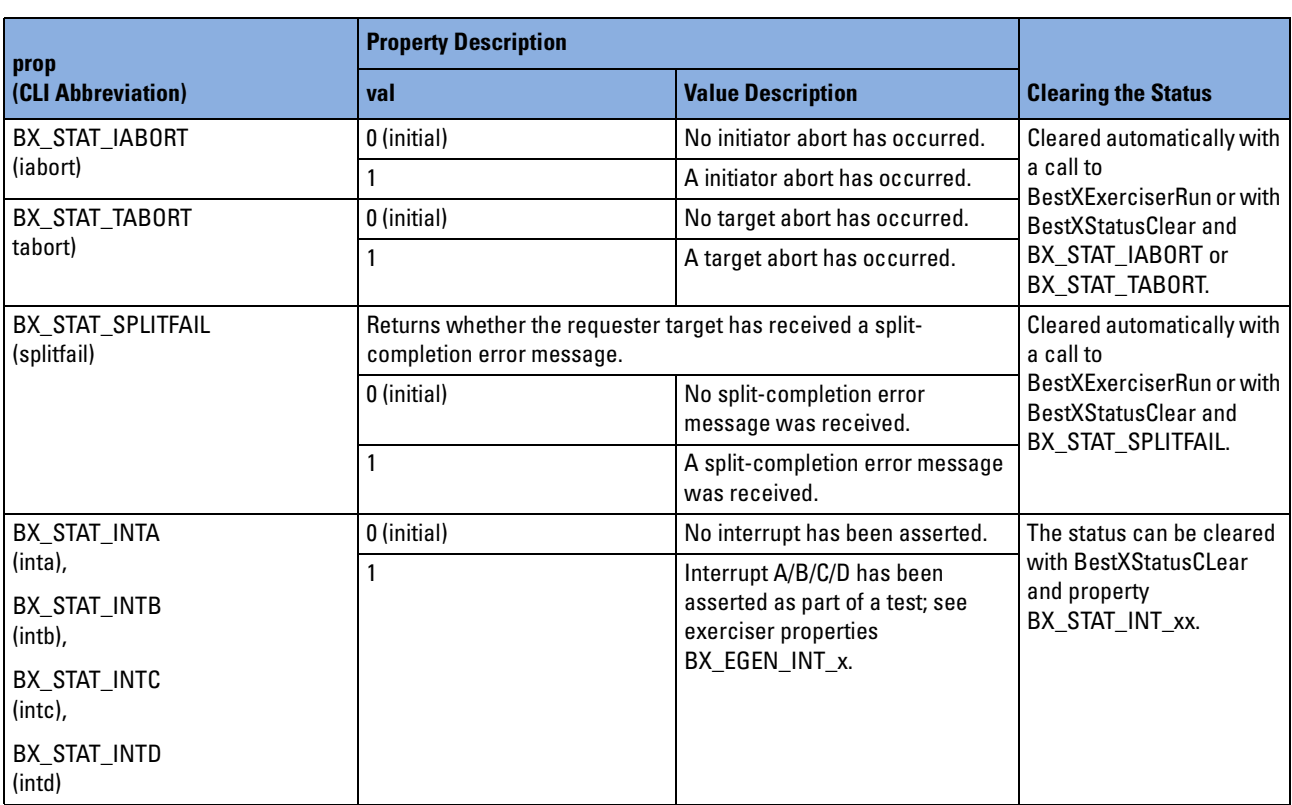

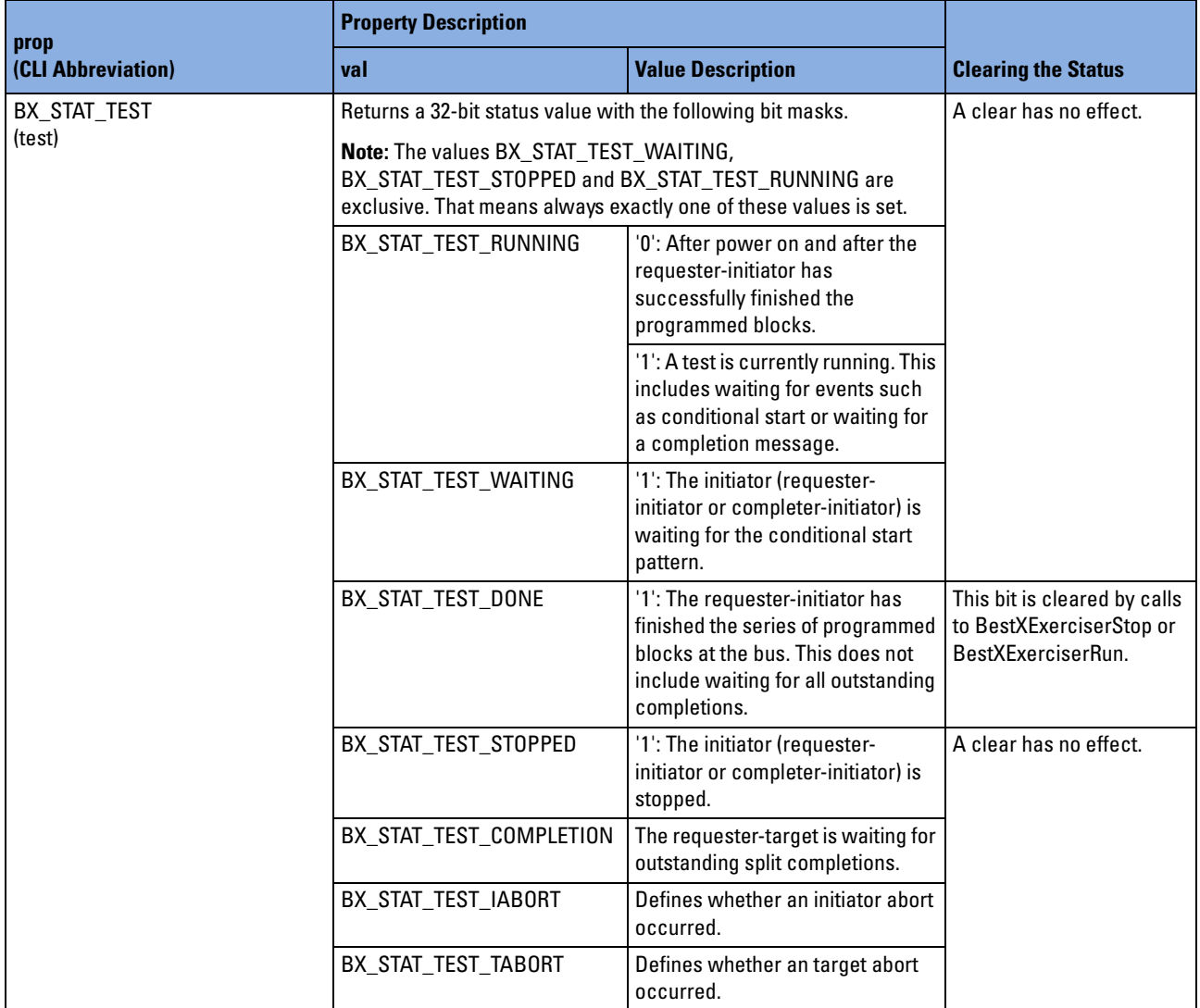

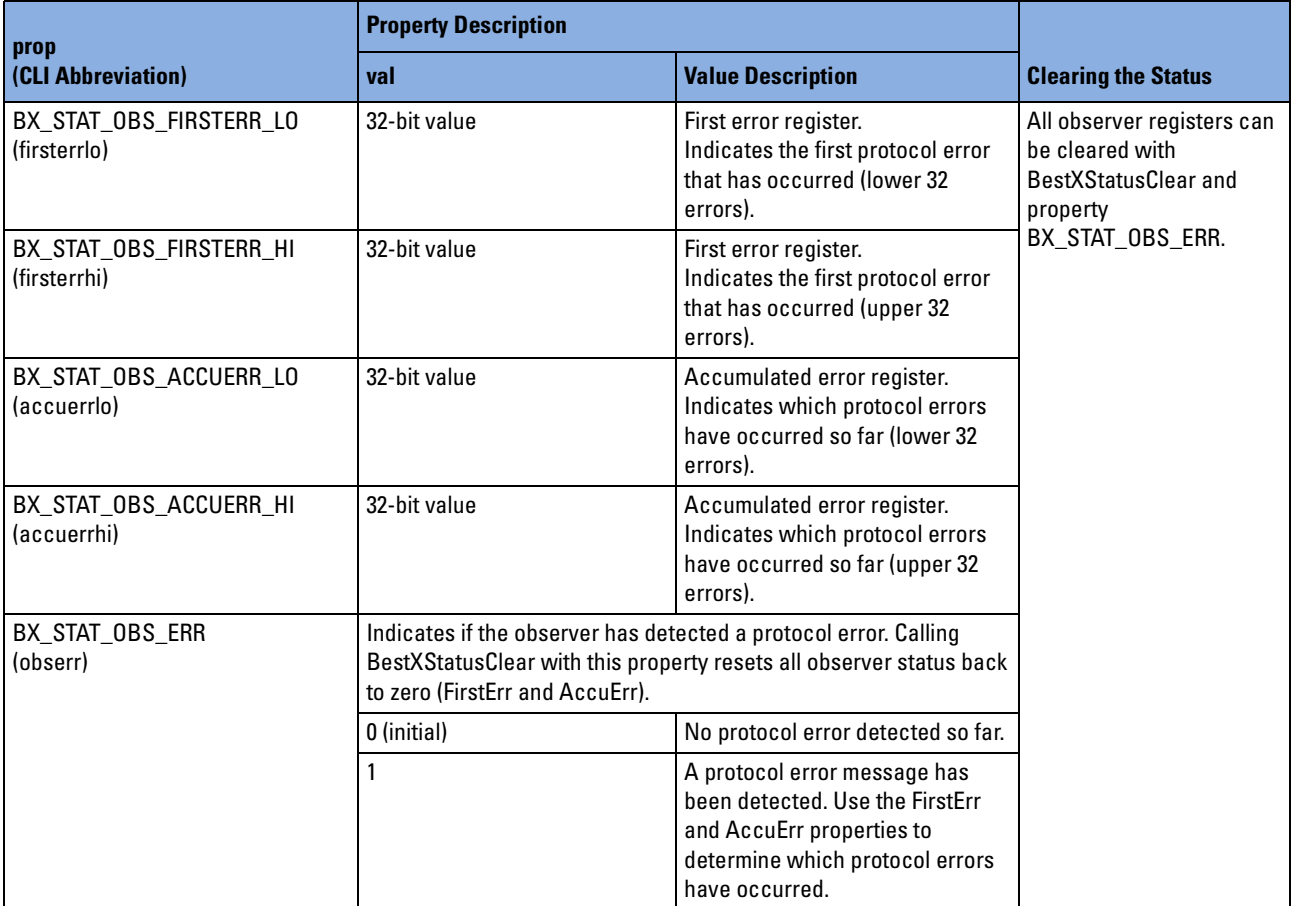

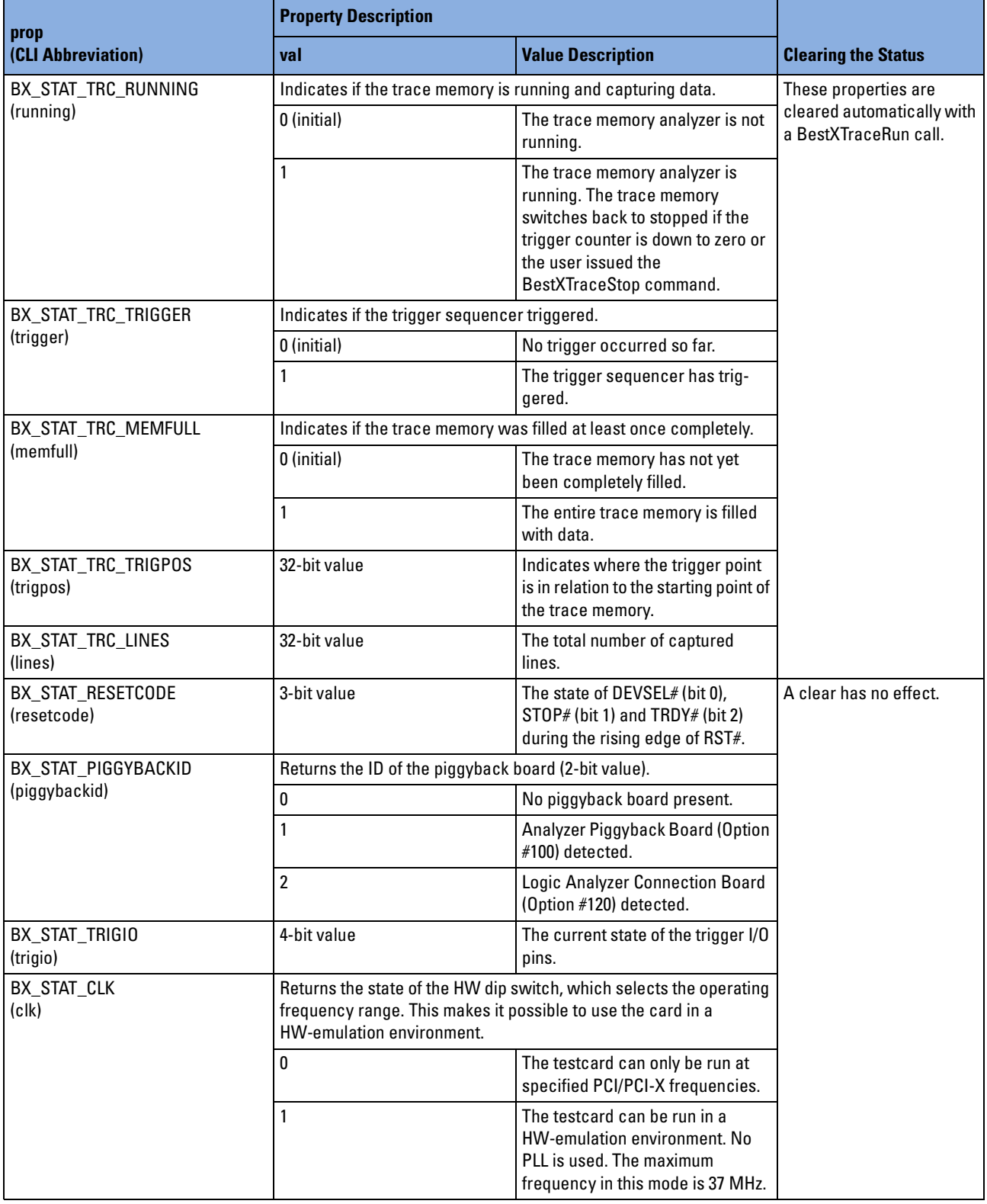

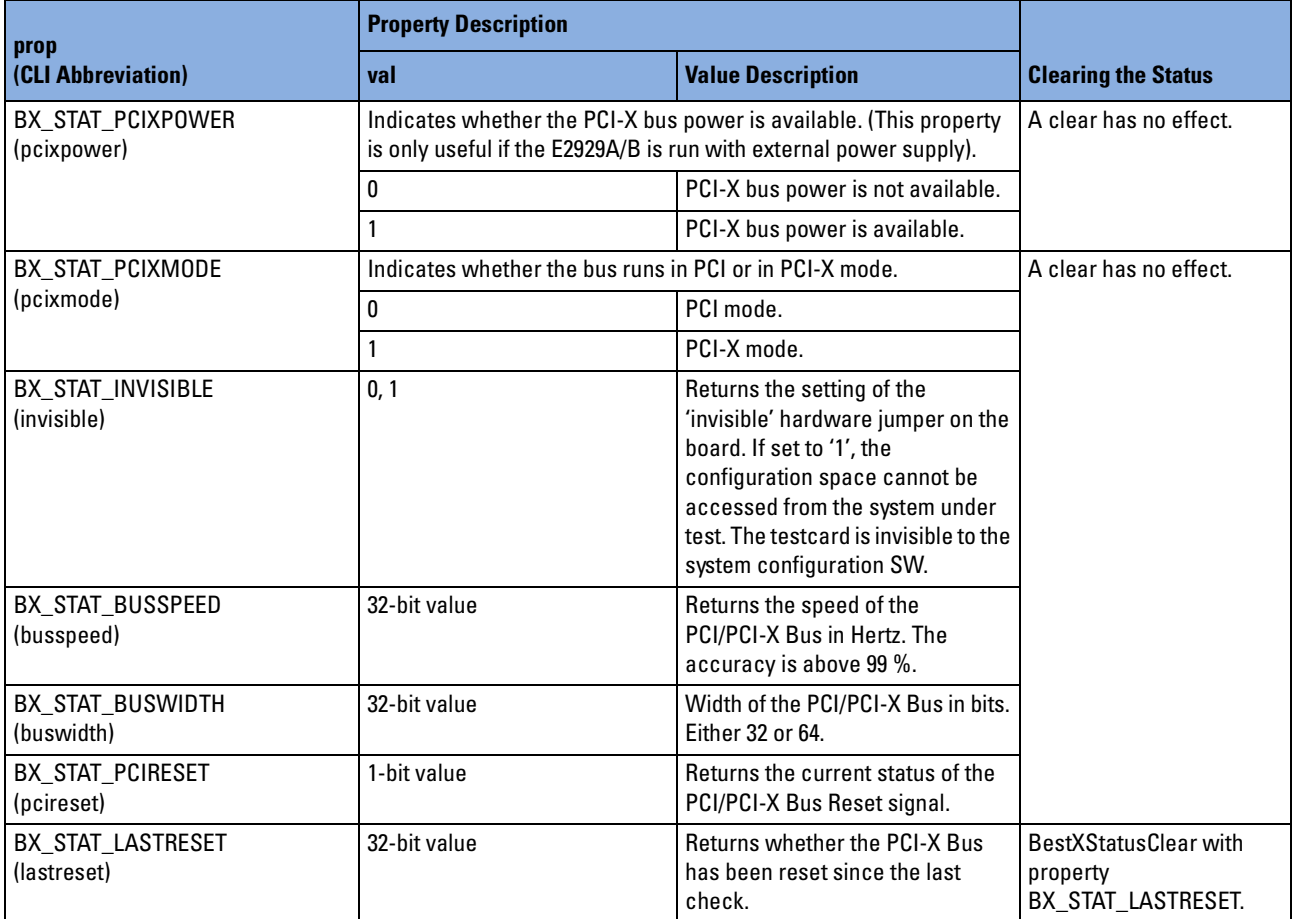

#### **bx\_tracetype**

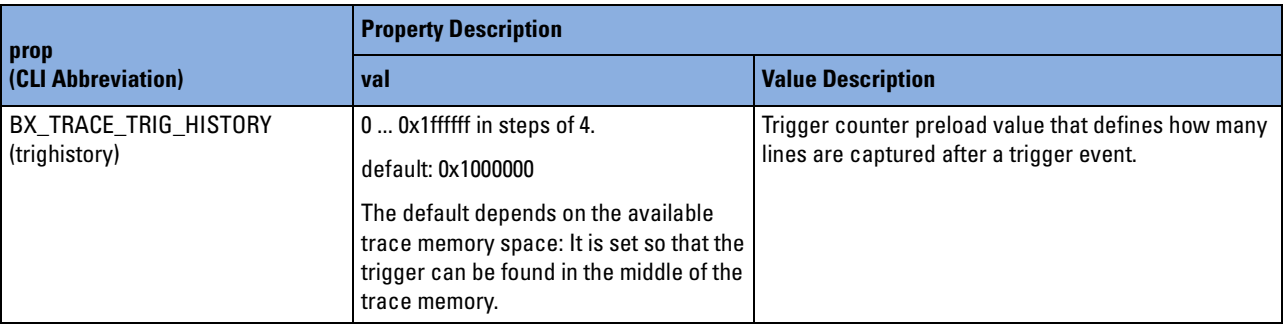

## **bx\_trigcondtype**

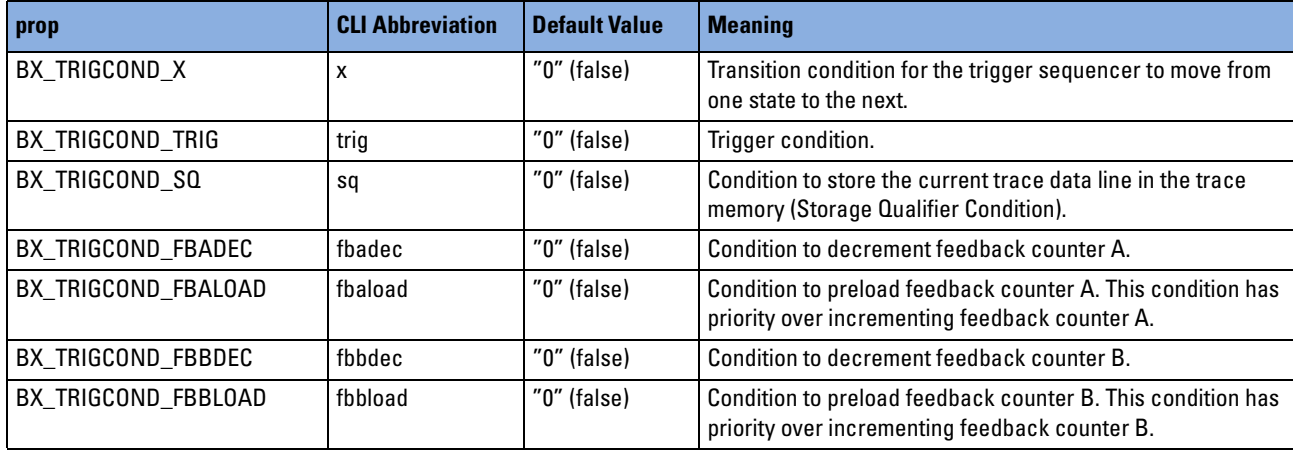

#### **bx\_triggentype**

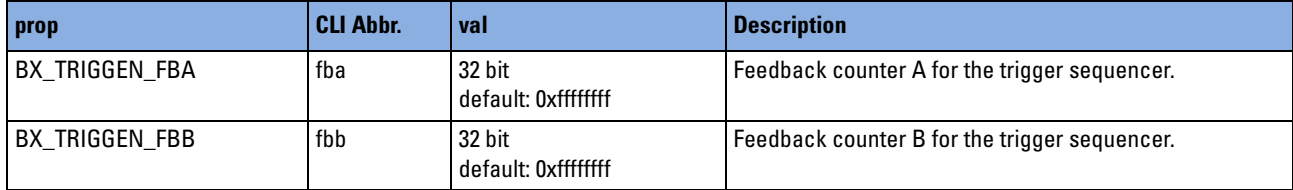

#### **bx\_trigtrantype**

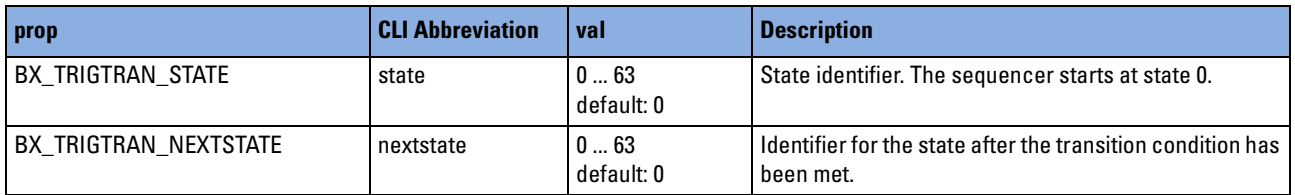

#### **bx\_versiontype**

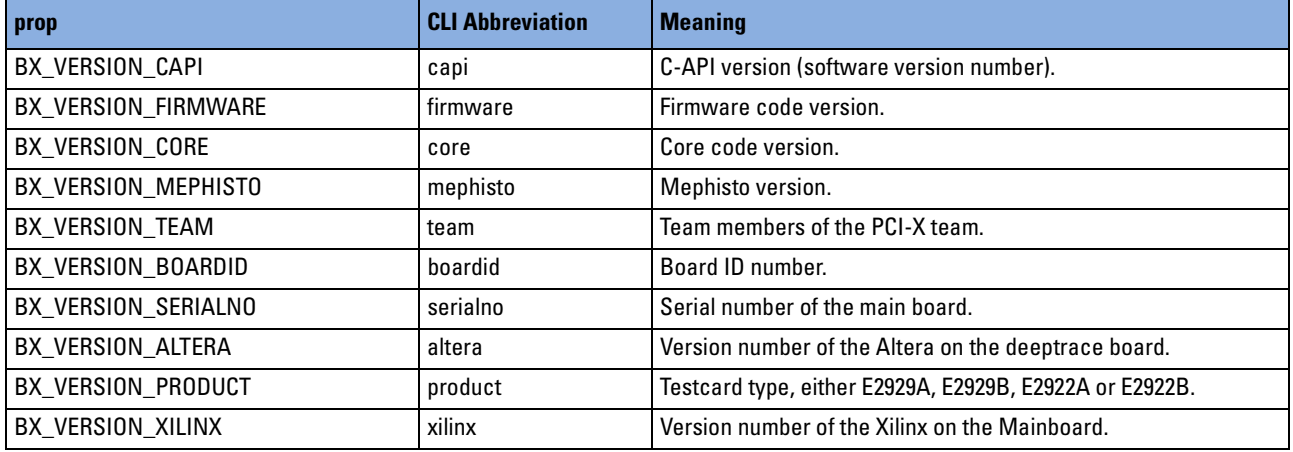

## **bxppr\_behpermtype**

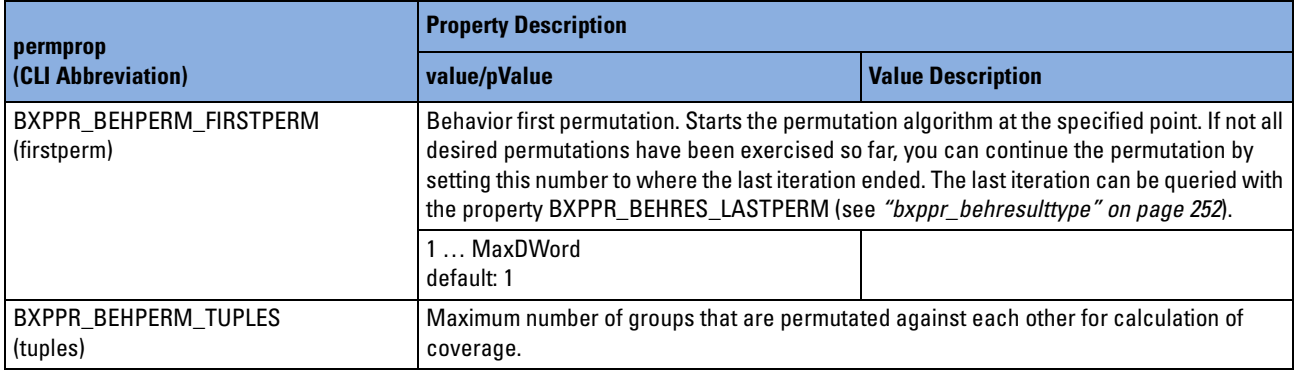

## <span id="page-251-0"></span>**bxppr\_behresulttype**

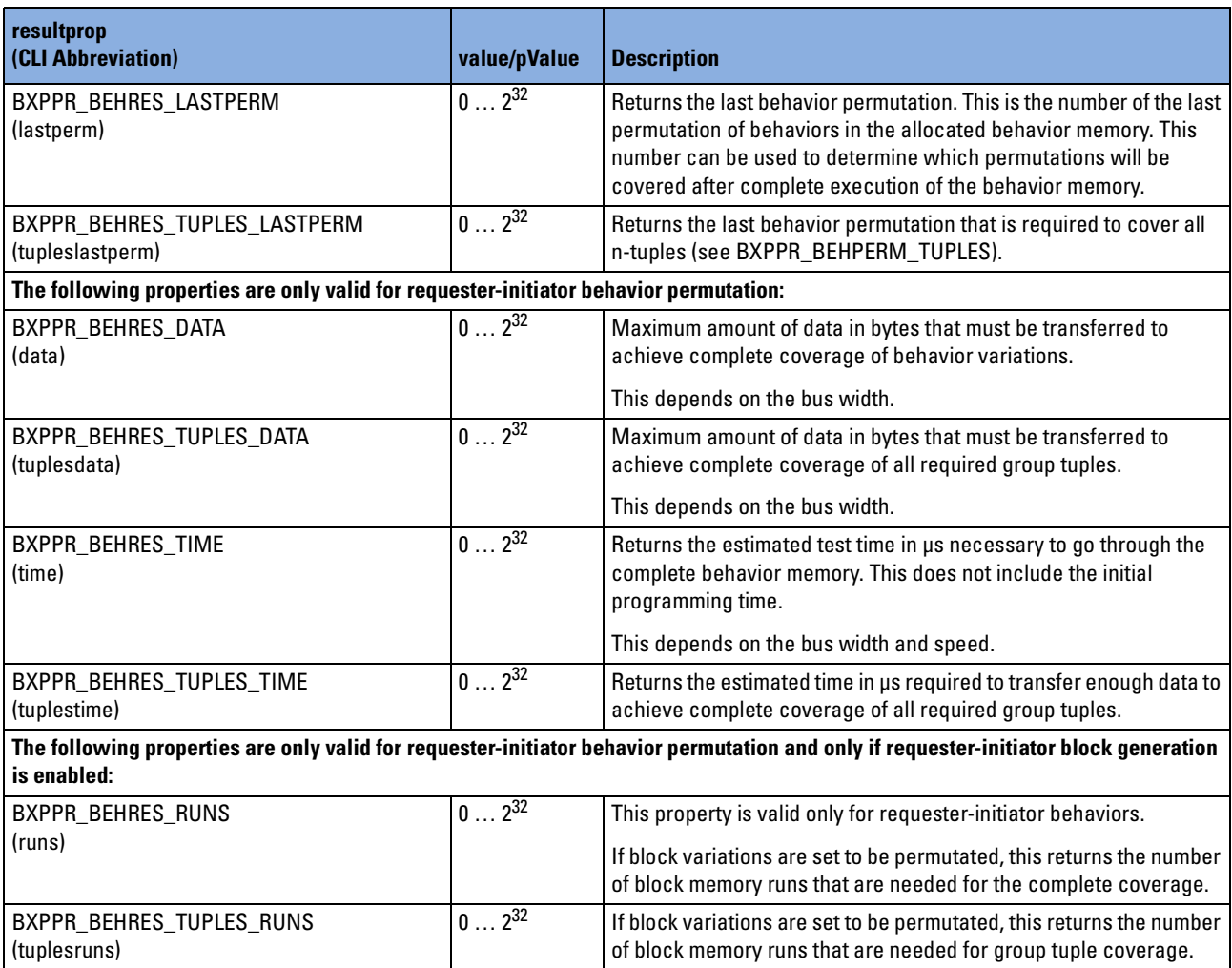
# <span id="page-252-0"></span>**bxppr\_gentype**

<span id="page-252-8"></span><span id="page-252-7"></span><span id="page-252-6"></span><span id="page-252-5"></span><span id="page-252-4"></span><span id="page-252-3"></span><span id="page-252-2"></span><span id="page-252-1"></span>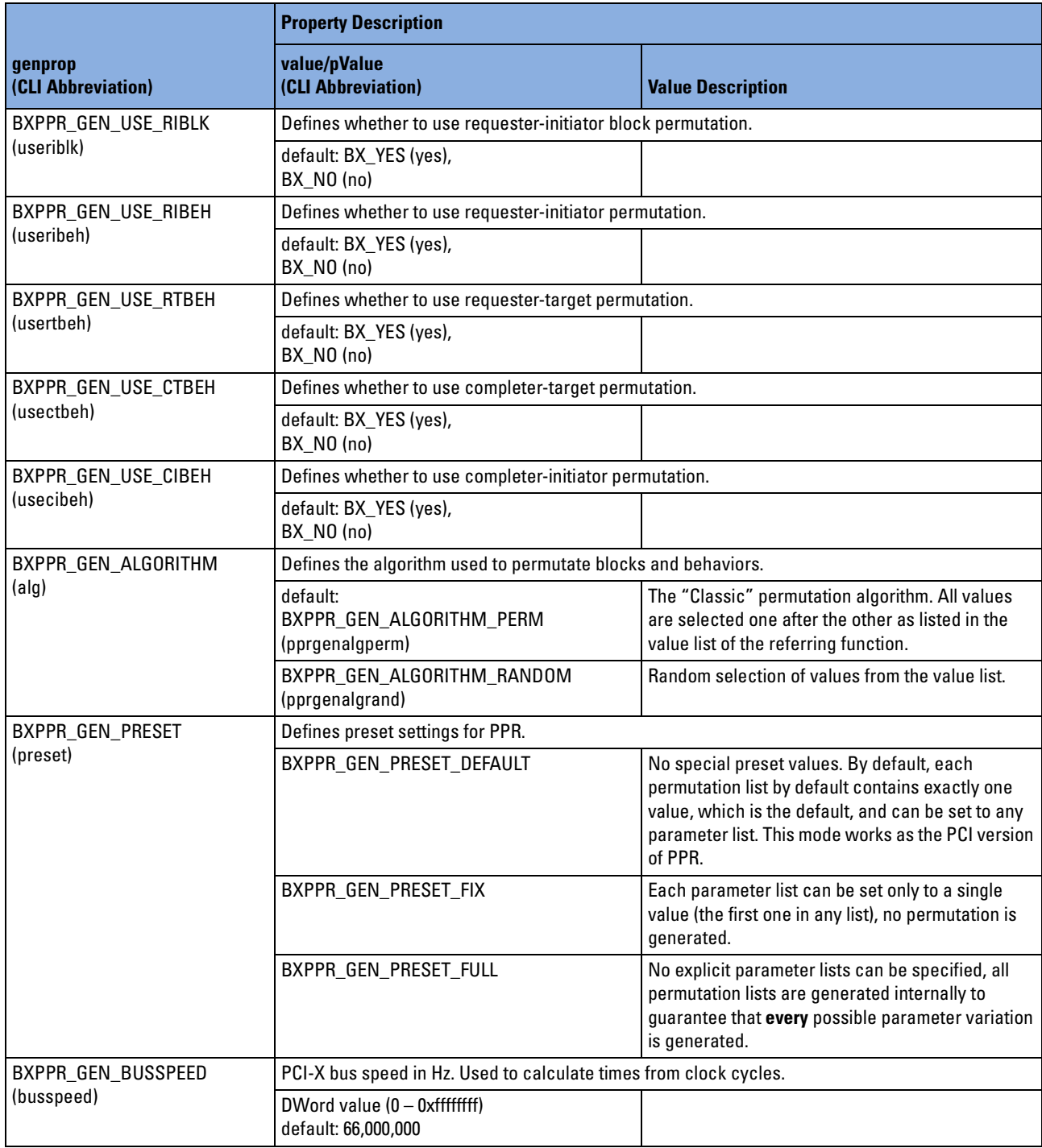

<span id="page-253-4"></span><span id="page-253-3"></span><span id="page-253-2"></span><span id="page-253-1"></span>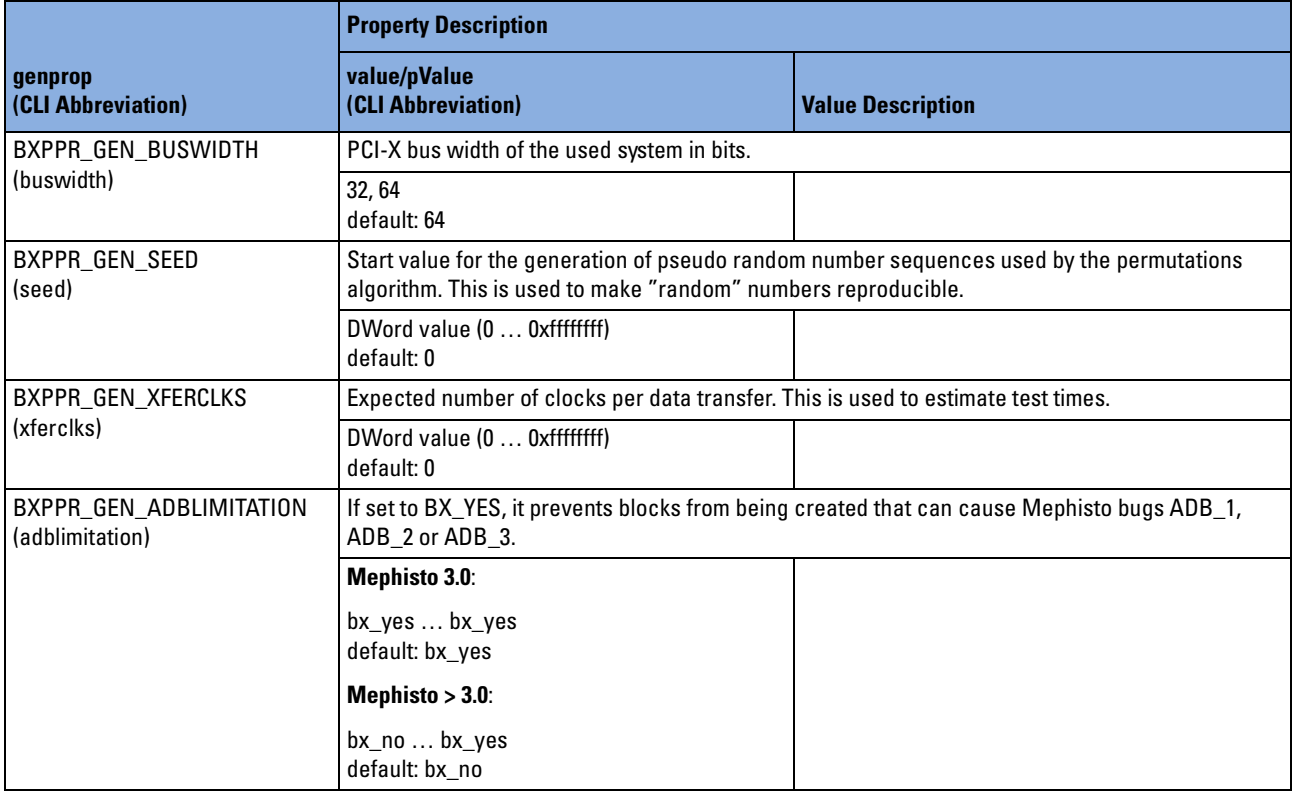

# <span id="page-253-0"></span>**bxppr\_listtype**

This type is simply a type definition to an array of characters.

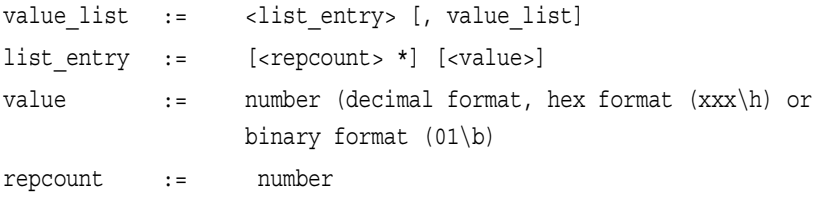

# <span id="page-254-2"></span>**bxppr\_reporttype**

<span id="page-254-1"></span><span id="page-254-0"></span>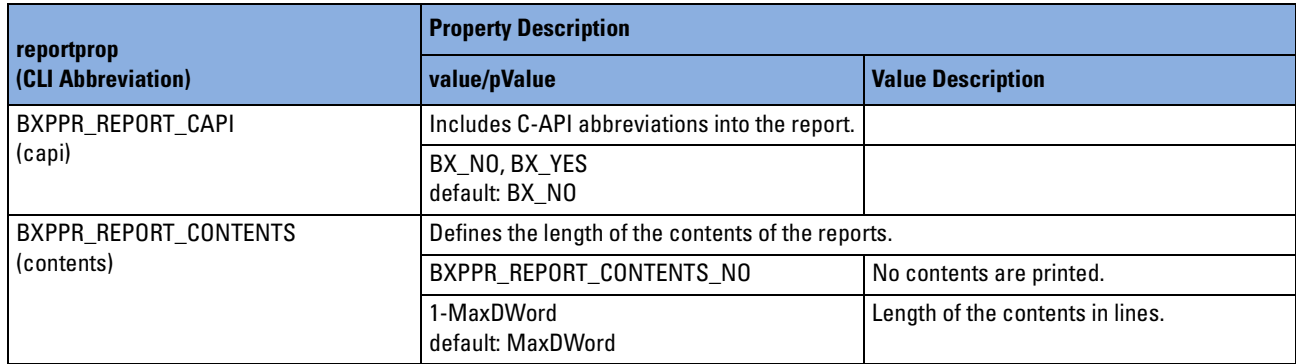

# <span id="page-255-3"></span>**bxppr\_riblkgaptype**

<span id="page-255-2"></span><span id="page-255-1"></span><span id="page-255-0"></span>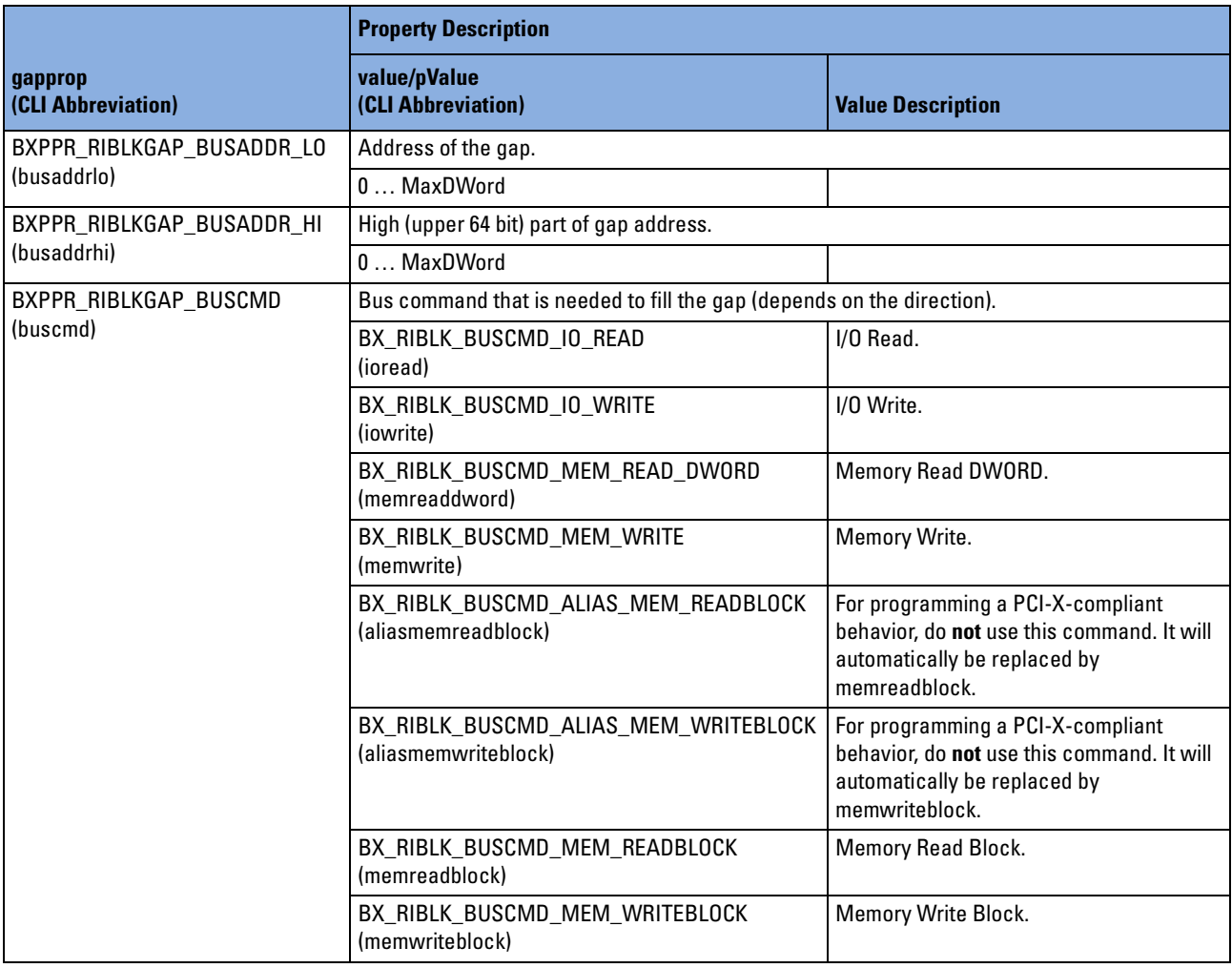

<span id="page-256-1"></span><span id="page-256-0"></span>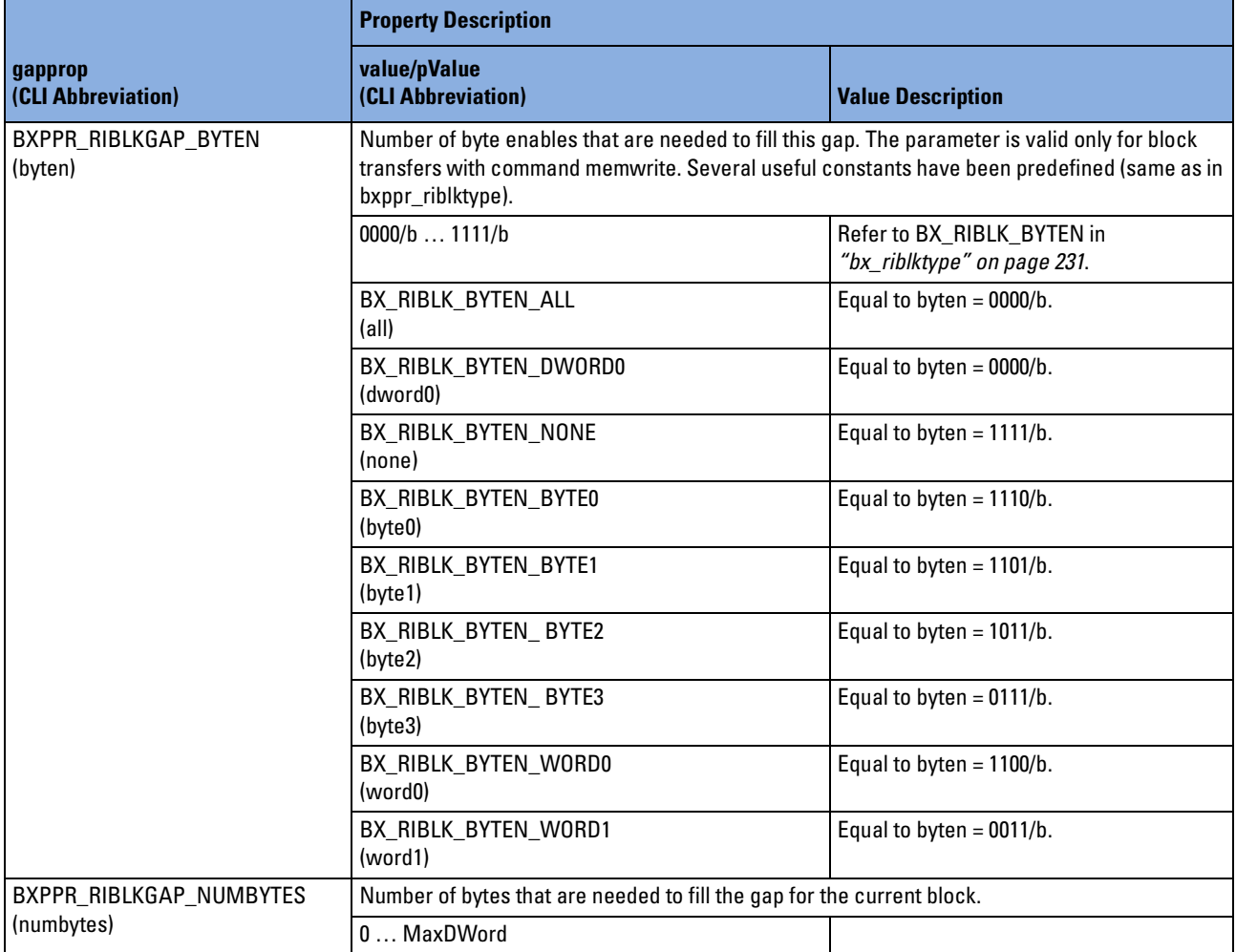

# <span id="page-257-8"></span>**bxppr\_riblkpermtype**

<span id="page-257-7"></span><span id="page-257-6"></span><span id="page-257-5"></span><span id="page-257-4"></span><span id="page-257-3"></span><span id="page-257-2"></span><span id="page-257-1"></span><span id="page-257-0"></span>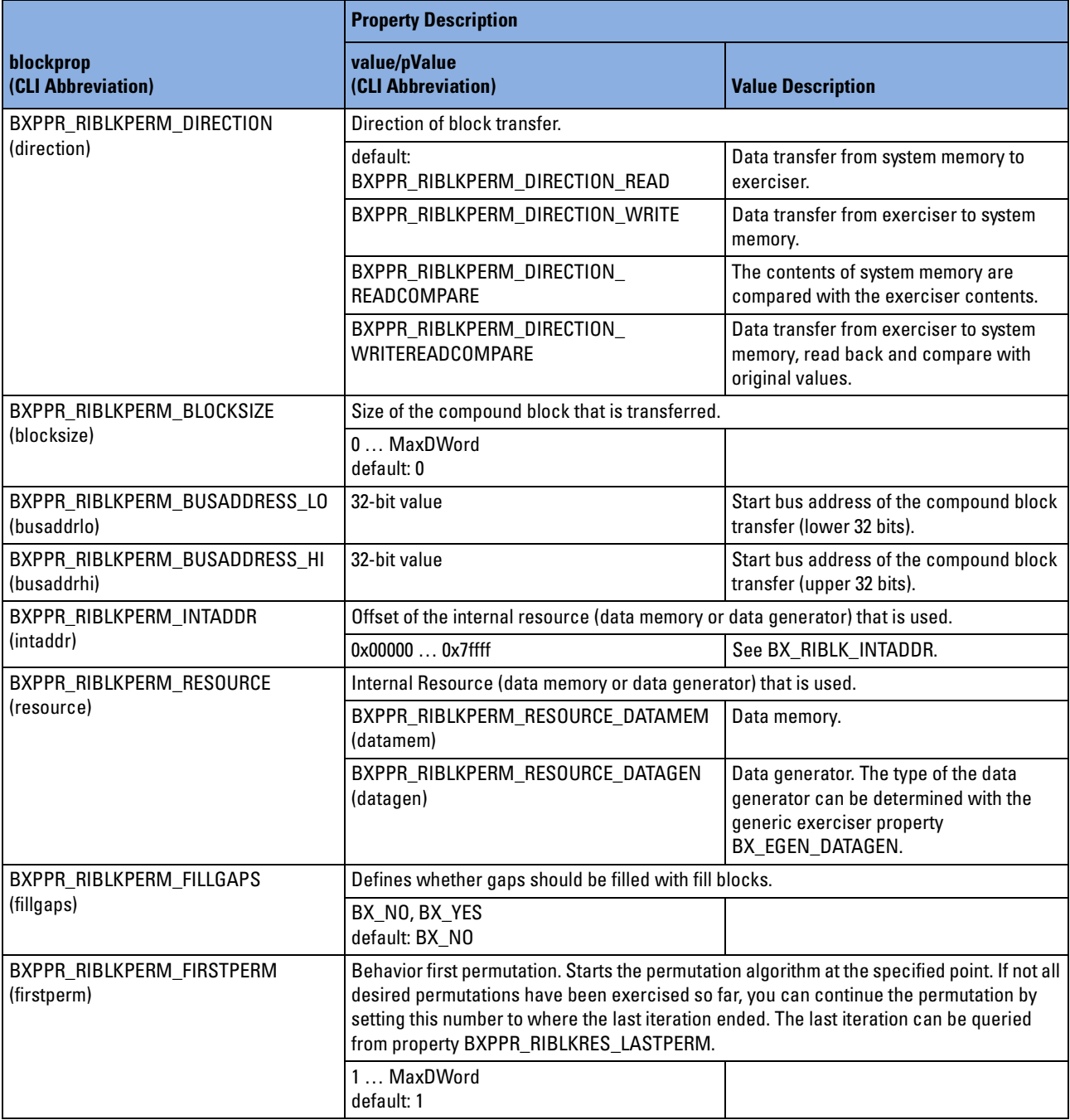

<span id="page-258-2"></span><span id="page-258-1"></span><span id="page-258-0"></span>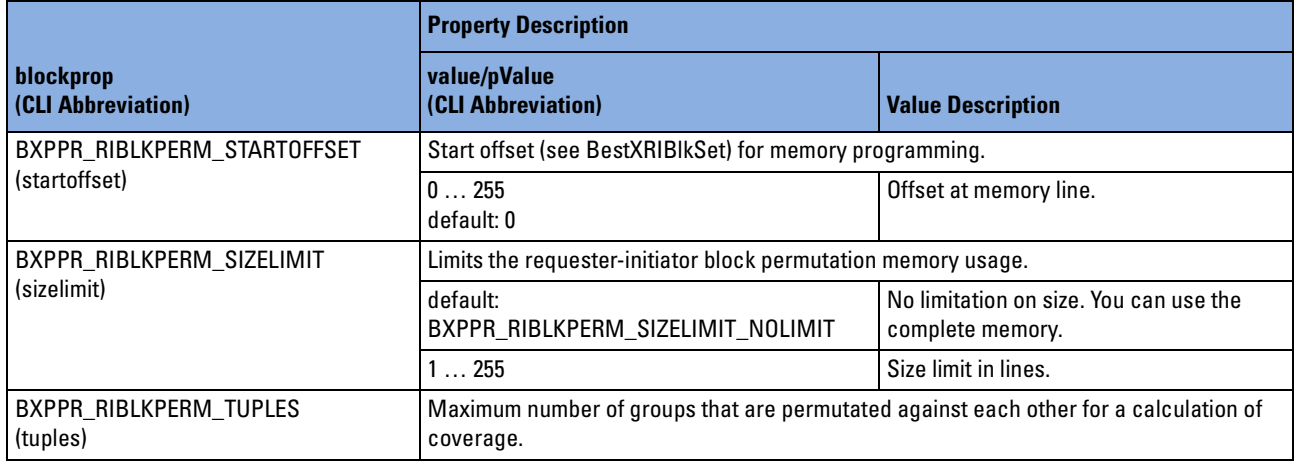

# <span id="page-258-6"></span>**bxppr\_riblkresulttype**

<span id="page-258-5"></span><span id="page-258-4"></span><span id="page-258-3"></span>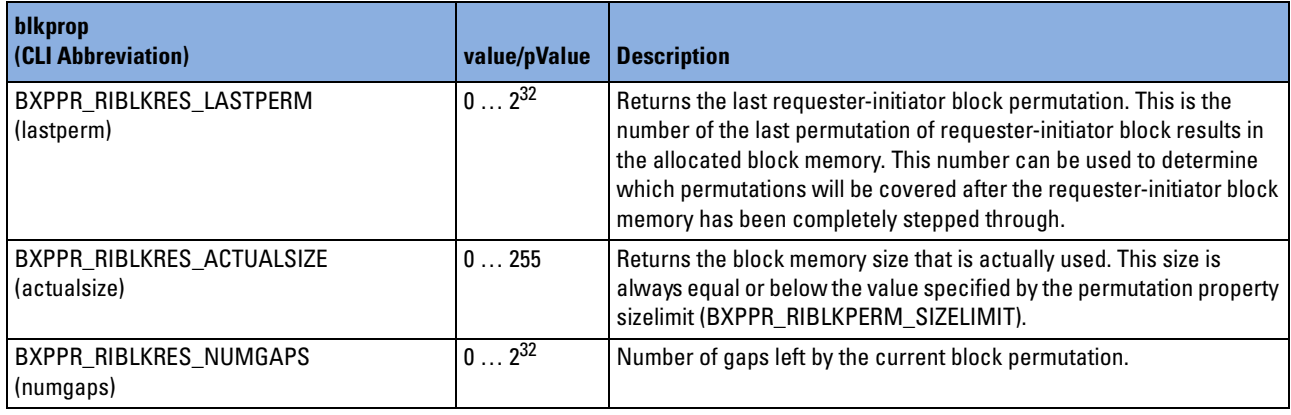

# <span id="page-259-3"></span>**bxppr\_riblktype**

<span id="page-259-2"></span><span id="page-259-1"></span><span id="page-259-0"></span>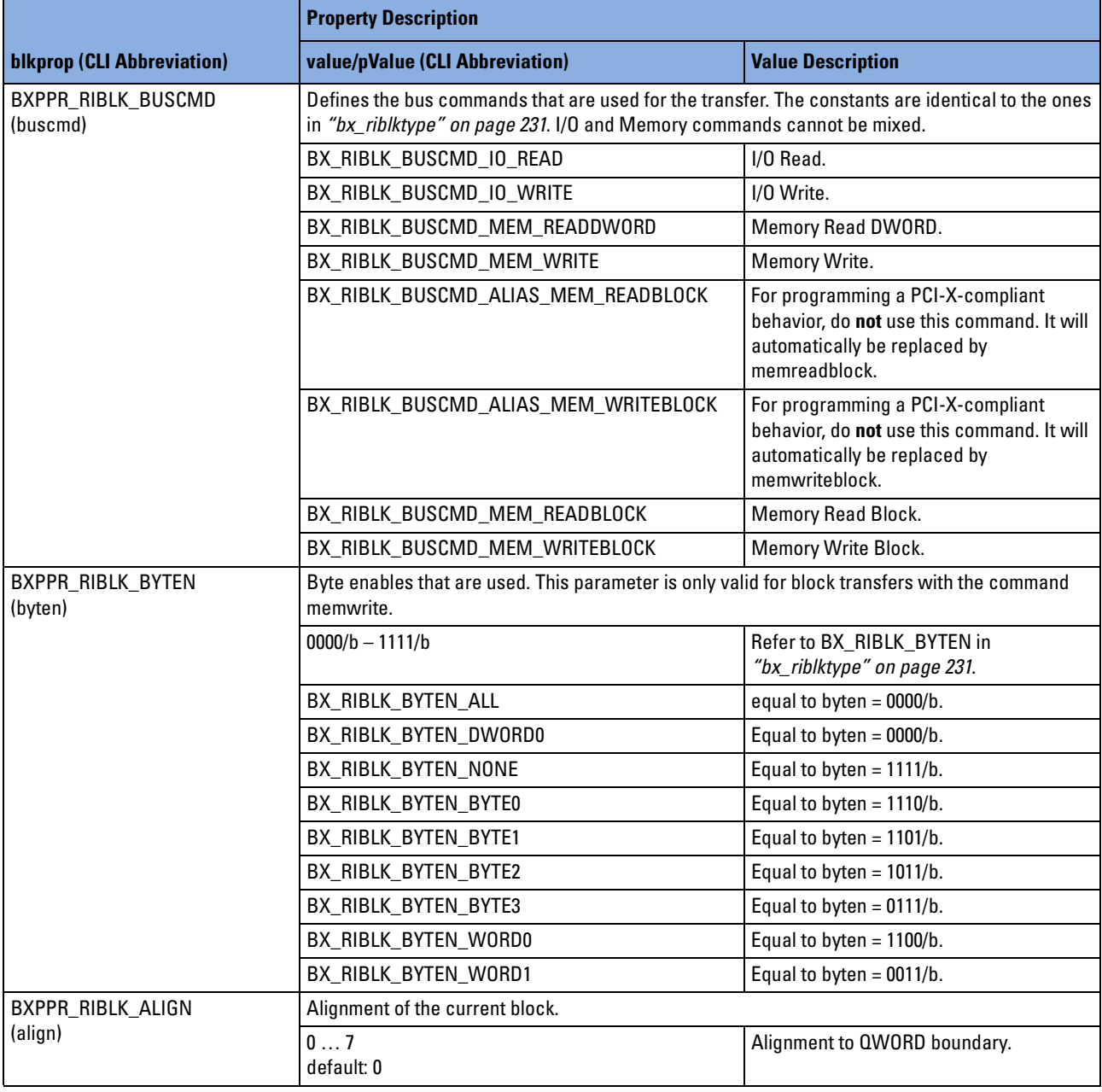

<span id="page-260-2"></span><span id="page-260-1"></span><span id="page-260-0"></span>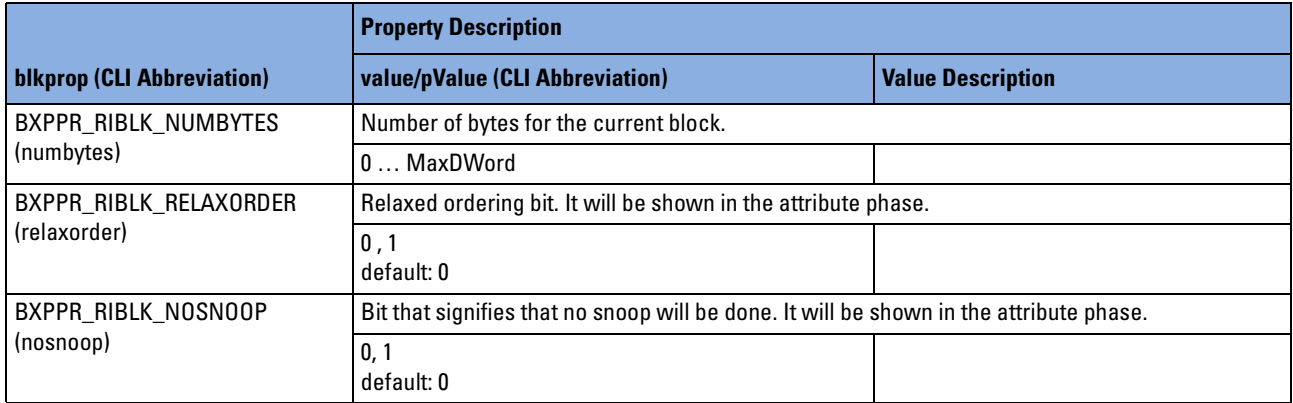

# Index

# **A**

addr\_phase [239](#page-238-0) address space type [203](#page-202-0) administration functions [24](#page-23-0) analysis functions [41](#page-40-0) analyzer functions [109](#page-108-0)

### **B**

baud rate [22](#page-21-0) behavior permutation type [251](#page-250-0) result type [252](#page-251-0) board type [204](#page-203-0) bus pattern term syntax diagram [112](#page-111-0)

### **C**

card status functions [30](#page-29-0) completer-initiator behavior type [206](#page-205-0) generic type [208](#page-207-0) PPR functions [188](#page-187-0) programming functions [81](#page-80-0) completer-target behavior type [208](#page-207-1) generic type [210](#page-209-0) PPR functions [181](#page-180-0) programming functions [74](#page-73-0) split type [211](#page-210-0) condition for preloading the feedback counters [116](#page-115-0) reference [117](#page-116-0) configuration space programming functions [88](#page-87-0) connection to the PCI-X testcard [21](#page-20-0) counter [136](#page-135-0) identifier [137](#page-136-0)

# **D**

data memory functions [102](#page-101-0) decoder programming functions [92](#page-91-0) property type [213](#page-212-0) type [214](#page-213-0) denominator counter [137](#page-136-1)

device ID [19](#page-18-0) identifier format [20](#page-19-0) diagrams bus pattern term syntax [112](#page-111-0) error pattern term syntax [114](#page-113-0) for numbers and 10Xnumbers [111](#page-110-0) observer pattern term syntax [113](#page-112-0) display functions [145](#page-144-0)

## **E**

error functions [199](#page-198-0) pattern term syntax diagram [114](#page-113-0) type [221](#page-220-0) error code BX E ALIGN [221](#page-220-1) BX\_E\_BAD\_DECODER\_NUMBER [221](#page-220-2) BX\_E\_BAD\_FILE\_FORMAT [221](#page-220-3) BX\_E\_BAD\_HANDLE [221](#page-220-4) BX\_E\_BAUDRATE [221](#page-220-5) BX\_E\_CANNOT\_CONNECT [221](#page-220-6) BX\_E\_CANNOT\_CONNECT\_CORE [221](#page-220-7) exerciser generic type [215](#page-214-0) memory [13](#page-12-0) expansion ROM programming functions [100](#page-99-0)

### **F**

fast host interface [227](#page-226-0) functions BestXAllDefaultSet [33](#page-32-0) BestXAllResourceUnlock [24](#page-23-1) BestXBoardDefaultSet [33](#page-32-1) BestXBoardGet [34](#page-33-0) BestXBoardProg [35](#page-34-0) BestXBoardRead [36](#page-35-0) BestXBoardReset [36](#page-35-1) BestXBoardSet [37](#page-36-0) BestXCapabilityRead [25](#page-24-0) BestXCIBehDefaultSet [82](#page-81-0) BestXCIBehGet [83](#page-82-0) BestXCIBehMemInit [84](#page-83-0) BestXCIBehSet [85](#page-84-0) BestXCIGenDefaultSet [86](#page-85-0) BestXCIGenGet [86](#page-85-1) BestXCIGenSet [87](#page-86-0) BestXClose [18](#page-17-0) BestXConfRegGet [88](#page-87-1)

BestXConfRegMaskGet [89](#page-88-0) BestXConfRegMaskSet [90](#page-89-0) BestXConfRegSet [91](#page-90-0) BestXCTBehDefaultSet [75](#page-74-0) BestXCTBehGet [76](#page-75-0) BestXCTBehMemInit [77](#page-76-0) BestXCTBehSet [78](#page-77-0) BestXCTGenDefaultSet [79](#page-78-0) BestXCTGenGet [79](#page-78-1) BestXCTGenSet [80](#page-79-0) BestXCTSplitCondDefaultSet [97](#page-96-0) BestXCTSplitCondGet [98](#page-97-0) BestXCTSplitCondSet [99](#page-98-0) BestXDataMemInit [102](#page-101-1) BestXDataMemRead [103](#page-102-0) BestXDataMemWrite [104](#page-103-0) BestXDevIdentifierGet [19](#page-18-1) BestXDisplayStringWrite [146](#page-145-0) BestXDisplayWrite [147](#page-146-0) BestXErrorStringGet [200](#page-199-0) BestXExerciserBreak [51](#page-50-0) BestXExerciserContinue [51](#page-50-1) BestXExerciserDefaultSet [52](#page-51-0) BestXExerciserGenDefaultSet [52](#page-51-1) BestXExerciserGenGet [53](#page-52-0) BestXExerciserGenSet [54](#page-53-0) BestXExerciserPause [54](#page-53-1) BestXExerciserProg [55](#page-54-0) BestXExerciserRead [55](#page-54-1) BestXExerciserReset [56](#page-55-0) BestXExerciserRun [57](#page-56-0) BestXExerciserStop [57](#page-56-1) BestXExpRomRead [100](#page-99-1) BestXExpRomWrite [101](#page-100-0) BestXHostPCIRegRead [106](#page-105-0) BestXHostPCIRegWrite [107](#page-106-0) BestXInterruptGenerate [40](#page-39-0) BestXLastErrorGet [201](#page-200-0) BestXLastErrorStringGet [201](#page-200-1) BestXMailboxReceiveRegRead [148](#page-147-0) BestXMailboxSendRegWrite [149](#page-148-0) BestXObsBitPosGet [42](#page-41-0) BestXObsMaskProg [43](#page-42-0) BestXObsMaskRead [44](#page-43-0) BestXObsRuleGet [45](#page-44-0) BestXObsRuleStringGet [46](#page-45-0) BestXObsStatusRead [47](#page-46-0) BestXOpen [21](#page-20-1) BestXPattProg [110](#page-109-0) BestXPCICfgMailboxReceiveRegRead [150](#page-149-0) BestXPCICfgMailboxSendRegWrite [151](#page-150-0)

BestXPerfCondSet [135](#page-134-0) BestXPerfCtrRead [136](#page-135-1) BestXPerfDefaultSet [137](#page-136-2) BestXPerfGenDefaultSet [138](#page-137-0) BestXPerfGenGet [139](#page-138-0) BestXPerfGenSet [140](#page-139-0) BestXPerfProg [141](#page-140-0) BestXPerfRun [142](#page-141-0) BestXPerfStop [144](#page-143-0) BestXPerfTranCondDefaultSet [142](#page-141-1) BestXPerfTranSet [143](#page-142-0) BestXPerfUpdate [144](#page-143-1) BestXPing [22](#page-21-1) BestXPMERead [38](#page-37-0) BestXPMEWrite [39](#page-38-0) BestXPprCIBehListDefaultSet [189](#page-188-0) BestXPprCIBehListGet [190](#page-189-0) BestXPprCIBehListSet [191](#page-190-0) BestXPprCIBehPermDefaultSet [192](#page-191-0) BestXPprCIBehPermGet [192](#page-191-1) BestXPprCIBehPermSet [193](#page-192-0) BestXPprCIBehResultGet [194](#page-193-0) BestXPprCIDefaultSet [194](#page-193-1) BestXPprCTBehListDefaultSet [182](#page-181-0) BestXPprCTBehListGet [183](#page-182-0) BestXPprCTBehListSet [184](#page-183-0) BestXPprCTBehPermDefaultSet [185](#page-184-0) BestXPprCTBehPermGet [185](#page-184-1) BestXPprCTBehPermSet [186](#page-185-0) BestXPprCTBehResultGet [187](#page-186-0) BestXPprCTDefaultSet [187](#page-186-1) BestXPprDelete [154](#page-153-0) BestXPprGenDefaultSet [156](#page-155-0) BestXPprGenGet [157](#page-156-0) BestXPprGenSet [158](#page-157-0) BestXPprInit [155](#page-154-0) BestXPprProg [155](#page-154-1) BestXPprReportFile [196](#page-195-0) BestXPprReportGet [196](#page-195-1) BestXPprReportSet [197](#page-196-0) BestXPprReportWrite [195](#page-194-0) BestXPprRIBehListDefaultSet [160](#page-159-0) BestXPprRIBehListGet [161](#page-160-0) BestXPprRIBehListSet [162](#page-161-0) BestXPprRIBehPermDefaultSet [163](#page-162-0) BestXPprRIBehPermGet [163](#page-162-1) BestXPprRIBehPermSet [164](#page-163-0) BestXPprRIBehResultGet [165](#page-164-0) BestXPprRIBlkGapGet [172](#page-171-0) BestXPprRIBlkListDefaultSet [166](#page-165-0) BestXPprRIBlkListGet [167](#page-166-0) BestXPprRIBlkListSet [168](#page-167-0) BestXPprRIBlkPermDefaultSet [169](#page-168-0) BestXPprRIBlkPermGet [169](#page-168-1) BestXPprRIBlkPermSet [170](#page-169-0) BestXPprRIBlkResultGet [171](#page-170-0) BestXPprRIDefaultSet [171](#page-170-1) BestXPprRTBehListDefaultSet [174](#page-173-0) BestXPprRTBehListGet [175](#page-174-0) BestXPprRTBehListSet [176](#page-175-0) BestXPprRTBehPermDefaultSet [177](#page-176-0) BestXPprRTBehPermGet [178](#page-177-0)

BestXPprRTBehPermSet [179](#page-178-0) BestXPprRTBehResultGet [180](#page-179-0) BestXPprRTDefaultSet [180](#page-179-1) BestXPUProg [37](#page-36-1) BestXResourceIsLocked [26](#page-25-0) BestXResourceLock [27](#page-26-0) BestXResourceUnlock [28](#page-27-0) BestXRIBehSet [62](#page-61-0) BestXRIBlockDefaultSet [63](#page-62-0) BestXRIBlockGet [64](#page-63-0) BestXRIBlockMemInit [64](#page-63-1) BestXRIBlockSet [65](#page-64-0) BestXRIGenDefaultSet [66](#page-65-0) BestXRIGenGet [66](#page-65-1) BestXRIGenPropGet [66](#page-65-1) BestXRIGenSet [67](#page-66-0) BestXRS232BaudRateSet [22](#page-21-2) BestXRTBehDefaultSet [69](#page-68-0) BestXRTBehGet [70](#page-69-0) BestXRTBehMemInit [70](#page-69-1) BestXRTBehSet [71](#page-70-0) BestXRTGenDefaultSet [72](#page-71-0) BestXRTGenGet [72](#page-71-1) BestXRTGenSet [73](#page-72-0) BestXStatusClear [30](#page-29-1) BestXStatusRead [31](#page-30-0) BestXTDecoderAllSet [93](#page-92-0) BestXTDecoderDefaultSet [94](#page-93-0) BestXTDecoderGet [95](#page-94-0) BestXTDecoderSet [96](#page-95-0) BestXTraceBitPosGet [126](#page-125-0) BestXTraceBytePerLineGet [127](#page-126-0) BestXTraceDataRead [128](#page-127-0) BestXTraceDefaultWrite [129](#page-128-0) BestXTraceDump [130](#page-129-0) BestXTraceRead [131](#page-130-0) BestXTraceRun [131](#page-130-1) BestXTraceStop [132](#page-131-0) BestXTraceWrite [133](#page-132-0) BestXTrigCondSet [116](#page-115-1) BestXTrigDefaultSet [119](#page-118-0) BestXTrigGenDefaultSet [119](#page-118-1) BestXTrigGenGet [119](#page-118-1) BestXTrigGenSet [121](#page-120-0) BestXTrigProg [122](#page-121-0) BestXTrigTranCondDefaultSet [123](#page-122-0) BestXTrigTranSet [124](#page-123-0) BestXVersionRead [29](#page-28-0)

#### **G**

generic control and setup functions [32](#page-31-0) exerciser functions [50](#page-49-0) functions [17](#page-16-0) performance properties [140](#page-139-1) PPR functions [156](#page-155-1) type [253](#page-252-0)

# **H**

host access functions [105](#page-104-0)

#### **I**

initialization and connection functions [18](#page-17-1) interrupt generation function [40](#page-39-1)

# **L**

list type [254](#page-253-0)

#### **M**

mailbox functions [148](#page-147-1) mask [43](#page-42-1)

### **N**

naming conventions [14](#page-13-0) nominator counter [137](#page-136-3)

# **O**

observer pattern term syntax diagram [113](#page-112-0) observer programming [41](#page-40-1) observer rule type [222](#page-221-0)

# **P**

pattern term function [109](#page-108-1) operators [111](#page-110-1) pattern type [225](#page-224-0) PCI and PCI-X C-API/PPR [12](#page-11-0) performance condition type [226](#page-225-0) counter [136](#page-135-0) generic properties [140](#page-139-1) generic types [226](#page-225-1) sequencer programming functions [134](#page-133-0) transition type [227](#page-226-1) port [21](#page-20-2) type [227](#page-226-2) power management event functions [38](#page-37-1) PPR administration functions [154](#page-153-1) completer-initiator functions [188](#page-187-0) completer-target functions [181](#page-180-0) generic functions [156](#page-155-1) reporting functions [195](#page-194-1) requester-initiator functions [159](#page-158-0) requester-target functions [173](#page-172-0) preload performance counter [138](#page-137-1) programming interfaces [13](#page-12-1) properties BX\_ADDRSPACE\_CONFIG [203](#page-202-1) BX\_ADDRSPACE\_IO [203](#page-202-2) BX\_ADDRSPACE\_MEM [203](#page-202-3) BX\_BOARD\_BUSCLOCK [204](#page-203-1) BX\_BOARD\_DISPLAY [204](#page-203-2) BX\_BOARD\_RESPECTBIOS [204](#page-203-3) BX\_BOARD\_TRIGIOx\_MODE [204](#page-203-4) BX\_BOARD\_TRIGIOx\_OUT [205](#page-204-0)

BX\_CAPABILITY\_ANALYZER [25](#page-24-1) BX\_CAPABILITY\_CAPI [25](#page-24-2) BX\_CAPABILITY\_EXERCISER [25](#page-24-3) BX\_CAPABILITY\_OBSERVER [25](#page-24-4) BX\_CAPABILITY\_PERFORMANCE [25](#page-24-5) BX\_CIBEH\_CONDSTART [207](#page-206-0) BX CIBEH DELAY [207](#page-206-1) BX\_CIBEH\_ERRMESSAGE [206](#page-205-1) BX\_CIBEH\_PARTITION [207](#page-206-2) BX\_CIBEH\_QUEUE [206](#page-205-2) BX\_CIBEH\_RELREQ [207](#page-206-3) BX\_CIBEH\_REPEAT [207](#page-206-4) BX\_CIBEH\_REQ64 [207](#page-206-5) BX\_CIBEH\_STEPS [207](#page-206-6) BX\_CIGEN\_MESSAGE\_AD [208](#page-207-2) BX\_CIGEN\_NUMBEH [208](#page-207-3) BX\_CTBEH\_ACK64 [209](#page-208-0) BX\_CTBEH\_DECSPEED [208](#page-207-4) BX\_CTBEH\_INITIAL [209](#page-208-1) BX\_CTBEH\_LATENCY [209](#page-208-2) BX CTBEH REPEAT [210](#page-209-1) BX\_CTBEH\_SPLITENABLE [210](#page-209-2) BX\_CTBEH\_SPLITLATENCY [210](#page-209-3) BX\_CTBEH\_SUBSEQ [209](#page-208-3) BX\_CTBEH\_SUBSEQPHASE [209](#page-208-4) BX\_CTGEN\_NUMBEH [210](#page-209-4) BX\_CTSPLIT\_ADDRMASK\_xx [211](#page-210-1) BX\_CTSPLIT\_ADDRVAL\_xx [211](#page-210-2) BX\_CTSPLIT\_CMDS [211](#page-210-3) BX\_CTSPLIT\_DEC [211](#page-210-4) BX\_CTSPLIT\_QUEUE [212](#page-211-0) BX\_DEC\_BARx [214](#page-213-1) BX DEC CONFIG [214](#page-213-2) BX\_DEC\_EXPROM [214](#page-213-3) BX\_DEC\_REQUESTER [214](#page-213-4) BX DECP COMPARE [213](#page-212-1) BX\_DECP\_LOCATION [213](#page-212-2) BX\_DECP\_PREFETCH [213](#page-212-3) BX\_DECP\_RESBASE [213](#page-212-4) BX\_DECP\_RESOURCE [213](#page-212-5) BX\_DECP\_RESSIZE [213](#page-212-6) BX\_DECP\_SIZE [213](#page-212-7) BX\_EGEN\_ARB [219](#page-218-0) BX\_EGEN\_ARB\_CI [219](#page-218-1) BX\_EGEN\_ARB\_RI [219](#page-218-2) BX\_EGEN\_DATAFIX [220](#page-219-0) BX\_EGEN\_DATAGEN [220](#page-219-1) BX\_EGEN\_DATASEED [220](#page-219-2) BX\_EGEN\_ERR\_NUM [215](#page-214-1) BX\_EGEN\_ERR\_PERR [216](#page-215-0) BX\_EGEN\_ERR\_PHASE [216](#page-215-1) BX\_EGEN\_ERR\_SERR [216](#page-215-2) BX\_EGEN\_ERR\_SOURCE [215](#page-214-2) BX\_EGEN\_ERR\_WRPAR [216](#page-215-3) BX\_EGEN\_ERR\_WRPAR64 [216](#page-215-4) BX\_EGEN\_INT\_DELAYx [218](#page-217-0) BX\_EGEN\_INT\_NUM [217](#page-216-0) BX\_EGEN\_INT\_SOURCE [217](#page-216-1) BX\_EGEN\_PARTCOMP [220](#page-219-3) BX\_EGEN\_TRIG\_NUM [219](#page-218-3) BX\_EGEN\_TRIG\_SOURCE [218](#page-217-1) BX\_INTx [40](#page-39-2)

BX\_OBSRULE\_DEVSEL\_x [223](#page-222-0) BX\_OBSRULE\_FRAME\_x [222](#page-221-1) BX\_OBSRULE\_INITIATOR\_x [222](#page-221-2) BX\_OBSRULE\_IRDY\_x [222](#page-221-3) BX\_OBSRULE\_LAT\_x [223](#page-222-1) BX\_OBSRULE\_PAR\_x [224](#page-223-0) BX\_OBSRULE\_SEM\_x [224](#page-223-1) BX\_OBSRULE\_STOP\_0 [223](#page-222-2) BX\_OBSRULE\_TARGET\_x [222](#page-221-4) BX\_OBSRULE\_TRDY\_x [223](#page-222-3) BX\_OBSRULE\_W64\_x [223](#page-222-4) BX\_PATT\_BUSx [225](#page-224-1) BX\_PATT\_CONDx [225](#page-224-2) BX\_PATT\_ERR0 [225](#page-224-3) BX\_PATT\_OBSx [225](#page-224-4) BX\_PERFCOND\_CTRAINC [226](#page-225-2) BX\_PERFCOND\_CTRBINC [226](#page-225-3) BX\_PERFCOND\_FBADEC [226](#page-225-4) BX\_PERFCOND\_FBALOAD [226](#page-225-5) BX\_PERFCOND\_X [226](#page-225-6) BX\_PERFCTR\_A [137](#page-136-4) BX\_PERFCTR\_B [137](#page-136-5) BX\_PERFCTR\_REFERENCE [137](#page-136-6) BX\_PERFGEN\_CTRAMODE [226](#page-225-7) BX\_PERFGEN\_FBA [226](#page-225-8) BX\_PERFMEAS [136](#page-135-2) BX\_PERFTRAN\_NEXTSTATE [227](#page-226-3) BX\_PERFTRAN\_STATE [227](#page-226-4) BX\_PORT\_FASTHIF [227](#page-226-5) BX\_PORT\_OFFLINE [227](#page-226-6) BX\_PORT\_PCI\_CONF [228](#page-227-0) BX\_PORT\_RS232 [227](#page-226-7) BX\_PORT\_USB [228](#page-227-1) BX\_RESLOCK\_ANALYZER [228](#page-227-2) BX\_RESLOCK\_EXERCISER [228](#page-227-3) BX\_RESLOCK\_OBSERVER [228](#page-227-4) BX\_RESLOCK\_PERFORMANCE [228](#page-227-5) BX\_RIBEH\_BYTECOUNT [229](#page-228-0) BX\_RIBEH\_DELAY [229](#page-228-1) BX\_RIBEH\_DISCONNECT [229](#page-228-2) BX\_RIBEH\_QUEUE [229](#page-228-3) BX\_RIBEH\_RELREQ [230](#page-229-0) BX\_RIBEH\_REPEAT [230](#page-229-1) BX\_RIBEH\_REQ64 [230](#page-229-2) BX\_RIBEH\_SKIP [230](#page-229-3) BX\_RIBEH\_STEPS [229](#page-228-4) BX\_RIBEH\_TAG [229](#page-228-5) BX\_RIBLK\_BUSADDR [231](#page-230-1) BX\_RIBLK\_BUSADDRHI [231](#page-230-2) BX\_RIBLK\_BUSCMD [232](#page-231-0) BX\_RIBLK\_BYTEN [231](#page-230-3) BX\_RIBLK\_COMPLETION [232](#page-231-1) BX\_RIBLK\_CONDSTART [231](#page-230-4) BX\_RIBLK\_DATACMP [233](#page-232-0) BX\_RIBLK\_INTADDR [231](#page-230-5) BX\_RIBLK\_NOSNOOP [232](#page-231-2) BX\_RIBLK\_NUMBYTES [231](#page-230-6) BX\_RIBLK\_QUEUE [233](#page-232-1) BX\_RIBLK\_RELAXORDER [232](#page-231-3) BX\_RIBLK\_RESERVED31 [232](#page-231-4) BX\_RIBLK\_RESOURCE [233](#page-232-2) BX\_RIGEN\_IABORT [234](#page-233-0)

BX\_RIGEN\_NUMBEH [234](#page-233-1) BX\_RIGEN\_NUMBLK [234](#page-233-2) BX\_RIGEN\_REPEATBLK [234](#page-233-3) BX\_RIGEN\_SKIPREGx [234](#page-233-4) BX\_RIGEN\_TABORT [234](#page-233-5) BX\_RTBEH\_ACK64\_[235](#page-234-0) BX RTBEH\_DECSPEED [235](#page-234-1) BX\_RTBEH\_INITIAL [235](#page-234-2) BX RTBEH LATENCY [235](#page-234-3) BX\_RTBEH\_REPEAT [236](#page-235-0) BX\_RTBEH\_SUBSEQ [236](#page-235-1) BX\_RTBEH\_SUBSEQPHASE [236](#page-235-2) BX\_RTGEN\_NUMBEH [236](#page-235-3) BX\_SIG\_ACK64 [238](#page-237-0) BX SIG ad act [239](#page-238-1) BX\_SIG\_AD32 [238](#page-237-1) BX\_SIG\_AD64 [238](#page-237-2) BX\_SIG\_addr\_phase\_occ [239](#page-238-2) BX SIG bstate [238](#page-237-3) BX\_SIG\_c\_rule0 [239](#page-238-3) BX SIG c\_rule1 [239](#page-238-4) BX\_SIG\_CBE3\_0 [238](#page-237-4) BX\_SIG\_CBE7\_4 [238](#page-237-5) BX SIG ci act [239](#page-238-5) BX SIG ct act [239](#page-238-6) BX\_SIG\_dcomperr [239](#page-238-7) BX\_SIG\_decode [238](#page-237-6) BX\_SIG\_DEVSEL [238](#page-237-7) BX\_SIG\_FRAME [238](#page-237-8) BX\_SIG\_gap [239](#page-238-8) BX\_SIG\_gap\_count [239](#page-238-9) BX\_SIG\_GNT [238](#page-237-9) BX\_SIG\_IDSEL [238](#page-237-10) BX\_SIG\_INTA [238](#page-237-11) BX\_SIG\_INTB [238](#page-237-12) BX\_SIG\_INTC [238](#page-237-13) BX\_SIG\_INTD [238](#page-237-14) BX\_SIG\_IRDY [238](#page-237-15) BX\_SIG\_LOCK [238](#page-237-16) BX\_SIG\_PAR [238](#page-237-17) BX\_SIG\_PAR64 [238](#page-237-18) BX\_SIG\_pcix\_men [239](#page-238-10) BX\_SIG\_PERR [238](#page-237-19) BX\_SIG\_proterr [239](#page-238-11) BX\_SIG\_REQ [238](#page-237-20) BX\_SIG\_REQ64 [238](#page-237-21) BX\_SIG\_ri\_act [239](#page-238-12) BX SIG ri done [239](#page-238-13) BX\_SIG\_ri\_split\_pending [239](#page-238-14) BX\_SIG\_RST [238](#page-237-22) BX\_SIG\_rt\_act [239](#page-238-15) BX\_SIG\_SERR [238](#page-237-23) BX\_SIG\_spliterr [239](#page-238-16) BX\_SIG\_STOP [238](#page-237-24) BX\_SIG\_term [239](#page-238-17) BX\_SIG\_TRDY [238](#page-237-25) BX SIG trigiox [238](#page-237-26) BX\_SIG\_xact\_cmd [239](#page-238-18) BX\_SIG\_xact\_tran64 [239](#page-238-19) BX\_SIZE\_BYTE [242](#page-241-0) BX\_SIZE\_DWORD [242](#page-241-1) BX\_SIZE\_WORD [242](#page-241-2)

BX\_STAT\_BUSSPEED [248](#page-247-0) BX\_STAT\_BUSWIDTH [248](#page-247-1) BX\_STAT\_CLK [247](#page-246-0) BX\_STAT\_CMP\_ACTUAL\_xx [243](#page-242-0) BX\_STAT\_CMP\_ADDR\_xx [243](#page-242-1) BX\_STAT\_CMP\_ATTR\_LO [243](#page-242-2) BX\_STAT\_CMP\_CMD\_[243](#page-242-3) BX\_STAT\_CMP\_EXTCMD [243](#page-242-4) BX\_STAT\_CMP\_FAIL [243](#page-242-5) BX\_STAT\_CMP\_REF\_xx [243](#page-242-6) BX\_STAT\_ERR\_PERR [243](#page-242-7) BX\_STAT\_ERR\_SERR [243](#page-242-8) BX\_STAT\_ERR\_WRPAR [243](#page-242-9) BX\_STAT\_ERR\_WRPAR64 [243](#page-242-10) BX STAT IABORT [244](#page-243-0) BX\_STAT\_INT\_x [244](#page-243-1) BX\_STAT\_INVISIBLE [248](#page-247-2) BX STAT LASTRESET [248](#page-247-3) bX\_STAT\_OBS\_ACCUERR\_xx [246](#page-245-0) BX\_STAT\_OBS\_ERR [246](#page-245-1) BX\_STAT\_OBS\_FIRSTERR\_xx [246](#page-245-2) BX\_STAT\_PCIRESET [248](#page-247-4) BX\_STAT\_PCIXMODE [248](#page-247-5) BX\_STAT\_PCIXPOWER [248](#page-247-6) BX\_STAT\_PIGGYBACKID [247](#page-246-1) BX\_STAT\_RESETCODE [247](#page-246-2) BX\_STAT\_SPLITFAIL [244](#page-243-2) BX\_STAT\_TABORT [244](#page-243-3) BX\_STAT\_TEST [245](#page-244-0) BX\_STAT\_TRC\_LINES [247](#page-246-3) BX\_STAT\_TRC\_MEMFULL [247](#page-246-4) BX\_STAT\_TRC\_RUNNING [247](#page-246-5) BX\_STAT\_TRC\_TRIGGER [247](#page-246-6) BX\_STAT\_TRC\_TRIGPOS [247](#page-246-7) BX\_STAT\_TRIGIO [247](#page-246-8) BX\_TRACE\_TRIG\_HISTORY [248](#page-247-7) BX\_TRIGCOND\_FBADEC [249](#page-248-0) BX\_TRIGCOND\_FBALOAD [249](#page-248-1) BX\_TRIGCOND\_FBBDEC [249](#page-248-2) BX\_TRIGCOND\_FBBLOAD [249](#page-248-3) BX\_TRIGCOND\_SQ [249](#page-248-4) BX\_TRIGCOND\_TRIG [249](#page-248-5) BX\_TRIGCOND\_X [249](#page-248-6) BX\_TRIGGEN\_FBA [249](#page-248-7) BX\_TRIGGEN\_FBB [249](#page-248-8) BX\_TRIGTRAN\_NEXTSTATE [250](#page-249-0) BX\_TRIGTRAN\_STATE [250](#page-249-1) BX\_VERSION\_ALTERA [250](#page-249-2) BX\_VERSION\_BOARDID [250](#page-249-3) BX\_VERSION\_CAPI [250](#page-249-4) BX\_VERSION\_CORE [250](#page-249-5) BX\_VERSION\_FIRMWARE [250](#page-249-6) BX\_VERSION\_MEPHISTO [250](#page-249-7) BX\_VERSION\_PRODUCT [250](#page-249-8) BX\_VERSION\_SERIALNO [250](#page-249-9) BX\_VERSION\_TEAM [250](#page-249-10) BX\_VERSION\_XILINX [250](#page-249-11) BXPPR\_BEHPERM\_FIRSTPERM [251](#page-250-1) BXPPR\_BEHPERM\_TUPLES [251](#page-250-2) BXPPR\_BEHRES\_DATA [252](#page-251-1) BXPPR\_BEHRES\_LASTPERM [252](#page-251-2) BXPPR\_BEHRES\_RUNS [252](#page-251-3)

BXPPR\_BEHRES\_TIME [252](#page-251-4) BXPPR\_BEHRES\_TUPLES\_DATA [252](#page-251-5) BXPPR\_BEHRES\_TUPLES\_LASTPER M [252](#page-251-6) BXPPR\_BEHRES\_TUPLES\_RUNS [252](#page-251-7) BXPPR\_BEHRES\_TUPLES\_TIME [252](#page-251-8) BXPPR\_GEN\_ADBLIMITATION [254](#page-253-1) BXPPR\_GEN\_ALGORITHM [253](#page-252-1) BXPPR\_GEN\_BUSSPEED [253](#page-252-2) BXPPR\_GEN\_BUSWIDTH [254](#page-253-2) BXPPR\_GEN\_PRESET [253](#page-252-3) BXPPR\_GEN\_SEED [254](#page-253-3) BXPPR\_GEN\_USE\_CIBEH [253](#page-252-4) BXPPR\_GEN\_USE\_CTBEH [253](#page-252-5) BXPPR\_GEN\_USE\_RIBEH [253](#page-252-6) BXPPR\_GEN\_USE\_RIBLK [253](#page-252-7) BXPPR\_GEN\_USE\_RTBEH [253](#page-252-8) BXPPR\_GEN\_XFERCLKS [254](#page-253-4) BXPPR\_REPORT\_CAPI [255](#page-254-0) BXPPR\_REPORT\_CONTENTS [255](#page-254-1) BXPPR\_RIBLK\_ALIGN [260](#page-259-0) BXPPR\_RIBLK\_BUSCMD [260](#page-259-1) BXPPR\_RIBLK\_BYTEN [260](#page-259-2) BXPPR\_RIBLK\_NOSNOOP [261](#page-260-0) BXPPR\_RIBLK\_NUMBYTES [261](#page-260-1) BXPPR\_RIBLK\_RELAXORDER [261](#page-260-2) BXPPR\_RIBLKGAP\_BUSADDR\_HI [256](#page-255-0) BXPPR\_RIBLKGAP\_BUSADDR\_LO [256](#page-255-1) BXPPR\_RIBLKGAP\_BUSCMD [256](#page-255-2) BXPPR\_RIBLKGAP\_BYTEN [257](#page-256-0) BXPPR\_RIBLKGAP\_NUMBYTES [257](#page-256-1) BXPPR\_RIBLKPERM\_BLOCKSIZE [258](#page-257-0) BXPPR\_RIBLKPERM\_BUSADDRESS\_ HI [258](#page-257-1) BXPPR\_RIBLKPERM\_BUSADDRESS\_L O [258](#page-257-2) BXPPR\_RIBLKPERM\_DIRECTION [258](#page-257-3) BXPPR\_RIBLKPERM\_FILLGAPS [258](#page-257-4) BXPPR\_RIBLKPERM\_FIRSTPERM [258](#page-257-5) BXPPR\_RIBLKPERM\_INTADDR [258](#page-257-6) BXPPR\_RIBLKPERM\_RESOURCE [258](#page-257-7) BXPPR\_RIBLKPERM\_SIZELIMIT [259](#page-258-0) BXPPR\_RIBLKPERM\_STARTOFFSET [259](#page-258-1) BXPPR\_RIBLKPERM\_TUPLES [259](#page-258-2) BXPPR\_RIBLKRES\_ACTUALSIZE [259](#page-258-3) BXPPR\_RIBLKRES\_LASTPERM [259](#page-258-4) BXPPR\_RIBLKRES\_NUMGAPS [259](#page-258-5) protocol observer functions [41](#page-40-1) permutator and randomizer [13](#page-12-2) permutator and randomizer functions [153](#page-152-0) protocol observer [41](#page-40-2)

# **R**

reference counter [137](#page-136-7) report type [255](#page-254-2) requester-initiator behavior type [229](#page-228-6) block gap type [256](#page-255-3)

block permutation type [258](#page-257-8) block result type [259](#page-258-6) block type [231](#page-230-7), [260](#page-259-3) generic type [234](#page-233-6) PPR functions [159](#page-158-0) programming functions [58](#page-57-0) requester-target behavior type [235](#page-234-4) generic type [236](#page-235-4) PPR functions [173](#page-172-0) programming functions [68](#page-67-0) resource locks [26](#page-25-1) type [228](#page-227-6)

# **S**

serial interface [227](#page-226-8) signal type [237](#page-236-0) size type [242](#page-241-3) standard analysis functions [41](#page-40-0) status type [243](#page-242-11) storage qualifier condition [116](#page-115-2) structure of the PCI-X C-API/PPR reference [15](#page-14-0) syntax diagrams for numbers and 10Xnumbers [111](#page-110-0)

# **T**

terminology changes [12](#page-11-1) trace memory functions [125](#page-124-0) trigger sequencer functions [115](#page-114-0) trace type [248](#page-247-8) transition condition [116](#page-115-3) trigger condition [116](#page-115-4) condition type [249](#page-248-9) generic type [249](#page-248-10) sequencer programming functions [115](#page-114-0) transition type [250](#page-249-12) type definitions [203](#page-202-4) types bx\_addrspacetype [203](#page-202-0) bx\_boardtype [204](#page-203-0) bx\_cibehtype [206](#page-205-0) bx\_cigentype [208](#page-207-0) bx\_ctbehtype [208](#page-207-1) bx\_ctgentype [210](#page-209-0) bx\_ctsplittype [211](#page-210-0) bx\_decproptype [213](#page-212-0) bx\_dectype [214](#page-213-0) bx\_egentype [215](#page-214-0) bx\_errtype [221](#page-220-0) bx\_obsruletype [222](#page-221-0) bx\_patttype [225](#page-224-0) bx\_perfcondtype [226](#page-225-0) bx\_perfgentype [226](#page-225-1) bx\_perftrantype [227](#page-226-1)

266 Agilent E2929A/B Opt. 320 C-API/PPR Reference, August 2002

bx\_porttype [227](#page-226-2) bx\_resourcetype [228](#page-227-6) bx\_ribehtype [229](#page-228-6) bx\_riblktype [231](#page-230-7) bx\_rigentype [234](#page-233-6) bx\_rtbehtype [235](#page-234-4) bx\_rtgentype [236](#page-235-4) bx\_signaltype [237](#page-236-0) bx\_sizetype [242](#page-241-3) bx\_statustype [243](#page-242-11) bx\_tracetype [248](#page-247-8) bx\_trigcondtype [249](#page-248-9) bx\_triggentype [249](#page-248-10) bx\_trigtrantype [250](#page-249-12)

bx\_versiontype [250](#page-249-13) bxppr\_behpermtype [251](#page-250-0) bxppr\_behresulttype [252](#page-251-0) bxppr\_gentype [253](#page-252-0) bxppr\_listtype [254](#page-253-0) bxppr\_reporttype [255](#page-254-2) bxppr\_riblkgaptype [256](#page-255-3) bxppr\_riblkpermtype [258](#page-257-8) bxppr\_riblkresulttype [259](#page-258-6) bxppr\_riblktype [260](#page-259-3)

#### **V**

vendor ID [19](#page-18-2)

version type [250](#page-249-13)

## **X**

xact\_attr\_ad [239](#page-238-20) xact\_attr\_cbe [239](#page-238-21) xact\_dac [239](#page-238-22) xact\_lock [239](#page-238-23) xact\_trigio0 [239](#page-238-24) xact\_trigio1 [239](#page-238-25) xact\_trigio2 [239](#page-238-26) xact\_trigio3 [239](#page-238-27)

Publication Number: 5988-4899EN

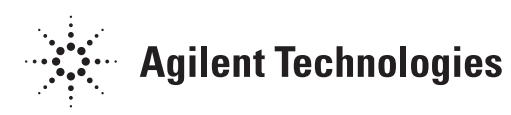